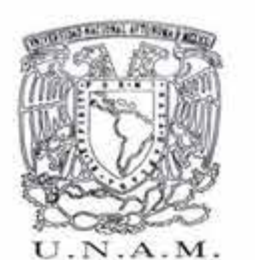

**UNIVERSIDAD NACIONAL AUTÓNOMA DE MÉXICO** 

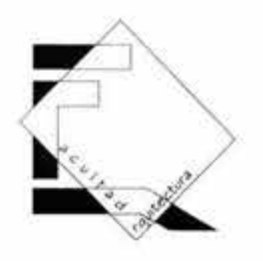

# **F A e u L T AD D E A R Q u 1 T E e T u R A**

TESIS PROFESIONAL QUE PRESENTA:

**JULIÁN PEDROZA GONZÁLEZ** 

PARA OBTENER EL TÍTULO DE ARQUITECTO CON EL TEMA:

**R AD 1 O U. N.A. M.** 

EN CIUDAD UNIVERSITARIA.

Marzo del 2004

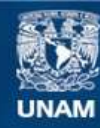

Universidad Nacional Autónoma de México

**UNAM – Dirección General de Bibliotecas Tesis Digitales Restricciones de uso**

#### **DERECHOS RESERVADOS © PROHIBIDA SU REPRODUCCIÓN TOTAL O PARCIAL**

Todo el material contenido en esta tesis esta protegido por la Ley Federal del Derecho de Autor (LFDA) de los Estados Unidos Mexicanos (México).

**Biblioteca Central** 

Dirección General de Bibliotecas de la UNAM

El uso de imágenes, fragmentos de videos, y demás material que sea objeto de protección de los derechos de autor, será exclusivamente para fines educativos e informativos y deberá citar la fuente donde la obtuvo mencionando el autor o autores. Cualquier uso distinto como el lucro, reproducción, edición o modificación, será perseguido y sancionado por el respectivo titular de los Derechos de Autor.

JURADO

 $-100$ 

ARQ. ALEJANDRO REYNOSA SEBA

ARQ. JAVIER ORTIZ PÉREZ

 $\overline{1}$ 

S,

ï

ARQ. MOISÉS SANTIAGO GARCIA

#### **AGRADECI M 1 ENT05**

#### **A DIOS**

POR PERMITIRME ESTAR EN ESTE MUNDO RODEADO DE PERSONAS TAN QUERIDAS Y APRECIADAS, COMO AMIGOS, HERMANOS, SOBRINOS, Y EN ESPECIAL DE MI MAMA Y DE MI ESPOSA LAS DOS MUJERES MAS IMPORTANTES EN MI VIDA

#### **A MI MADRE:**

POR SER GUÍA Y MOTIVACIÓN DE MI VIDA. POR ENSEÑARME VALORES Y FORJARME COMO HOMBRE DE BIEN. CON RESPETO Y PROFUNDA ADMIRACIÓN. ESTOY MUY ORGULLOSO DE SER TU HIJO. GRACIAS MAMI

#### **A MIS HERMANOS:**

ELENA, ESTELA, RODOLFO , IRMA, RAFAEL Y ROCIO POR BRINDARME SU APOYO CUANDO MAS LOS NECESITE

#### **A MIS AMIGOS:**

GRACIAS POR EL APOYO RECIBIDO EN ESOS DUROS AÑOS DE ESTUDIO. LOS ESTIMO COMO SI FUERAN MIS HERMANOS

#### **A PILI:**

CON TODO MI AMOR. GRACIAS POR PERMITIRME COMPARTIR MI VIDA A TU LADO Y APOYARME EN TODO ERES EL AMOR DE MI VIDA PRINCIPAL MOTIVACIÓN PARA CULMINAR ESTA META. TE AMO CHIQUITA

CON PROFUNDO AGRADECIMIENTO A TODAS LAS PERSONAS QUE DE UNA U OTRA FORMA PARTICIPARON EN LA PREPARACIÓN DE MI VIDA PROFESIONAL.

# **ÍNDICE**

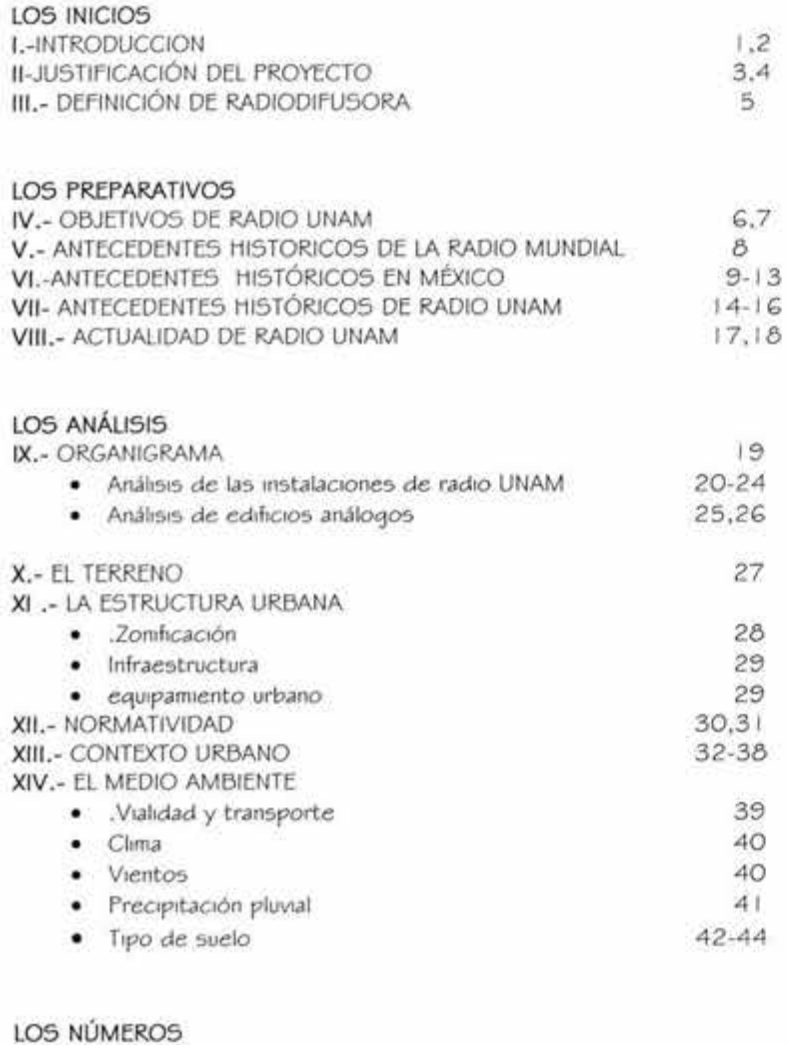

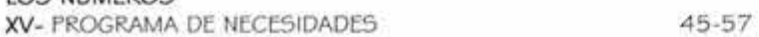

# LA IDEA

Concepto

#### EL DISEÑO

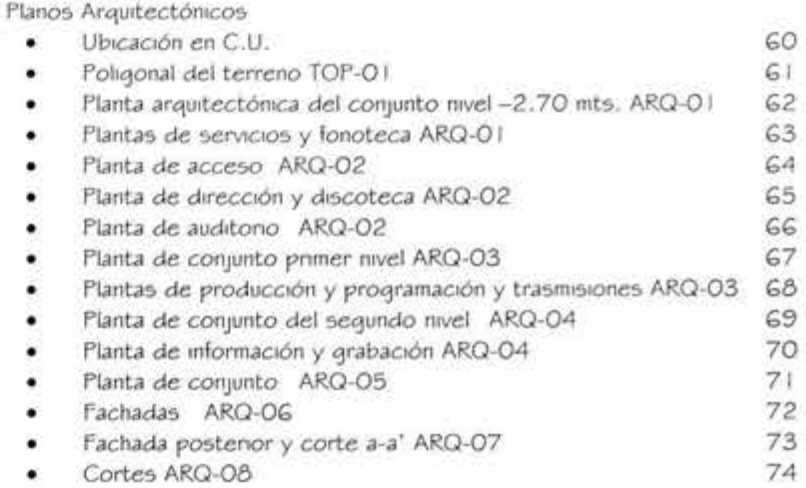

#### EL ESQUELETO

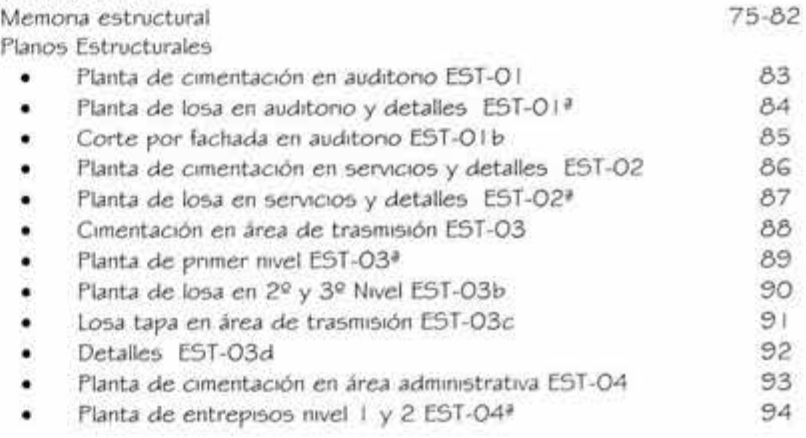

#### **LO TÉCNICO**

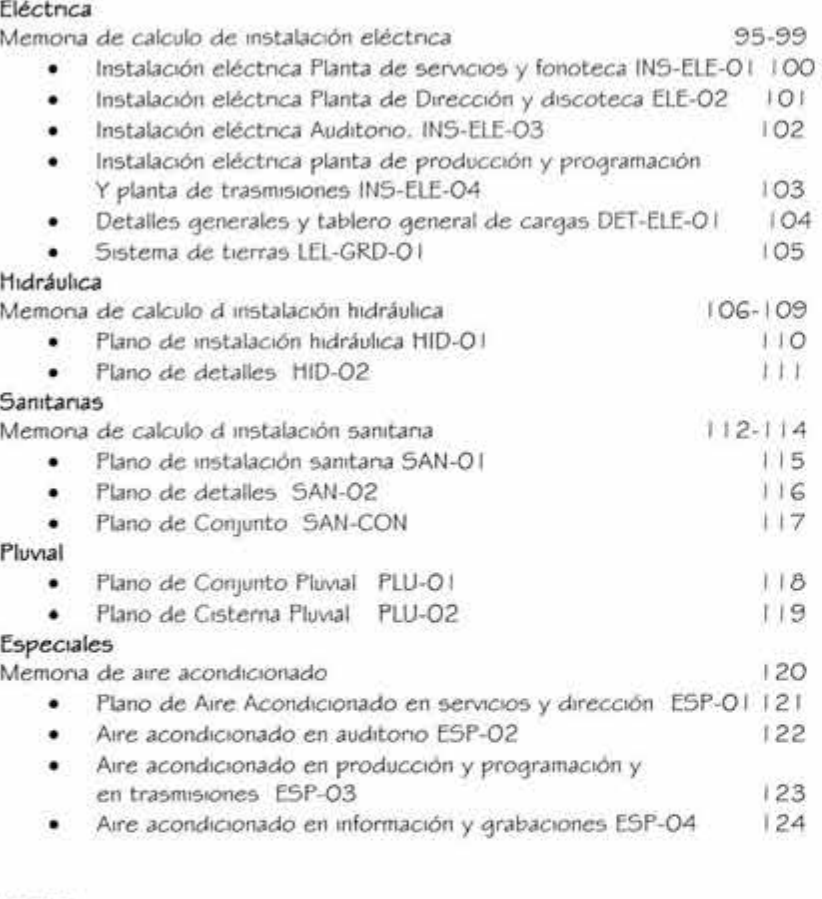

#### **LA PIEL**

#### **Acabados**

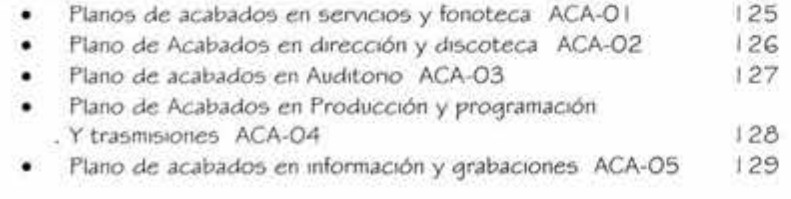

#### **LA IMAGEN**

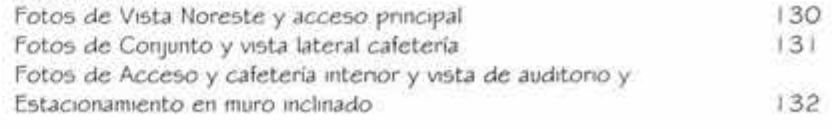

#### **EL FINAL**

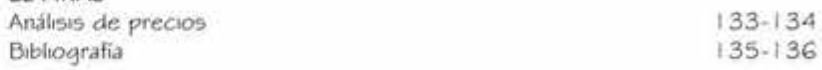

# LOS  $\Xi$ INICIOS

# **ADIO**

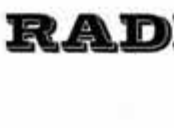

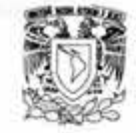

# **INTRODUCCIÓN**

Frecuentemente ocurre que, al hablar de la radio mexicana, se relaciona todo su aspecto con el ámbito de la radio comercial, en modelo predominante en el país, en una especie de simplificación histórica que solo muestra el desconocimiento de la trayectoria de este medio, de gran arraigo entre los mexicanos.

En efecto al hurgar entre su historia encontraremos que en el surtimiento y consolidación de la radio mexicana confluyen vanas comentes, que comenzaron a delinearse sus perfiles nacionales, entre ellas la de la radio universitania.

Desde los inicios de la radiodifusión mexicana, la participación de la radio cultural, cuyo principal bastión han sido las emisoras universitanas, con XEUN a la vanguardia, ha sido minoritaria, si se compara con la abrumadora concurrencia de la radio comercial, que a partir de los años cuarenta se impone, drástica, a las otras voces de la radio en México.

Desde su surgimiento, la historia de la radiodifusión universitaria ha sido, como la de otras emisoras con fines no comerciales, la historia de su sobre vivencia entre dificultades de otro género que se han traducido en pocas posibilidades de competir con una poderosa industria radiofónica comercial. No obstante, la radio cultural y universitaria se encuentra entre nosotros, preservando a lo largo de las décadas sus fines principales, entre los que destacan el interés por la difusión y extensión de la cultura de excelencia y el saber en sus distintas disciplinas.

A lo largo de su trayectoria, con XEUN al frente, la radio universitaria ha probado su valor en la difusión de la cultura a través de distintos tipos de emisiones musicales y producciones dramáticas, literarias, históricas y políticas (que contratan con la programación fundamentalmente musical y publicitaria de la comercial) que constituyen aportaciones de trascendencia para la radiodifusión mexicana en su conjunto, y también ha demostrado, como modalidad radial, sus potencialidades para poner sus micrófonos al servicio de fines sociales auténticos, en el marco de la libertad de pensamiento y pluralidad ideológica propias de las instituciones de educación superior, así la radio cultural puede sumarse a otras modalidades radiofónicas nacionales que buscan aproximarse a la participación y expresión de los grupos sociales.

п

En la frecuencia de radio UNAM se transmite una gran variedad de programas relacionadi incluyen la producción, grabación y transm1s1ón de las senes Filosofía Contemporánea, en la lngenio y lecciones de Cinco Lenguas Extranjeras (alemán, francés, inglés, ruso e italiano).

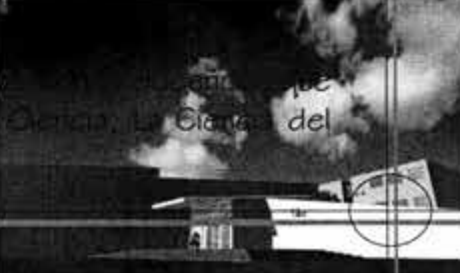

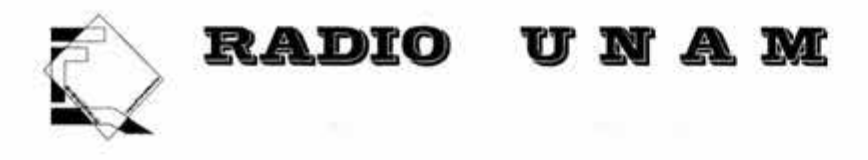

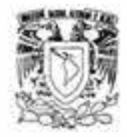

En cuanto a temas de investigación destacan: Espacio Universitario, En la ciencia. Entre los programas de extensión se encuentran: Galería Universitaria, Pensamiento Musical en la HISTORIA, Pensamientos *e* Ideas de Hoy, Palabras sin reposo, Cartelera Cinematográfica y las Ondas del Chopo.

Radio UNAM ofrece un servicio a la comunidad en Diálogo jurídico, Ingeniería en Marcha, y Consultorio Fiscal, Domingo 7 y la Universidad y su salud. Asimismo, cuenta con espacios dedicados al debate y a la literatura, noticieros y una selecta programación musical, conformada con las obras de compositores magistrales, la distingue en el cuadrante.

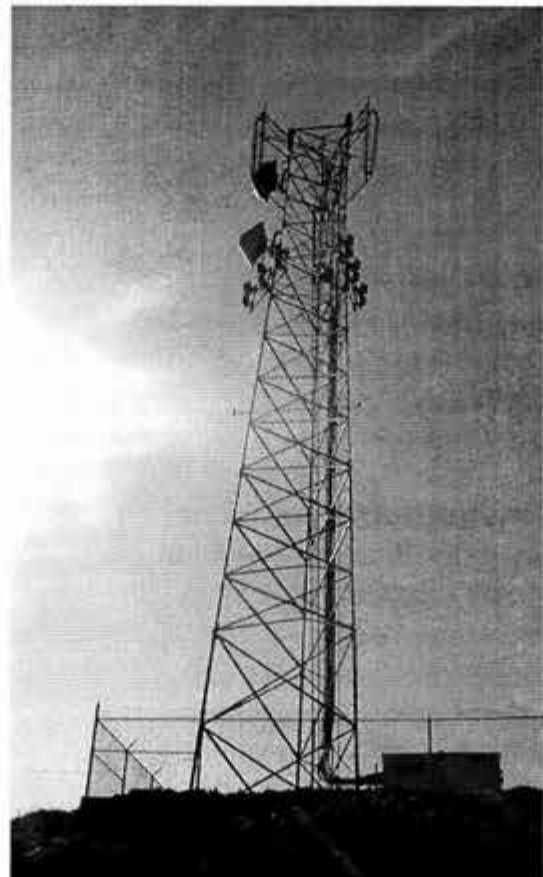

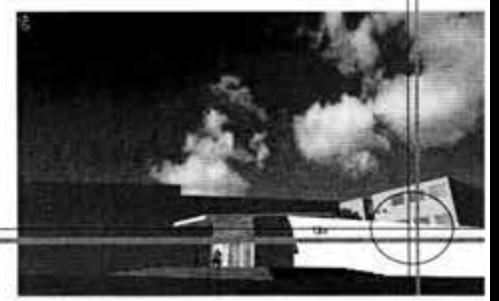

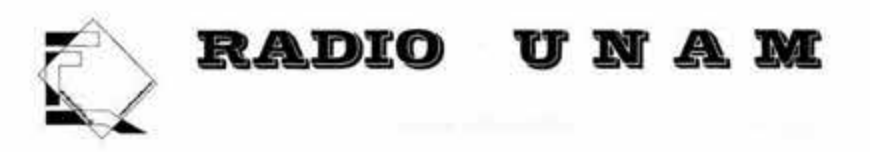

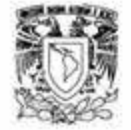

# **JUSTIFICACIÓN DEL PROYECTO**

Como parte importante de la Universidad, Radio UNAM promueve la educación y la información en todos los niveles estimulando actividades a fines a ella ( conciertos, coloquios, cursos, exposiciones etc. ).

Para poder cumplir con sus objetivos Radio UNAM necesita mejorar día a día sus servicio a la comunidad universitaria y al público en general, por ello es esencial optimizar las tareas que se realizan y por tanto, el mejoramiento de sus instalaciones .

Como respuesta a estas necesidades la Dirección General de Obras de la UNAM contempla la reubicación de Radio UNAM dentro de Ciudad Universitaria.

Actualmente son diversas las razones por las cuales debe ser llevado a cabo la realización de un nuevo proyecto para Radio UNAM. Entre las principales están la relación que debe quardar un espacio con otro. El actual edificio donde se encuentra Radio UNAM funcionó en el pasado como Escuela Primaria, por tal motivo sus espacios no funcionan de acuerdo a las necesidades de una estación de radio. Un ejemplo palpable es que al estar dentro de la estación el espacio distribuidor que se supone debería ser un vestíbulo es un patio central que actualmente es usado como estacionamiento, esto da por resultado que no se viva un ambiente de comunicación entre los diferentes espacios.

Actualmente los espacios donde se encuentra distribuido todo el programa arquitectónico fueron adaptados a los espacios que se utilizaban como salones de clases en el pasado, esto crea que algunos estén sobrados de espacio y otros les falte área; un ejemplo es la discoteca y fonoteca que necesitan aumentar su área.

Por otro lado, existen espacios que deben contar con una excelente acústica como las cabinas de grabación y transm1s1ón , así como el auditorio.

Otro problema importante es que la calle de Adolfo Prieto, donde se ubica Radio UNAM conflictos de fluidez y de estacionamiento, además de esto, la localización del edificio no es por la Avenida Eje 4, por encontrarse el edificio en una calle cerrada.

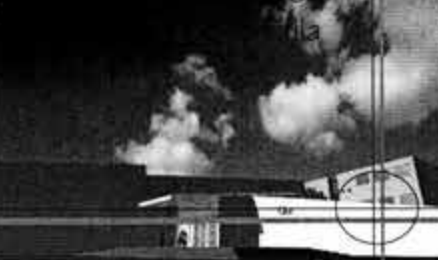

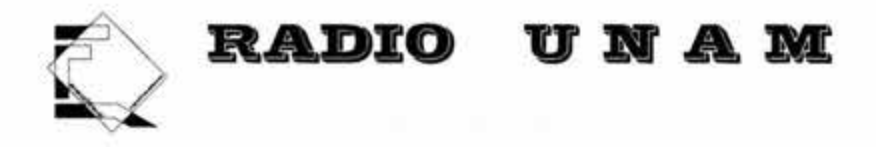

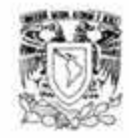

Debido a lo anterior, se propone que el nuevo edificio para Radio UNAM se localice en un punto estratégico de Ciudad Universitaria; este punto deberá ser un terreno que se encuentra entre TV UNAM y el CENAPRED y al frente con la facultad de Ciencias Políticas y Sociales. Esto con el fin de crear una intercomunicación con los alumnos de esta Facultad y Radio UNAM, ya que son actividades relacionadas con la comunicación.

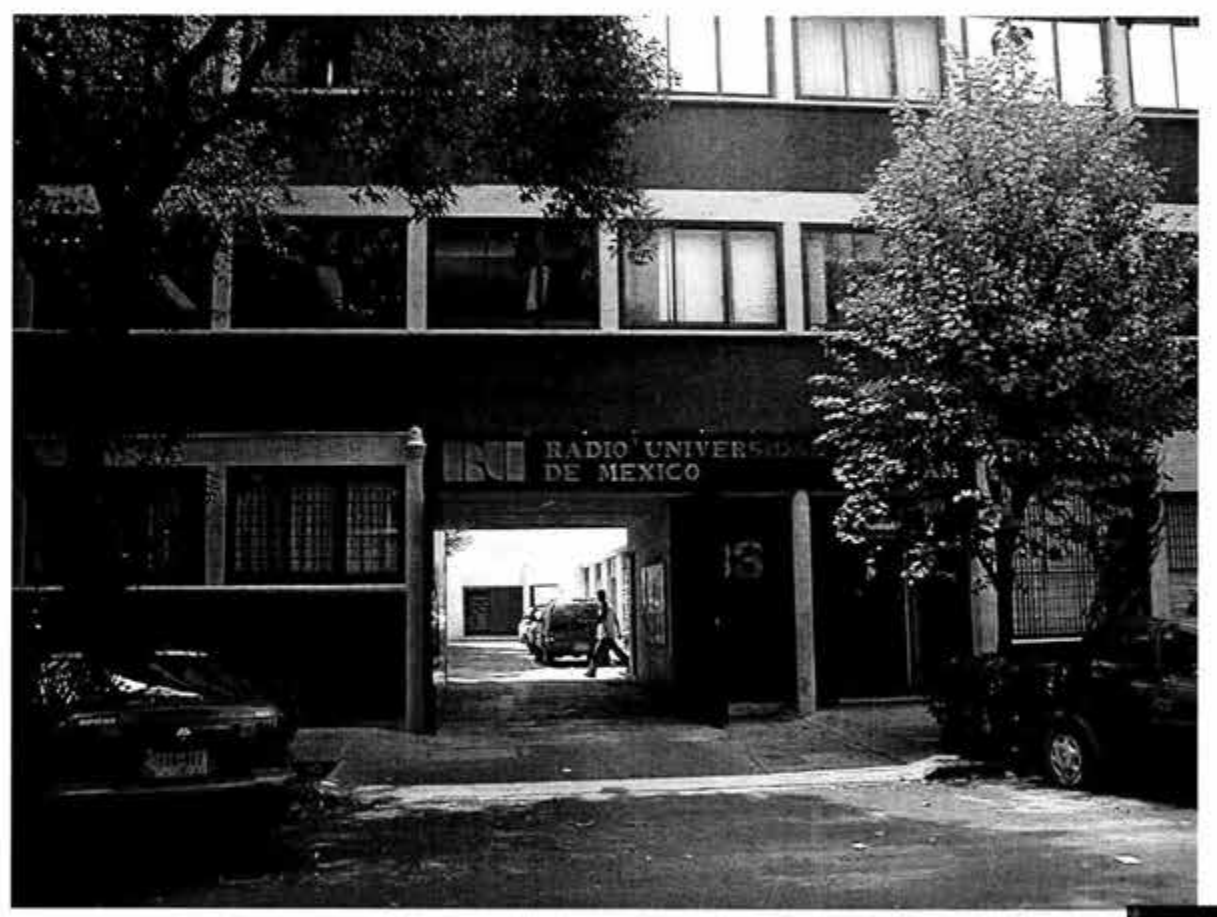

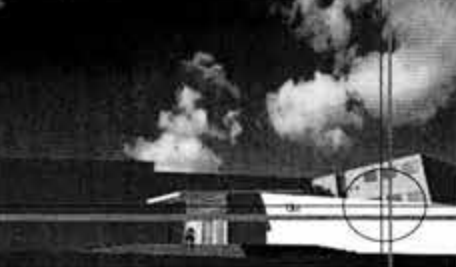

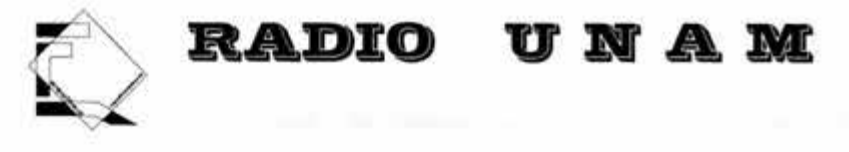

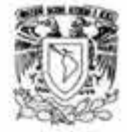

# **DEFINICIÓN DE RADIO**

Género de edificios que alberga las instalaciones necesarias que sirven para difundir ondas que posteriormente son captadas por un aparato que posteriormente las transforma en sonido y voces.

La radio es el medio informativo más extenso y utilizado, de más fácil comprensión y manejo, y el más rápido en la comunicación de las noticias. La simultaneidad del medio, su ubicación, el costo limitado de la infraestructura técnica, el bajo precio de los receptores, la calidad sonora cada día mejor y la posibilidad de recibir los mensajes sin disponer de formación técnica ni cultural previa, lo ha convertido en un medio de propaganda.

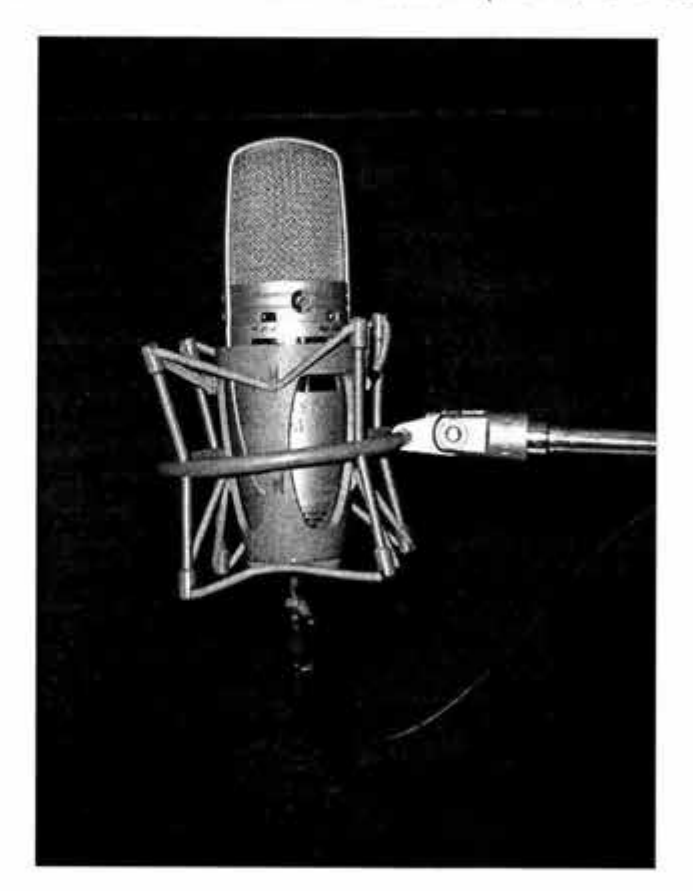

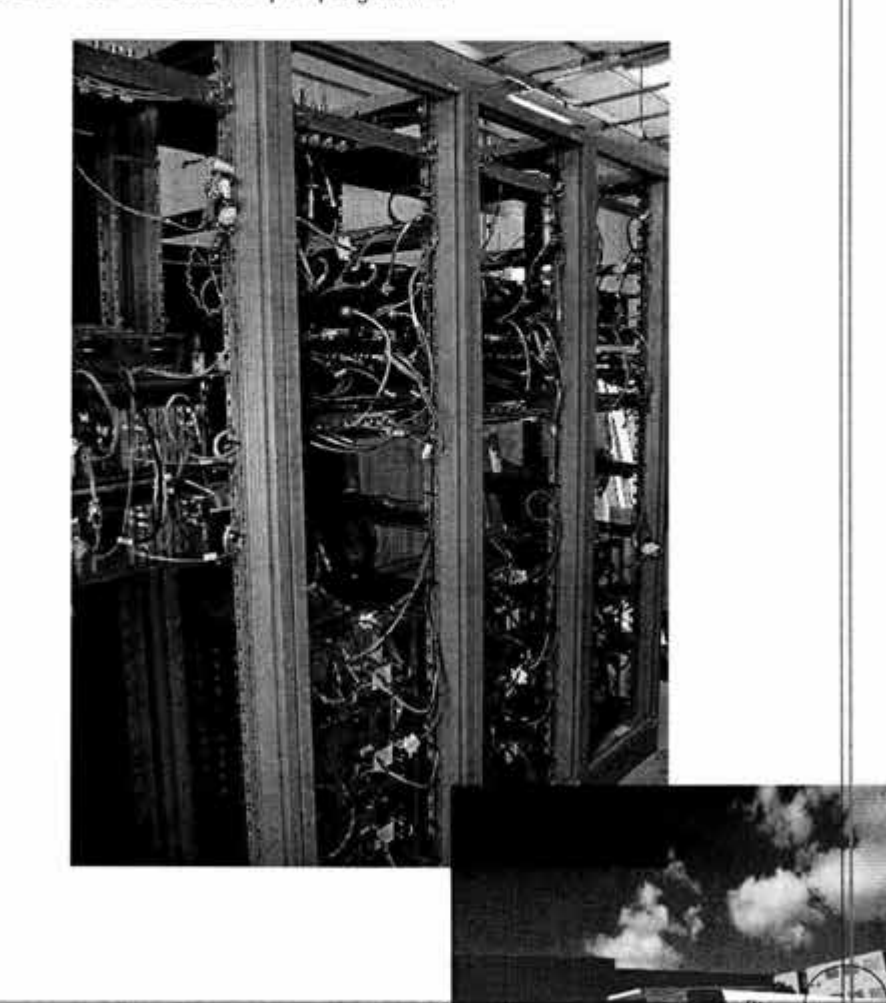

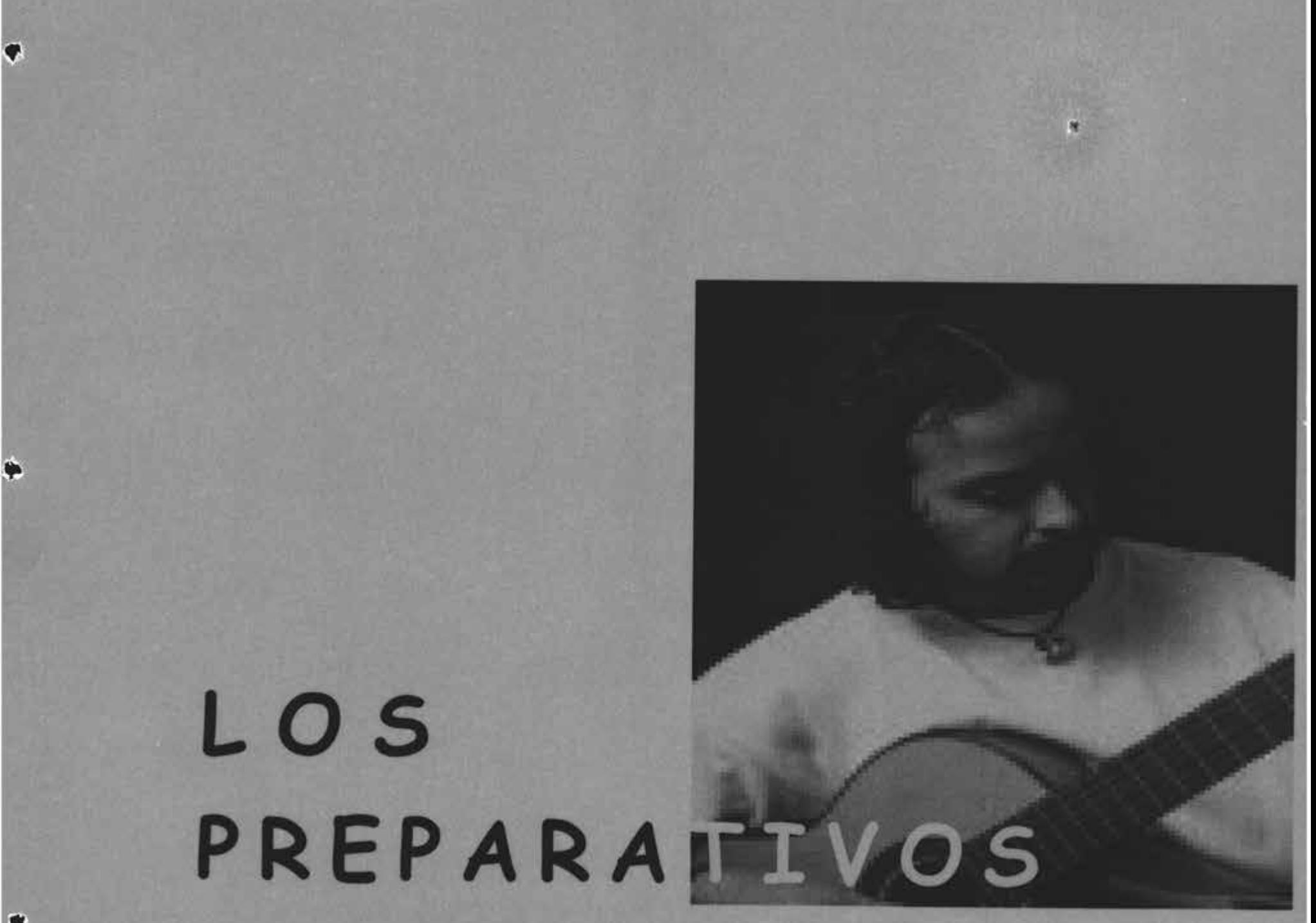

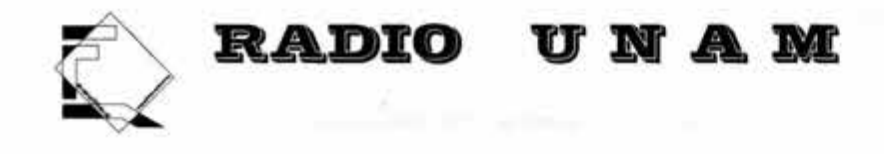

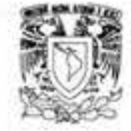

#### **OBJETIVOS DE LA RADIO UNIVERSITARIA**

Puede decirse, desde luego, que el objetivo de cualquier estación de radio, televisión o de cualquier invento del hombre, es precisamente darse a conocer y ser de alguna utilidad. En el caso de las emisoras se trata de que la gente las escuche.

Por otro lado, uno de los objetivos primordiales para Radio UNAM es que los medios de comunicación en manos de la Universidad impulsen, extiendan y difundan la creatividad de los universitarios y que se exploten las posibilidades que ofrecen los convenios con instituciones nacionales y extranjeras, además de que los mecanismos de capitación y evaluación de las actividades de extensión y difusión que realizan los universitarios estén en constante revisión.

De esta manera Radio UNAM debe crear un Centro Radiofónico además de que la estación radiodifusora en red local y nacional pretenda la difusión de programas educativos, culturales, sociales y deportivos que se originan en la propia Universidad. Esto derivarà en el impulso de una cobertura a nivel nacional donde se transmitan grabaciones culturales y educativas *a* las cuales tenga acceso tanto un estudiante como un ciudadano, y todas las programaciones en diferentes niveles de estratos sociales y culturales.

Tiene que ser una dependencia que cumpla con poner al alcance de la comunidad universitaria y de la población en general, los beneficios del pensamiento universal, el que hacer académico y las manifestaciones culturales a través de emisiones radiofónicas y actividades conexas. Al mismo tiempo, Radio UNAM promueve actividades culturales y artísticas.

-Servir de vínculo y enlace entre los universitarios y con la sociedad en general.

-Participar en las tareas de extensión de la cultura y el quehacer universitario.

-Investigar nuevos métodos de producción radiofónica y, a través de éstos, experimentar formas diversas de expresión y difusión didáctica y cultural.

G

- Apoyar mediante sus transm1s1ones las tareas educativas

- Promover y difundir programas de interés científico y cultural

- Transmitir programas que tiendan a elevar el nivel cultural de la población y fomenten la pro nacional.

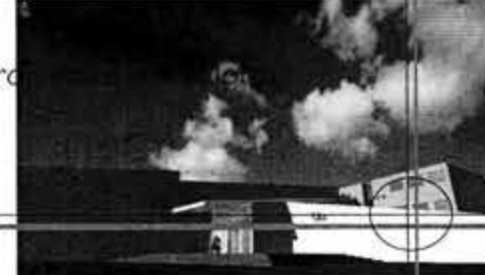

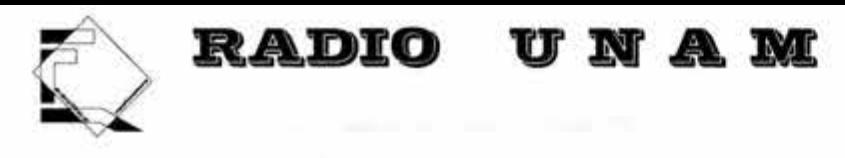

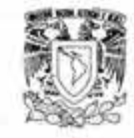

- Promover la radiodifusión cultural no lucrativa y establecer intercambios con instituciones encargadas de difundir las manifestaciones artísticas en el país y en el extranjero.

-Difundir programas de información y análisis.

Nuestra emisora procura condensar todas estas vertientes para· ofrecer, de manera orgánica, una propuesta radial distinta, propositiva, estimulante. Pero lo que esencialmente distingue a Radio UNAM es la vigencia de su concepto original.

En el aspecto que concierne al espacio que debe ocupar Radio UNAM, es el de integrar sus instalaciones al conjunto universitario para así lograr una mayor difusión dentro de la Universidad, ya que donde se encuentran actualmente sus instalaciones no se guarda una relación estrecha con la UNAM.

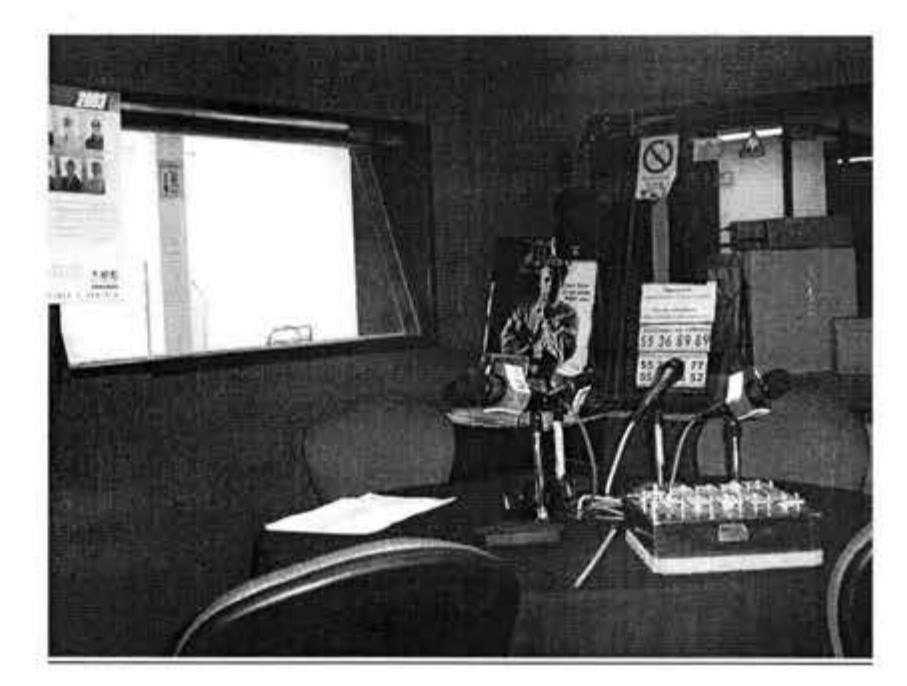

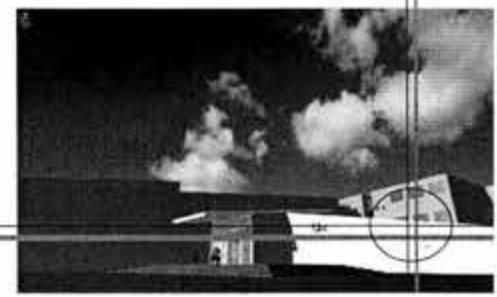

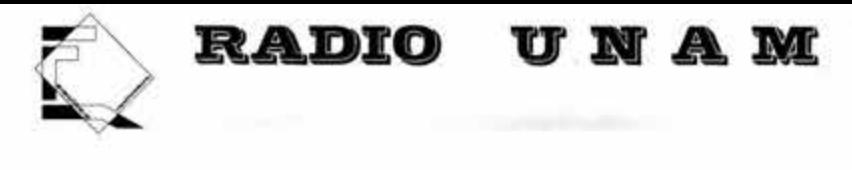

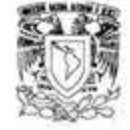

## **ANTECEDENTES HISTÓRICOS DE LA RADIO MUNDIAL**

La comunicación radiofónica se consigue a través de las ondas electromagnéticas producidas artificialmente por Heinrich Hertz en 1888, y utilizadas, por Guillermo Marconi a fines del siglo pasado, para comunicarse a larga distancia, la radiodifusión como industria principió en los primeros años de la década de 1920 en Estados Unidos y muy pronto en, otros países entre ellos México.

El italiano Guillermo Marcorn, fue el primero en trasmitir una señal por medio de ondas electromagnéticas y en 1901 envió señales radiotelegráficas a través del Atlántico. En 1904, Sir. John Fleming, de Inglaterra, construyó la primera válvula electrónica; se basó en el descubrimiento de Edición, consiste en un filamento incandescente en un vacío, o sea un cátodo que emite electrones. Lee de Forest, de Estados Urndos, intercaló una rejilla entre los dos electrodos de esta válvula, construyendo así la verdadera radio, o triodo (detector electrórnco) utilizado como oscilador; permitió producir ondas electromagnéticas más fácilmente que antes. Utilizado con amplificador, proporcionó el medio de aumentar en forma sencilla las señales electromagnéticas débiles. Las primeras em1s1ones de la radiocomunicación tuvieron lugar en los Estados Unidos en 1920 y en la Gran Bretaña en 1922.

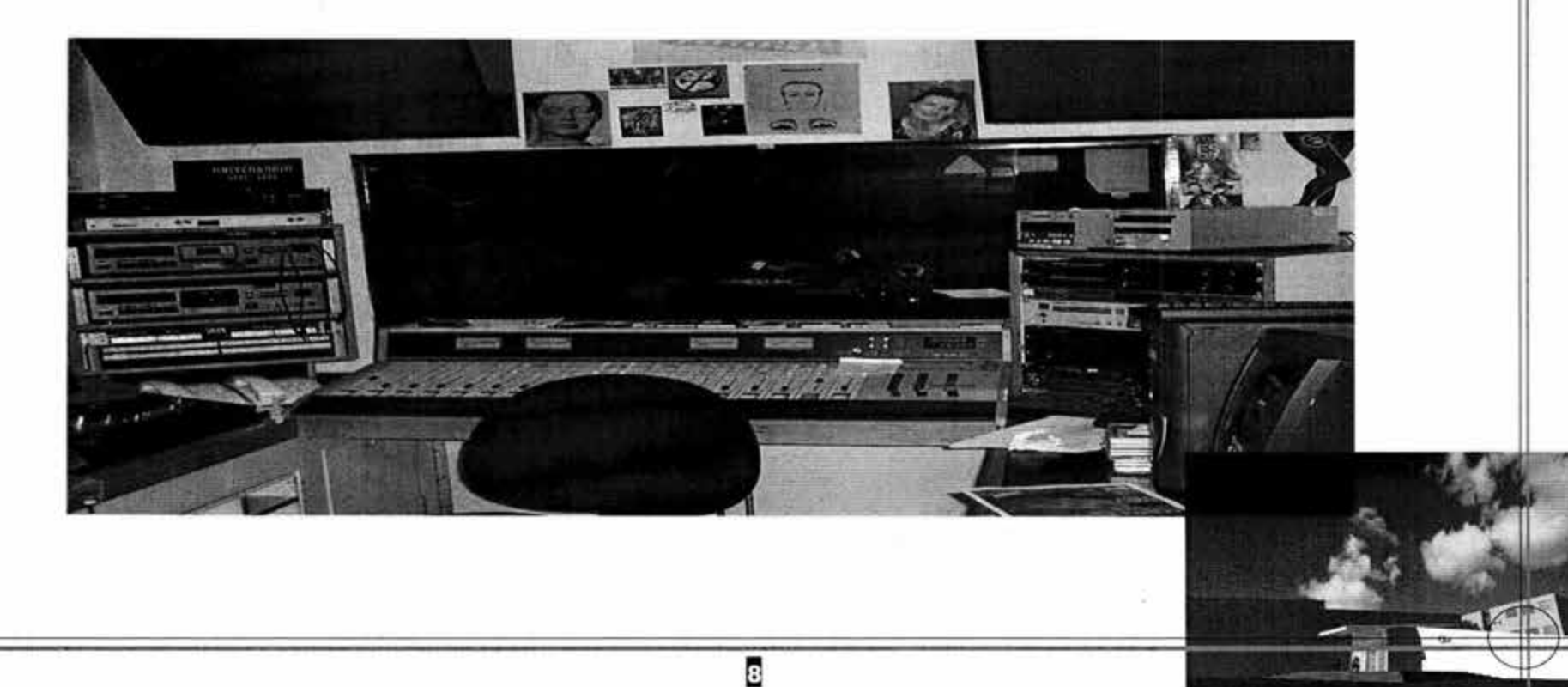

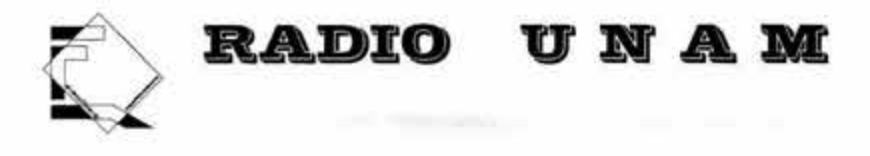

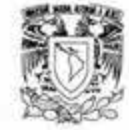

# **ANTECEDENTES HISTÓRICOS EN MÉXICO**

En octubre de 1921, el ingeniero Constantino de Tárnava consiguió transmitir de Monterrey a la capital de la República Mexicana lo que se ha considerado como el primer programa de radio, captado solo por un fabricante de acumuladores y el gerente del Banco Regional de aquella ciudad. En el mismo año José R. De la Herrén y el General Fernando Ramírez montaron una estación experimental, la J-H, bajo los auspicios de la Secretaría de Guerra.

En el año de 1922, los radioexperimentadores se agruparon en la Liga Nacional de Radio, que luego se transformó en el Club Central de Radiotelefonía, y más adelante, en 1 923, en la Liga Central Mexicana de Radio.

Por esas fechas ya existían aparatos denominados galeana, pues funcionaban con un trozo de ese mineral de azufre y plomo, capaz de detectar las ondas sonoras. En 1923 se inauguró una estación de 50 wats de potencia, instalada por el periódico El Universal y La Casa del Radio

El 14 de Septiembre del mismo año se anunció otra de la misma sociedad, la CYL, con 500 wats de potencia, inaugurada el 18 del mismo mes con un concierto de música clásica.

El 14 de agosto de 1923, entró en servicio la estación difusora del periódico "EL MUNDO". También el 15 de septiembre de 1923, inició sus actividades la CYB, de 500 wats, propiedad de la compañía de cigarros El Buen Tono.

Manuel Zetina González emprendió sus experimentos como aficionado desde la planta XIO. Funcionaban ya las estaciones privadas CYL y CYB y las oficiales de la Secretaría de Guerra y otras dependencias. En mayo de 1923 la Liga Central Mexicana de Radio propuso al presidente Obregón un reglamento sobre radio. El 1 4 de marzo de 1 924 empezó a trabajar la CYX del periódico Excélsior y la compañía Parker. En octubre apareció la CYZ, de la Secretaría de Educación Publica.

La Radio Mundial fue fundada en 1925 e instalada por la General Electric en la colonia del Valle.

Es esta primera etapa, la radio promovió compositores, intérpretes, actores y cantantes que más tarde adquirieron renombre internacional. También se transmitían anuncios comerciales. El 23 de abril de 1926 se expidió la Ley de Comunicaciones Eléctricas. Hacia 1930 el gobierno consideró conveniente sustituir el régimen de permisos por el de concesiones . la primera de las cuales se otorgó a la XEW. Un poco antes, México se había adherido a los acuerdos de la conferencia internacional de telecomunicaciones celebrada en Washington, ha los indicativos nominales XE y XF.

o

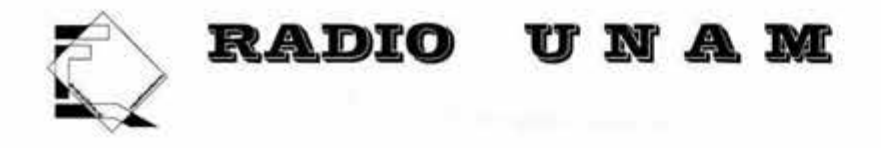

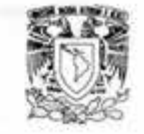

El 18 de septiembre de 1930 se fundó la XEW, con 5 mil wats de potencia, cuya instalación estuvo a cargo del ingeniero De La Herrén . En ese mismo año se estableció la XEFZ (250 wats), y más adelante la XE; luego XEOF, del Partido Nacional Revolucionario.

En 1932 se instalaron 10 nuevas estaciones comerciales en el Distrito federal, 6 en Tijuana, 5 en ciudad Juárez, 3 en Mexicali, 3 en nuevo Laredo y una en Piedras Negras, el 27 de febrero de 1937 se construyó la Asociación de Estaciones Radiofónicas Comerciales (AMERC), como una sección en la Cámara Nacional de Comunicaciones y Transportes .

La XEWW filial de la XEW, de onda corta y 10 kc, surgió en 1937. el 31 de octubre de 1938 se fundó la XEQ, radio metropolitana; XELA, inició sus transmisiones el 5 de julio de 1940 para difundir música clásica.

En 1941, se formó una cadena de estaciones en todo el territorio nacional bajo el nombre de Radio Programas de México. Al año siguiente contaba con 60 difusoras afiliadas a las redes de XEW y XEQ y con la representación exclusiva de la National Broadcasting Company y la National Broadcasting System, cuyos programas en español se distribuían por ese medio.

En la década de los años 40 se consideraron la XEW y la XEQ, en los mismos existían 1 25 estaciones radiodifusoras en la república; 34 de ellas en el Distrito Federal y algunas de 50 mil hasta 100 mil wats de potencia. Ya funcionaban la XEDF Radio

Gobernación de carácter cultural; la XEUN Radio Universal (8GO kc); la XEQK Radio Exacta, la XEOF y la XEUZ, Cadena Radio Nacional.

En marzo del mismo año ( 1 942) se instaló la XEOY Radio Mil, y en noviembre la XEOR. XERQ ( onda larga y corta), que encabezaban la Cadena Radio Continental con 25 estaciones en todo el país. El 12 de enero de 1942, obtuvo un registro la Cámara de la Industria de Radio y Televisión ( CIRT ). En febrero del mismo año se promulgó el Reglamento de las Estaciones Radiodifusoras Comerciales, Culturales, de Experimentación Científica y de Aficionados, que sustituyó al de 23 de diciembre de 1936.

10

El 30 de octubre de 1947, la XEX, la Voz de México con 730 kc y 250 mil wats de potencia el primer transmisor de frecuencia modulada.

En 1948 apareció Radio Cadena Nacional, en 1954 inició sus actividades la XEMX, Radio emisora en el mundo manejada totalmente por mujeres.

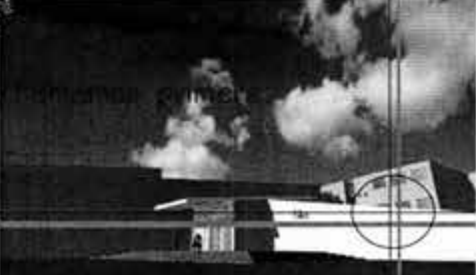

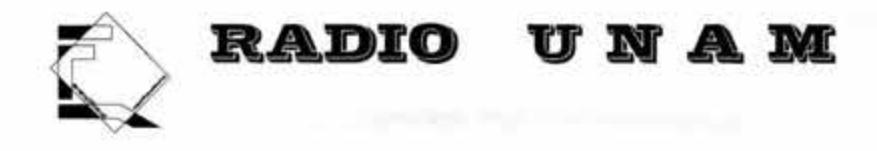

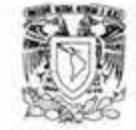

En enero de 1956 se fundó la Cadena Independiente de Radio con 25 estaciones foráneas; en julio del mismo año se fundó La Red México con 3 emisoras en el Distrito Federal ( XEB, XEHP, y XEMX ) y 23 asociadas en provincia.

El 8 de enero de 1960 entró en vigor la Ley Federal de Radio y Televisión, la cual estableció las bases legales de la relación entre el Estado y los particulares en esa materia.

En 1966 se estableció una estación de habla inglesa, la XEVIP.

Las principales cadenas nacionales en 1975 eran las siguientes con sus respectivas estaciones:

- Radiodifusoras Unidas Mexicanas (87 AM y 9 FM )
- Red Radio Programas de México ( 73 AM y 1 FM )
- Radio Ventas de Provincia (50 AM y 8 FM )
- Radio Difusoras Asociadas ( 44 AM y 1 FM )
- Grupo Acır (43 AM y G FM ).
- Radio Visión Activa (30 AM y 1 FM )
- Corporación Mexicana de Rad1od1fus1ón ( 30 AM )

Ese mismo año funcionaban en el país 736 estaciones de radiodifusión; 29 eran culturales, 13 en banda normal, 4 en FM, 14 en onda corta y 78 de televisión.

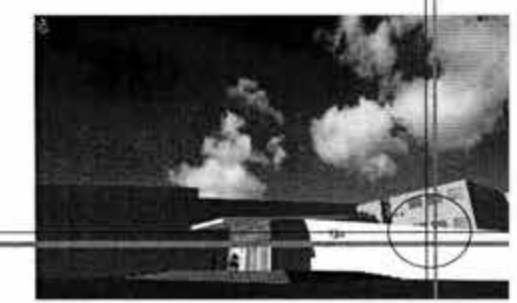

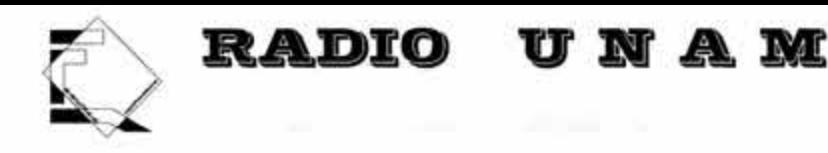

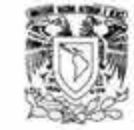

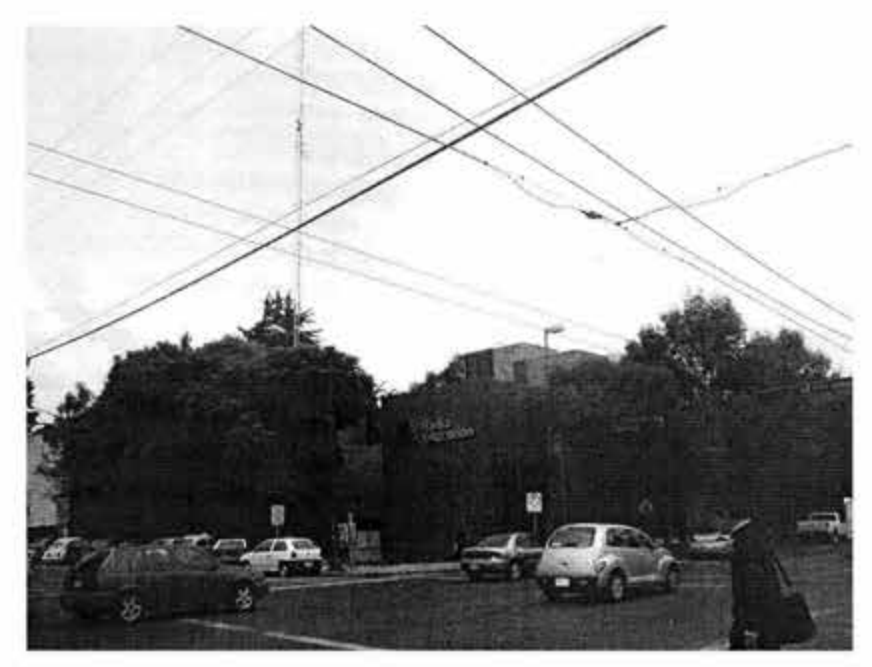

El 10 de febrero de 1971 inició sus actividades la Comisión de Radiodifusión, creada por acuerdo presidencial desde el 27 de junio de 1969.

El 19 de abril de 1973 entró en vigor el reglamento de la Ley Federal de Radio y televisión, que consta de 58 artículos, norma las facultades, obligaciones y responsabilidades de los concesionarios de las estaciones de radio y televisión en todo el territorio nacional, señala las modalidades que se deben sujetarse los programas y crea el Consejo Nacional de Radio y Televisión, órgano consultivo integrado por autoridades, concesionarios y trabajadores, encargados de evaluar el nivel cultural, social y artístico de las transmisiones.

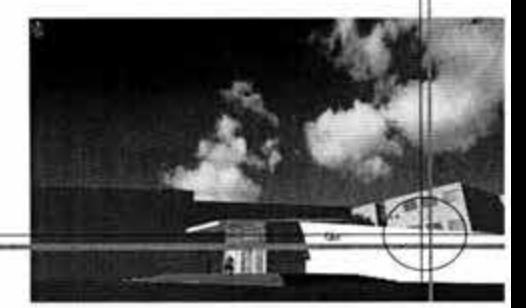

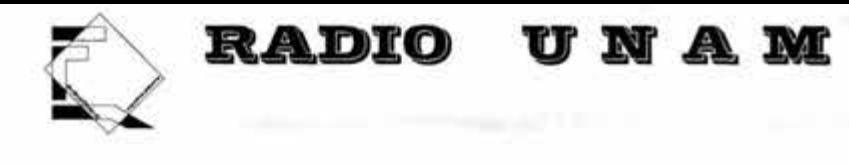

ı

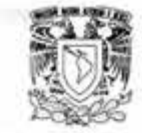

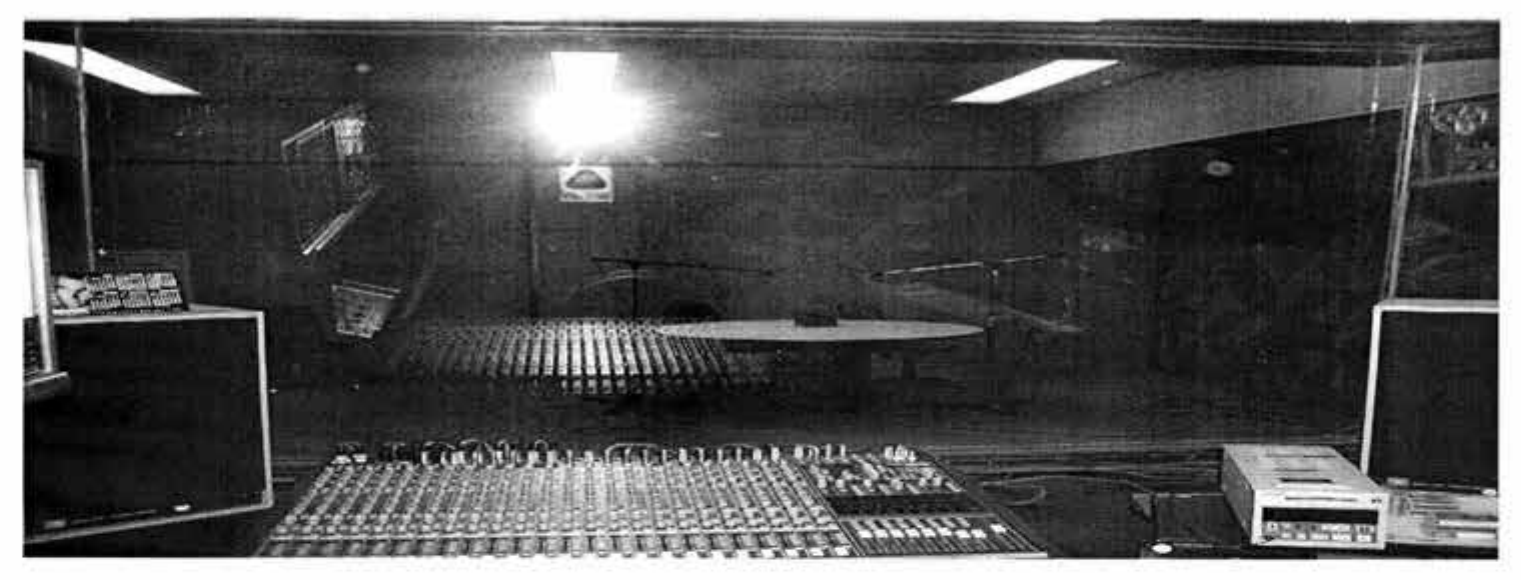

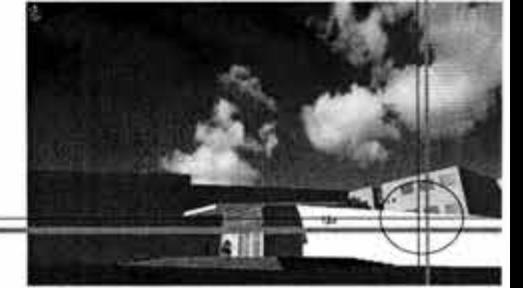

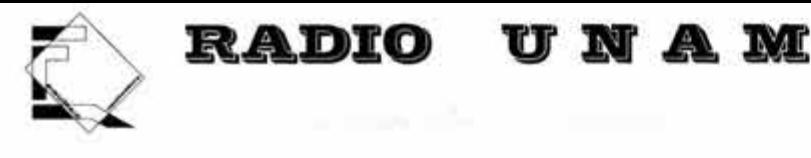

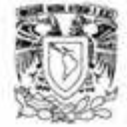

# **ANTECEDENTES HISTÓRICOS DE RADIO UNAM**

La Huelga de 29 y el logro de la autonomía universitaria, el Primer Congreso de Universitarios Mexicanos en 1937, y la pugna entre la corriente liberal los ideólogos socialistas, la suspensión de actividades en la institución en 1935, la decisión final de Lázaro Cárdenas de no enviar al Congreso una nueva ley que modificara el estatuto autónomo de la UNAM, la designación de Luis Chico Georme a la Rectoría de la Universidad el 24 de septiembre de 1935 y las nuevas relaciones conciliatorias entre el estado y la UNAM, enmarcan el nacimiento de Radio UNAM.

Las ideas del nuevo Rector acerca de que los médicos irían a cuidar al campesino y al niño enfermo en la choza, de que los ingenieros trazarían caminos y construirían puentes y que los abogados organizarían la defensa y la elevación jurídica del ejidatario, se reflejaron en la creación de la radiodifusión universitaria.

1937.- El rector Luis Chico Georme inaugura en el Anfiteatro Simón Bolívar, de la Escuela Nacional Preparatoria, las instalaciones de Radio Universidad .

1 939 .- Cambia sus siglas a WEUN, 1n1c10 de transm1s1ones en Onda Corta.

1956.- De mayo a octubre se suspenden las transmisiones para la reconstrucción de los equipos de A.M y Onda Corta, al término de este período se inaugura la primera torre-antena de transmisión de 86 mts. de altura que se pone en funcionamiento junto con el equipo reconstruido, ampliándose la cobertura a buena parte del territorio. La discoteca con material de 78 R.P.M. empieza a ser reemplazado por discos LP de 33 1/3 R.P.M.

1 957 .- Se adquiere un equipo de grabación profesional marca AMPEX, mismo que sirve para la creación de la sección de grabaciones y empieza a formarse la Fonoteca de Radio UNAM.

1 958.- Traslado de los estudios de Radio Universidad Nacional de Preparatoria número 1, de las calles de Justo Sierra 16 a las nuevas instalaciones ubicadas en el Edificio de Oficinas Técnicas en la Ciudad Universitaria.

14

1 959 .- El rector Nabor Castillo inaugura el primer transmisor de frecuencia modulada al a Rectoría.

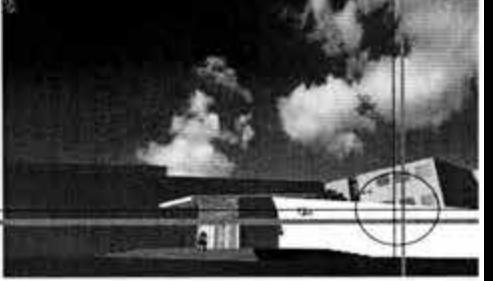

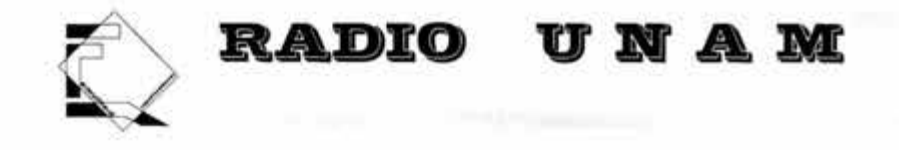

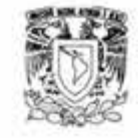

1963 .- Recibe la denominación de "Servicios Coordinados de Radio, Televisión y Grabaciones" bajo la dependencia de la Dirección General de Difusión Cultural. Se requiere terreno para instalarla planta transmisora de onda larga ubicado Ticomán, D.F.

1 9G4. - A finales de este año, el rector Ignacio Chávez pone en func1onam1ento el nuevo equipo de A.M . con 50,000 wats de potencia de radiación diurna y 25,000 wats para la emisión nocturna.

1966.- Cambia la denominación de "Servicios Coordinados" a Departamento de Radio de la Dirección General de Difusión Cultural.

1 97 4 .- El rector Guillermo Soberón inaugura el transmisor auxiliar de Amplitud Modulada para la Planta Transmisora de Ticomán, con una potencia de 10,00 wats.

1976.- El rector Guillermo Soberón inaugura las nuevas instalaciones, ubicadas en Adolfo Prieto. Asimismo se prevé el desarrollo de servicios culturales a través de un Auditorio y una Audioteca abiertos al público.

1977.- Se desarrolla la programación radiofónica de acuerdo a las nuevas posibilidades e instalaciones de la emisora, se pone en funcionamiento el Auditorio de Radio Universidad.

1978.- Cambia su estructura administrativa y denominación Dirección de Radio UNAM.

1980.- Se crea el Programa Nacional de Colaboración de Radiodifusoras Universales con el fin de fomentar, fortalecer e impulsar la labor radiofónica universitaria .

1985.- Radio UNAM recibe por parte del Gobierno de la república "El Reconocimiento Nacional 19 de Septiembre" y el diploma " De reconocimiento a la Solidaridad Institucional" por su trabajo solidario de apoyo y auxilio a raíz de los sismos de ese año. Radio UNAM recibe el Premio Nacional de Periodismo y de información 1985 por su destacada labor en la divulgación de la cultura.

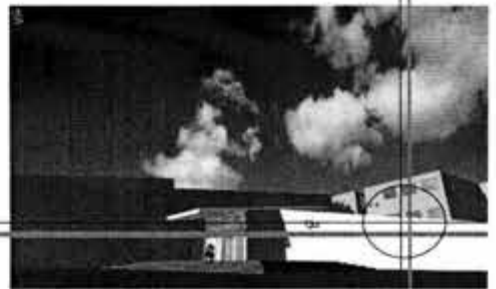

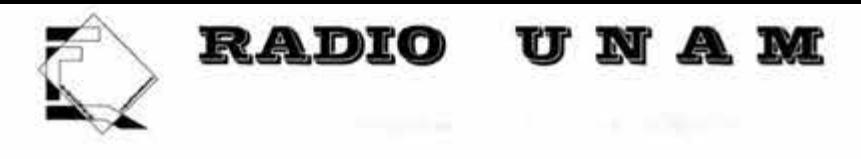

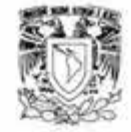

1986.- Se inicia el Proyecto de Reestructuración de la fonoteca de radio UNAM con el objeto de clasificar y automatizar gran parte del acervo fonográfico hasta entonces no catalogado

1987.- Radio UNAM se adscribe a la recién creada Coordinación de comunicación Universitaria. Celebración del cincuentenario de Radio UNAM.

1988.- Inauguración de la planta transmisora de frecuencia modulada, de Radio UNAM, ubicada en el km. 4.5 de la carretera al Ajusco

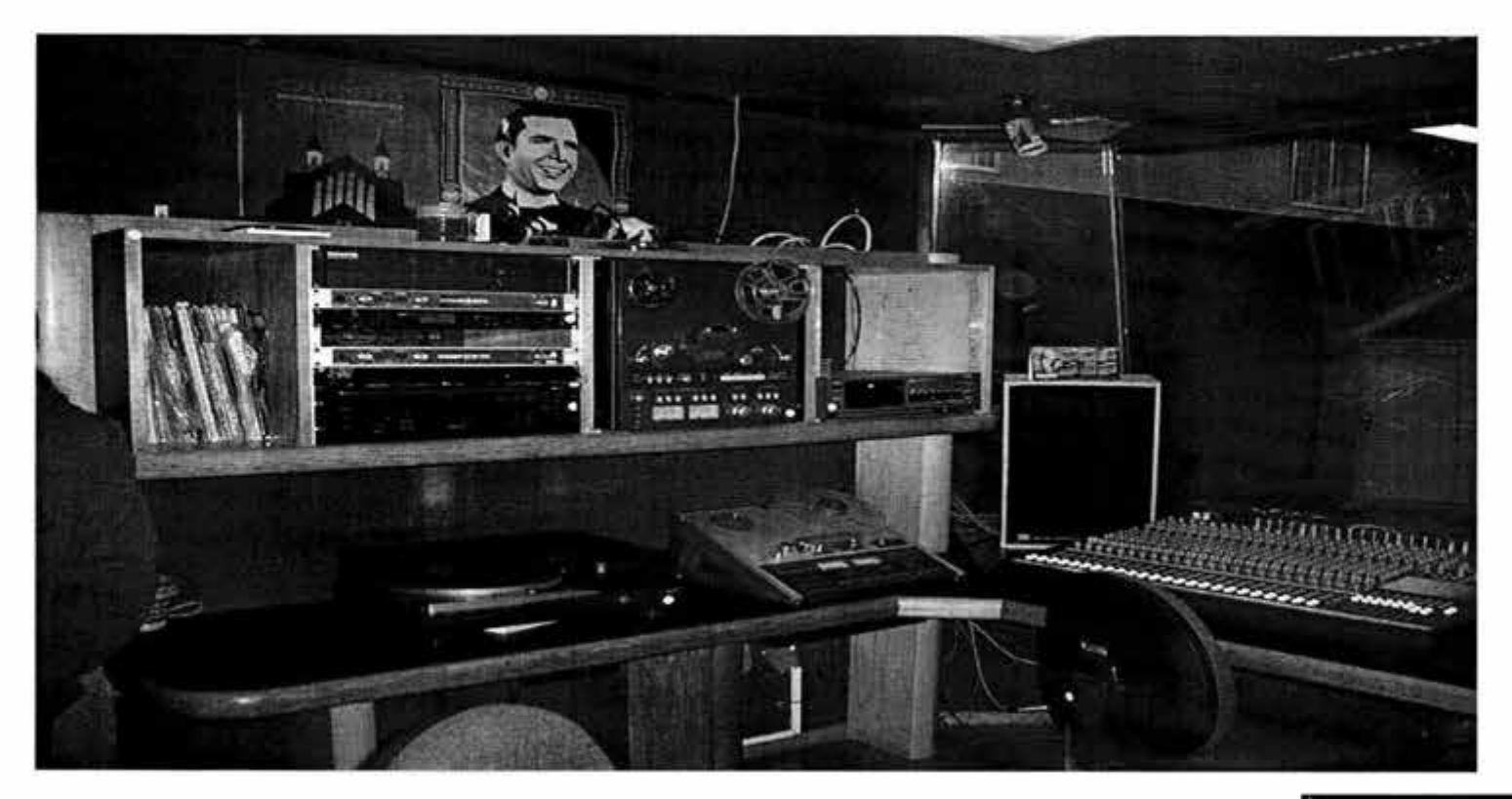

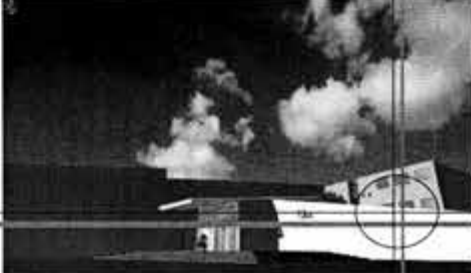

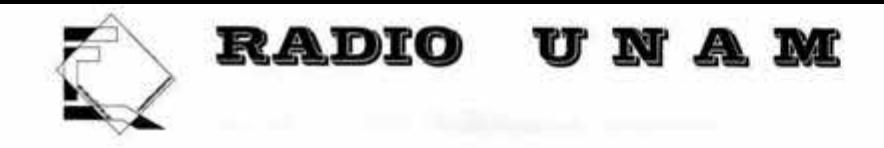

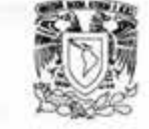

### **ACTUALIDAD**

Radio UNAM cuenta con:

1 45 trabajadores en Nómina.

GO trabajadores de honorarios profesionales

El material con que trabaja actualmente Radio UNAM en discoteca y fonoteca son:

5,000 ejemplares en cd. cassettes, acetatos, dat. y minidisc, siendo en su mayoría los cd. El acervo de la discoteca crece en cerca de 400 ejemplares al año

90,000 ejemplares en cintas de carrete abierto (chicas medianas y grandes), cd, cassettes, dat y m1nid1sc. El acervo de la fonoteca crece en cerca de 4,000 ejemplares al año

La transmisión de la Frecuencia Modulada (FM) transmite a 96.1 mega hertz por segundo.

La transm1s1ón de Amplitud Modulada (AM) transmite a 8GO kilo hertz por segundo.

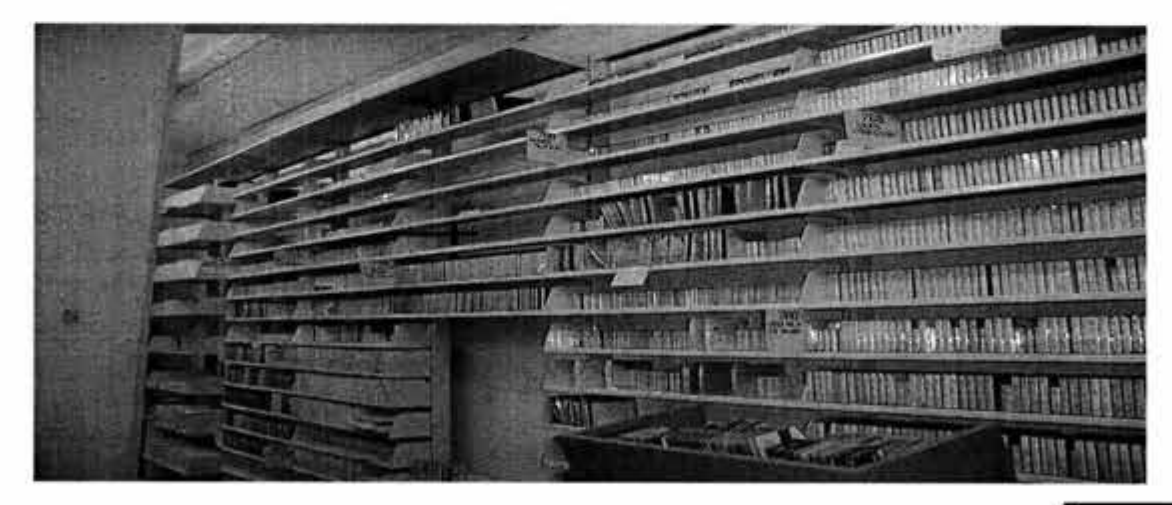

Œ

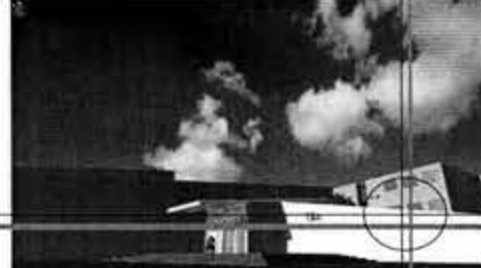

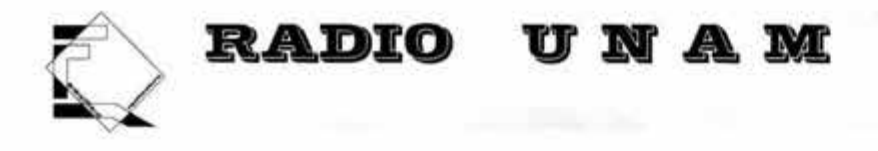

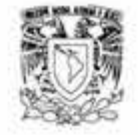

Por otro lado, desde su creación en 1937 Radio UNAM nunca ha contado con instalaciones propias y adecuadas para su funcionamiento, un ejemplo es, que actualmente opera en un edificio que en el pasado fue una escuela primaria.

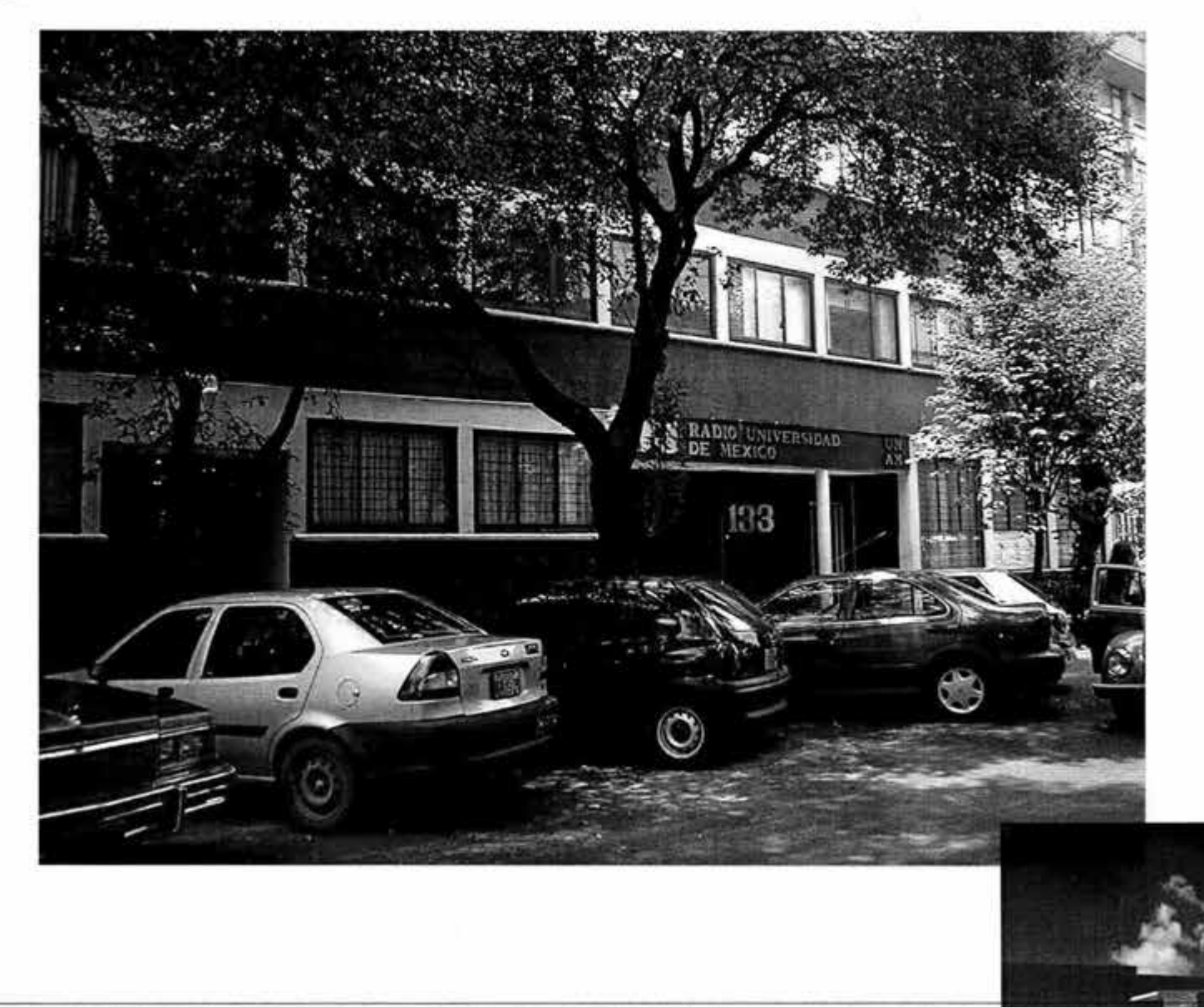

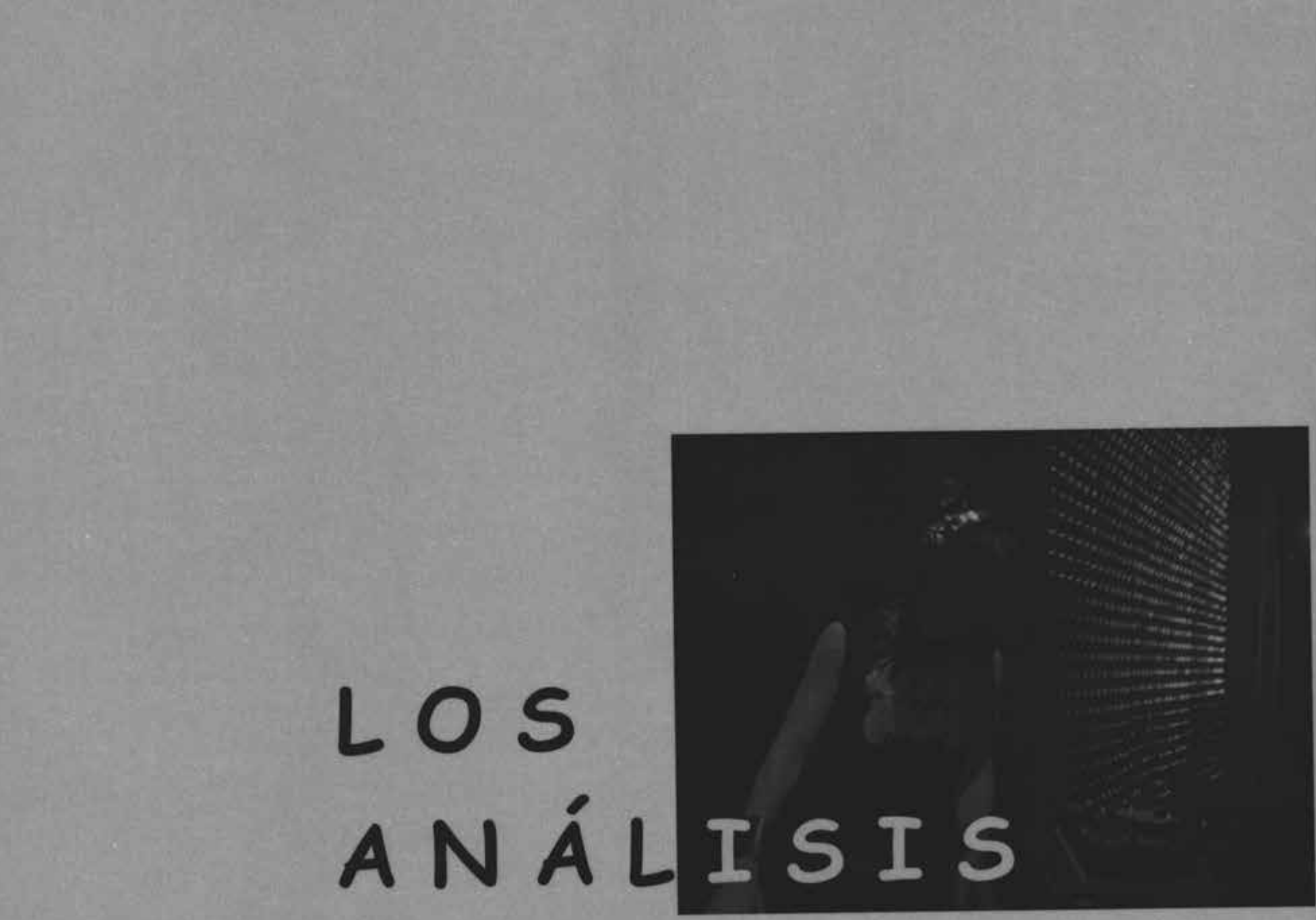

j.

 $\ddot{\bullet}$ 

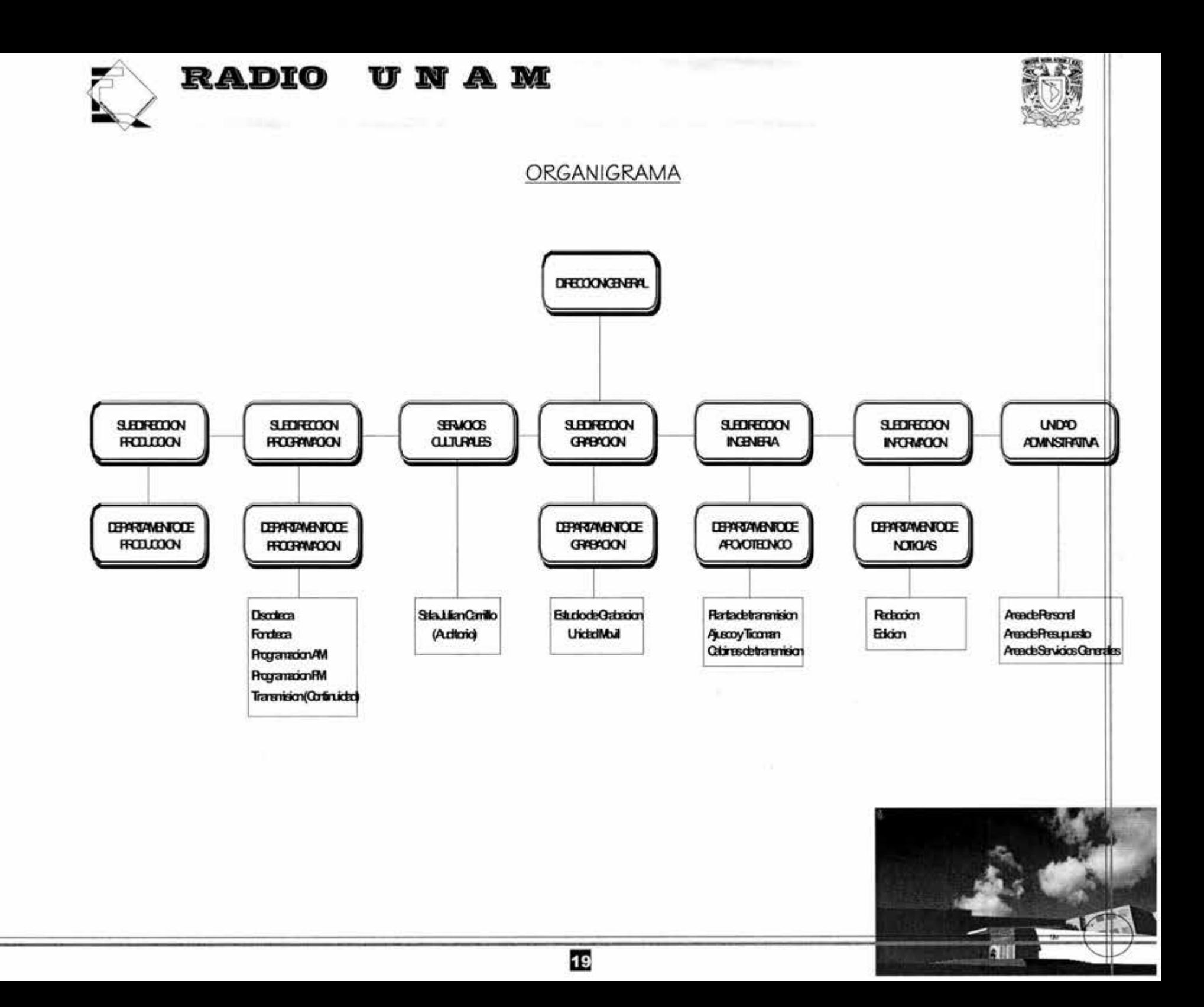

![](_page_28_Picture_0.jpeg)

![](_page_28_Picture_1.jpeg)

#### **Análisis del las instalaciones Actuales de radio UNAM**

Mediante un análisis del diagrama de funcionamiento de las instalaciones de Radio UNAM, se puede apreciar que el funcionamiento de la relación entre cada una de las partes que lo conforman es bastante conflictivo, esto se debe a que esta edificación fue acondicionada para albergar a la radiodifusora ya que era un edificio para escuela primaria. Hay un bloque de partes que conforman radio UNAM que son los que rigen el proyecto:

Transmisión: Transmitir es el objetivo final de una radio difusora, y para poder transmitir tendría que contar con la colaboración de una serie de departamentos que son imprescindibles para que el objetivo inicial tenga buenos resultados; Estos departamentos tienen una comunicación o interpolación casi directa con el departamento de transm1s1ón, estos departamentos son:

- **D1recc16n y 5ubd1recc16n:** se encarga de revisar la programación para verificar que se sigan los lineamientos propuestos por la UNAM. Al igual que significa la representación directa de la radiodifusora ante las autoridades de la U.N.A.M .
- Administración: es la que regula las funciones administrativas y económicas de la emisora ya que lleva el control de gastos que se producen para dar funcionamiento a la radiodifusora.
- Información: Es el departamento encargado de la elaboración de los noticieros transmitidos por la emisora selecciona y recopila entrevistas, reportajes y programas informativos especiales.
- **Fonoteca:** Este es el departamento encargado de seleccionar el material trasmitido para ser almacenado, para postenormente tenerlo disponible para retransmitirlo o para las personas que lo soliciten.
- **Discoteca:** Tiene una función similar al de la fonoteca solo que aquí se selecciona la música para la programación y se almacenan los discos.
- · Difusión cultural: Es el departamento que ofrece los servicios de extensión universitaria va que cuenta con auditorio con cabina de grabación para eventos musicales, además cuenta con una para el material almacenado en la fonoteca y discoteca , y además una cafetería.

![](_page_29_Picture_0.jpeg)

![](_page_29_Picture_1.jpeg)

- **Transm1s1ón y Departamento** técnico: En este departamento como su nombre lo dice se lleva a cabo la transm1s1ón de la programación que a diario podemos disfrutar a través de la radio, y el departamento técnico se encarga de que la señal llegue ininterrumpidamente y dar mantenimiento a los equipos.
- **Grabaciones:** Este departamento es donde se lleva a cabo la grabación magnetofónica de los programas que no son transmitidos al aire o que posteriormente se editan, se lleva acabo el copilado de audio y la realización de control remoto, este departamento tiene un vinculo muy importante con producción .
- **Producción:** Es el encargado de seleccionar el material que será transmitido darle el formato y diseño adecuado a la imagen que se quiere proyectar.
- **Programación:** Aquí se arma la programación y se planea la logística de trabajo de reporteros, para que con un tiempo lógico se puede armar la programación y cobertura de los distintos eventos que pueda cubrir esta emisora .
- Servicios: Este es el departamento encargado del mantenimiento de la radiodifusora.

Y como se puede apreciar en las plantas Arquitectónicas Y en los diagramas de funcionamiento hay un cierto tipo de relación pero no el ideal para el buen funcionamiento de la estación, además de que las cabinas no tienen una geometría que ayude en cuanto a la acústica, los muros son de tablaroca y carecen de algún acondicionamiento acústico.

Otro aspecto importante que no está resuelto en Radio UNAM es el de la Dirección y Administración que por ser de un tipo común deben tener alguna relación más directa y en la actualidad, Administración se encuentra en la planta de acceso y la Dirección en el primer nivel.

También la audioteca no está resuelta ya que este departamento debe de tener una liga directa con el departamento llamado fonoteca, pues este departamento es el que se encarga de escoger y almacenar el material que se transmite en la estación y que posteriormente puede ser solicitado en la aud1oteca, y como se puede apreciar en la planta de acceso se encuentran situados en lados opuestos del edificio.

![](_page_29_Picture_10.jpeg)

![](_page_30_Picture_0.jpeg)

UNAM **RADIO** 

![](_page_30_Picture_2.jpeg)

![](_page_30_Figure_3.jpeg)

![](_page_31_Picture_0.jpeg)

**1010** 

**CI 1**  ~ **1** 

![](_page_31_Figure_1.jpeg)

23

 $\mathbb{N}$ 

**AHI** 

r)

![](_page_32_Picture_0.jpeg)

**RADIO** UNAM

![](_page_32_Picture_2.jpeg)

 $|A||$ 

![](_page_32_Figure_3.jpeg)

![](_page_33_Picture_0.jpeg)

![](_page_33_Picture_1.jpeg)

# **ANÁLISIS DE EDIFICIOS ANÁLOGOS**

En este análisis quiero comparar las instalaciones de radio UNAM con las instalaciones de Radiopolis, pues a mi parecer estas ultimas cuentan con equipo mas avanzado y las 1nstalac1ones ideales para el perfecto funcionamiento de una radiodifusora, aunque cabe hacer la aclaración de que Radiopolis es una estación 100% comercial y tiene una potencial económico bastante fuerte que le permiten estar a la vanguardia tecnológica.

Por ejemplo las cabinas de Radiopolis (Emisora del grupo Televisa) cuanta en sus cabinas con un acondicionamiento acústico a base de madera de encino además de que los muros son dobles y de tabique, así mismo los vanos están tratados con triple cristal, para evitar que se introduzca algún ruido del exterior y las puertas de acceso *a* la cabina de locución son dobles y cabe destacar que las cabinas de radio UNAM no cuentan con ninguna de estas características.

![](_page_33_Figure_5.jpeg)

![](_page_33_Picture_6.jpeg)

![](_page_34_Picture_0.jpeg)

![](_page_34_Picture_1.jpeg)

Cabe mencionar que la orientación de las cabinas de transmisión no requieren de alguna orientación en particular aunque es preferible que no tenga una incidencia solar fuerte como puede ser la del poniente.

Otra de las áreas que se puede analizar a la perfección es la de la fonoteca, ya que en Radiopolis se han optimizado las áreas de acervos, implementando sistemas de anaqueles que son corredizos y que permiten aumentar el volumen de almacenamiento.

En radio universidad el almacén de la fonoteca carece tanto de área como de requerimientos de climatización ya que debe controlar la humedad en zona de almacenamiento y la temperatura, así como no tener contacto directo o indirecto con el exterior, además el personal con el que cuenta actualmente es insuficiente para llevar acabo las funciones que se le encomiendan.

Y así como estas áreas que he mencionado la gran mayoría de los departamentos de radio UNAM carecen de la infraestructura ideal para llevar a cabo un buen funcionamiento.

![](_page_34_Picture_6.jpeg)

![](_page_35_Picture_0.jpeg)

![](_page_35_Picture_1.jpeg)

#### **EL TERRENO**

El terreno propuesto se encuentra dentro de Ciudad Universitaria en la zona denominada Zona de servicios y apoyo, se ubica entre TV UNAM y el CENAPRED, el terreno está ubicado dentro de la zona 1 de acuerdo a los parámetros de zonificación del D.F., el tipo de subsuelo está formado por rocas de origen volcánico, la capacidad de carga del terreno es elevada, ya que puede alcanzar una resistencia de 60 Ton/m2.

![](_page_35_Picture_4.jpeg)

![](_page_35_Picture_5.jpeg)
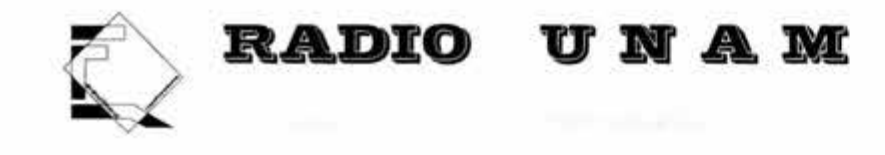

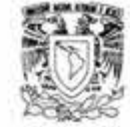

#### **LA ESTRUCTURA URBANA**

#### **ZONIFICACIÓN**

Del análisis de zonificación actual de Ciudad Universitaria se desprende que la zona Patrimonial está saturada y que en ella no podría construirse edificio alguno; la zona de Institutos de Investigación Científica, igualmente está saturada y exhibe un crecimiento desordenado; la zona Cultural, incluyendo la Ciudad de la Investigación en Humanidades cuenta con espacios que deben consolidarse; la zona Administrativa Exterior posee aún espacio suficiente para la construcción de edificios, por lo que se debe asegurar su adecuado desarrollo; la zona Académica Sur tiene espacio para desarrollo de divisiones de Postgrado; por último, la zona de Servicios de Apoyo cuenta con área disponibles, pero debe preverse que su crecimiento futuro será considerable debido al incremento de la demanda.

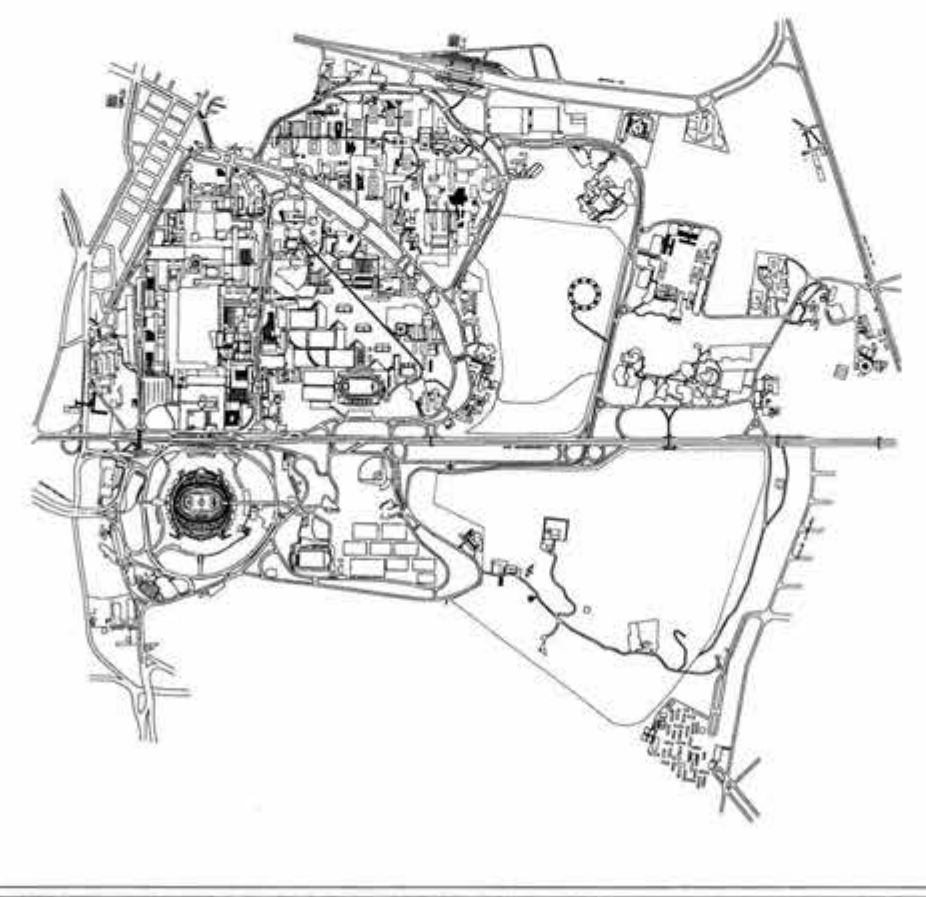

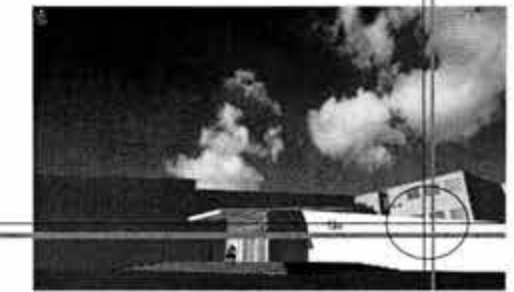

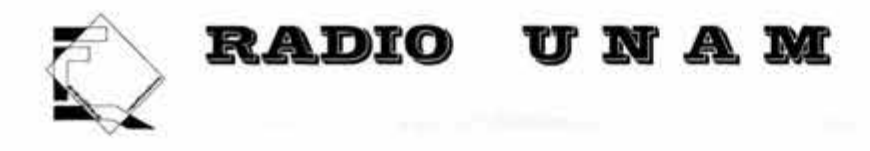

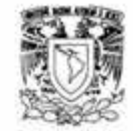

#### **INFRAESTRUCTURA**

#### • **Redes Hidráulicas**

Dentro de C.U. existen dos redes de abastecimiento de agua potable provenientes de un tanque de almacenamiento ubicado en el vivero alto del jardín botánico. Estas redes que corren a lo largo de los circuitos suministran alrededor de 48 1 lts./seg.

El sistema hidráulico se basa en tomas municipales y en el abasto que proporcionan tres equipos de bombeo para pozos profundos, en la operación de seis equipos de coloración, 49 Km. de agua potable, 3 Km. de agua tratada , seis cisternas de almacenamiento de agua potable, 1 2 cisternas de almacenamiento de agua tratada. La Red General de Alcantarillado cubre primordialmente la parte original del Campus Universitario y conduce su cause a una planta de tratamiento de aguas residuales , las cuales son utilizadas para riego de áreas verdes.

#### • **Redes Eléctricas**

El sistema eléctrico cuenta con tres subestaciones principales, 117 subestaciones secundarias, 17 plantas de emergencia , una red general de alta tensión , una red de alumbrado exterior y un sistema de alumbrado de paso a cubierta.

#### • **Redes Telefónicas**

Como las anteriores, estas redes aumentan con ductos subterráneos a lo largo de los circuitos y en lugares estratégicos se cuenta con postes de auxilio, que se comunican directamente con instalaciones de auxilio UNAM

#### • **Drenajes**

La red general de alcantarillado cubre primordialmente la parte original del campus universitario y conduce su cause a una planta de tratamiento de aguas residuales , las cuales son utilizadas para riego de áreas verdes. Dadas las características del suelo de la zona en otras áreas de ciudad universitaria no existe una red de drenaje de aguas negras o pluviales, sino que se usan fosas sépticas dadas las aguas negras y el agua pluvial se manda a pozos de absorción o se reutiliza para riego.

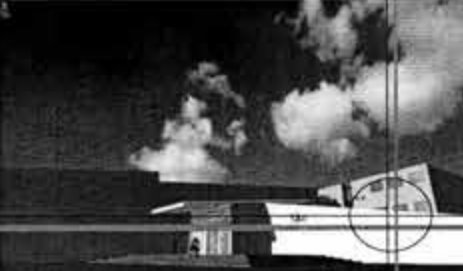

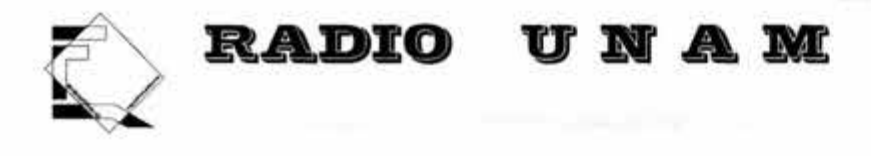

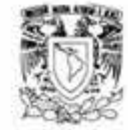

#### **NORMATIVIDADES**

El edificio es afectado por una serie de NORMATIVIDADES asentadas en distintos reglamentos y legislaciones, en cuanto al proyecto arquitectónico existen un par de importantes restricciones dictadas por la Dirección General de Obras, a grandes rasgos se dividen en:

#### D1spos1c1ones Generales

- 1.- La Ciudad Universitaria queda integrada por las siguientes zonas:
- Campus Central
- Expansión académica y de investigación
- Investigación Científica
- Deportiva
- Servicio y apoyo
- Cultural
- Administrativa Exterior
- Productos
- Reserva Ecológica
- 2.- Los límites de Ciudad Universitaria sobre Avenida de los Insurgentes:
- Respetarán el derecho de vía de 1 00 metros en ambos lados
- Se mantendrán sin edificaciones, salvo casetas de vigilancia o señalización.
- 3. Todas las construcciones nuevas que se autoricen dentro de Ciudad Universitaria:
- a.- Observarán 10 metros como mínimo a partir de la quarnición de la banqueta
- b.- Atenderá el Programa de Control Ambiental
- c.- Integrarán área de estacionamiento reglamentario
- d .- Contarán con planta para tratamiento de aguas residuales
- e.- Integrarán facilidades para minusválidos
- f.- Considerarán un mínimo del 50% del terreno sin construir, sin tomar en cuenta estacionami Andadores a efecto de no saturar la zona

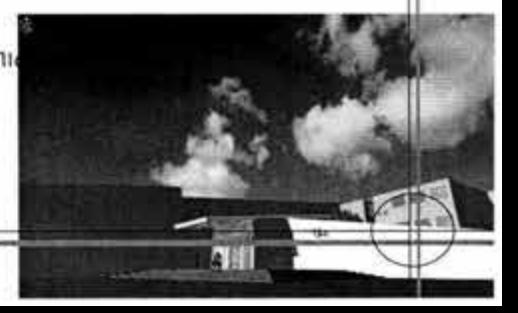

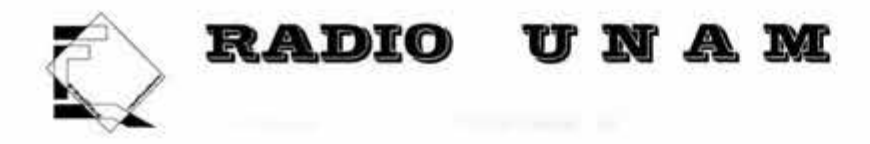

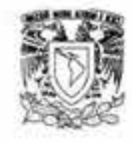

- g.- Atenderán lo dispuesto por el Reglamento de Construcciones del Distrito Federal y sus normas técnicas Complementarias
- h.- Armonizarán con los edificios existentes, respetando el contexto

#### Zona de servicios y apoyo:

- •.En la zona de servicios y apoyo queda permitida la construcción de edificaciones nuevas
- •Las edificaciones podrán sobrepasar los cuatro niveles, aunque es recomendable evitar el uso de elevadores
- ·El área correspondiente a nuevas edificaciones se determinará con una cerca de alambre
- Los edificios que produzcan malos olores se ubicarán considerando los vientos dominantes.

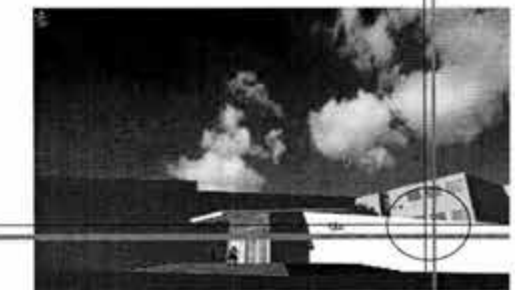

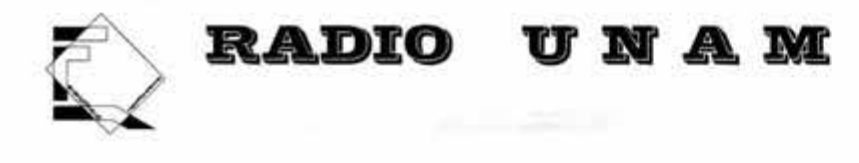

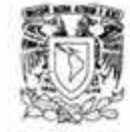

#### **CONTEXTO URBANO Y TIPOLOGÍA**

La zona sur de C.U. se distingue por edificios de reciente construcción con características formales distintas a la parte original del Campus, algunas con acabados aparentes en sus fachadas como TV UNAM y el CENAPRED, otras con colores llamativos, como los institutos de investigaciones filosóficas, en cuanto a la volumétrica hay variación en casi todos los edificios, pero siempre con grandes macizos y dejando espacio virgen de terreno o jardín.

#### • **LA ESCALA HUMANA.**

Una característica de los edificios de la Ciudad Universitaria, tanto de los horizontales como de aquellos que se desarrollan en altura, consiste en un respeto absoluto por la escala humana. Dadas la magnitud del terreno y de los edificios, así como la amplitud de plazas y andadores hubiera podido perderse fácilmente dicha proporción, es decir, la relación que existe entre el cuerpo del hombre y la dimensión de la arquitectura. Sin embargo, aquí, la escala está siempre presente, en las medidas de los recuadros de los pavimentos, en el ancho de los andadores, en la presencia de las amplias escalinatas que sirven para formar terrazas, absorber desniveles y subdividir las que de otra manera pudieron haber sido distancias desangeladas, dada su magnitud, si no hubiese existido precisamente el deseo de respetar "la escala humana".

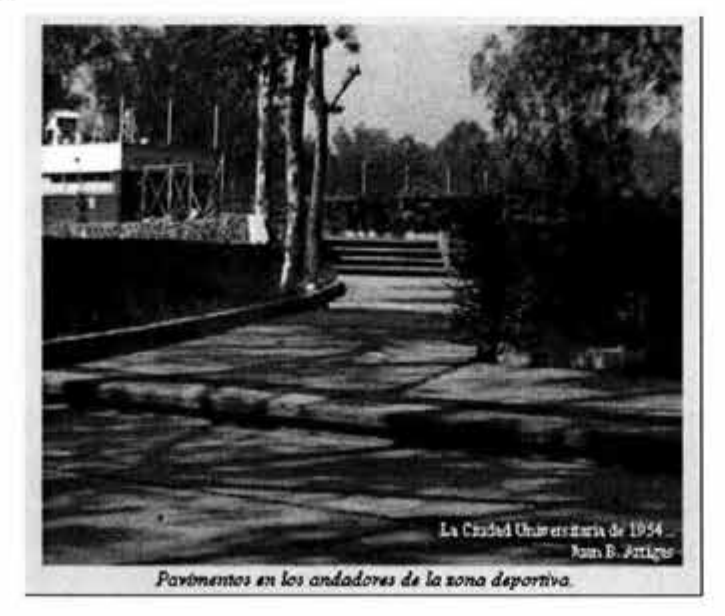

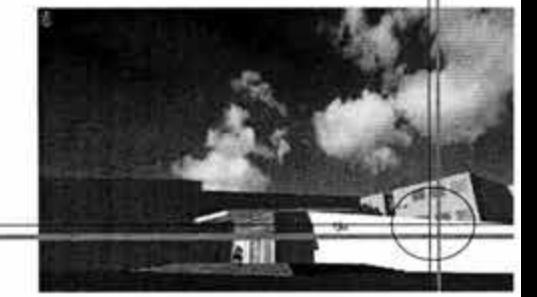

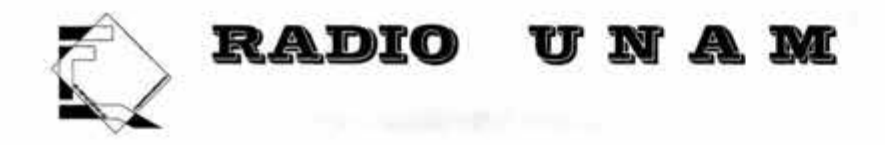

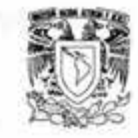

Pero es que no solo esté presente la escala humana en el tratamiento de exteriores, los edificios están divididos en franjas horizontales que hacen evidentes los entrepisos porque los distinguen de las cristaleras, así sucede, por ejemplo, en las torres de Humanidades y de Ciencias, y en la misma Rectoría; también, por ejemplo, en los pasillos abiertos de los varios pisos de la fachada sur de Ciencias Químicas, orientadas hacia el patio interior de la escuela, alternan la franja horizontal cerrada de entrepiso y antepecho, con las tiras horizontales abiertas, huecas, de los pasillos, en un rotundo y bien logrado contraste de líneas de macizos y de huecos alternados, en horizontal, recurso que de manera semejante se repite en otros edificios, como el de los ingenieros.

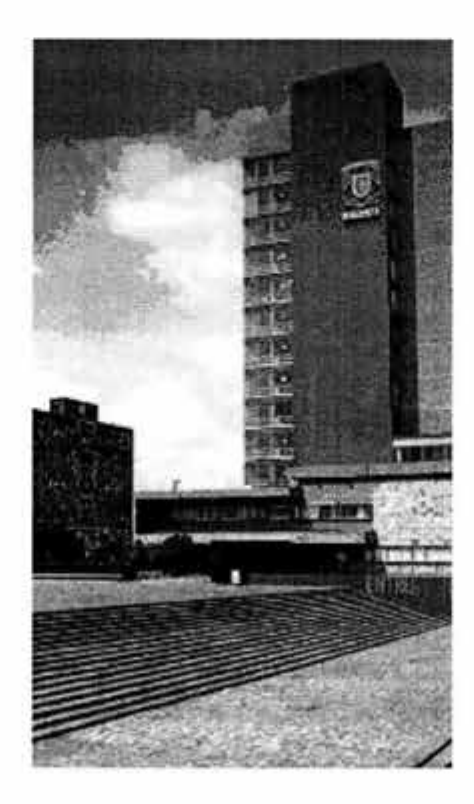

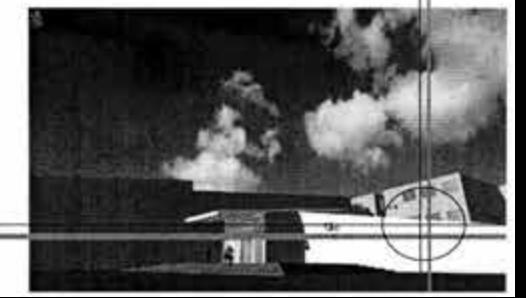

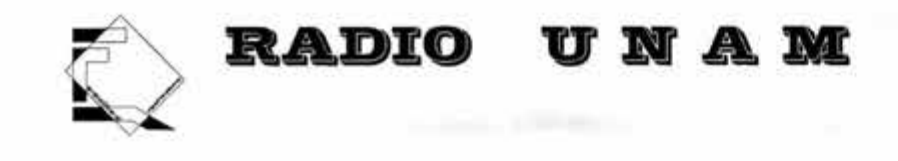

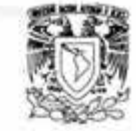

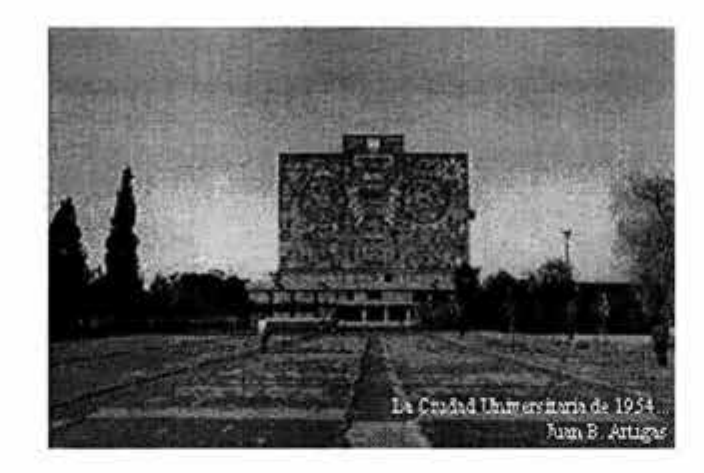

Es esta una voluntad del clasicismo, en la Ciudad Universitaria estamos en presencia de una arquitectura clásica; clasicismo, claro está, de la Escuela Racionalista Europea. No hay que pensar que este respeto por las dimensiones del cuerpo del hombre haya sido una condicionante de proyecto impuesta por los directores generales, sino más bien una de las creencias de la época en cuanto a la formulación de la teoría de arquitectura que se seguía en el momento, del funcionalismo. Cada uno de los arquitectos que participaron en los proyectos individuales estaba convencido de la bondad de aquel postulado "de actualidad" y lo seguía a pies JUntillas . Es sabido que el gran teórico y difusor del funcionalismo en México fue el arquitecto José Villagran García, maestro de muchas generaciones. Es interesante observar estas cualidades con la perspectiva que nos da el tiempo, porque es evidente que ya no se proyecta así; hoy en día, el manierismo y hasta el barroco imperan sobre el sentir clasicista de los años cincuenta.

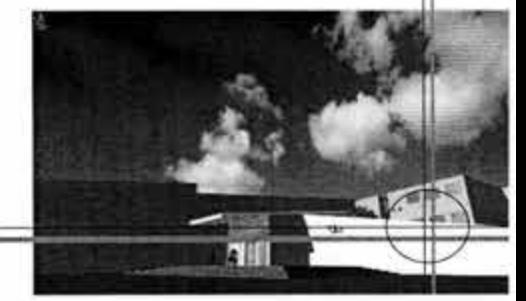

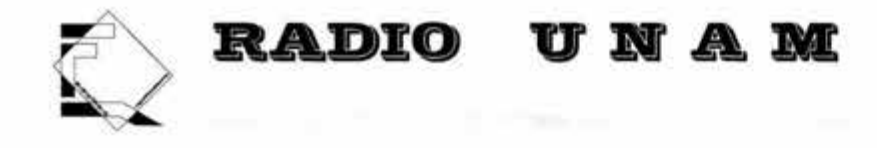

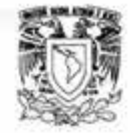

#### • **DISPOSICIÓN DE VOLÚMENES**

Si observamos la composición del conjunto a partir de la plaza del asta bandera, junto a la Avenida de los Insurgentes, veremos que la Rectoría destaca con su prisma esbelto por encima del juego de plazas que descienden, a partir de ella, hacia la zona escolar. A nivel inferior se encuentra la Biblioteca hacia la izquierda y el Museo de Ciencias y Artes a nuestra derecha, ligado a la Facultad de Arquitectura como áreas de servicio comunes que son. Estos volúmenes conforman una plaza muy amplia de gran belleza.

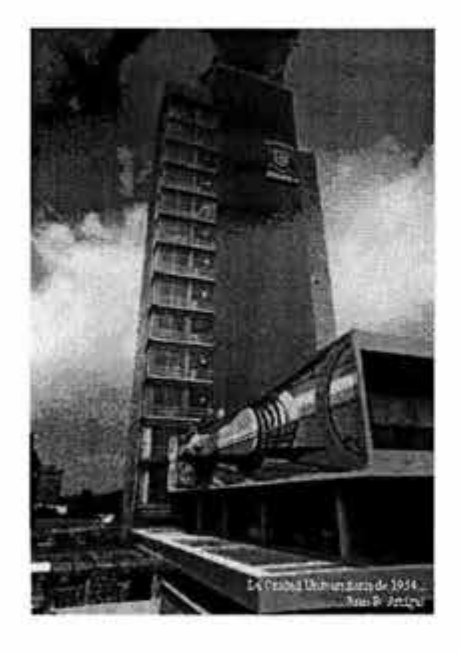

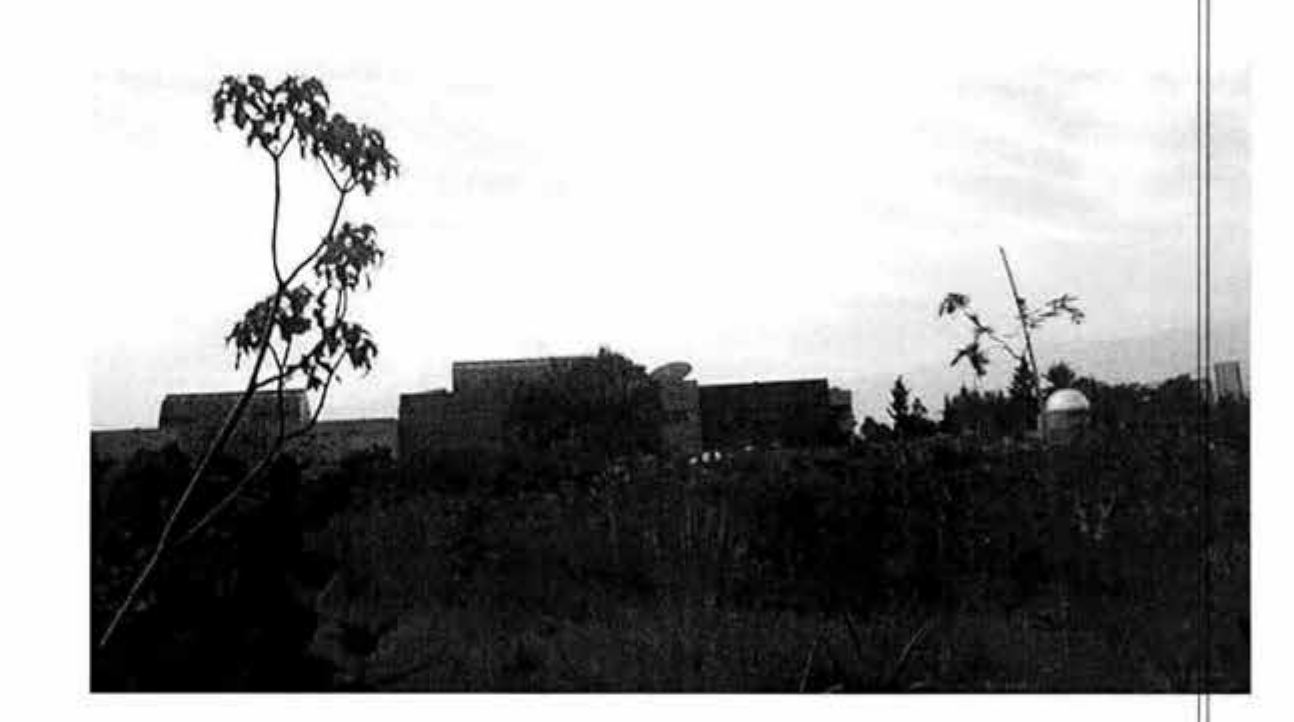

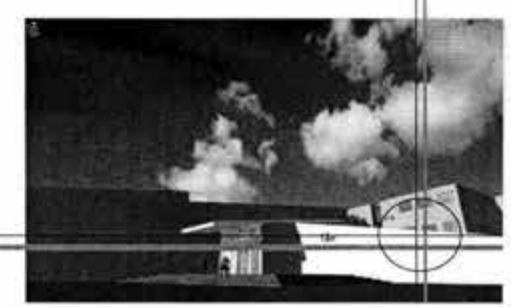

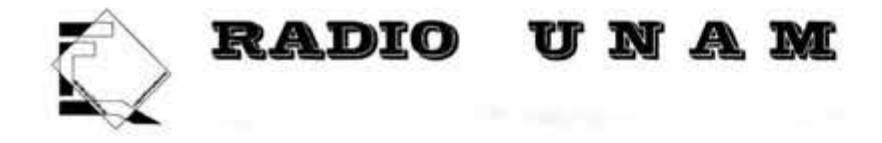

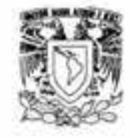

La zona sur oriente de C.U. alberga distintos tipos de instalaciones que clasificamos por la cercanía al terreno; En la zona, donde se encuentra el edificio de T.V. UNAM, Tienda UNAM, frente al terreno está la Facultad de C1enc1as Políticas y Sociales, sobre Av. Dalias tenemos el centro nacional para la prevención de desastres (CENAPRED) y la estación terminal del metro "Universidad", sobre el circuito de la investigación científica tenemos el Instituto de Investigaciones Antropológicas.

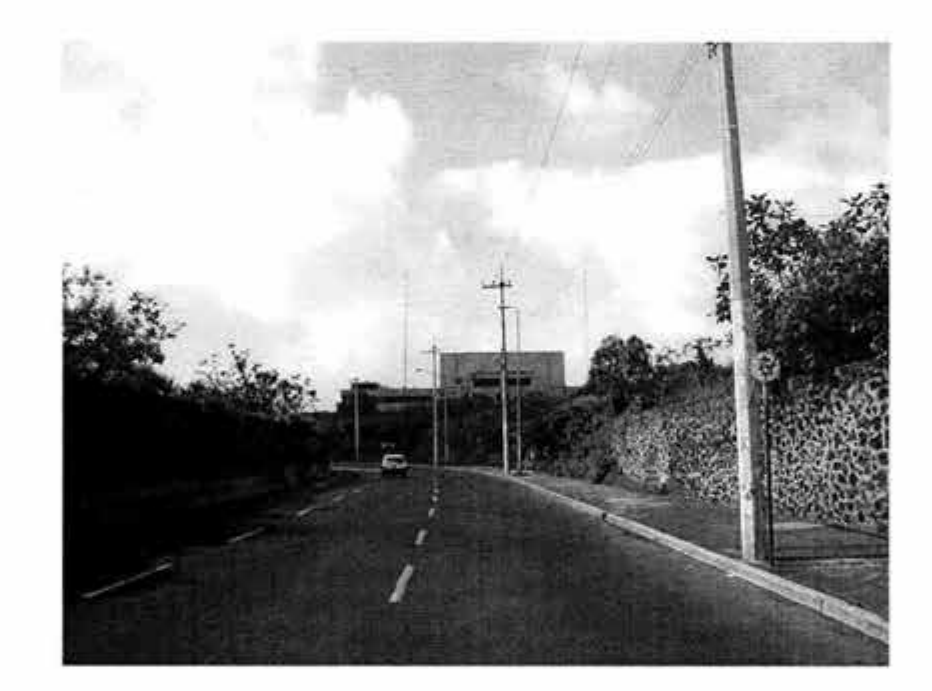

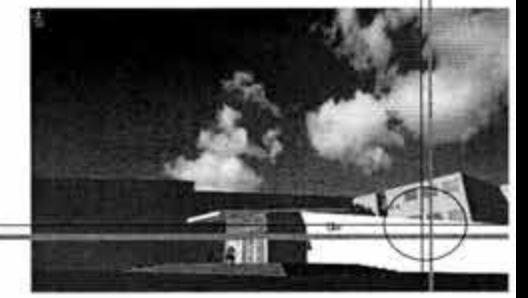

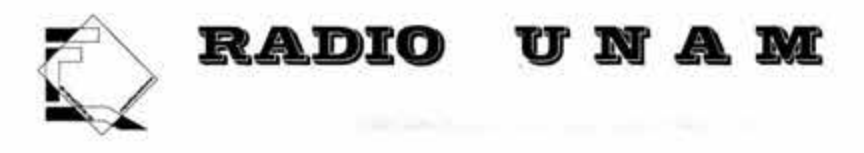

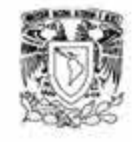

En la zona 2 tenemos el espacio escultórico, la coordinación de Humanidades, Los Institutos de Investigaciones Fisiológicas y Filosóficas, Históricas y jurídicas, el Centro Cultural Universitario y la Biblioteca y Hemeroteca Nacional.

En la zona 3, un poco más alejada, se encuentra el acervo general de la UNAM, la dirección general de patrimonio universitario, la dirección general de asuntos del personal académico, el edificio del CONACYT, el centro de certificación de conocimientos, el laboratorio central de la unidad académica del C.C.H. y el almacén general de la D.G.F.E.

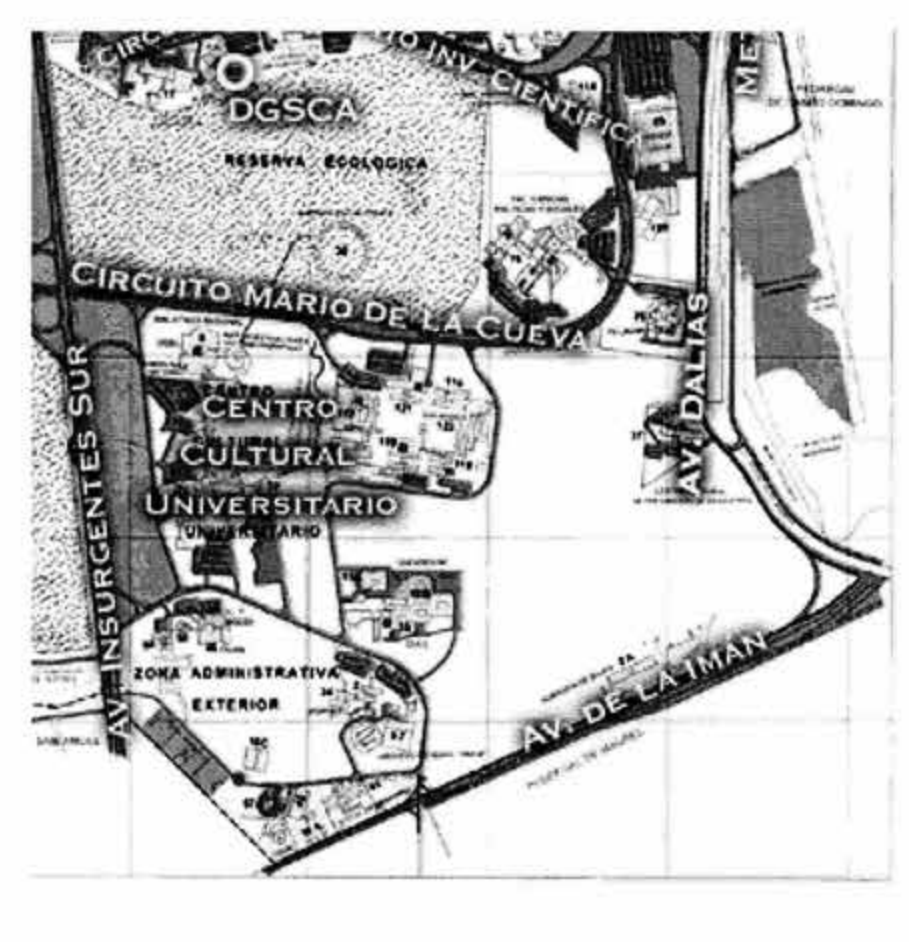

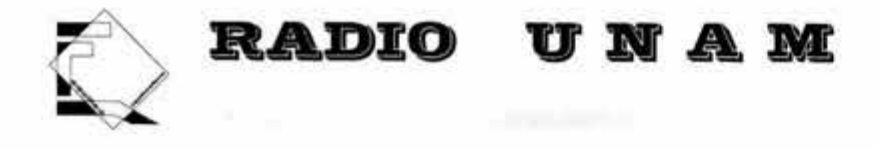

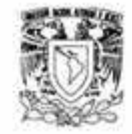

A Ciudad Universitaria se puede llegar por medio de varias avenidas importantes de la ciudad como por ejemplo; Periférico, Insurgentes y Calzada de Tlalpan, la vialidad interna es suficiente y se quiere evitar el estacionamiento de las vialidades creando nuevos estacionamientos, cuenta con una estación de trolebús y microbuses, con una línea del metro y un sistema de transporte interno.

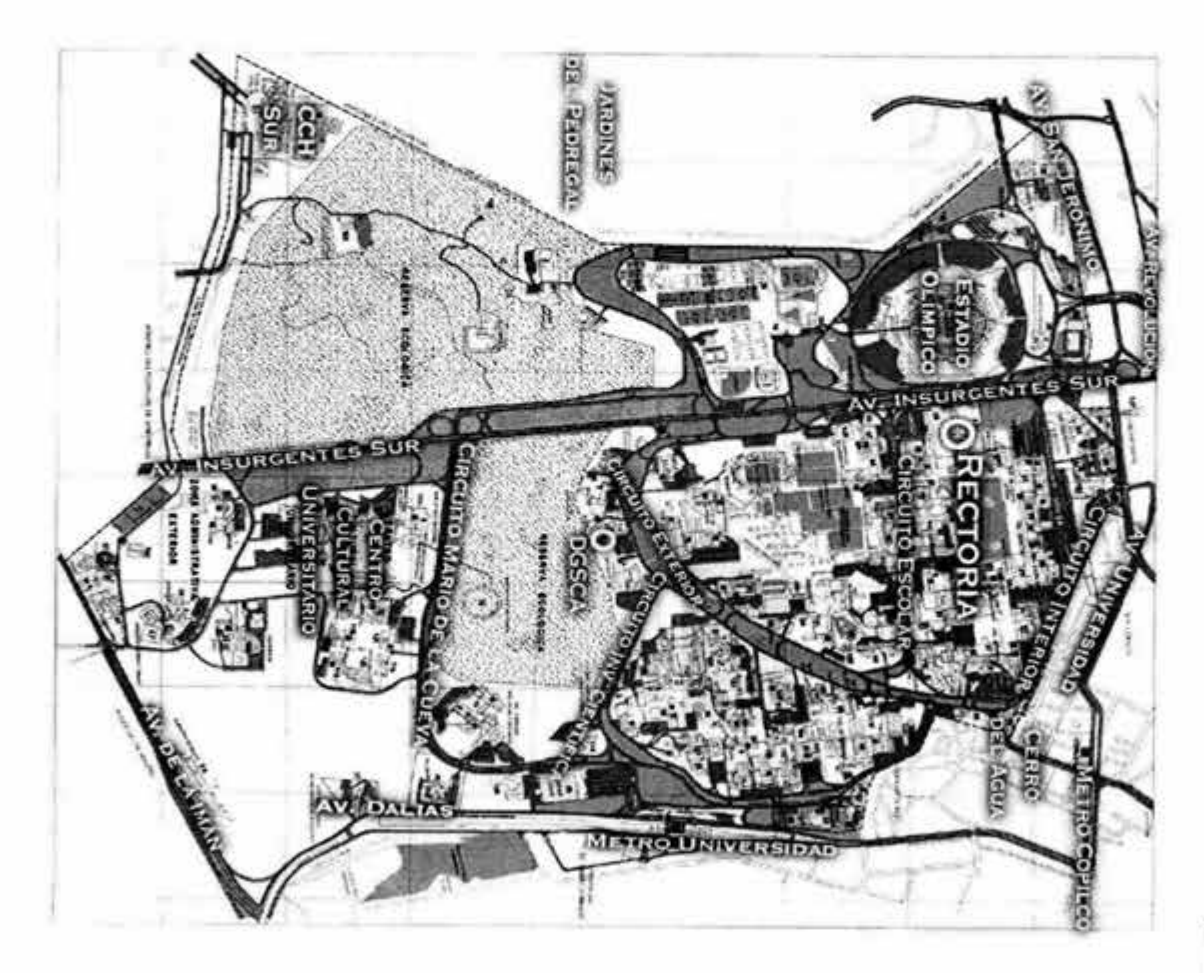

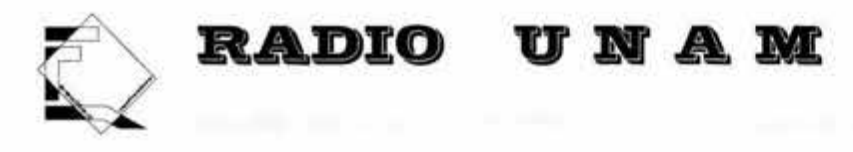

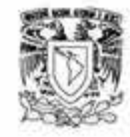

#### **EL MEDIO AMBIENTE**

#### **•V1al1dad y transporte**

Las vialidades que facilitan la llegada a Ciudad Universitaria son Periférico, Insurgentes y Calzada de Tlalpan, las cuales son de las arterias más importantes de la Ciudad de México, se cuenta con vías de circulación suficientes, de fácil acceso al transporte público, privado y de carga.

La vialidad interna resulta suficiente, pero en un estudio realizado se llegó a la necesidad de eliminar el estacionamiento sobre la vialidad mediante el mejoramiento y ampliación de infraestructura existente, establecer lineamientos de cobro, de acuerdo con sus condiciones particulares, además de contar con avenidas de desalojo y flujo como son Insurgentes y Av. del Imán. En cuanto a transporte cuenta con una estación de trolebuses y microbuses al norte del Estadio Olímpico, las estaciones del metro línea 3, Copilco y Universidad , líneas de autobús y un sistema de transporte escolar interno que a futuro se incrementarán nuevas rutas.

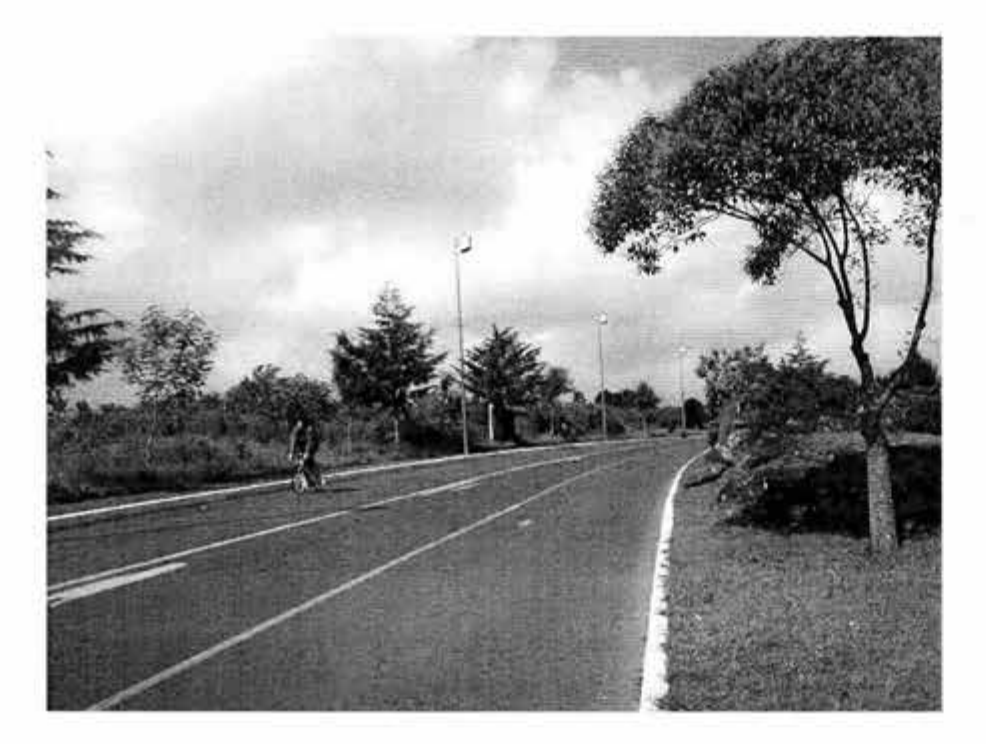

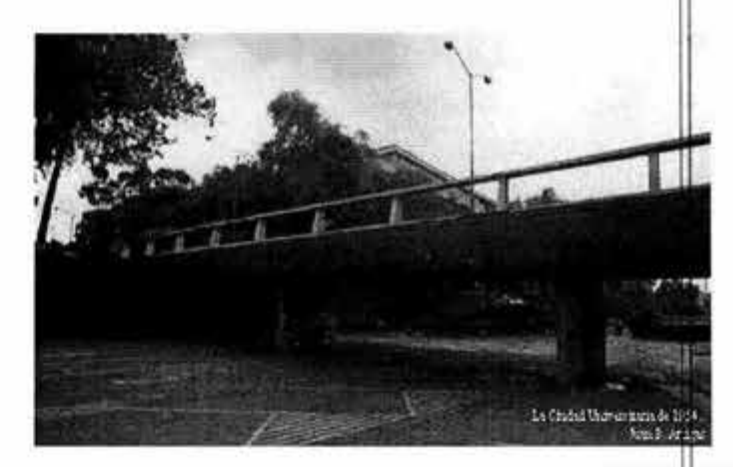

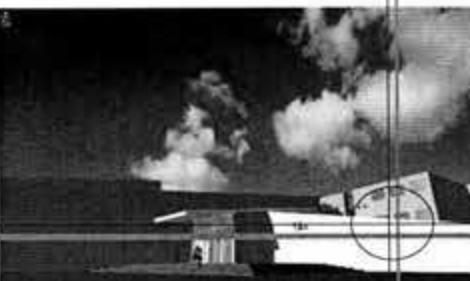

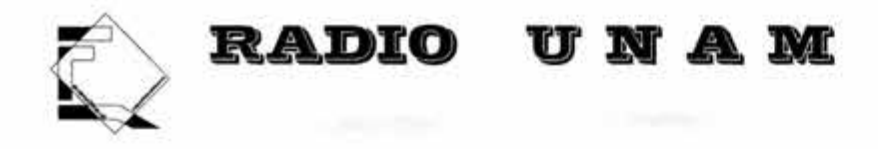

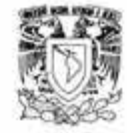

#### • Clima

El sur de la Ciudad de México pertenece al clima de templado subhúmedo, con una temperatura media anual de 15.2ºC.

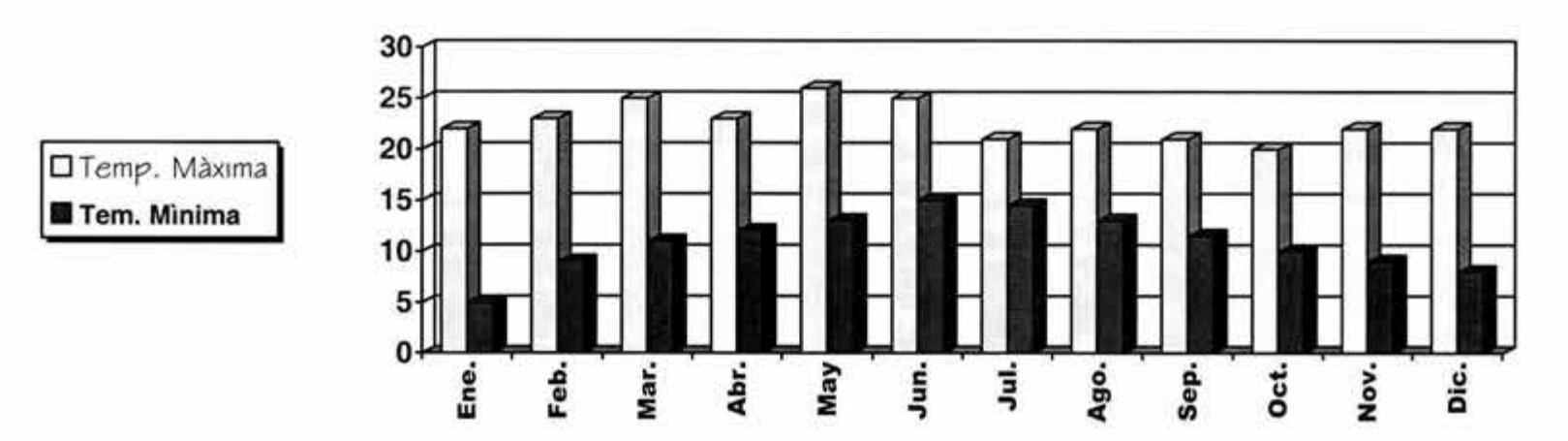

40

#### Vientos

Los vientos dominantes son del noreste y los vientos fuertes se presentan por el norte. velocidad promedio 10 m/s velocidad máxima 20 m/s

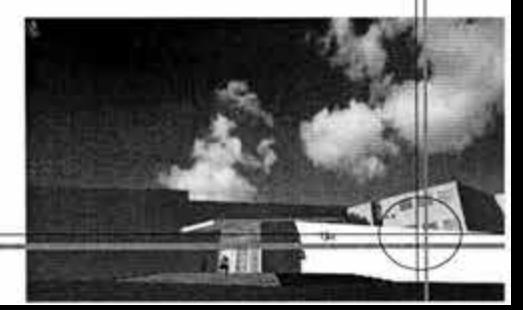

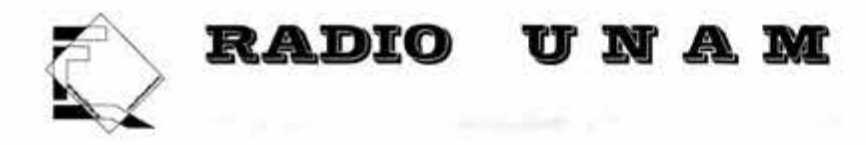

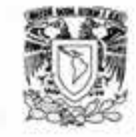

#### Precipitación Pluvial

La precipitación total anual varía de 700 a 900 mm anuales, los meses, más lluviosos son: junio, julio, agosto y septiembre.

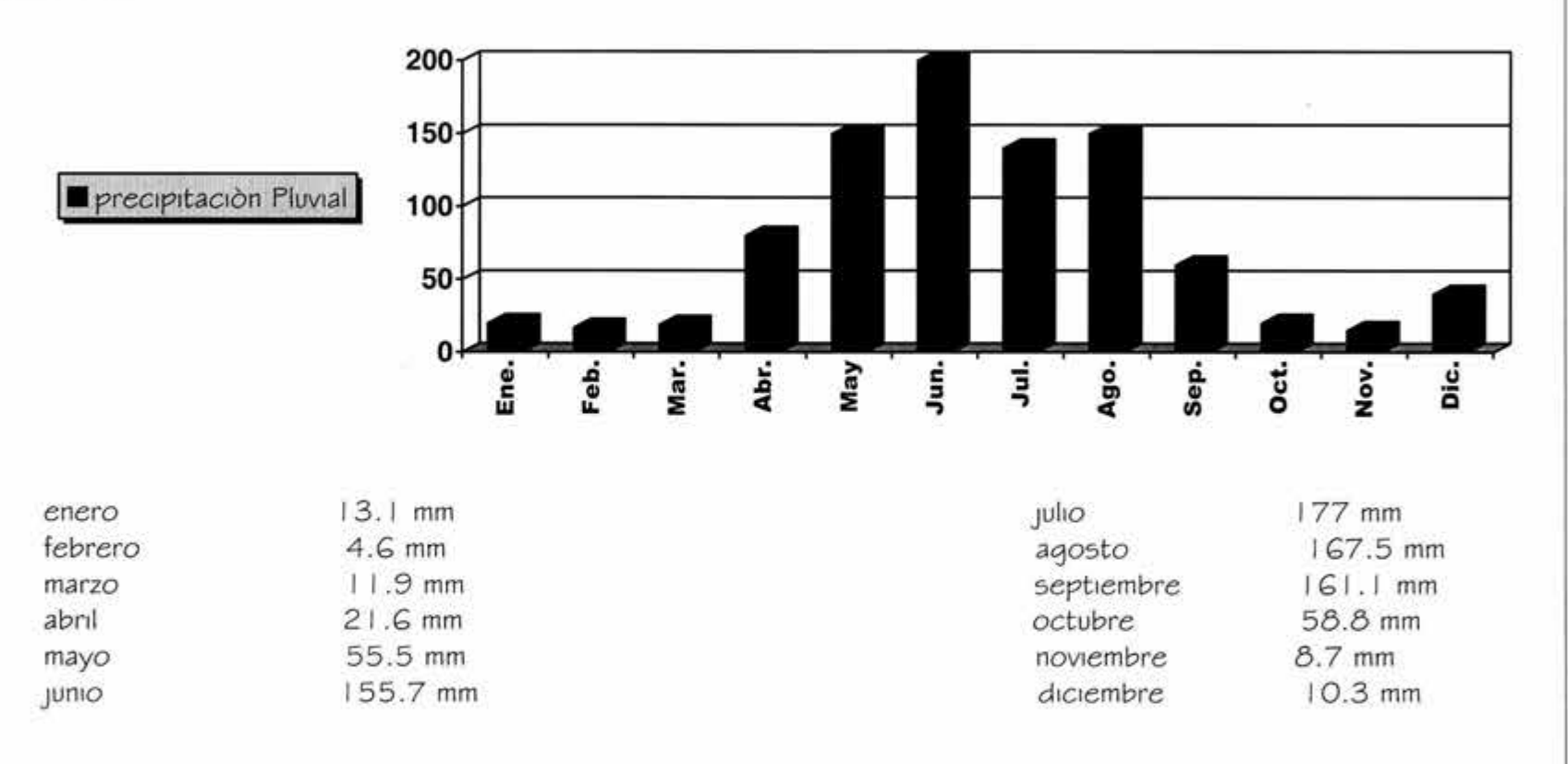

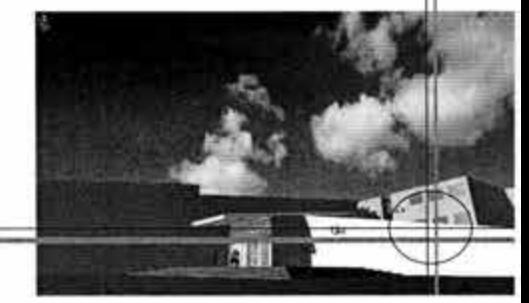

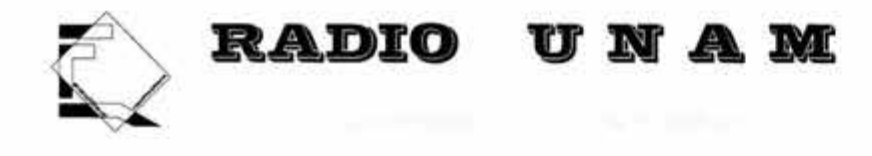

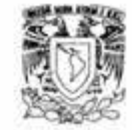

#### **Tipo de suelo**

El terreno está ubicado dentro de la zona 1 de acuerdo a los parámetros de zonificación del D.F. según las Normas Técnicas Complementarias del Reglamento de Construcción del D.F. En este punto de la ciudad el coeficiente sísmico es de O. 16, el tipo de subsuelo está formado por rocas de origen volcánico, la capacidad de carga del terreno es elevada, ya que puede alcanzar una resistencia de 38 ton/m2.

Este suelo está formado rocas que en un principio fueron lava al hacer erupción el volcán Xitle, creándose cuevas, oquedades y material fragmentado además de capas sólidas . Por esta razón al llegar las ondas de energía de un sismo el período de oscilación de las construcciones en las zonas es mas corto en relación con las otras zonas del D.F. con diferente compos1c1ón del suelo

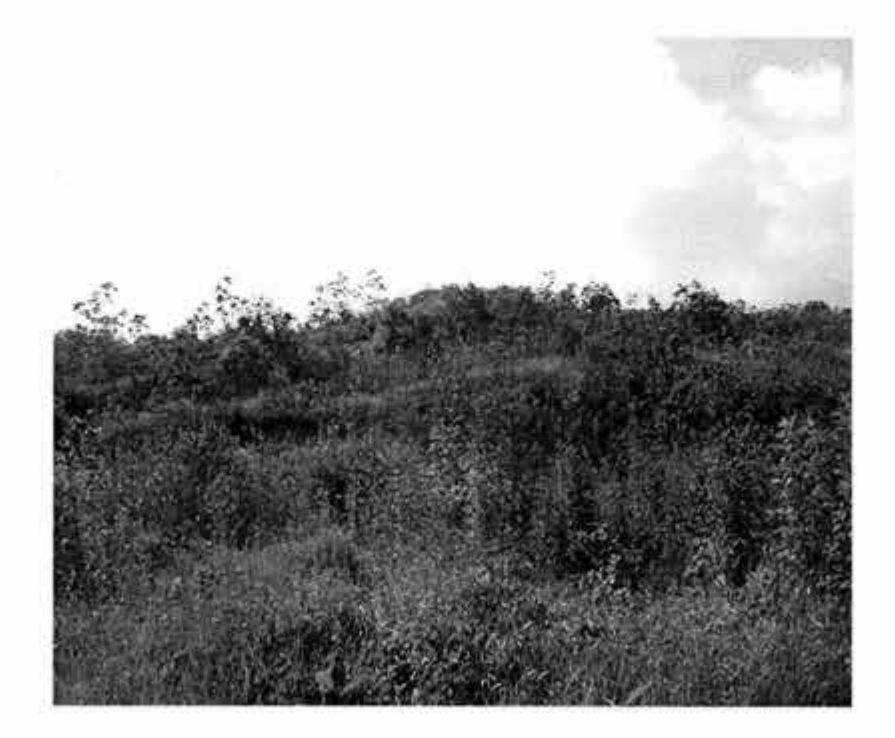

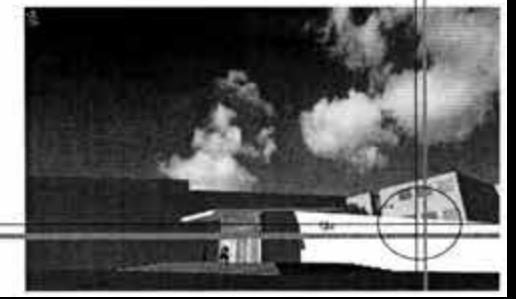

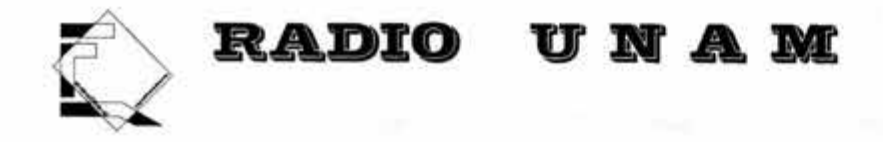

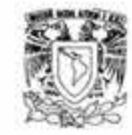

El análisis de la capacidad de carga bajo condiciones estáticas se efectuó calculando la presión de contacto para distintos anchos primeramente considerandos para la cimentación, a partir de los elementos mecánicos proporcionados por el proyecto. Se utilizó la clasificación de la roca, características de intemperismo, así como las características estructurales del macizo rocoso para estimar el valor de la resistencia que una roca con esas características puede soportar en condiciones de servicio. Se determinó la presión admisible para la roca considerando que la trasmisión de las cargas será a través de una cimentación que genera una superficie de falla superficial. Se calculó la presión de contacto para cada ancho de cimentación propuesta en principio.

En donde

Q adm. = presión adm1s1ble sobre la roca, en ton/m2

 $Q$  adm. =  $38.0$  ton/m<sup>2</sup>

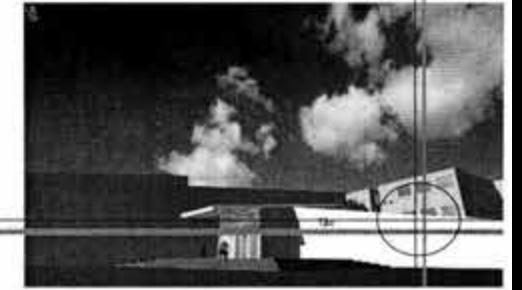

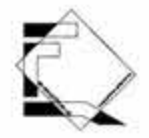

# RADIO UNAM

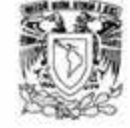

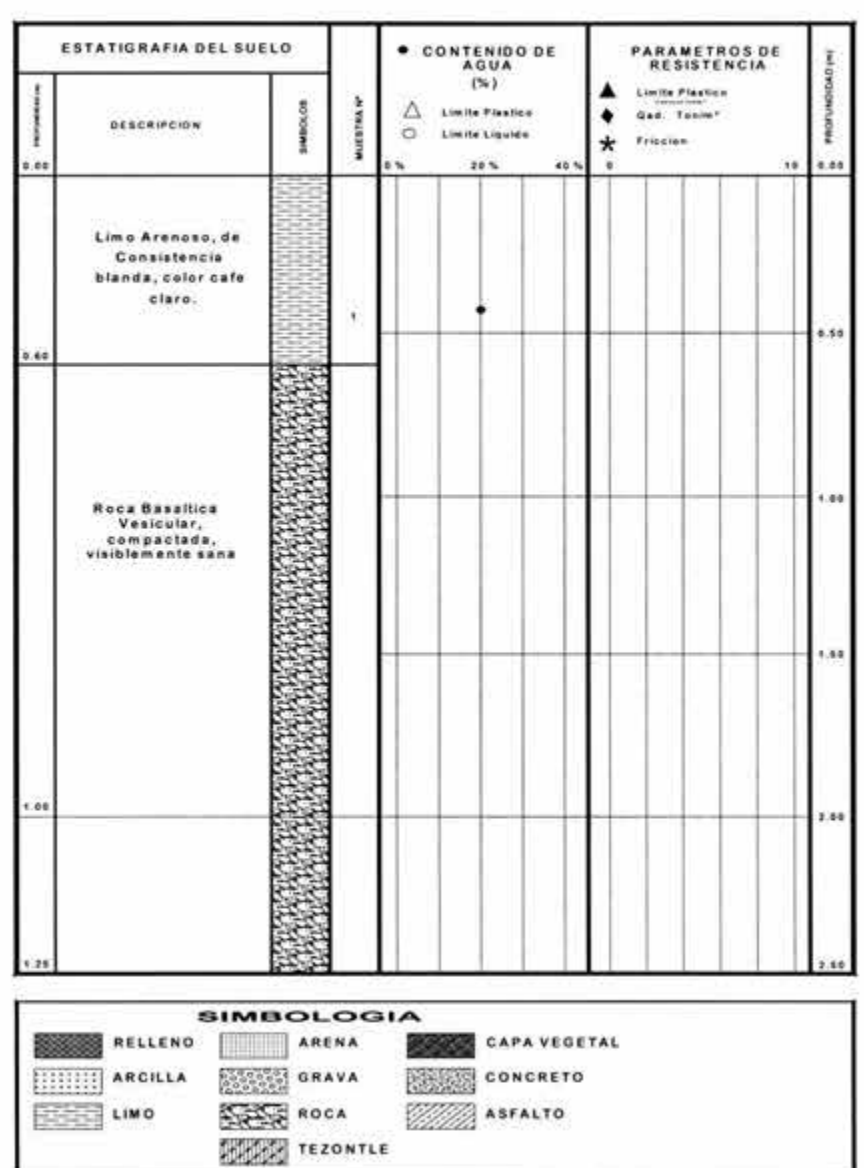

44

#### ESTATIGRAFIA DEL TERRENO

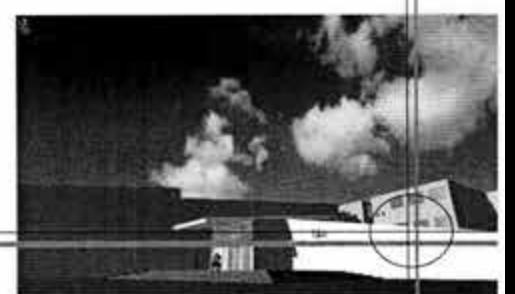

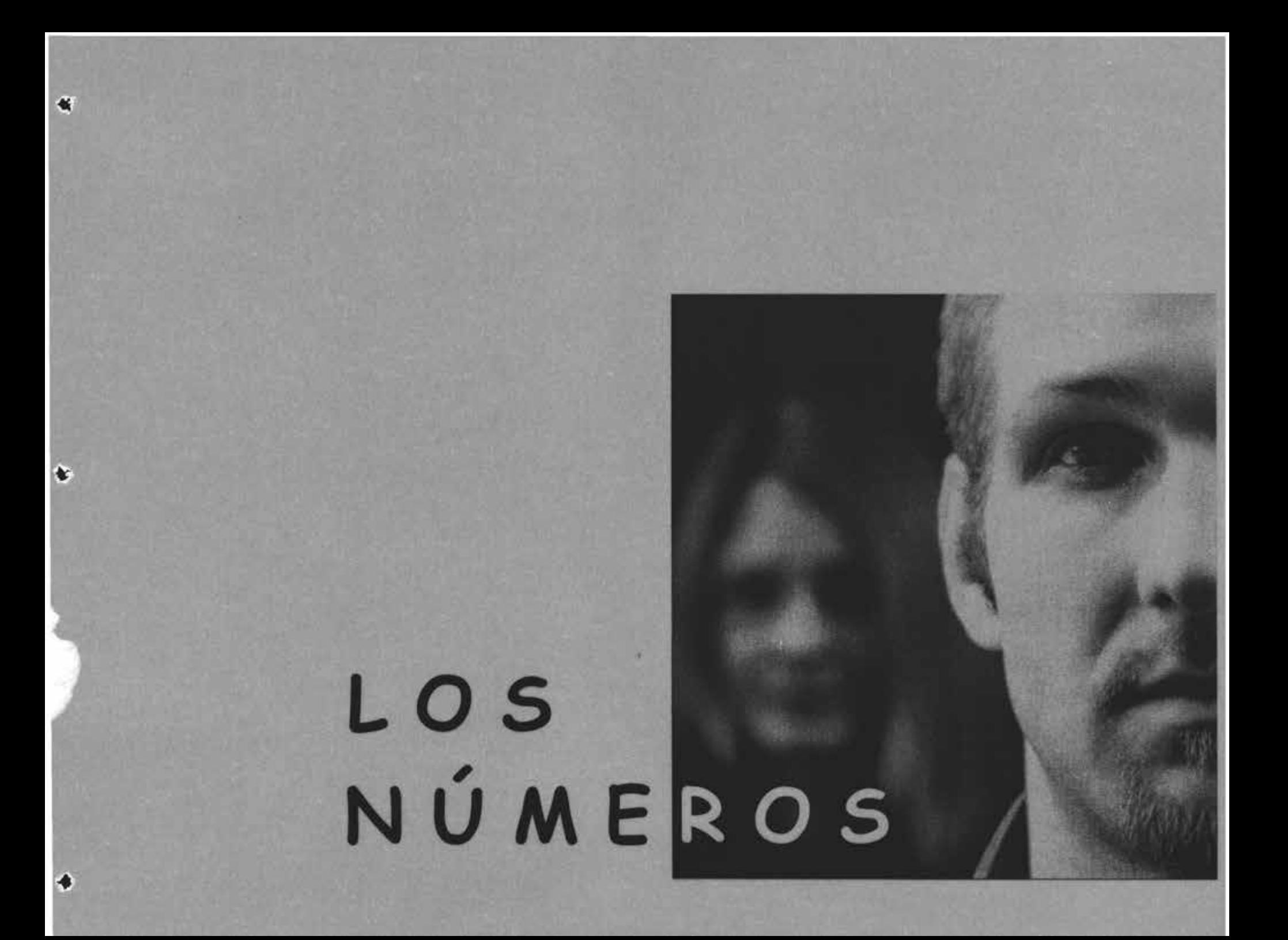

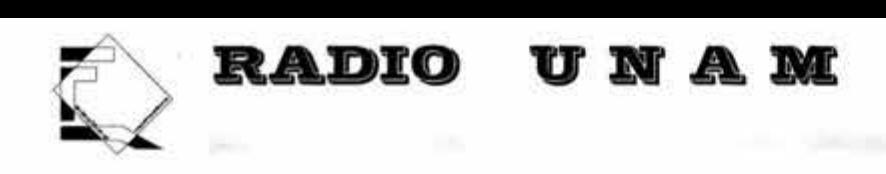

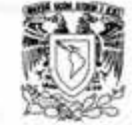

#### **PROGRAMA DE NECESIDADES**

El programa de necesidades surge en base a los requerimientos e insuficiencia de las actuales instalaciones, así como las expectativas de expansión *a* futuro por parte de Radio UNAM , así con el tiempo se pueden suprimir o aumentar algunos departamentos, estas necesidades particulares se suman a las necesidades por parte de la Universidad , en cuanto a la integración del conjunto con el contexto y las del tipo físico del terreno.

Radio UNAM realiza una serie de actividades culturales, como conciertos para solistas, obras de teatro experimental, coloquios y cursos. La fonoteca se trata de una verdadera biblioteca de voces, donde se resguardan las casi 60 mil cintas que dan cuenta de la memoria auditiva de la Universidad en los últimos 30 años.

Se pondrá en marcha un programa de actualización y sistematización electrónica del acervo, a fin de permitir su consulta y acceso, a través del sistema Internet.

A su vez la Discoteca, compuesta por más de 30 mil cintas, discos compactos y acetatos. Este material también será reclasificado a fin de adecuarlo a la red de consulta electrónica.

Punto de renovación esencial es su ingreso al llamado ciberespacio. Radio UNAM podrá ser sintonizada, es decir leída y escuchada, a través del sistema Internet, dentro de la Red-Unam. Esto significa mucho para muchos posibles oyentes fuera de la zona metropolitana, particularmente aquellos investigadores y miembros de la comunidad que se encuentran adscritos a estaciones de investigación donde difícilmente se puede captar señales radiales, o bien para el extranjero.

En un futuro, se tiene contemplado ampliar esta tecnología a fin de que las radiodifusoras Universitarias en los estados de la República puedan acceder, s1 así es de su interés, *a* la programación de la emisora y, con ella, *a* la consulta de los catálogos de nuestra Fonoteca y Discoteca, lo que seguramente permitirá una vinculación todavía mas estrecha entre Radio UNAM y la comunidad de la casa de estudios, así como con otras radiodifusoras universitaria

45

o culturales en México y el extranjero. Para acceder a esta nueva señal basta con contar con personal multimedia , o bien adquirir una tarjeta de sonido y contar con acceso a Red-UNAM e

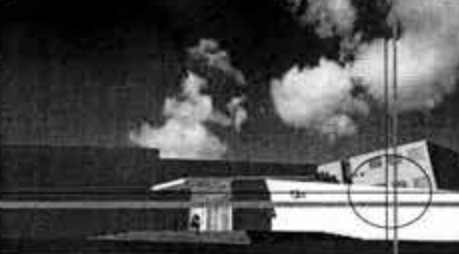

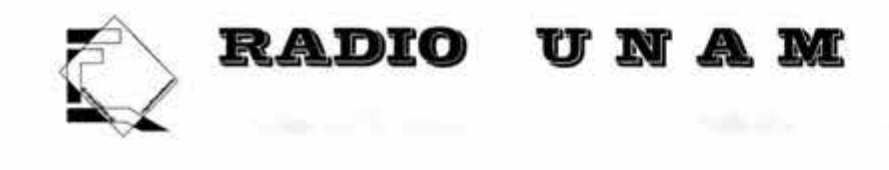

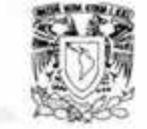

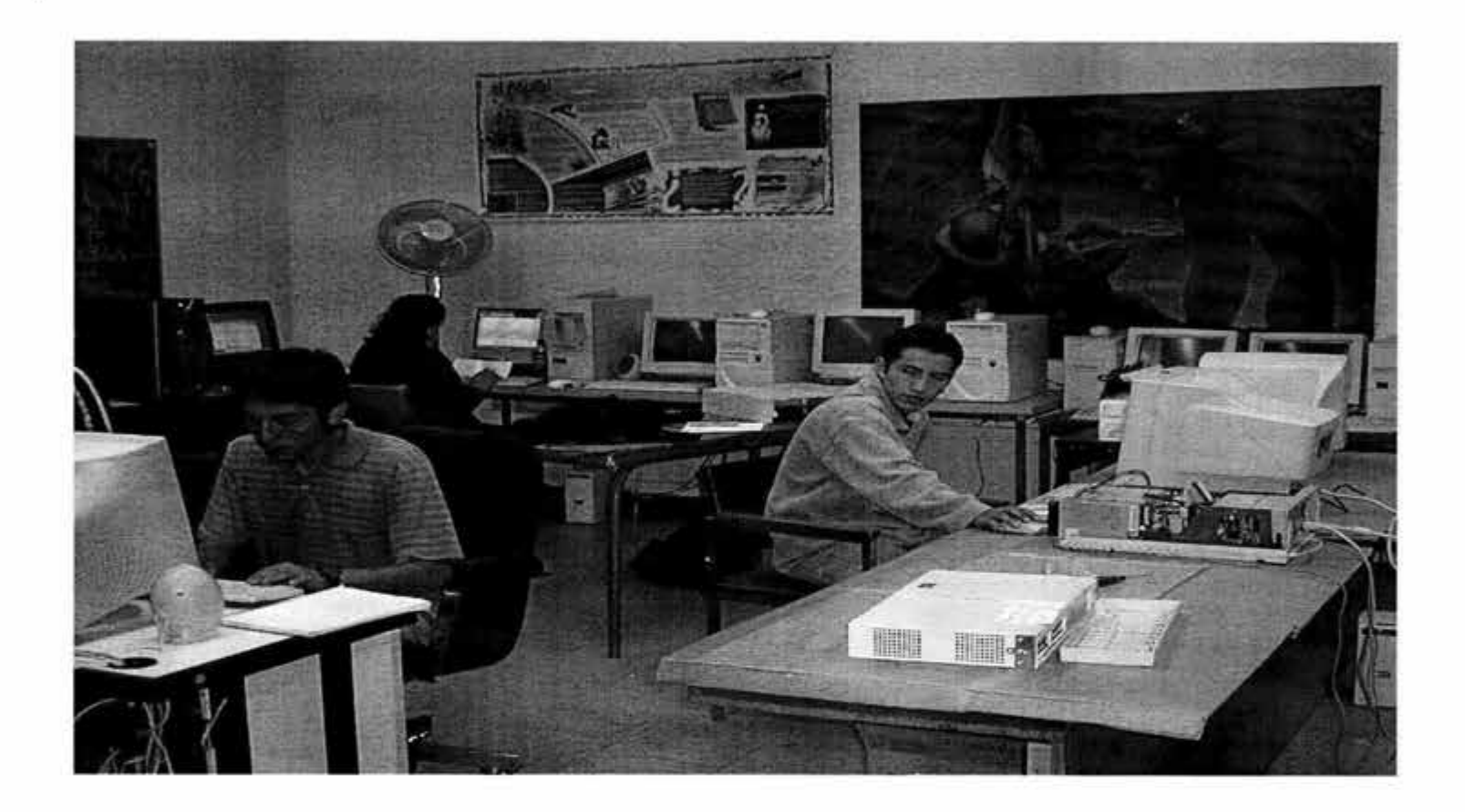

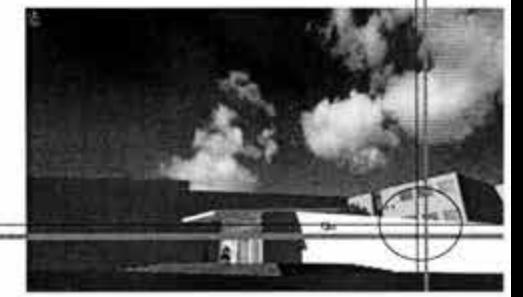

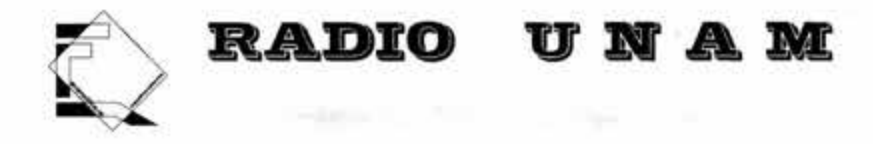

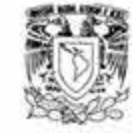

# **PROGRAMA ARQUITECTÓNICO**

**DIRECCIÓN** 

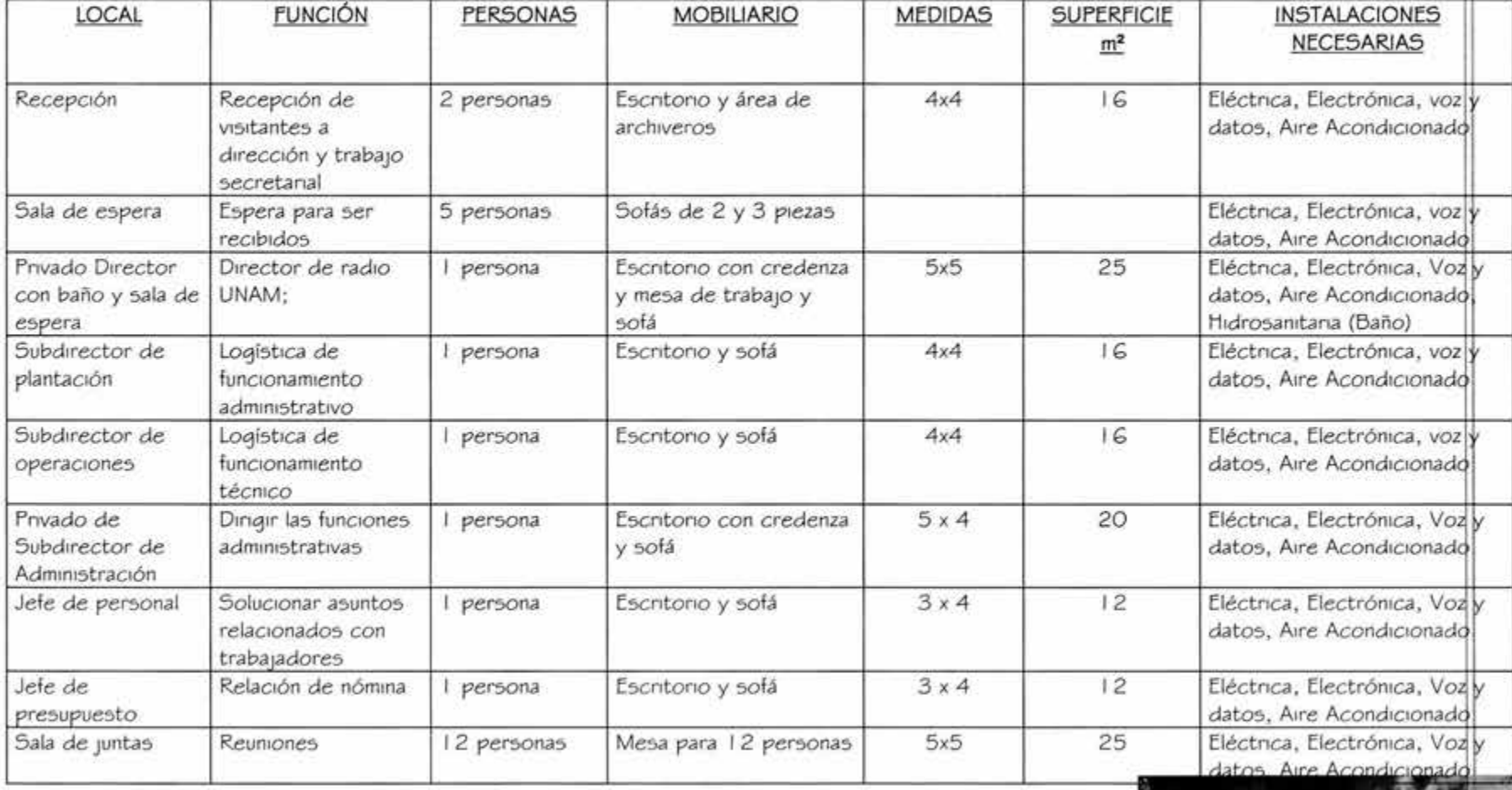

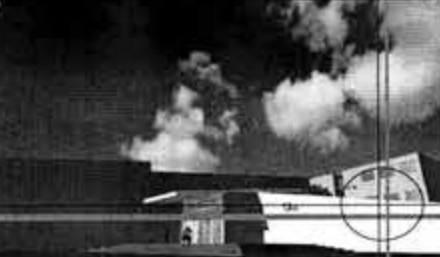

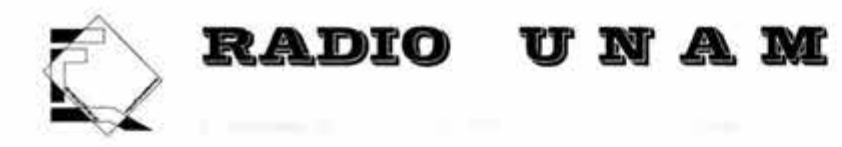

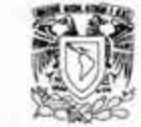

# **PROGRAMACIÓN**

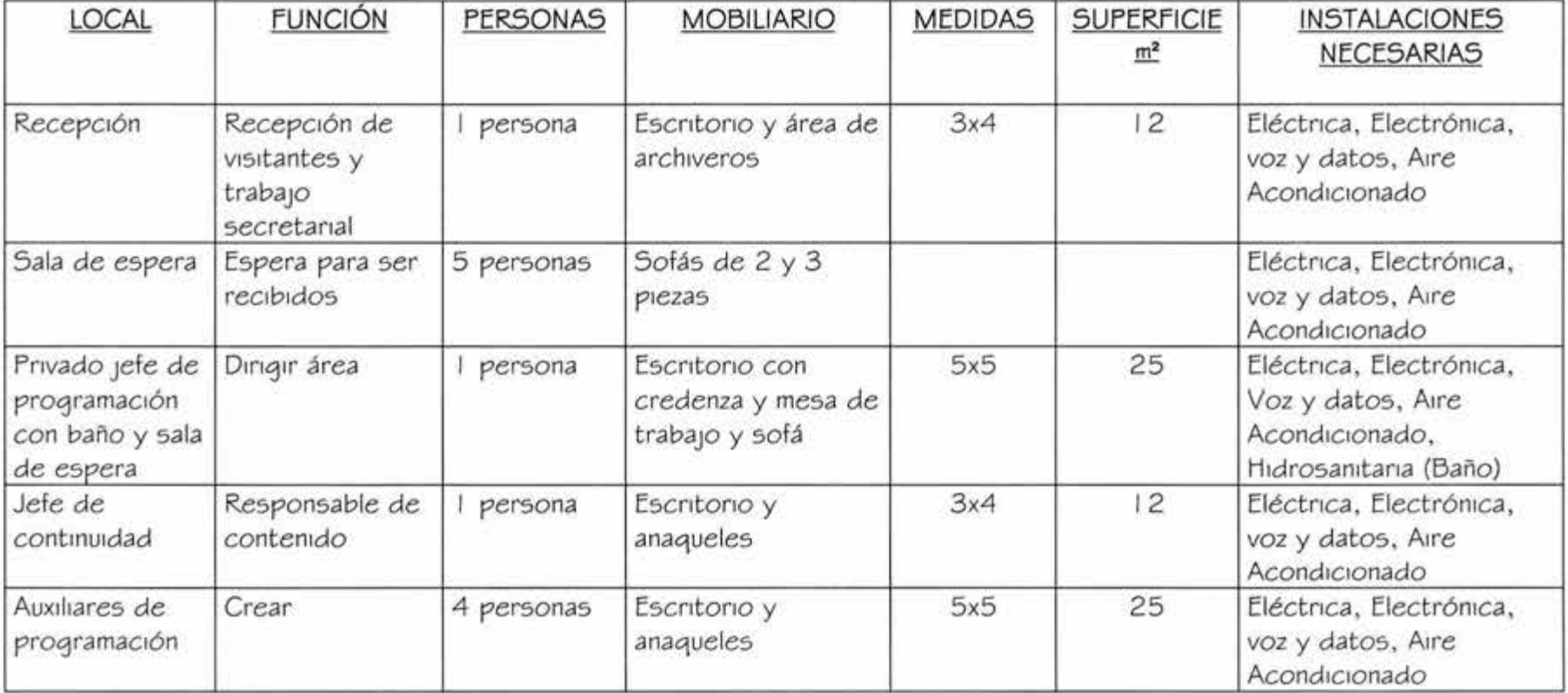

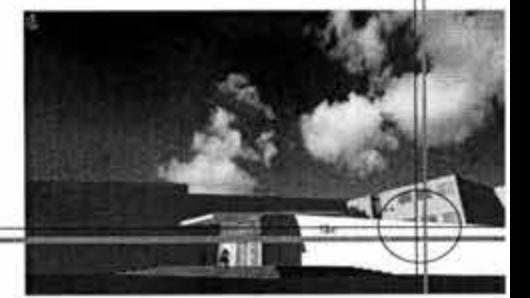

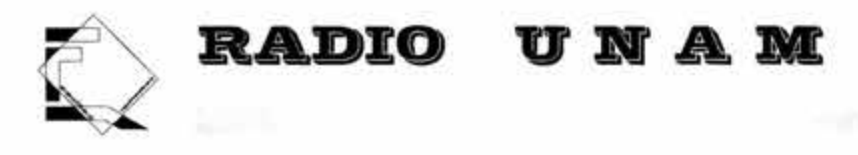

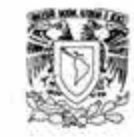

## **PRODUCCIÓN**

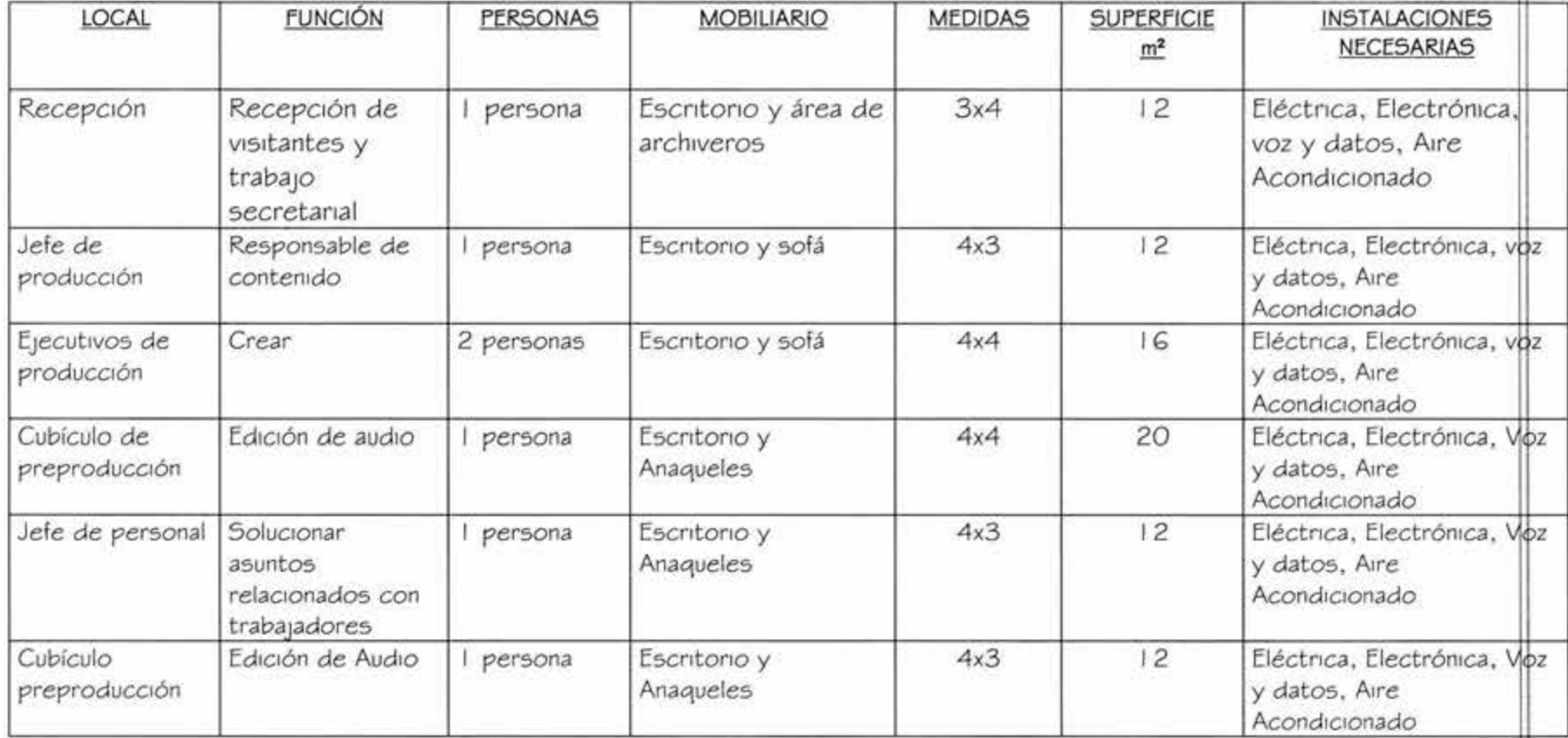

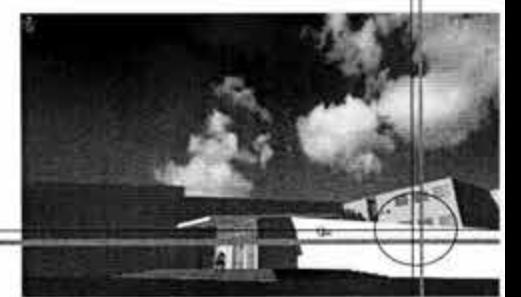

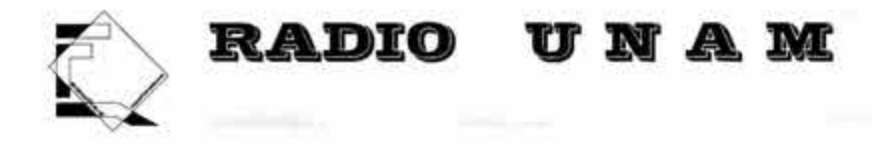

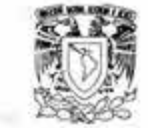

## **INFORMACIÓN**

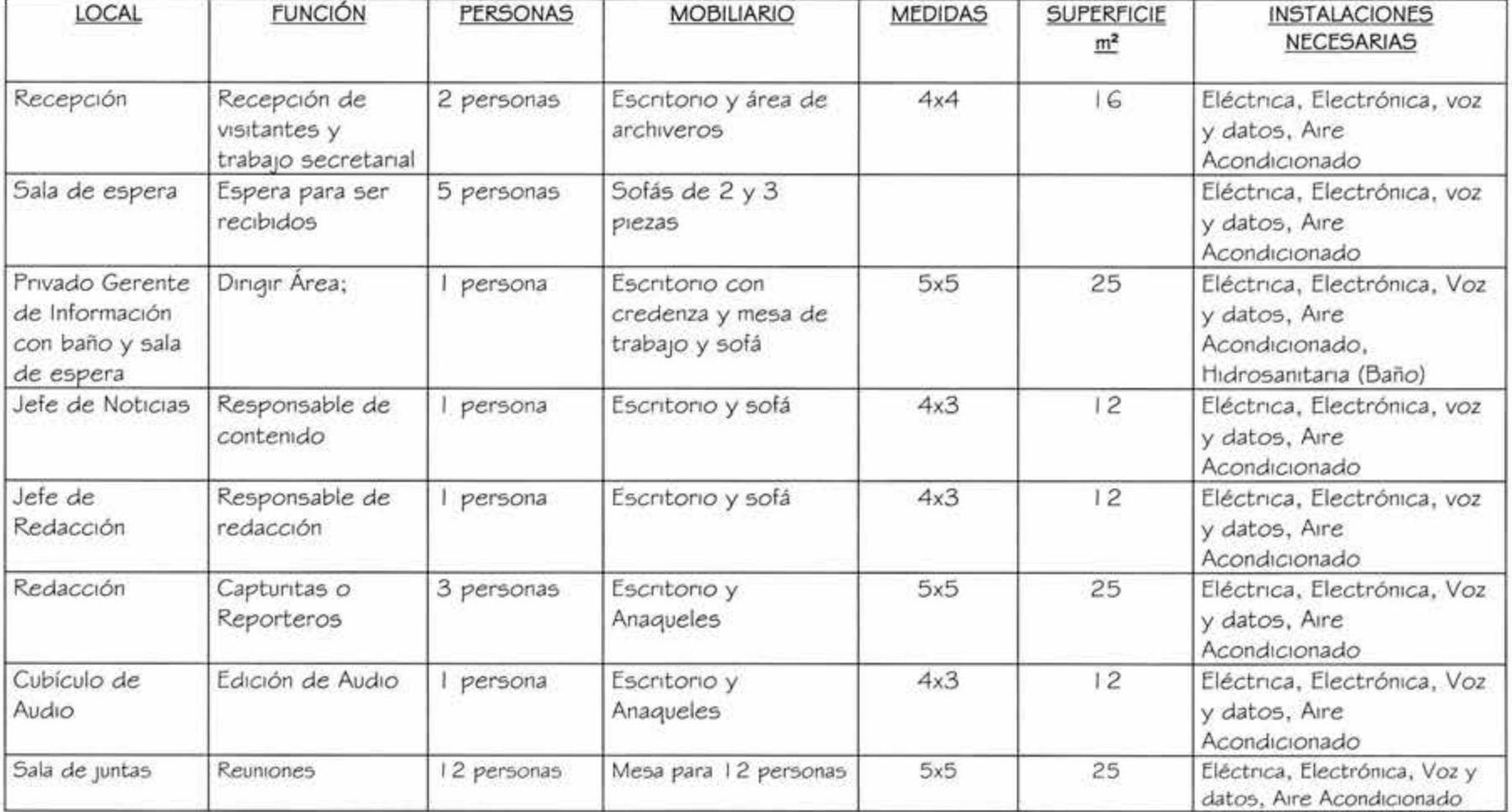

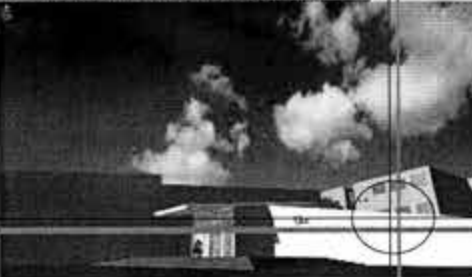

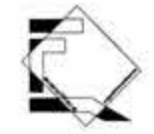

# **RADIO**

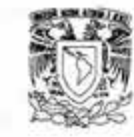

41

## **DISCOTECA**

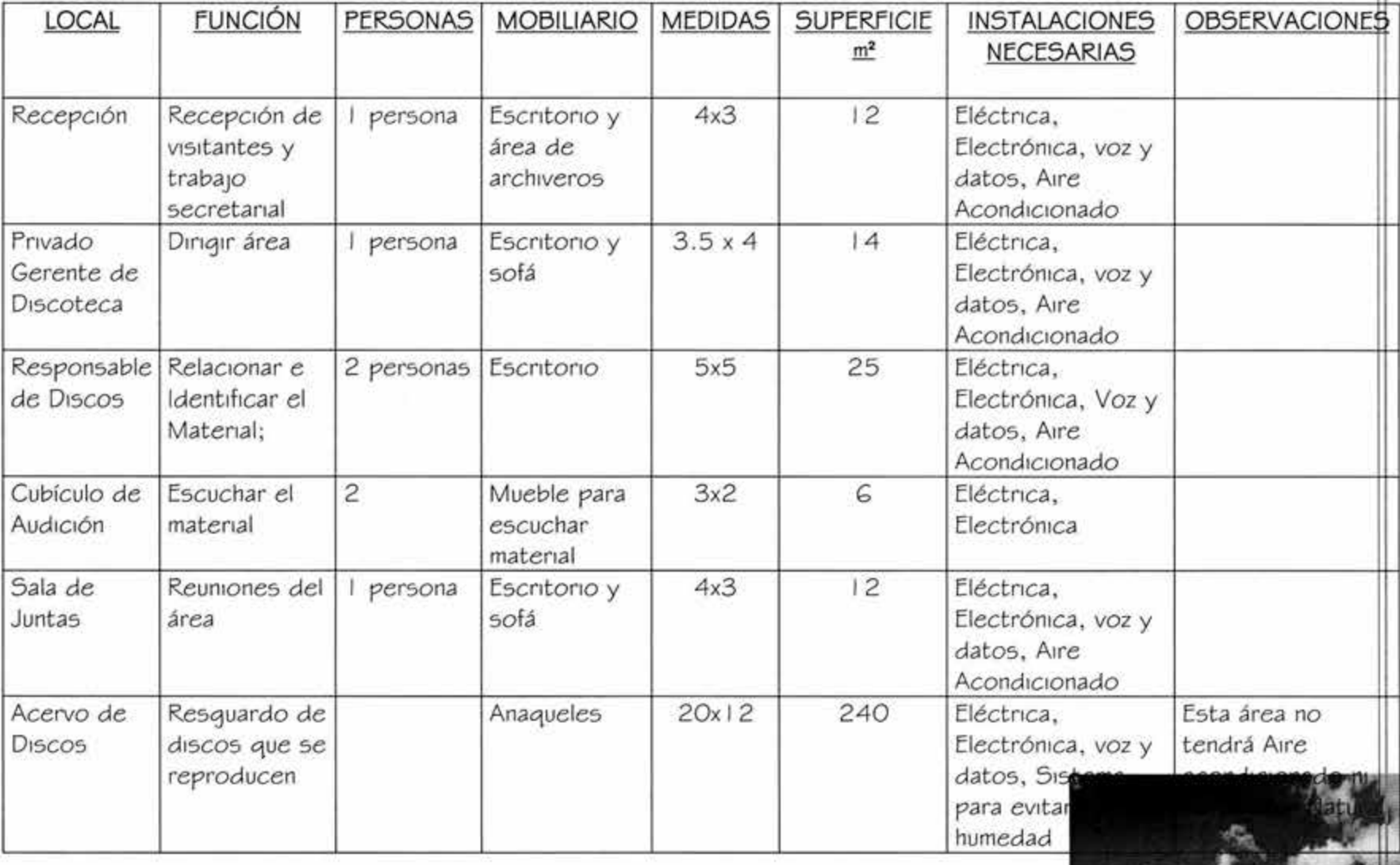

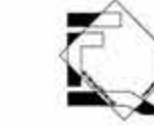

# **RADIO**

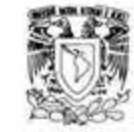

### **FONOTECA**

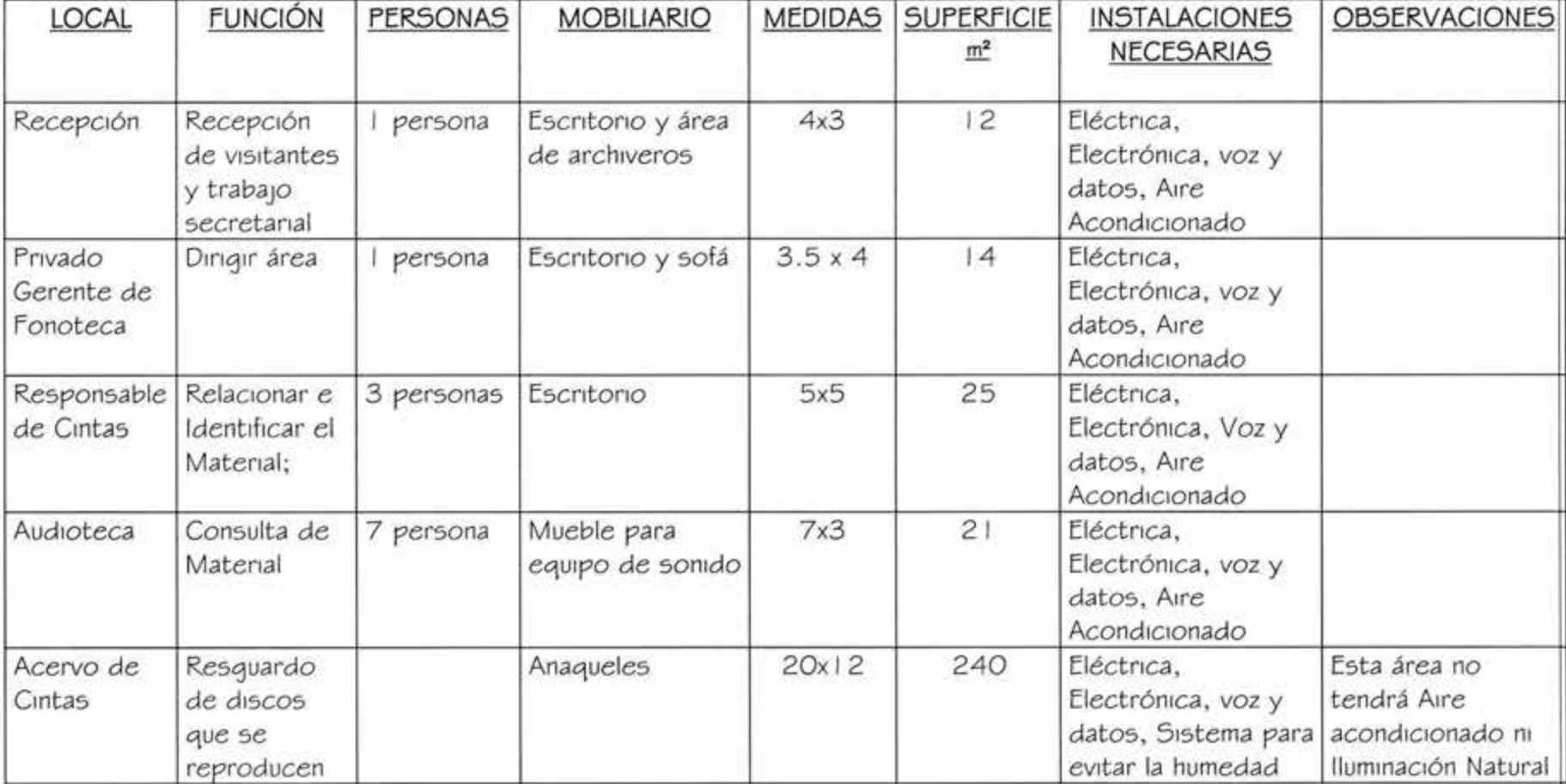

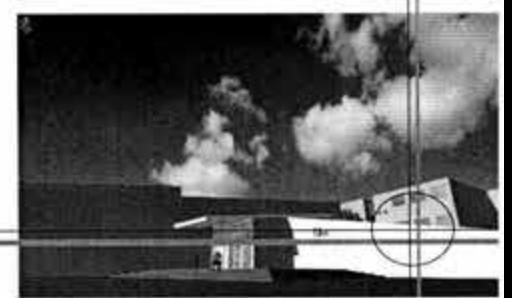

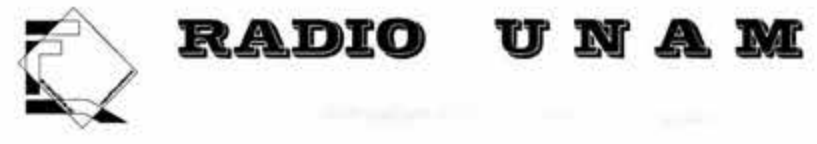

### **GRABACIONES**

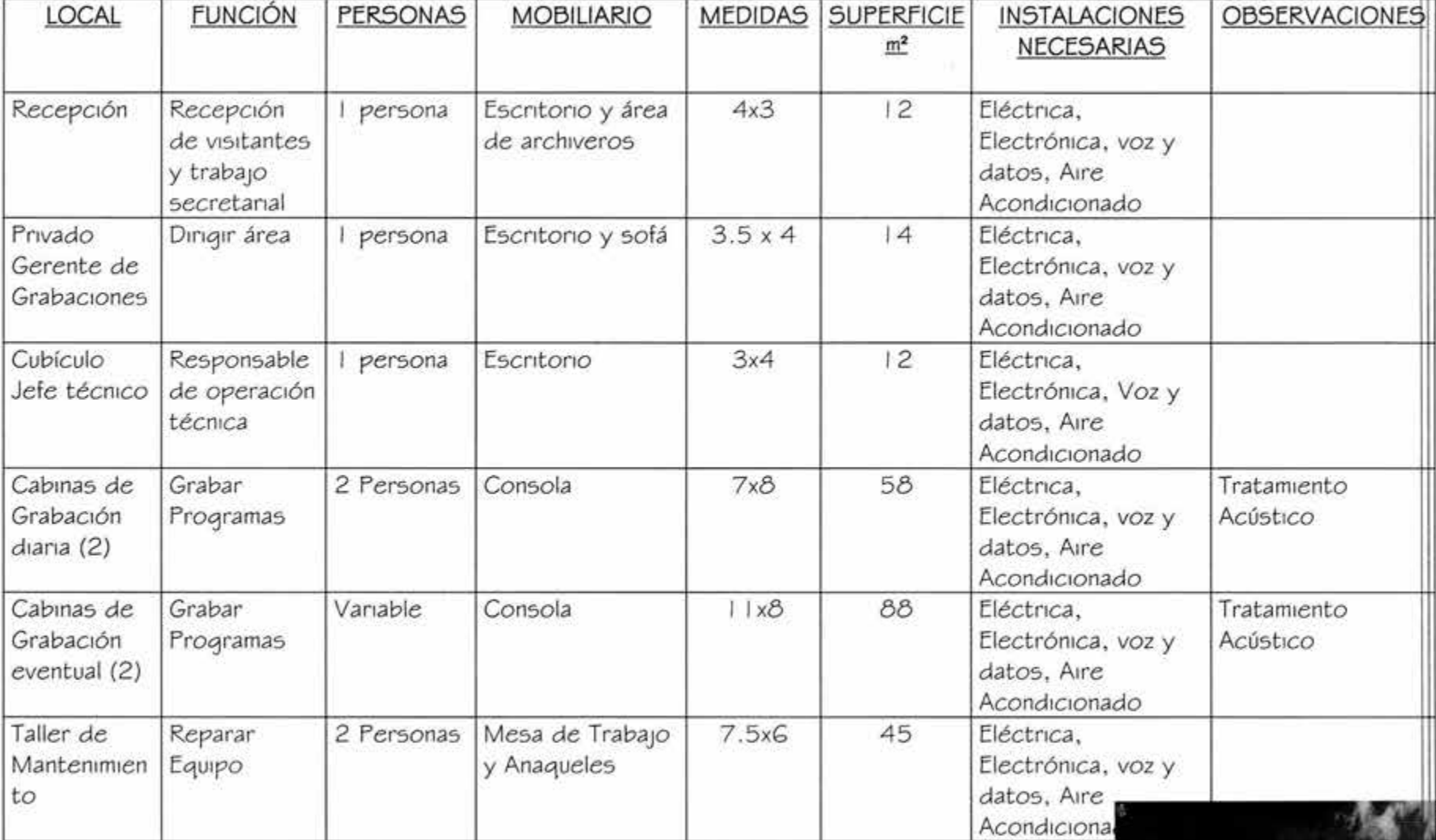

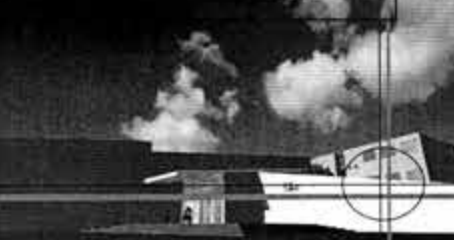

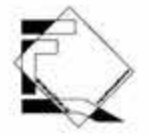

# **o RADIO V** • **A** -

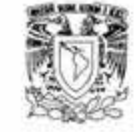

### **TRAN5Ml51ÓN Y DEPARTAMENTO TECNICO**

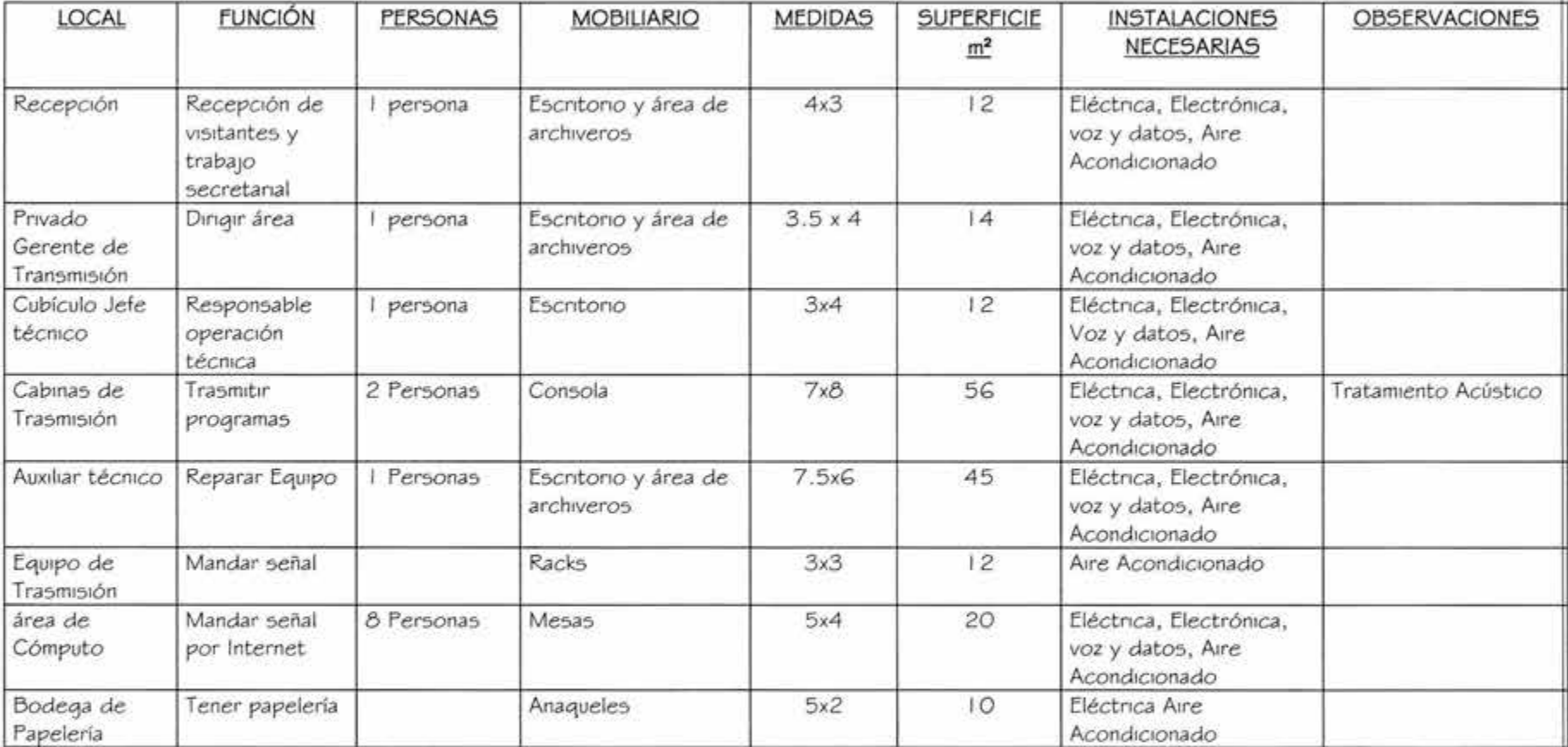

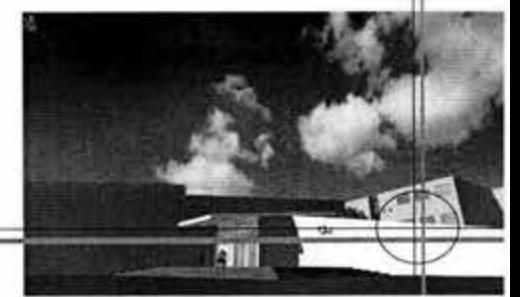

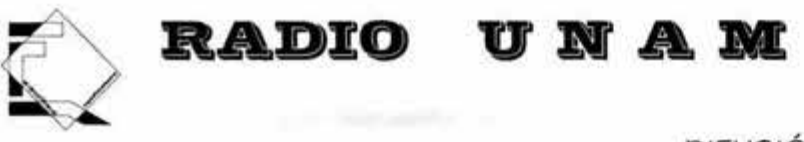

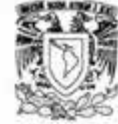

## **DIFUSIÓN CULTURAL**

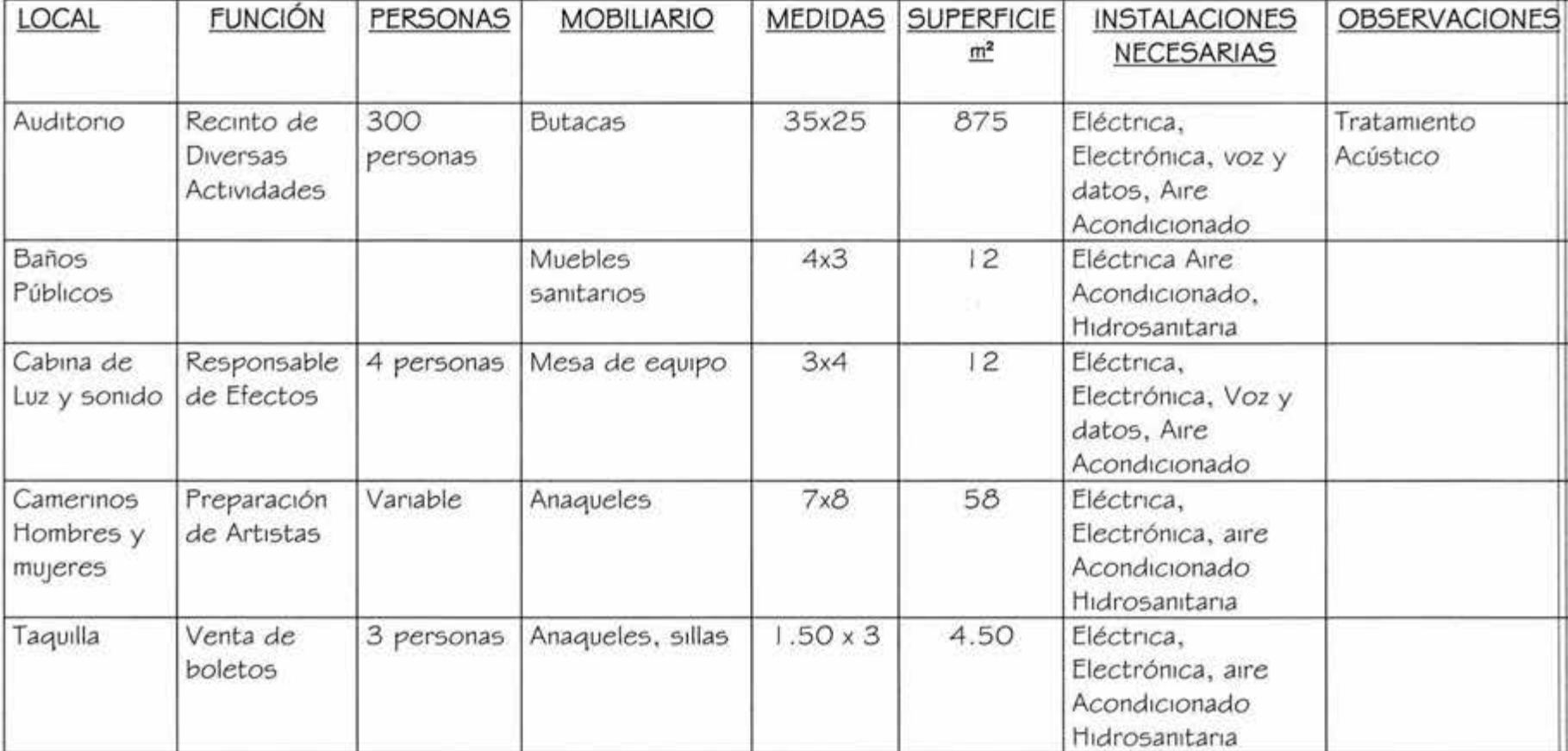

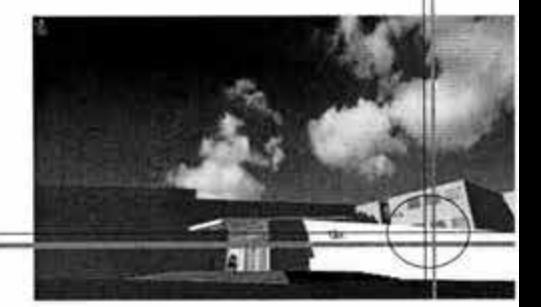

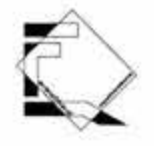

# **RADIO UNAM**

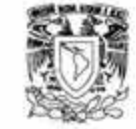

# **SERVICIO**

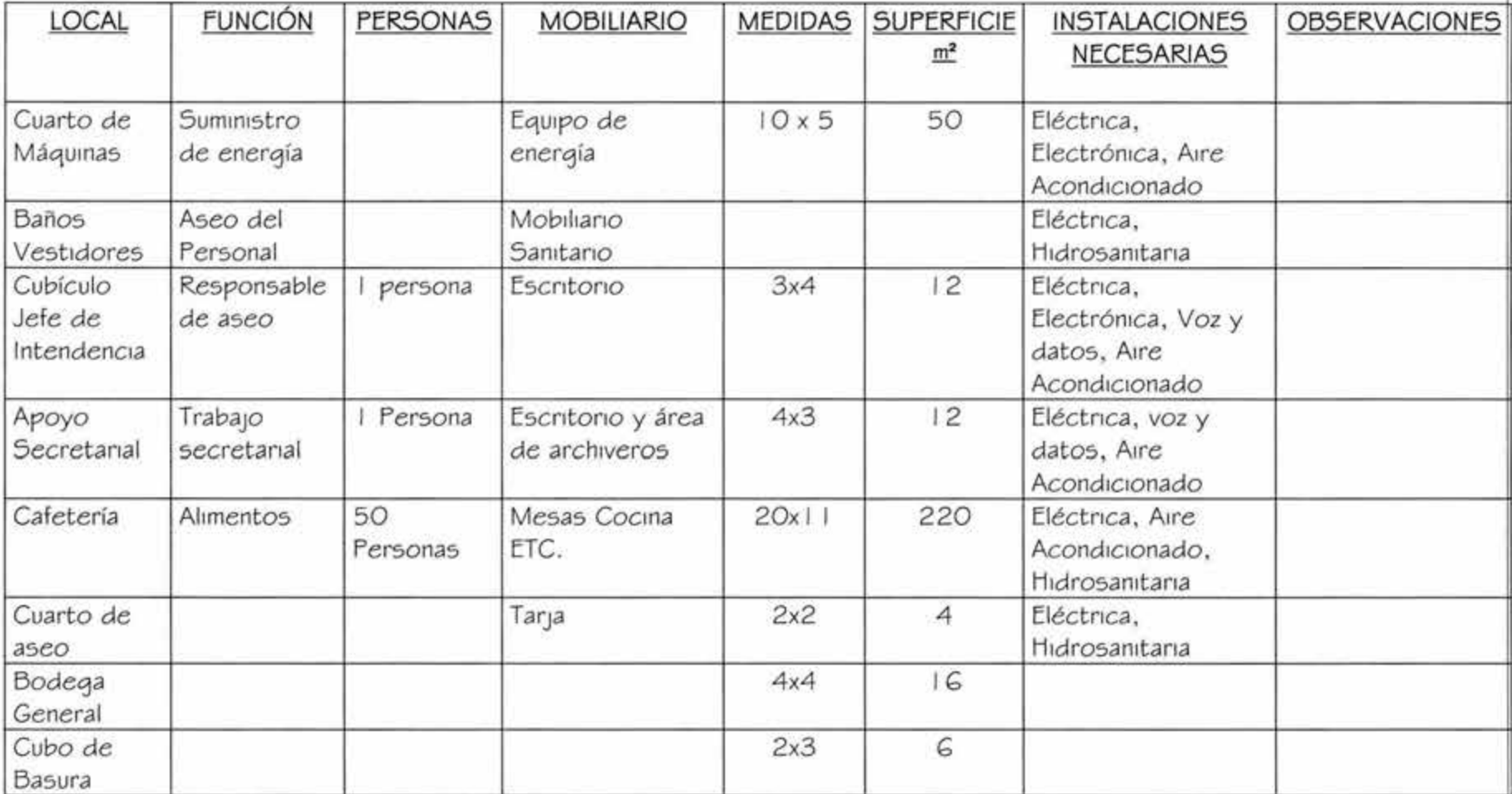

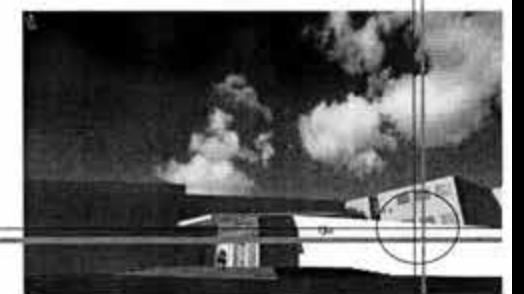

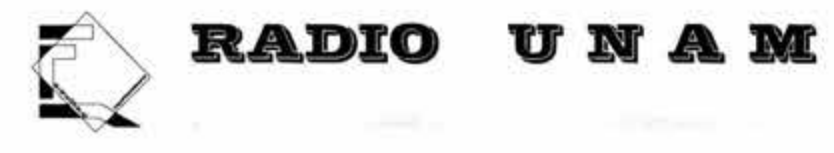

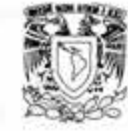

#### **ESTACIONAMIENTO**

Por reglamento para las emisoras de radio es indispensable un cajón de estacionamiento por cada 40 m<sup>2</sup> construidos, esto es que tenemos 3,905 m2 nos da un total de 97 cajones como mínimo por lo tanto el estacionamiento es de 110 cajones, cumple con las normas requeridas para este centro.

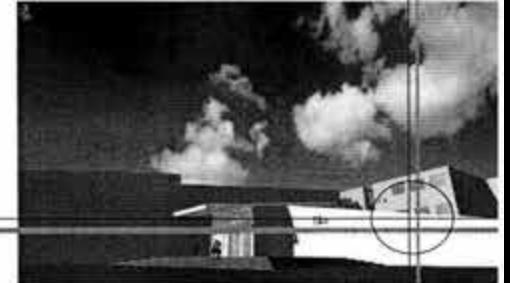

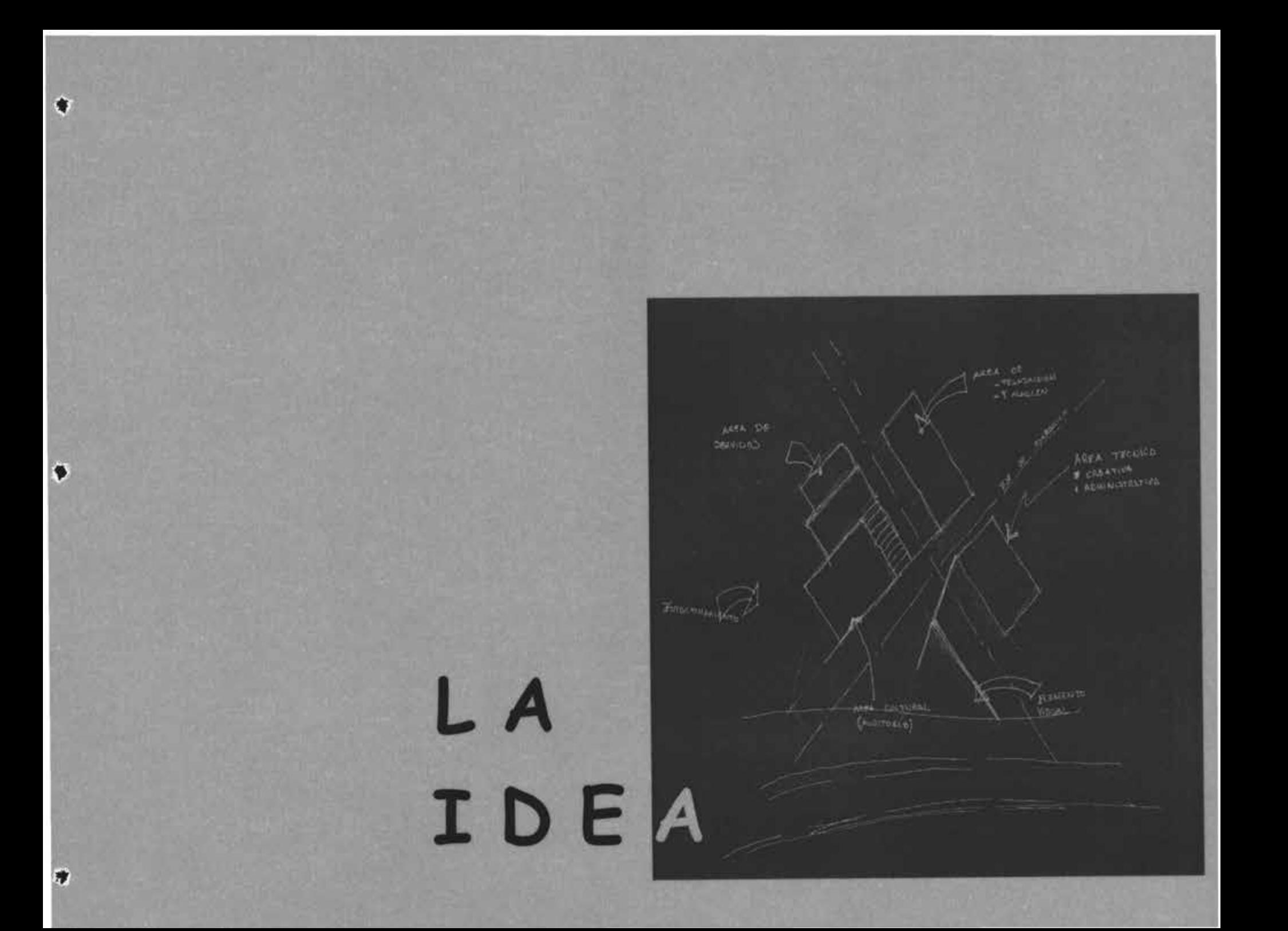

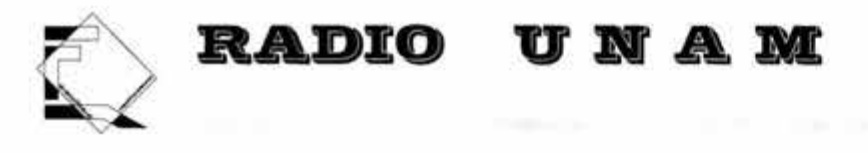

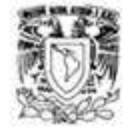

#### **LA FORMA ARQUITECTÓNICA**

En esta ocasión me gustaría hacer mención de que la forma en volúmenes y escala humana es algo de lo más importante en el contexto urbano en ciudad universitaria

Partimos por trazar dos ejes principales en el terreno estos ejes son visuales y estéticos, con ellos enfatizamos y damos Jerarquía al acceso principal. Ya en el interior del lugar tener un vestíbulo en el cual nos pudiéramos dirigir a cualquier parte del edificio, esto es un vestíbulo central.

La forma nos la dio la misma volumetría de los diferentes locales, esto es jugando con rectángulos círculos y triángulos que son las principales figuras geométricas tratarles de dar movimiento para aparentar un cierto movimiento de las ondas que genera la comunicación, así como tener una plaza central en la que uno pueda escuchar la programación de la estación mientras leemos un libro, tomamos un café o simplemente nos deleitamos con la arquitectura del lugar y descansamos

Una característica del edificio consiste en un respeto absoluto por la escala humana. Dadas la magnitud del terreno y de los edificios, así como la amplitud de plazas y andadores hubiera podido perderse fácilmente dicha proporción, es decir, la relación que existe entre el cuerpo del hombre y la dimensión de la arquitectura . Sin embargo, aquí, la escala está siempre presente, en las medidas de los recuadros de los pavimentos, en el ancho de los andadores, en la presencia de las amplias escalinatas que sirven para formar terrazas , absorber desniveles y subdividir las que de otra manera pudieron haber sido distancias desangeladas, dada su magnitud, si no hubiese existido precisamente el deseo de respetar "la escala humana".

Quise jugar con los volúmenes para obtener diferentes sombras, así como los macizos conjugados con los vanos y cristales de esta forma le daríamos una volumetría importante al conjunto, pero sin que se sienta pesada por la cristalería.

Al jugar con los desniveles nos da unas terrazas y grandes patios tanto interiores como exteriores, la naturaleza del terreno así como su topografía la conjugamos con las áreas verdes para sentir esa integración con la naturaleza del mismo lugar

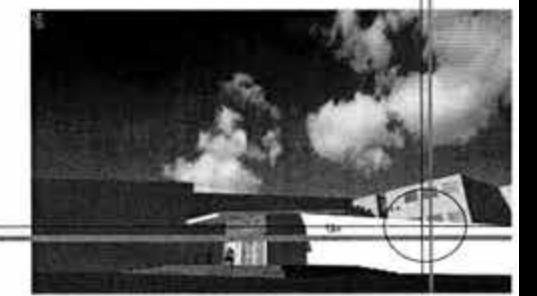

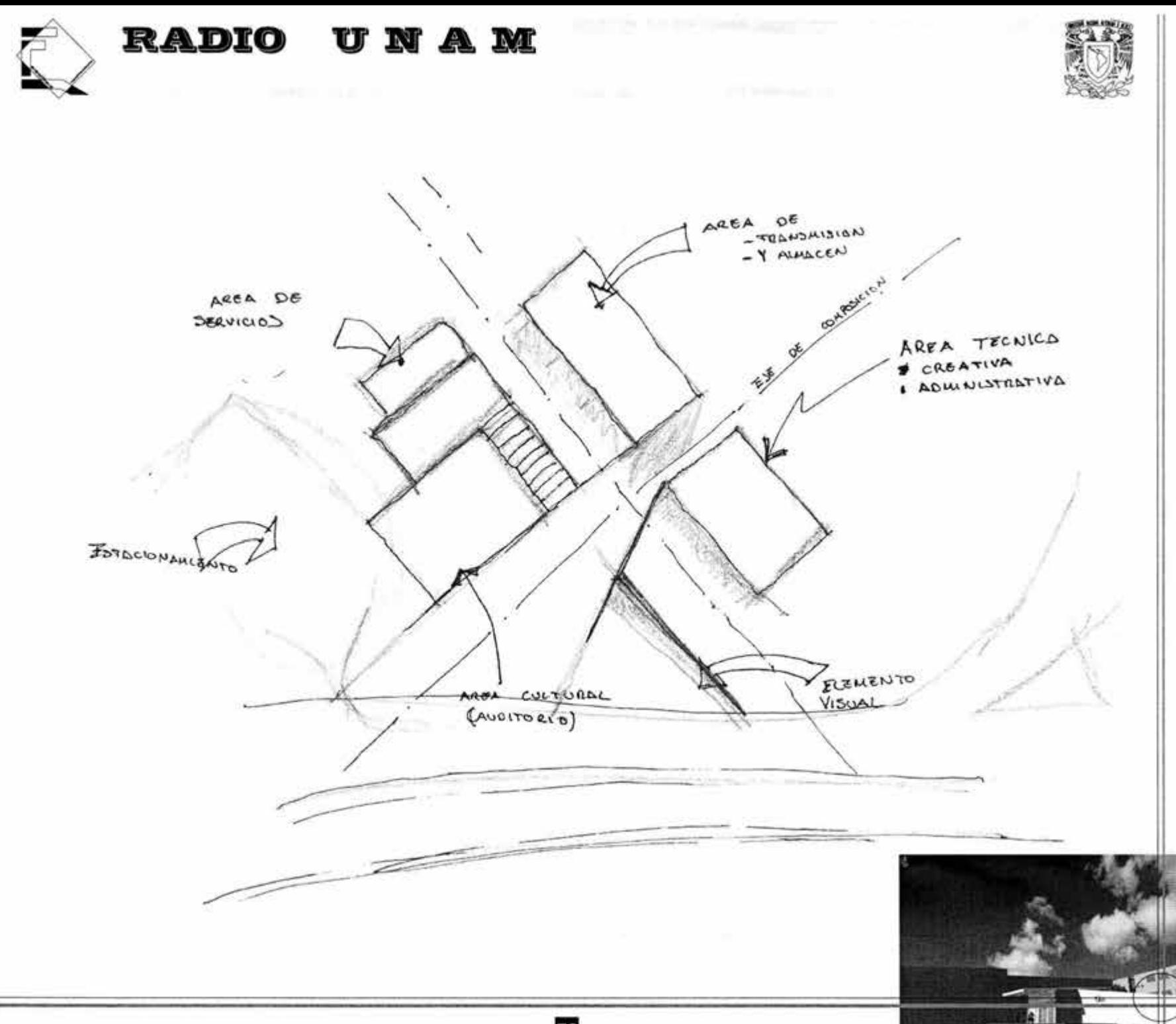

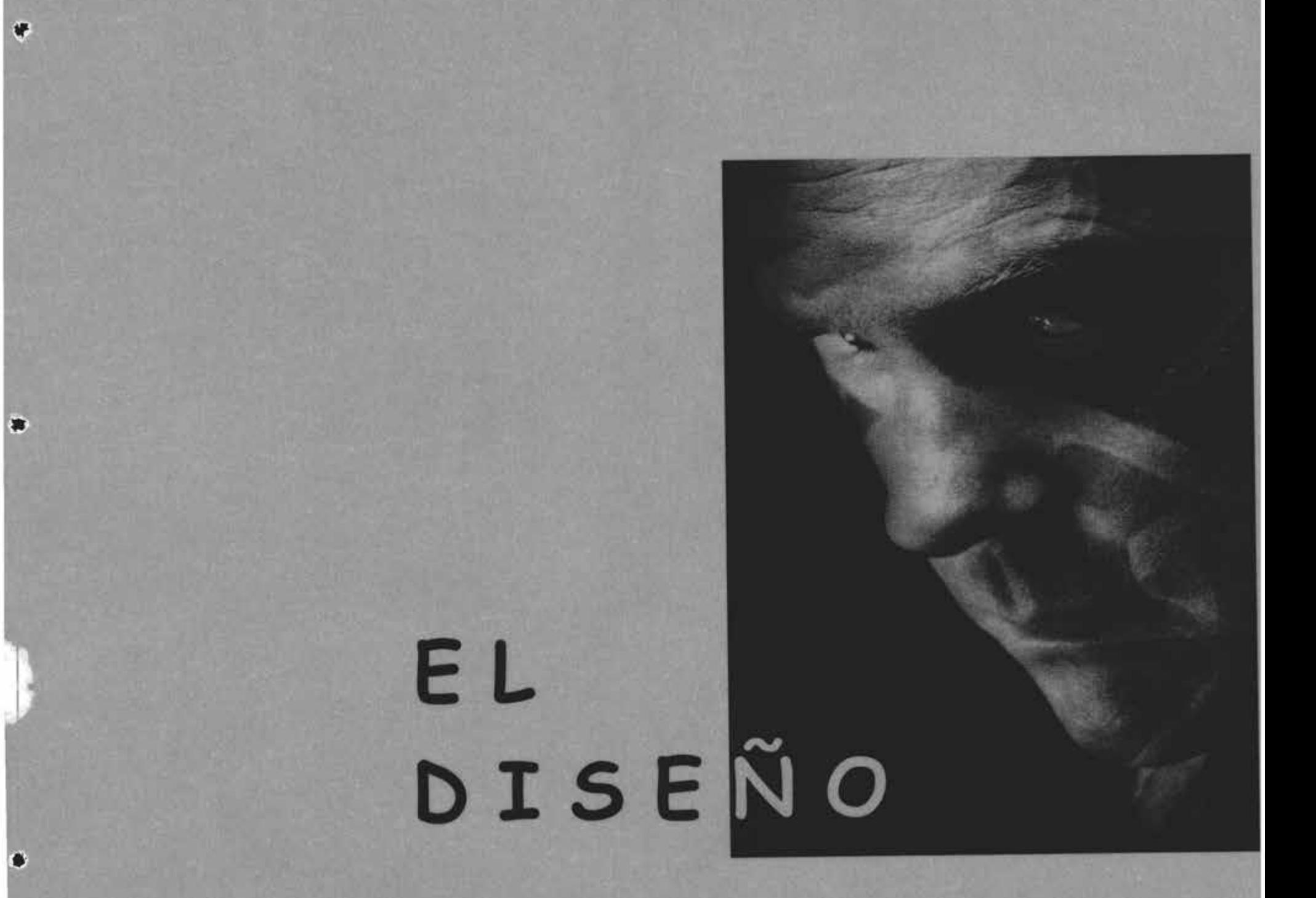

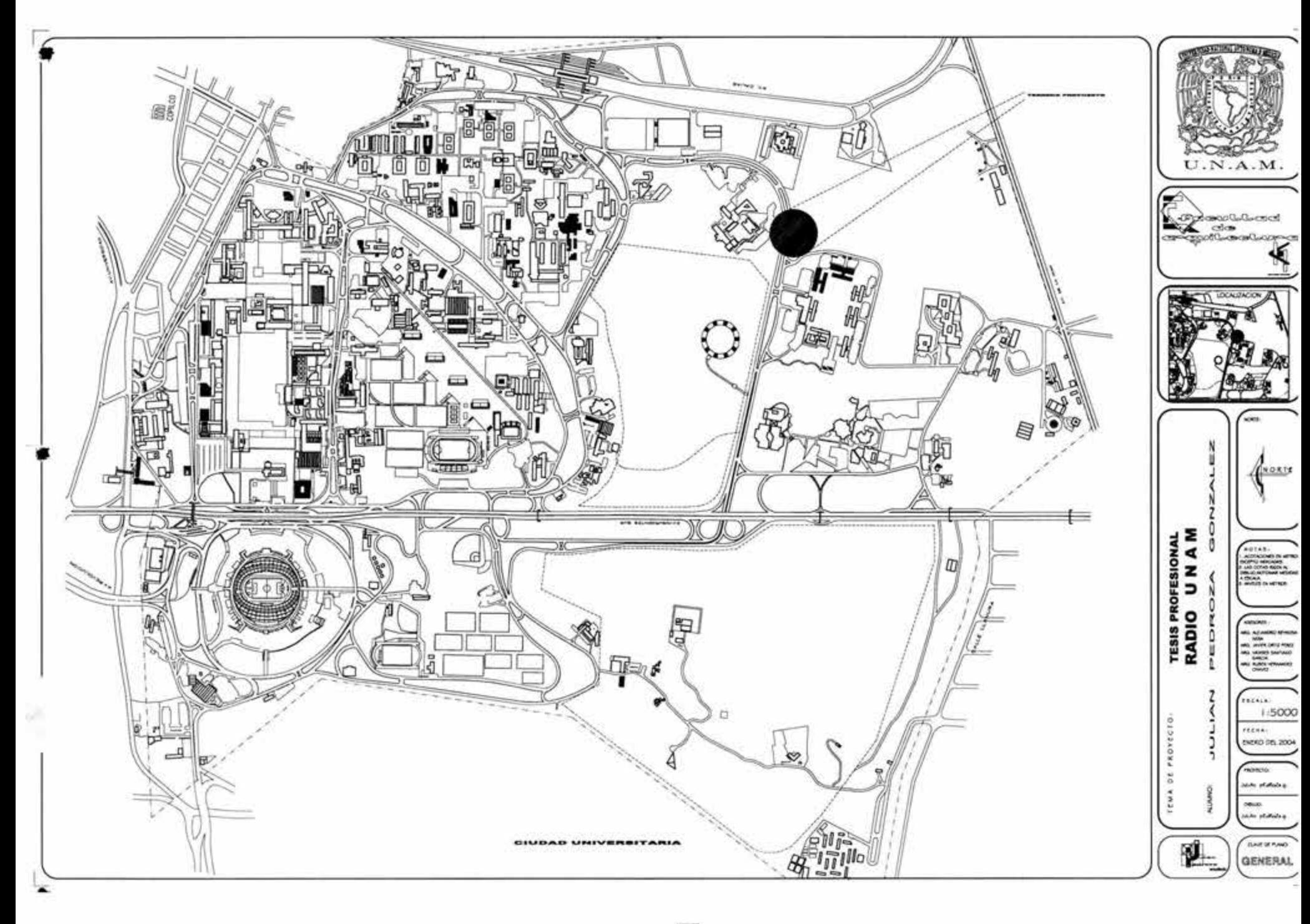
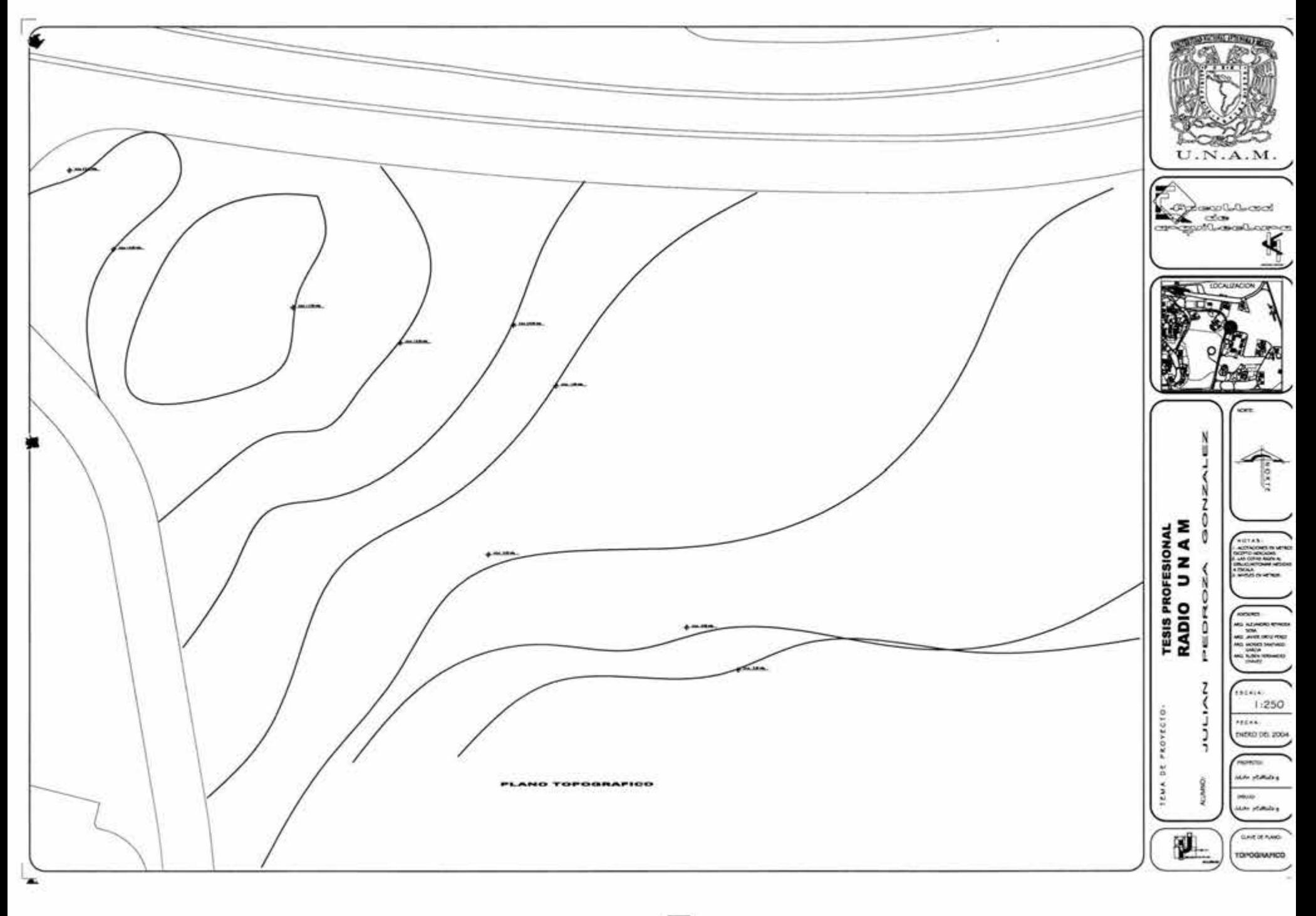

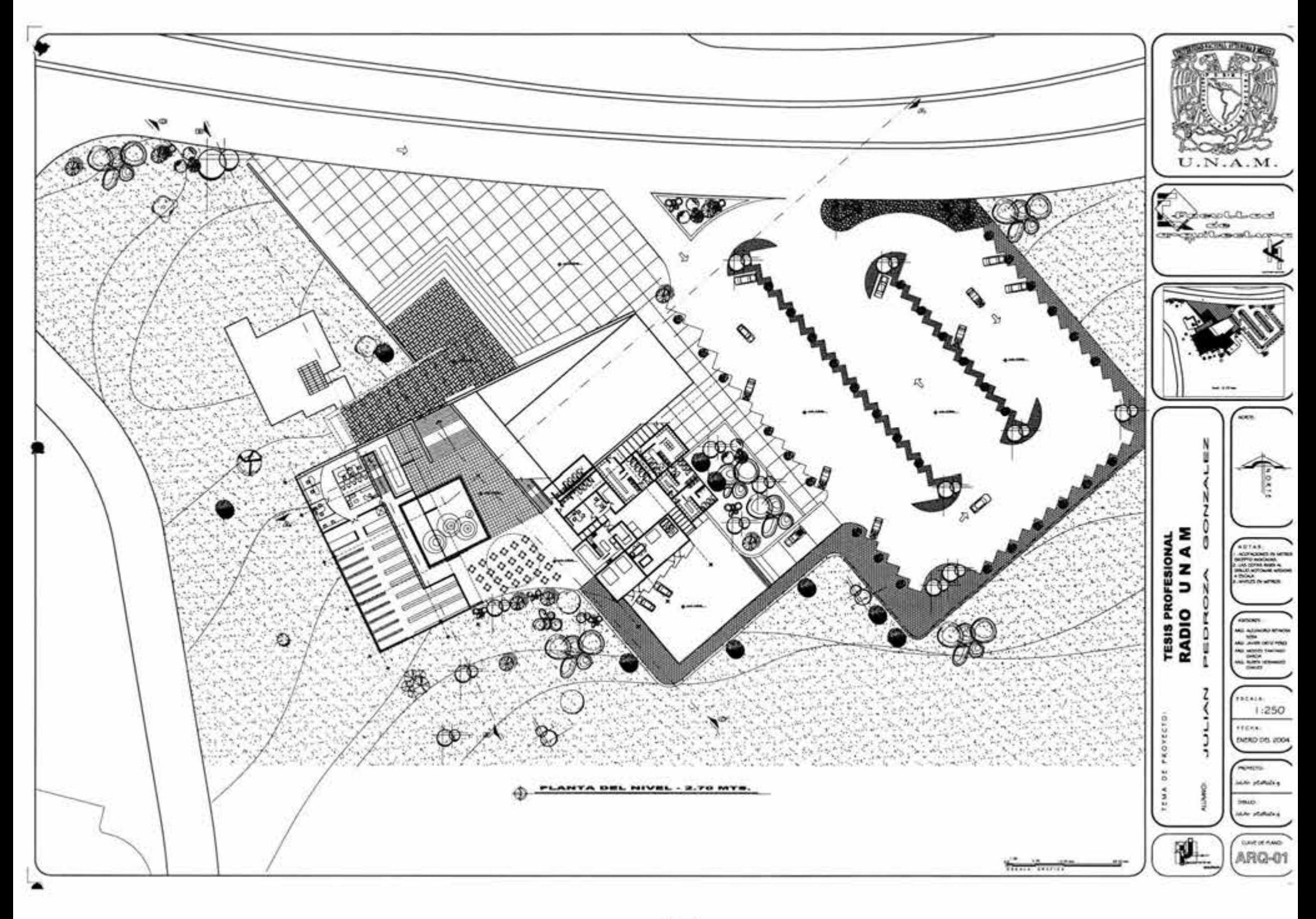

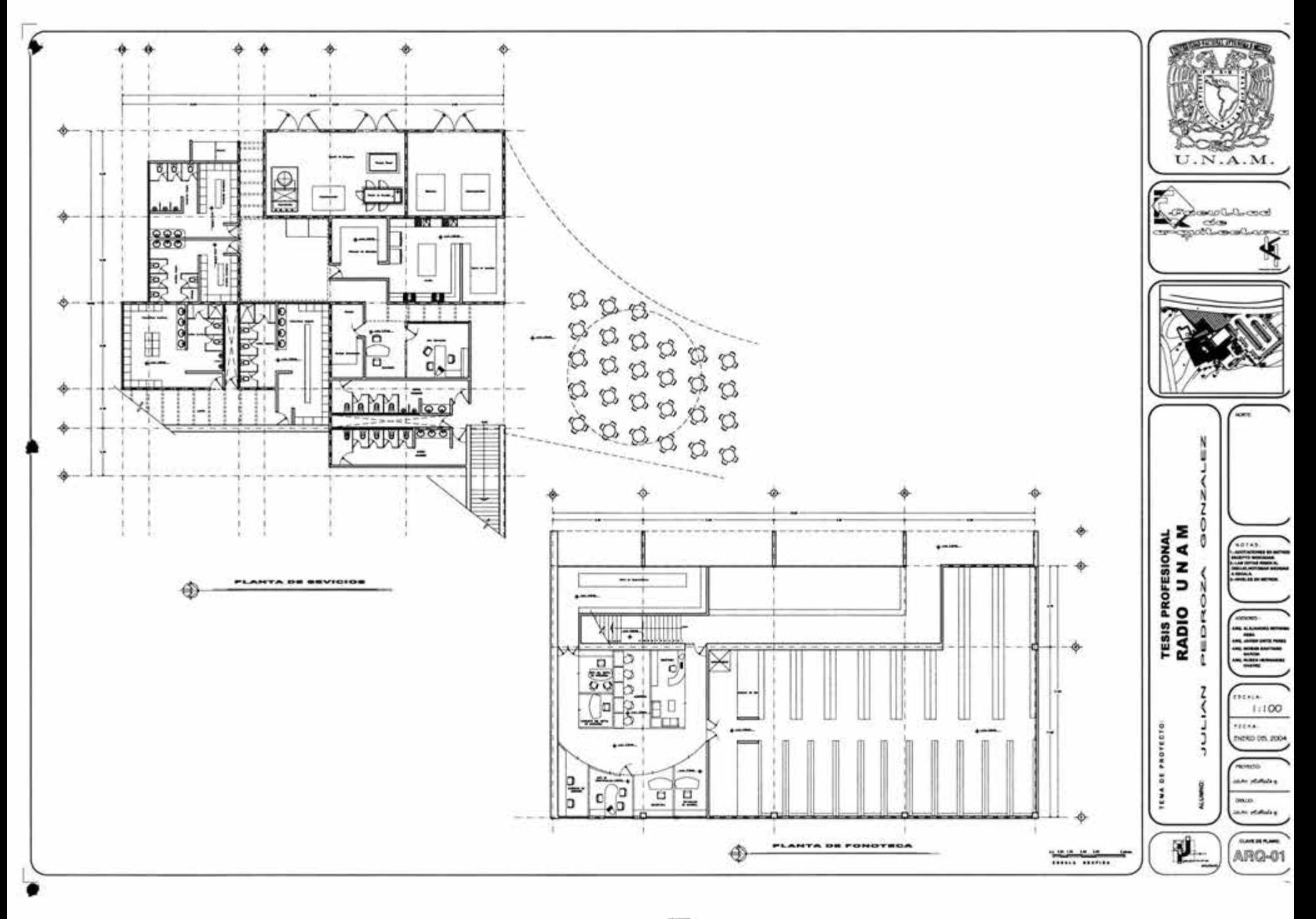

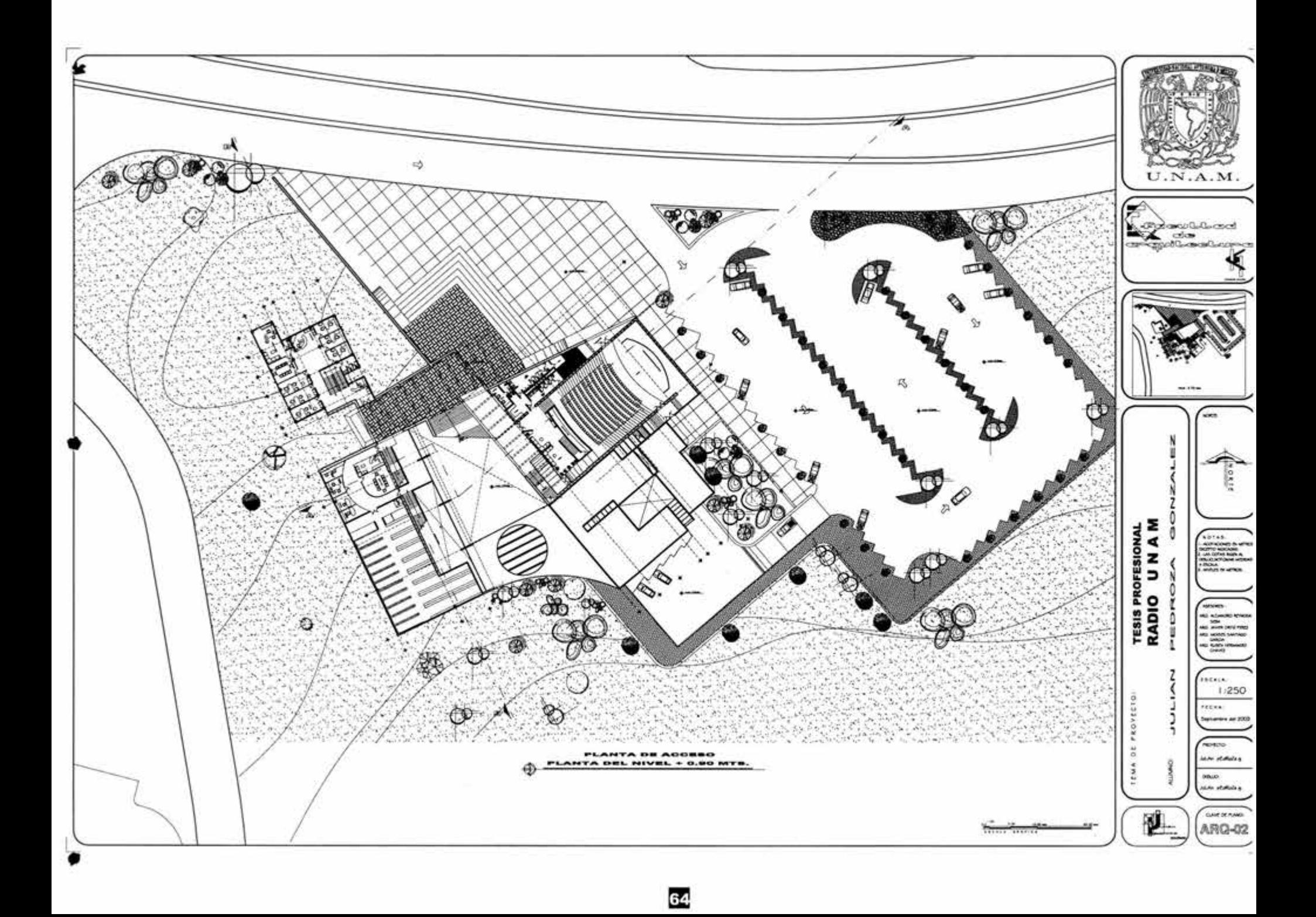

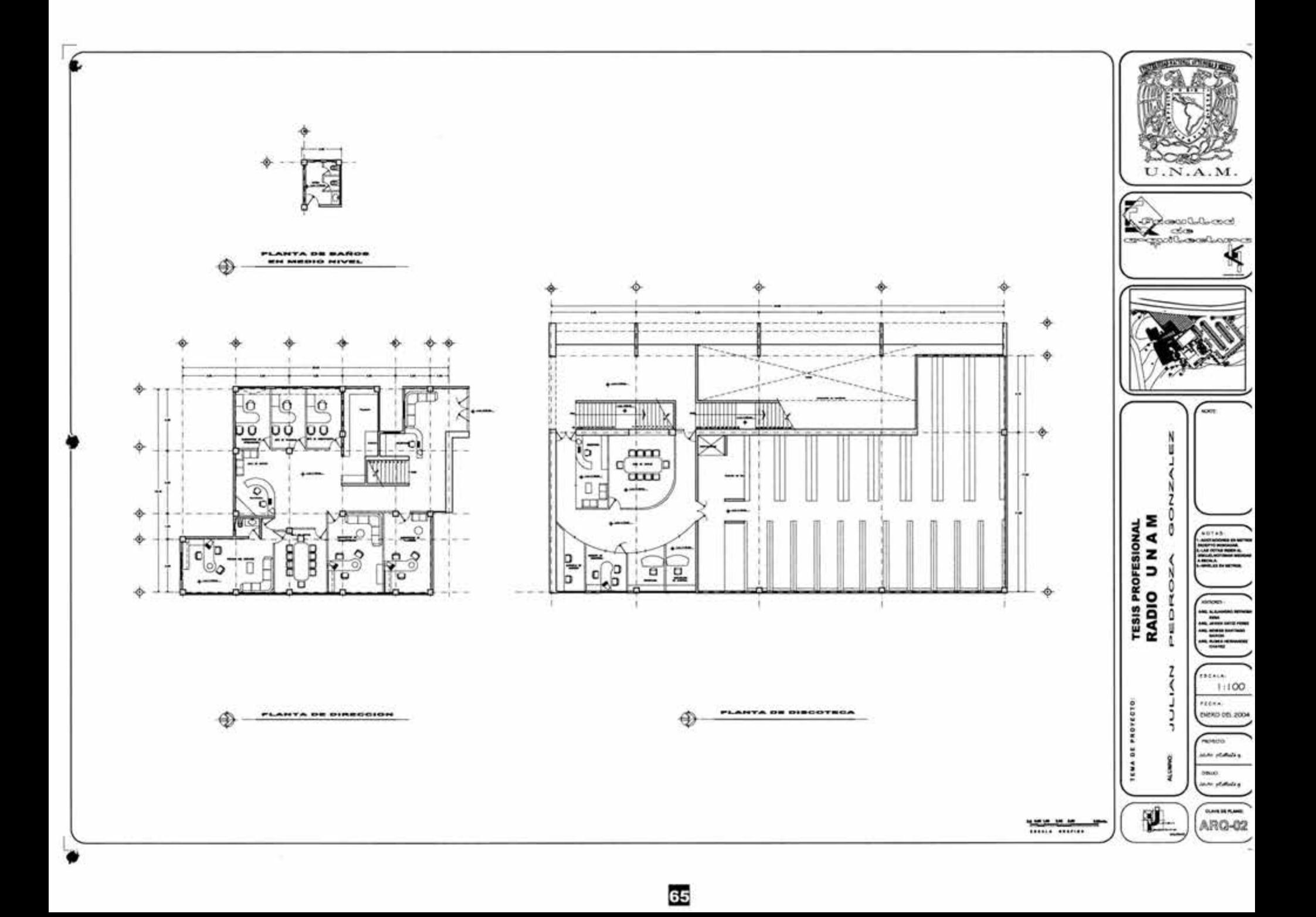

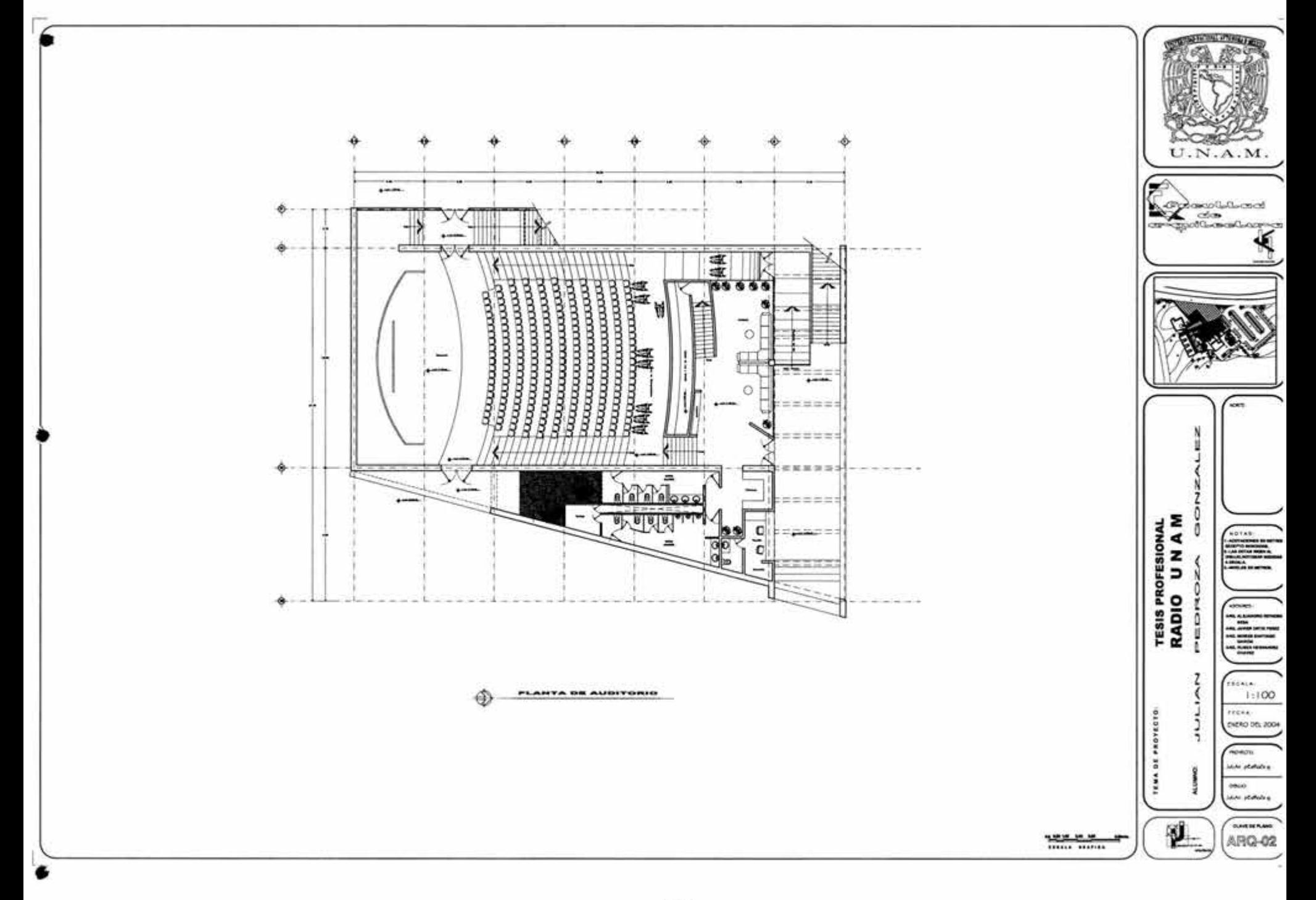

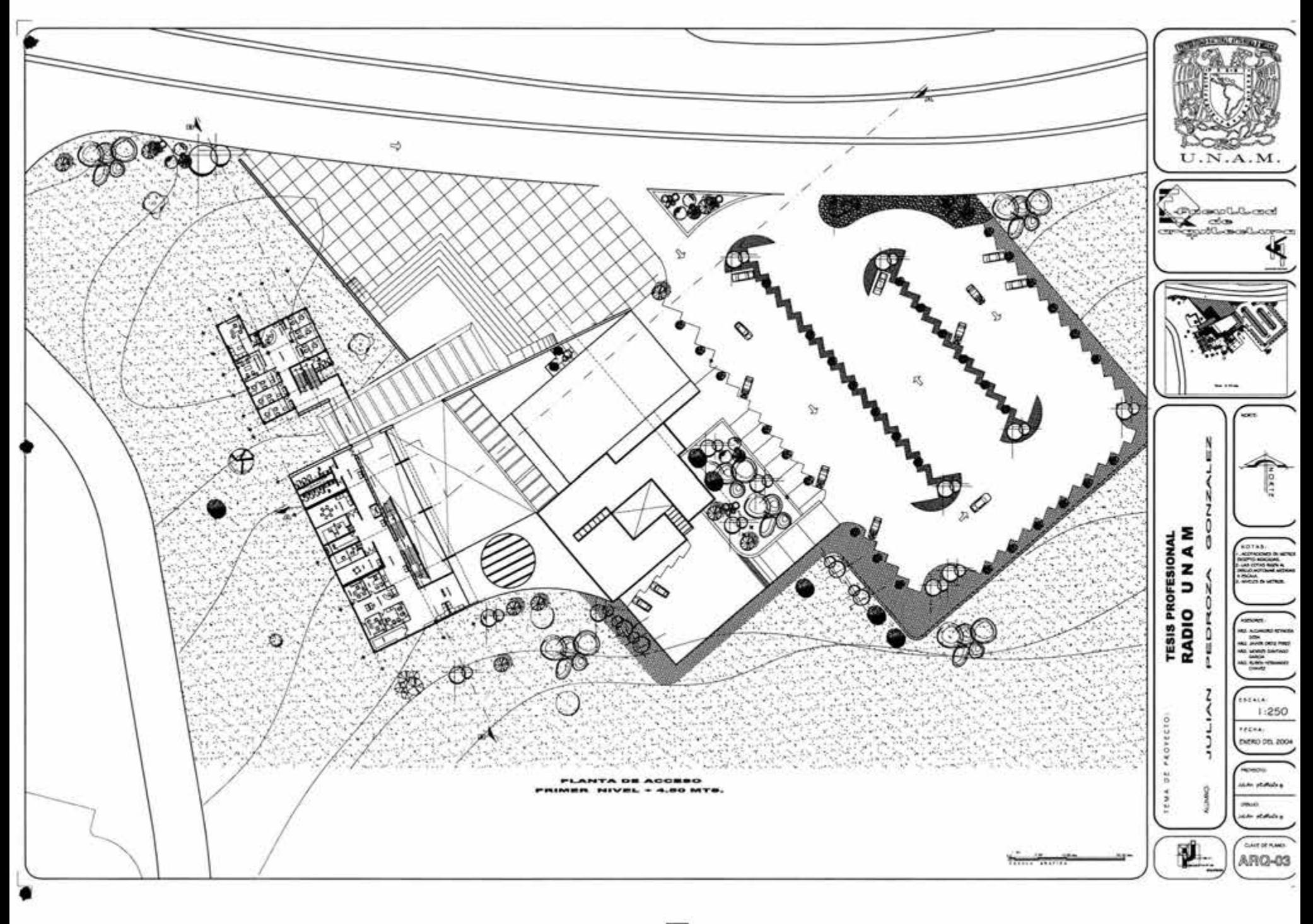

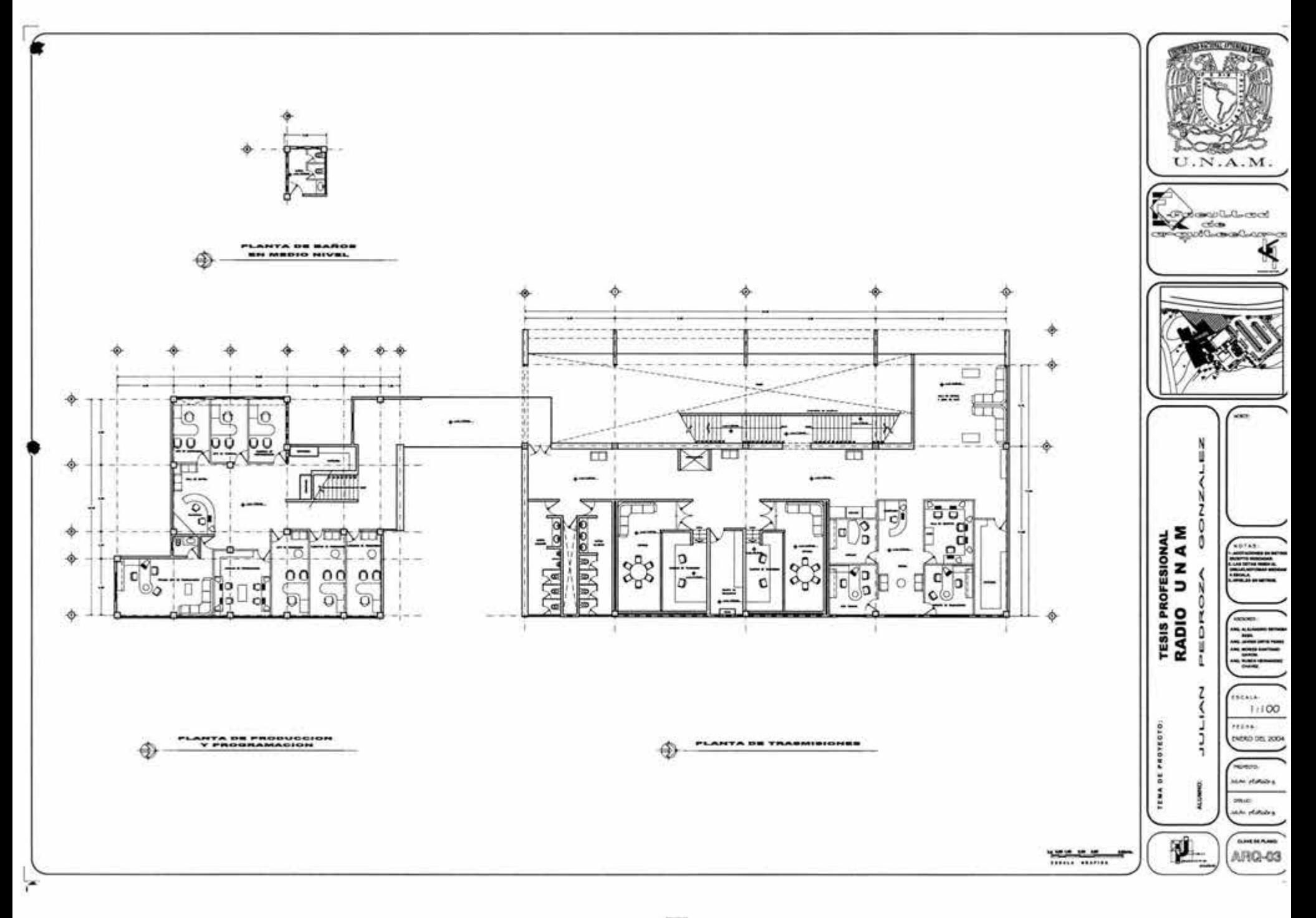

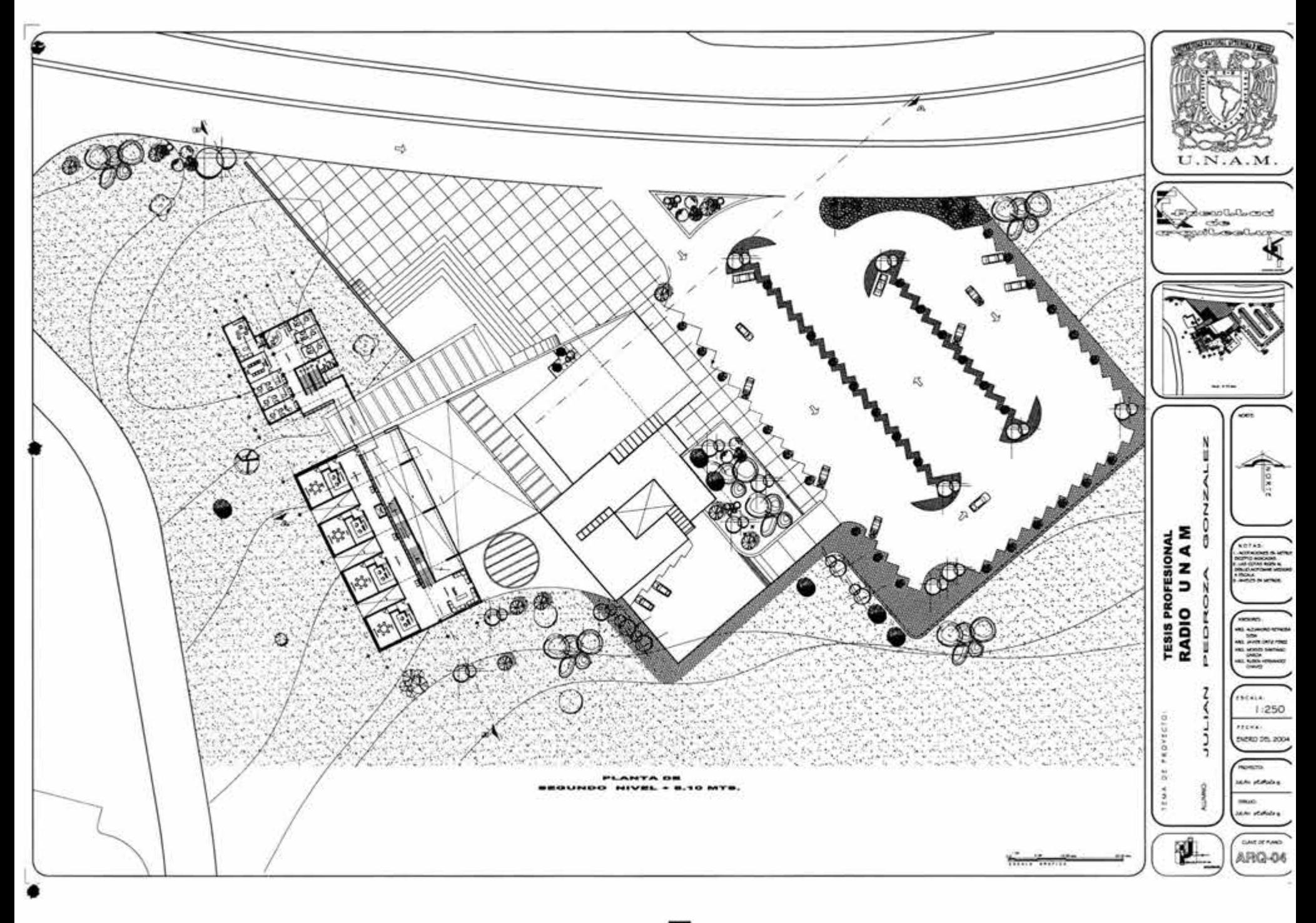

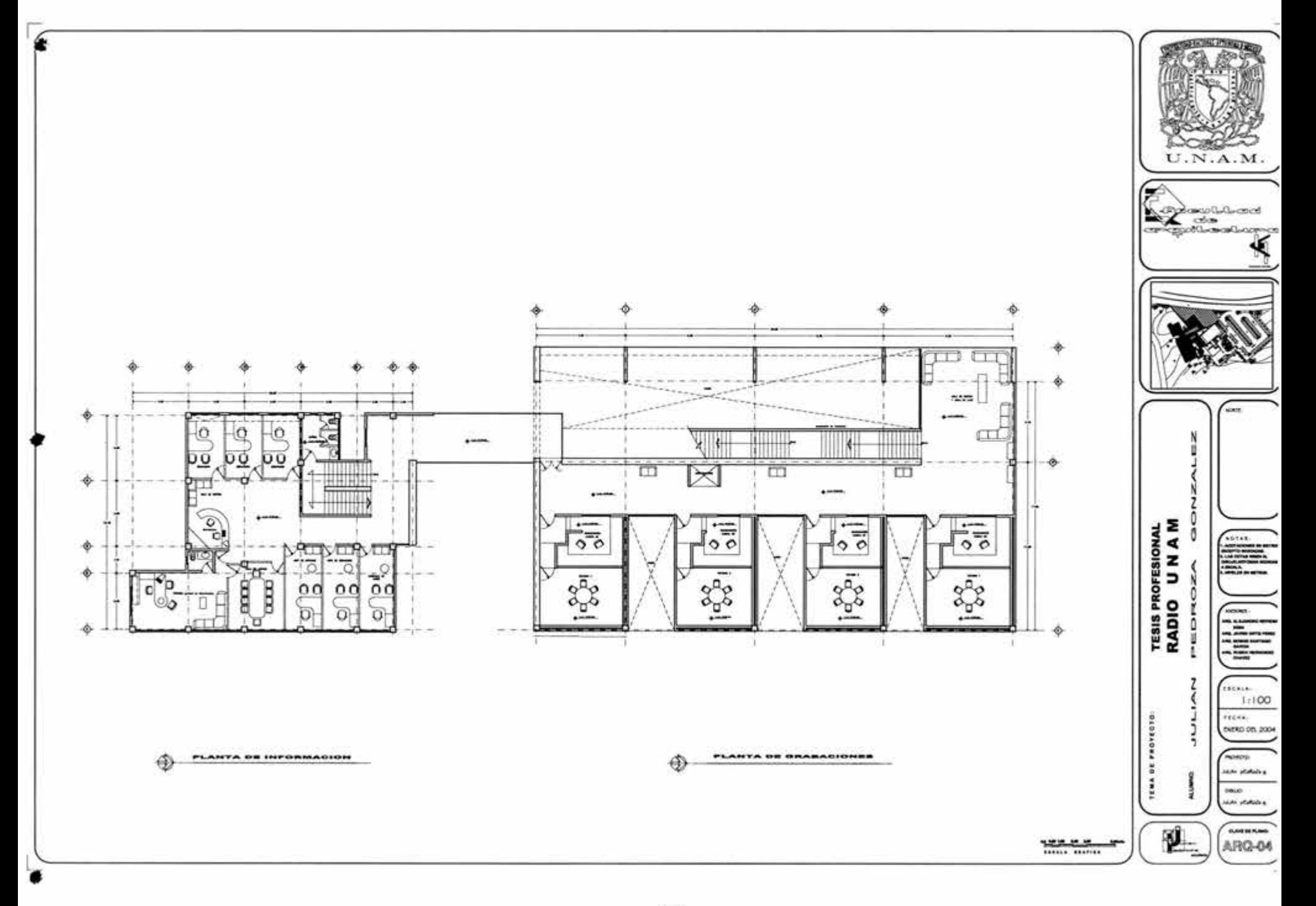

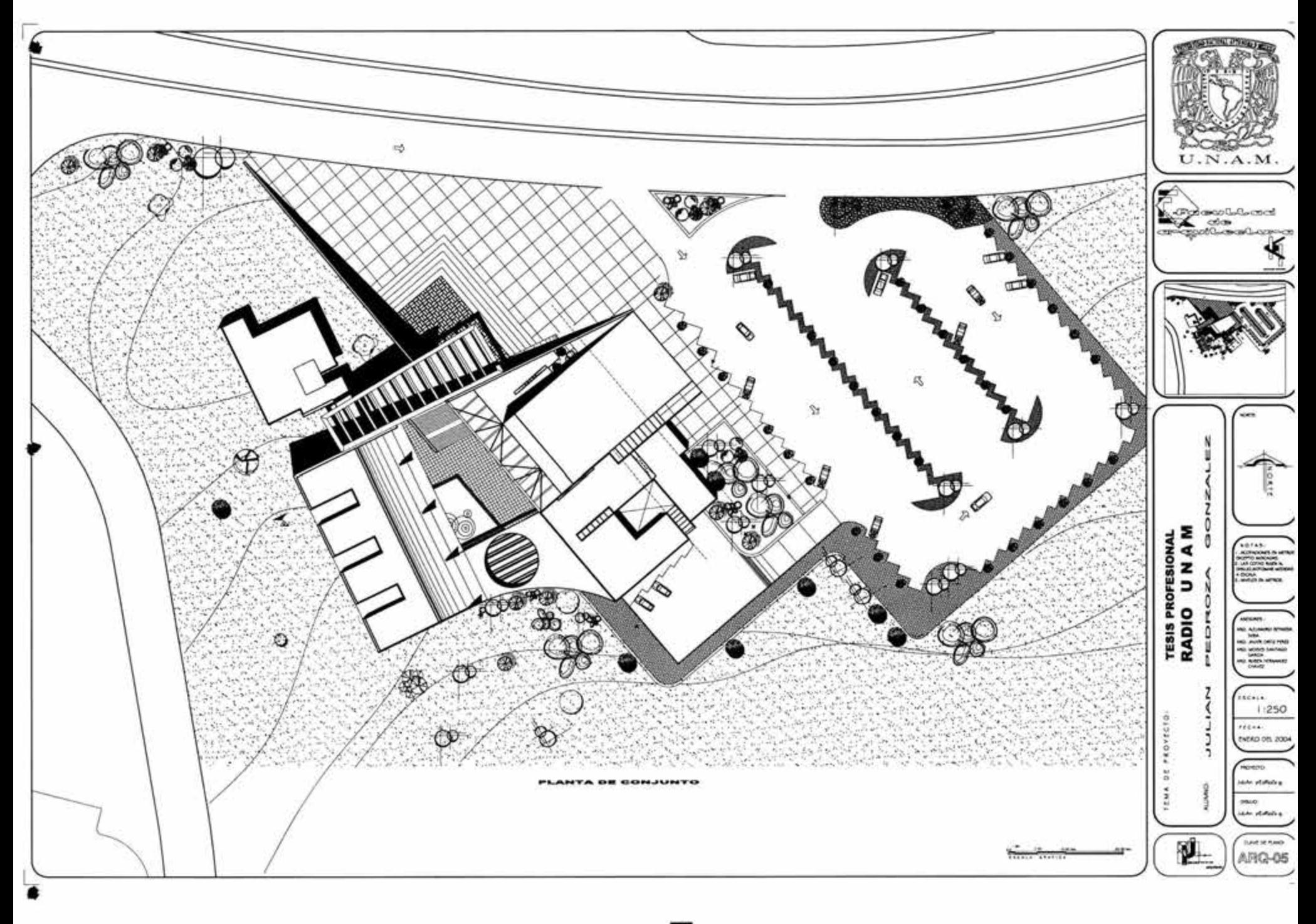

 $\mathbf{z}$ 

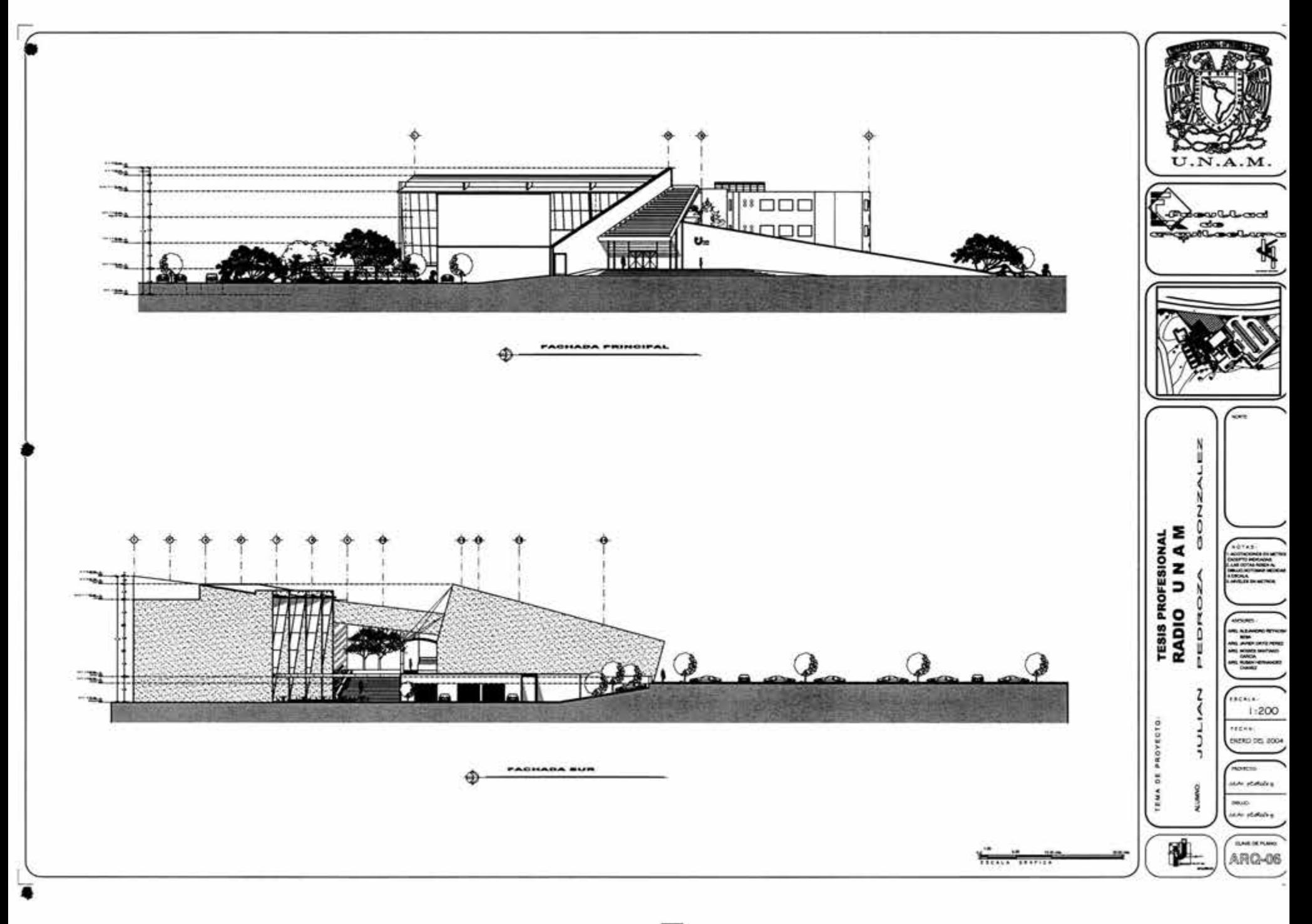

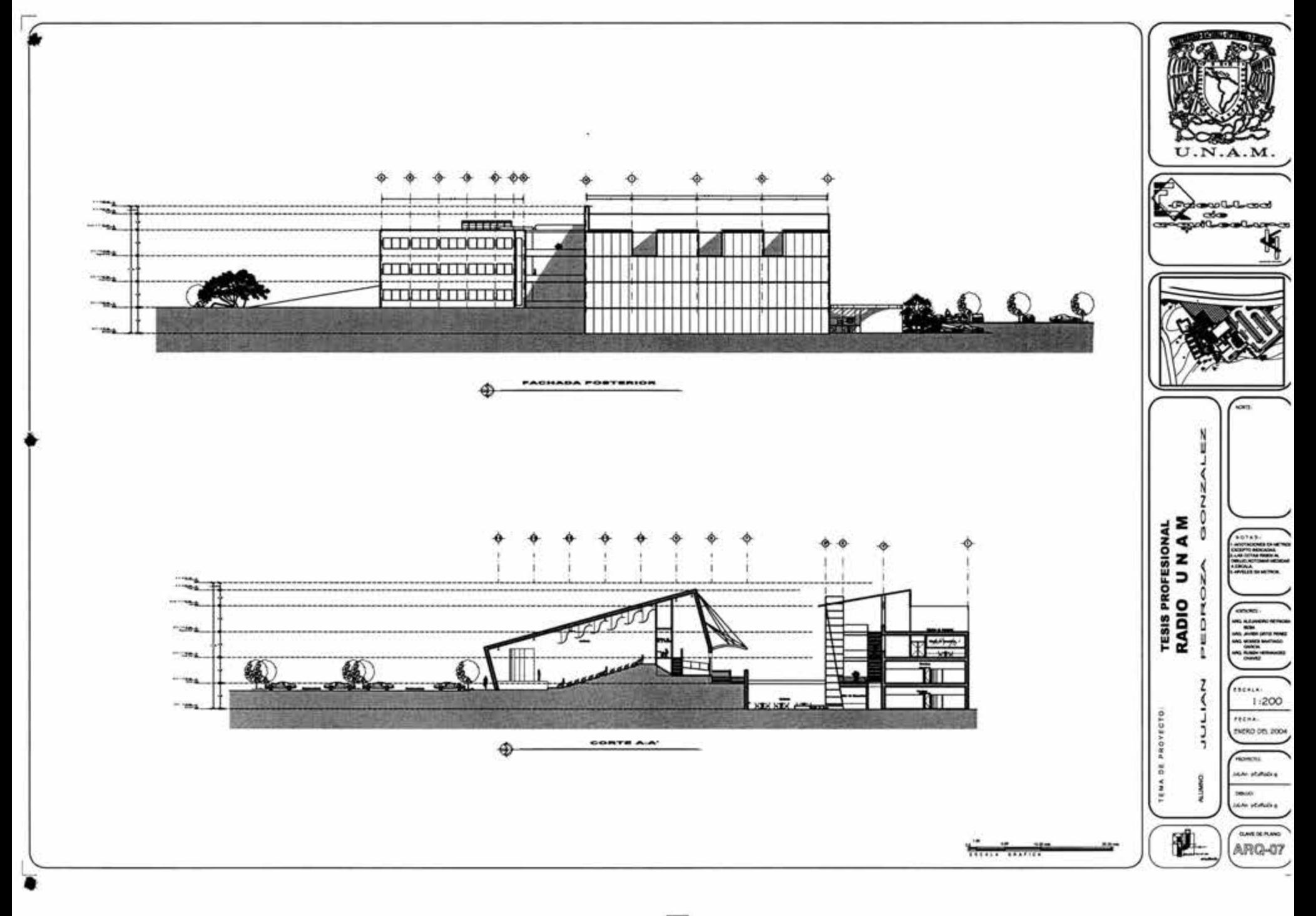

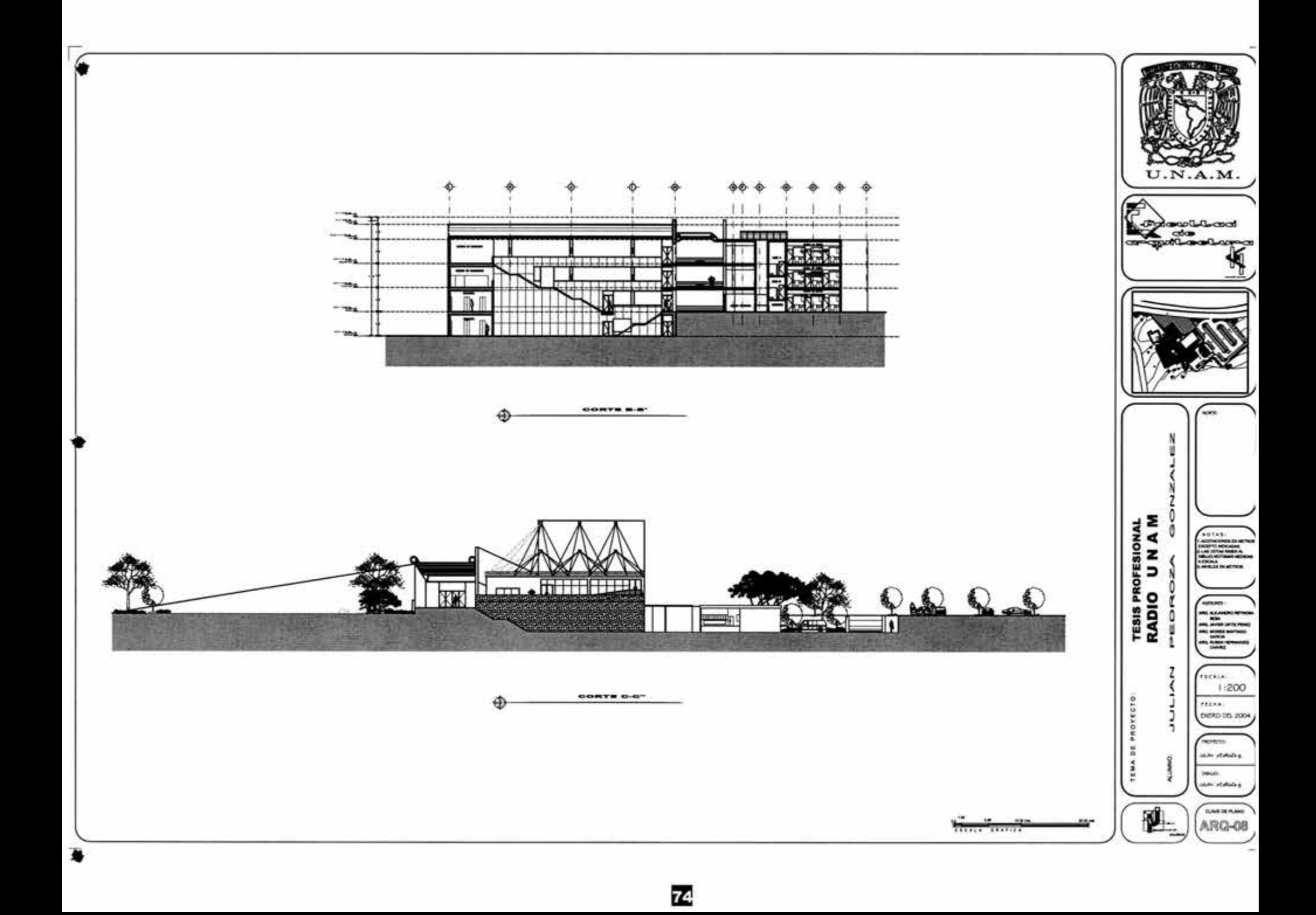

# ¢  $\bullet$ W EL ESQUELETO æ

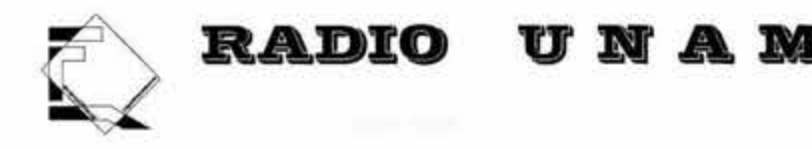

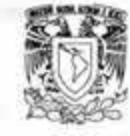

#### **MEMORIA ESTRUCTURAL**

- **proced1m1ento para determinar el tipo de c1mentac16n:** 
	- 1 Determinar de forma preliminar la capacidad de carga adm1s1ble del suelo y rangos probables de compres1bil1dad
	- 2. Calcular el peso total aproximado de la edificación y dividirlo entre la capacidad de carga del suelo; con esto se obtiene al área necesaria de cimentación (aproximada)
	- 3. Dividir el área de cimentación entre el área que cubre en planta la edificación y multiplicar el resultado por 1 00; con esto se obtiene el porcentaje de área cubierta que se requiere para cimentar la edificación.
	- 4. Consultar la tabla siguiente para determinar el tipo de cimentación que tiene mayor probabilidad de ser adecuada para la edificación, tanto desde el punto de vista de tener buen comportamiento estructural como desde el punto de vista económico.

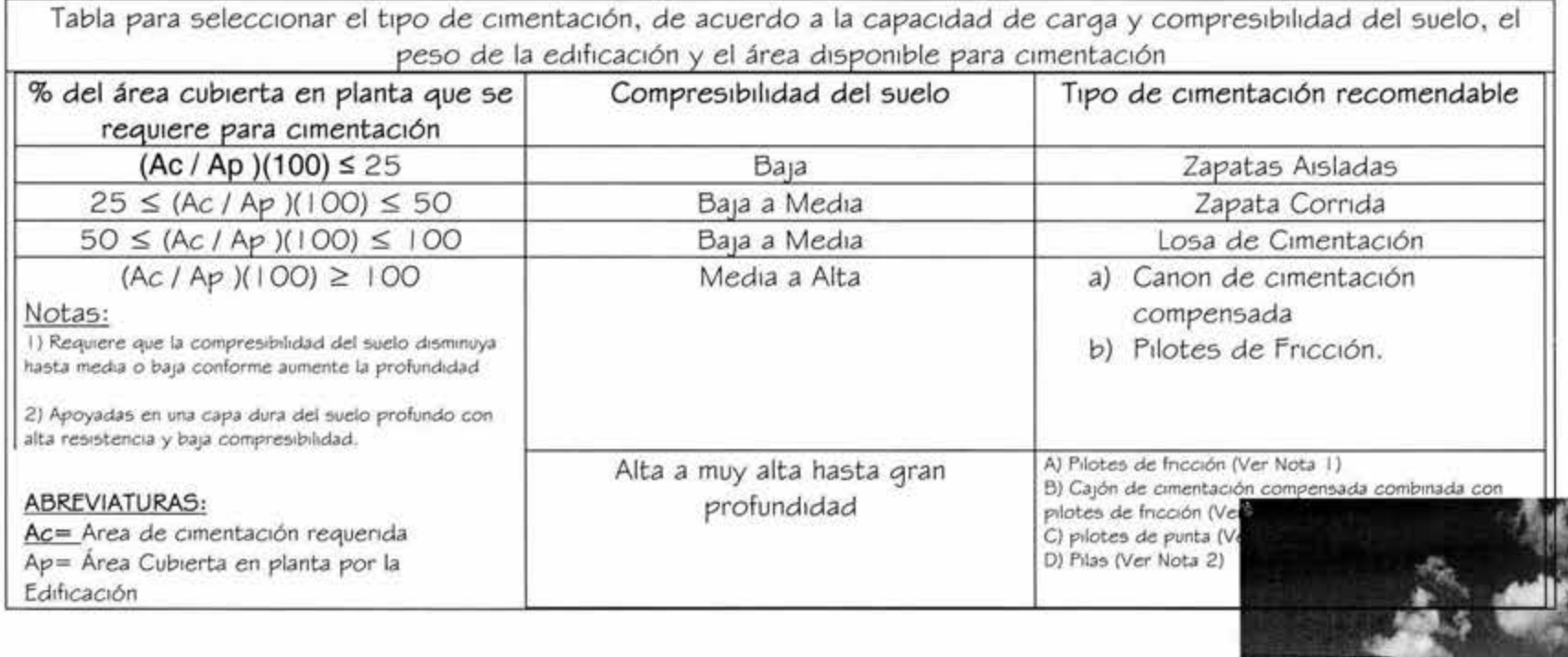

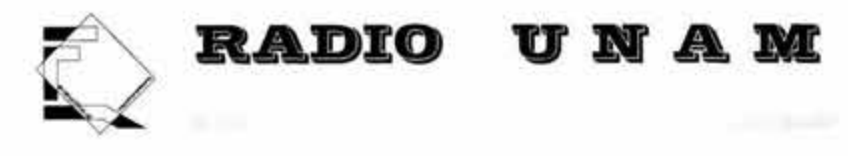

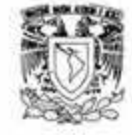

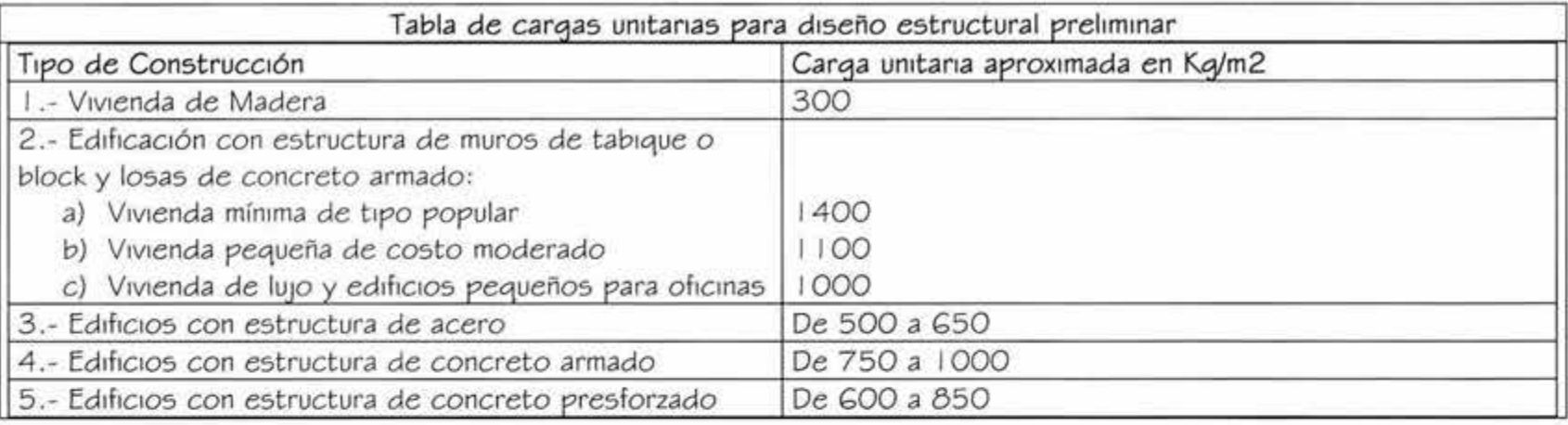

#### **Notas:**

- 1) Las cargas incluyen cargas vivas y el peso de muros; por lo tanto, para calcular el peso total de una construcción basta multiplicar la carga unitaria por el área total construida.
- 2) La carga unitaria menor corresponde a edificios con muros divisorios y canceles de madera, tablaroca o similares y mangeteria ligera (Tubular o de aluminio) en fachadas y cubos de iluminación, mientras que la carga unitaria mayor corresponde a edificios con muros divisorios y fachadas de tabique o block de concreto o con elementos de concreto precolado en las fachadas.

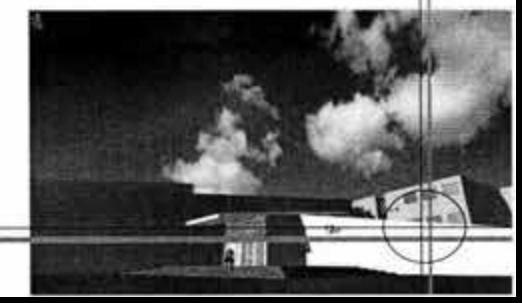

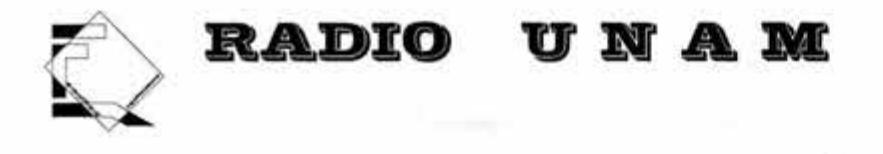

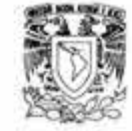

**Bajada de Cargas** 

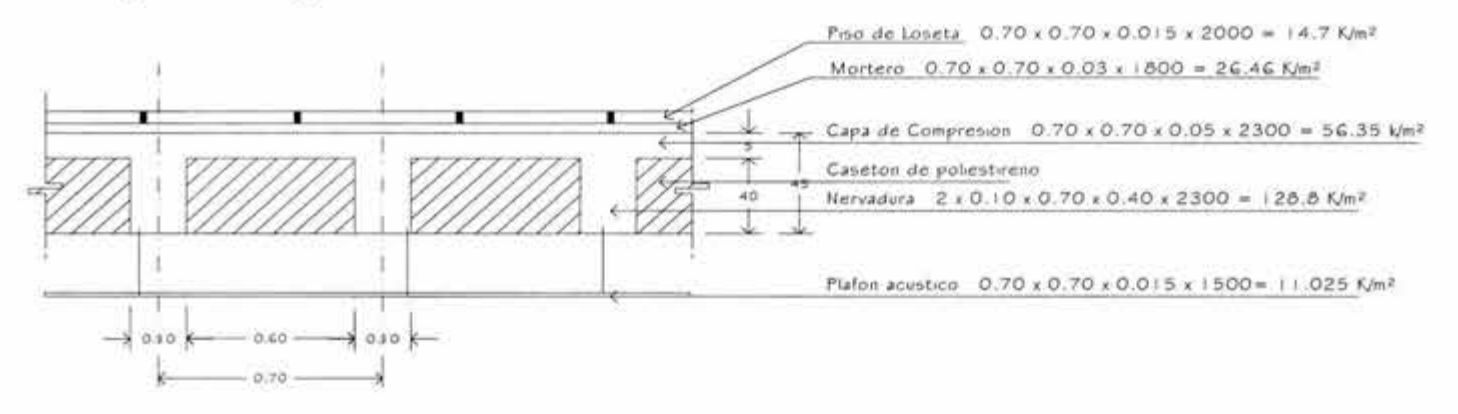

77

Carga por metro cuadrado = 237.335 /0.70x0.70 = 485 k/m<sup>2</sup> Mas carga viva 485 + 250= 735 k/m2

#### **Peso de losas**

Multiplicando la carga por el are de cada losa nos da lo siguiente 1<sup>e</sup> losa 893642.4 kg 2º losa 1 1 G0035.92 kg + 3º losa 440823 .G Kg **1450.502 toneladas** 

#### **Concreto en trabes**

Para sacar la sección es con L/12 L= claro o longitud de la trabe  $H =$  altura de trabe B= Base de trabe  $12/12 = 1$  m.  $B = h/2 = V_2 = 0.50$  m.

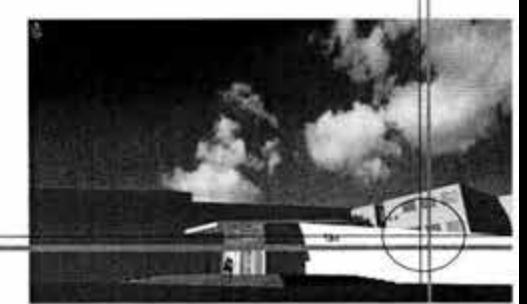

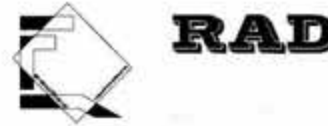

### **RADIO**

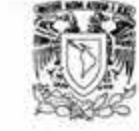

#### Peso

 $0.50$ m x 1.00m x 2400k x 12 m. = 14400kg 14400 x 5 trabes = 72000 Kg  $72000 \times 3$  Niveles =  $216000$  en el sentido corto 0.50m x 1 .OOm x 2400k x 34 m. = 40800 kg  $40800 \times 2$  trabes =  $81600$  Kg 81 GOO x 3 Niveles = 244800 en el sentido largo Peso total de las trabes 2 1 GOOO + 244800 = 4G08000 Peso total de trabes 4G0.8 ton.

#### Columnas

Columnas tipo 1 de 0.40 x 0.40 m.  $0.40 \times 0.40 \times 2400 = 384$ Ka/m  $H = 3.60$  mts. 384 x 3.GO= 1 382.4 Kilos por columna 1 3 8 2 .4 k x 1 0 columnas = 1 3 8 2 4 kg  $13824$  k x 4 niveles = 55296 K

Columnas tipo 2 de 1 2.50 x 0.30 m. 2.50m x 0.30m x 2400 k x 15.71m. = 28278 Kilos por columna  $28278 \times 5$  columnas =  $141390 K$ Total de Columnas 55296 +  $141390 = 196.68$  ton.

78

#### Tabique

El peso del tabique es de 1500 k/m<sup>3</sup>  $51$  tenemos  $68$  ml x 4 niveles = 272 ml. 272ml. X 3.GOm de altura = 979.2 m 979.2m x O. l 5esp.x 1 500 k/m = 220.32 ton.  $Muros = 220.32$  ton.

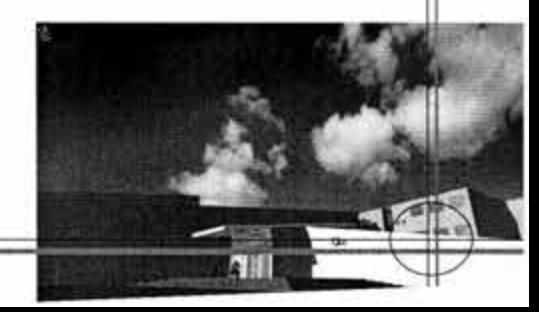

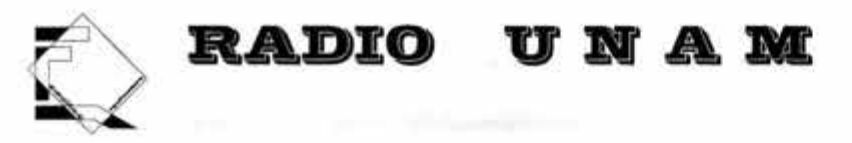

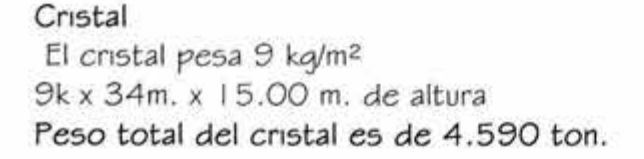

#### Peso del edificio

, '

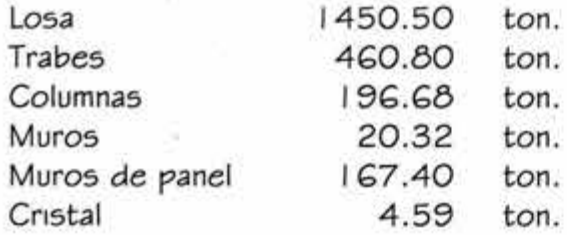

Peso total del edificio 2300.31 ton. Mas el 20% de el peso de la cimentación  $2300.31 \times 1.20$  peso de cimentación = 2760.37 ton. TOTAL: 27G0.37 Ton. 2760.37 ton. / 735 m<sup>2</sup> (Planta) = 3.76 ton/m<sup>2</sup>  $3.76$ ton / 4 niveles = 0.94 Ton./m<sup>2</sup>

para determinar el tipo de cimentación

Calcular el peso total aproximado de la edificación y dividirlo entre la capacidad de carga del suelo; con esto se obtiene al área necesaria de c1mentac1ón (aproximada)

Capacidad del terreno = 38 ton/m2 Carga por metro cuadrado =  $0.94$  ton/m<sup>2</sup> 38/0.94= 40.42ton/m2

**DE LA BIBLIOTECA** 

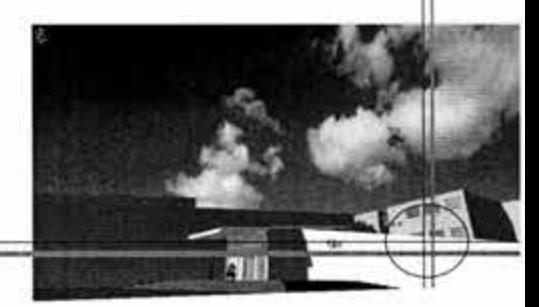

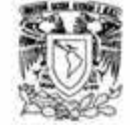

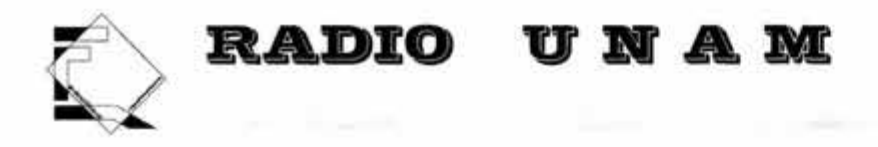

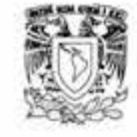

3.- Dividir el área de cimentación entre el área que cubre en planta la edificación y multiplicar el resultado por 100; con esto se obtiene el porcentaje de área cubierta que se requiere para cimentar la edificación.

(área de cimentación (Ac)/ Area en planta de edificio (Ap) )x ( $100$ )= 38/735 = 0.05 17  $0.0517 \times 100 = 5.17$ vemos en la tabla que es menor que 25 por lo tanto es compresibilidad baja y usaremos zapatas aisladas

• **Área tributaria critica A=** 9 .20 mts. x 8.8G mts. = 81 .52 m2 81 .52m2 x 0 .94 ton/m2 = **78.83 ton.** 

• **Constantes** 

RT= (Resistencia de Terreno) 38/Ton/m2

 $F'c =$  (Esfuerzo de ruptura de concreto) 200 kg/cm<sup>2</sup>

 $Fs = (Esfuerzo admisible de trabajo del acero) 2100 kg/cm<sup>2</sup>$ 

 $Fv =$  (Esfuerzo permisible cortante) G kg/cm<sup>2</sup>

 $5 = 4$ rea para cimentación

• **Área para c1mentac16n** 

**S=** 1 .05 (P) / Rt S= ( 1 .05 x 78.83 ton)/ 38 ton  $5 = 2.18$ 

Para zapatas cuadradas Lado = " $L$ " =  $\sqrt{5}$ 

 $5 = \sqrt{2.18} = 1.48$  m.

Por lo tanto nos da un lado de 1 .50 m. Y por diseño la elevamos a **1 .GO m. Por lado** 

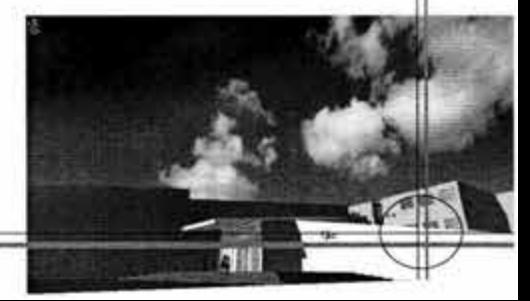

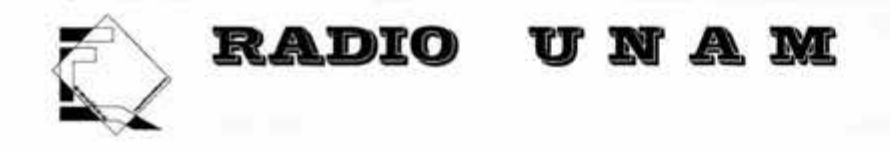

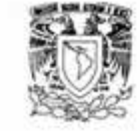

• Cortante máximo adm1s1ble  $V$ max. = 2 (a+b) (fv x a) = 1 60  $= 2(40 + 40) (6 \times 40)$  $= (160) (240) = 38400$  k/cm<sup>2</sup>

 $V = (2 (a+b)(fv)) (d)$  $=( 2 (40+40)(6) ) (15)$  $= (2(80)(6)) (15)$  $=(960)(15) = 14400$  k/cm<sup>2</sup>

 $V$ max =  $\geq$ V

 $38400 \ge 14400$ 

si se cumple se diseña dado si no se cumple solo Zapata, por lo tanto como no se cumple se hace solo zapata.

81

• Área de la zapata  $A = (Px15%) / Rt$  $= (78.83 \text{ton.} + 15\%) / 38 \text{ ton.}$  $=90.65/38$  $= 2.39$  m  $a\sqrt{2.39} = 1.54$  m.

• Momento flexionante  $Mf = (P/4) (V3) = (P \times L) / 12$  $= (38000kg \times 160cm) / 12$  $= 6080000112$  $= 506666$  k/cm

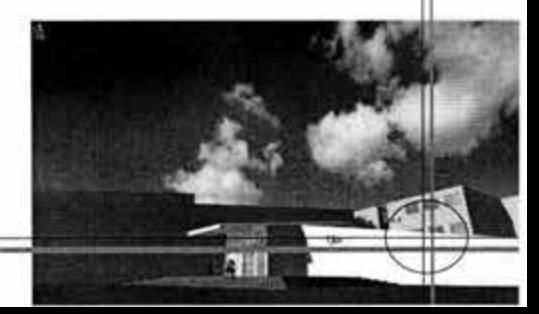

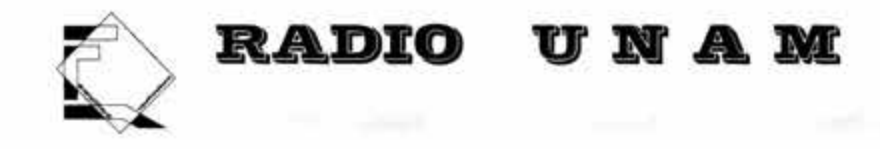

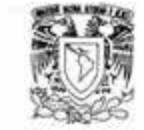

• **Momento resistente de la sección** 

 $Mr = Qbd^2 = 15.2 (106)(35)^2$  b= 3a  $\delta$  2/3 de la base la base b= 106

- $= (1611.2) (1225) = 1973720$
- $Mr = 1973720 > 506666$ 
	- **Área de acero**
- $As = M / (Fs \times 1 \times d) = 506666 / 2100 \times 0.87 \times 35$ 
	- $= 506666 / 63945 = 7.92$  cm<sup>2</sup>

 $#*Ø* = As / A de una variila$ 

- $= 7.92$  cm<sup>2</sup> / 1.99 cm<sup>2</sup>
- $= 3.98$  vrs./m
- separación =  $b / #0 = 100$  m / 3.98 vrs./m

 $= 25$  cm.

**Nos queda un armado con varillas de 5/8" @ 25 cms.** 

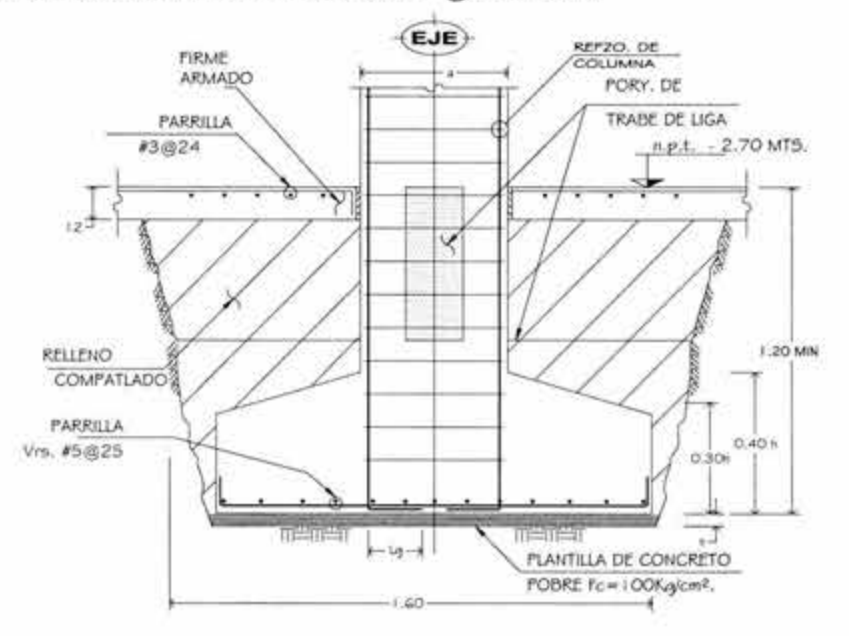

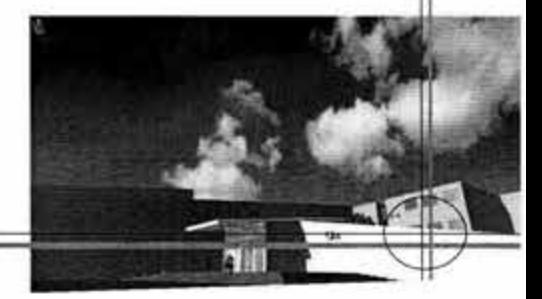

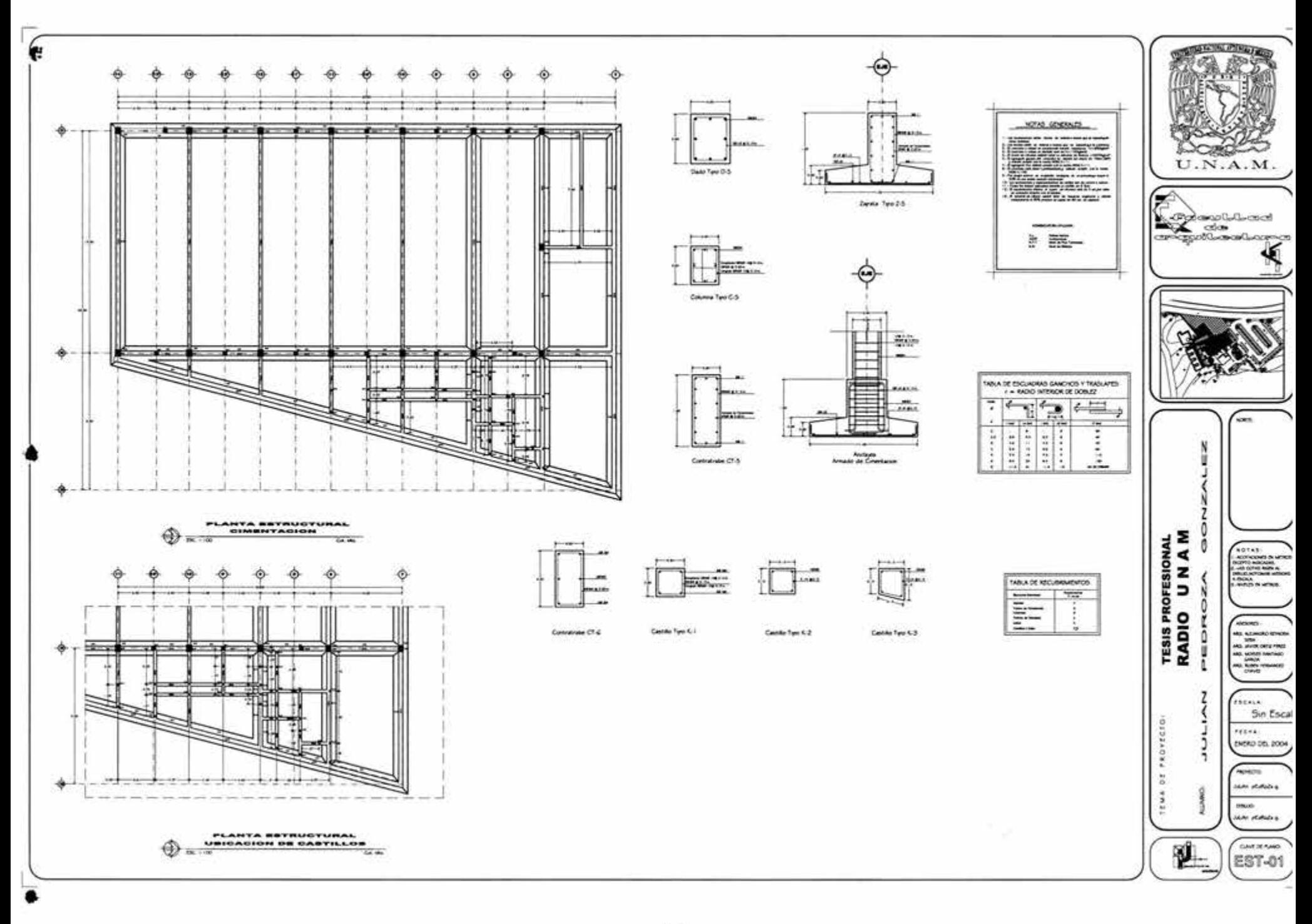

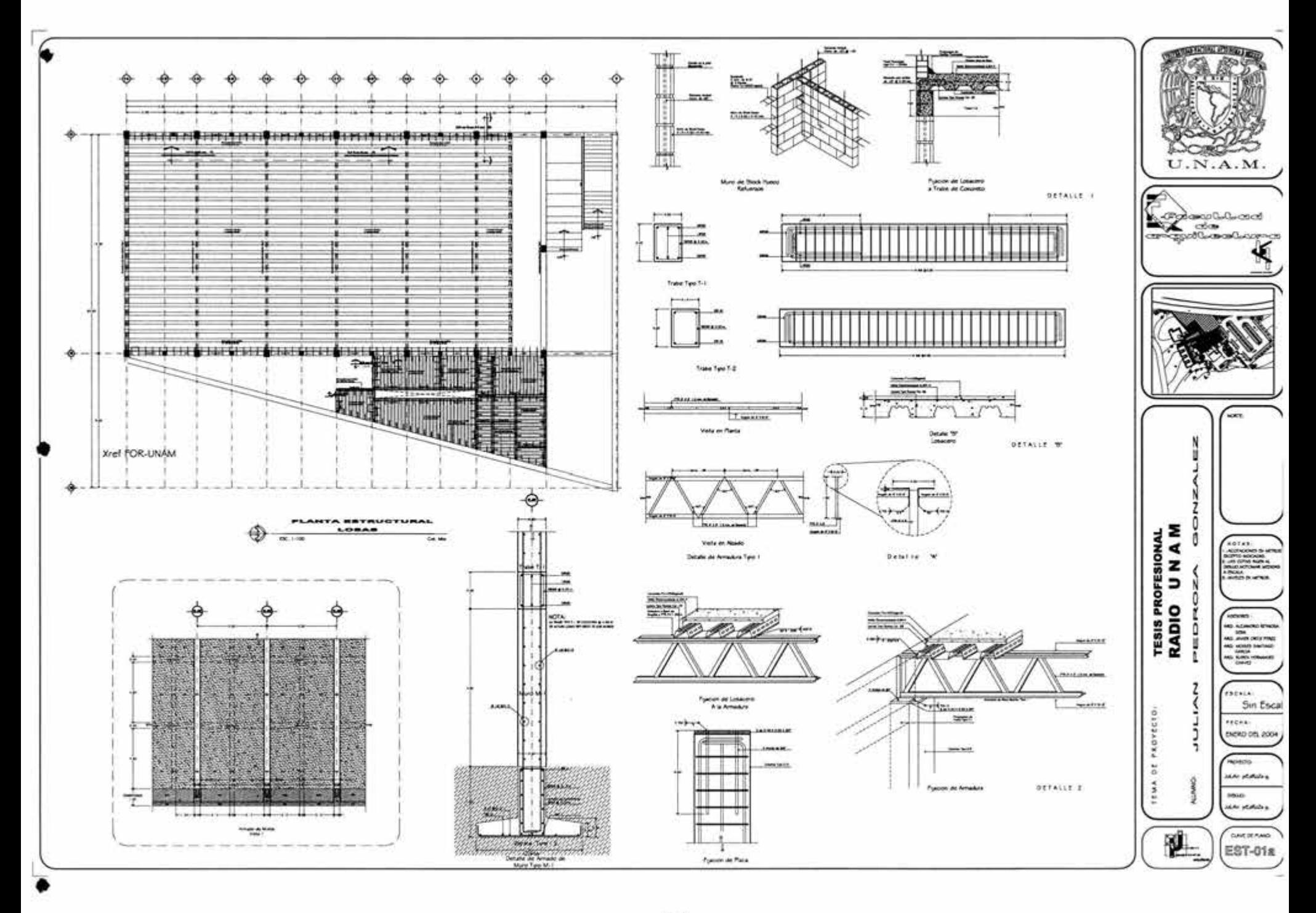

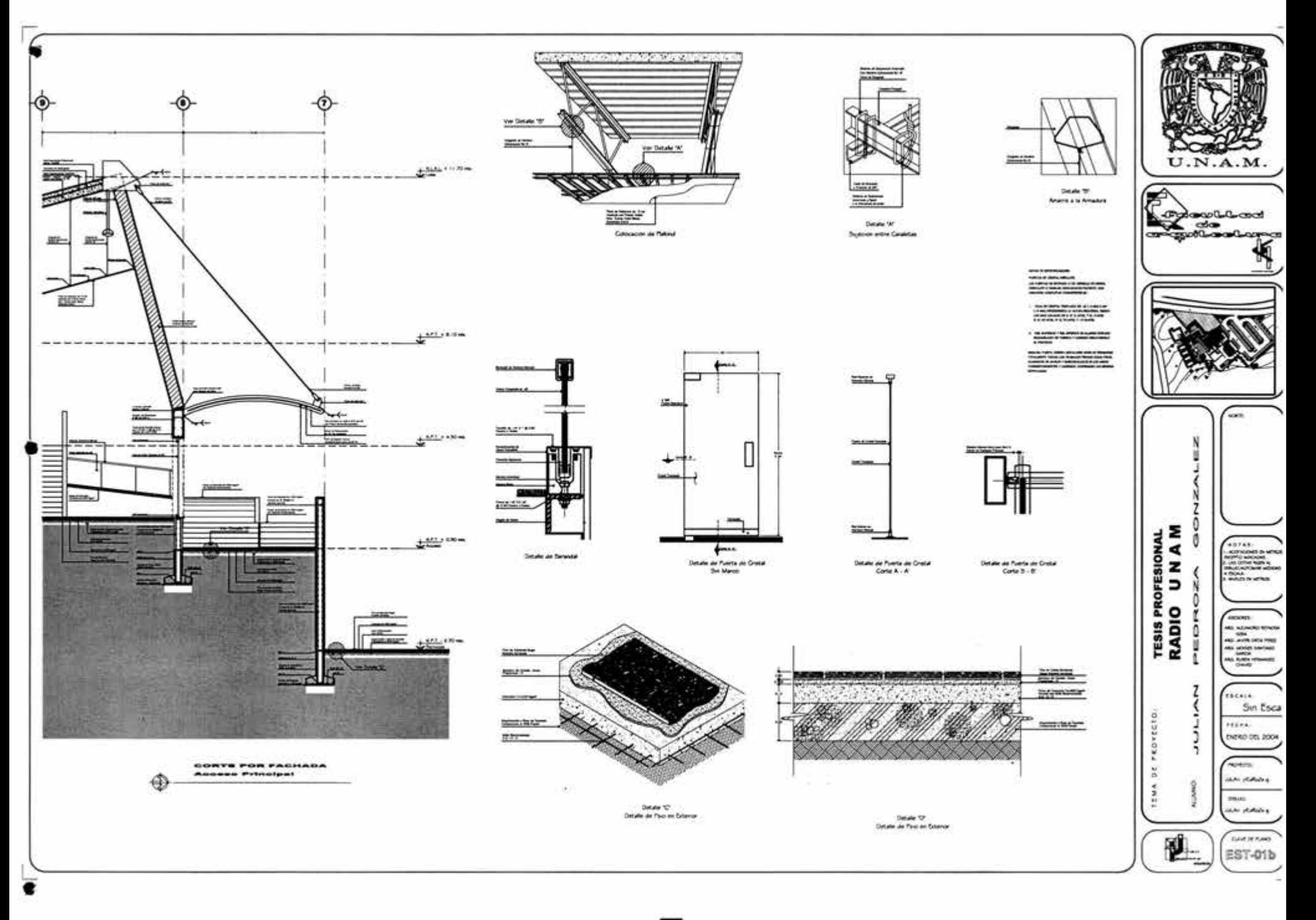

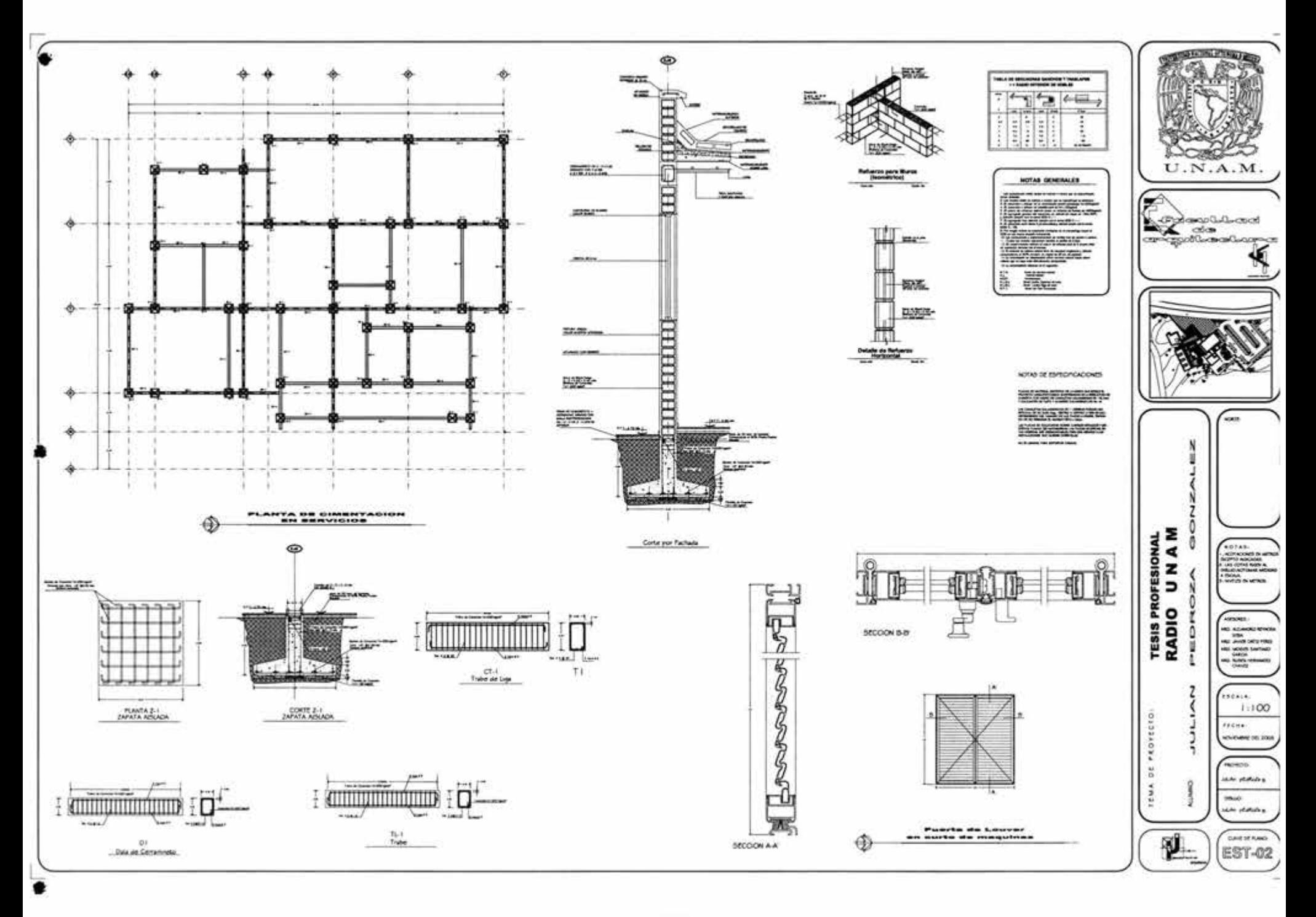

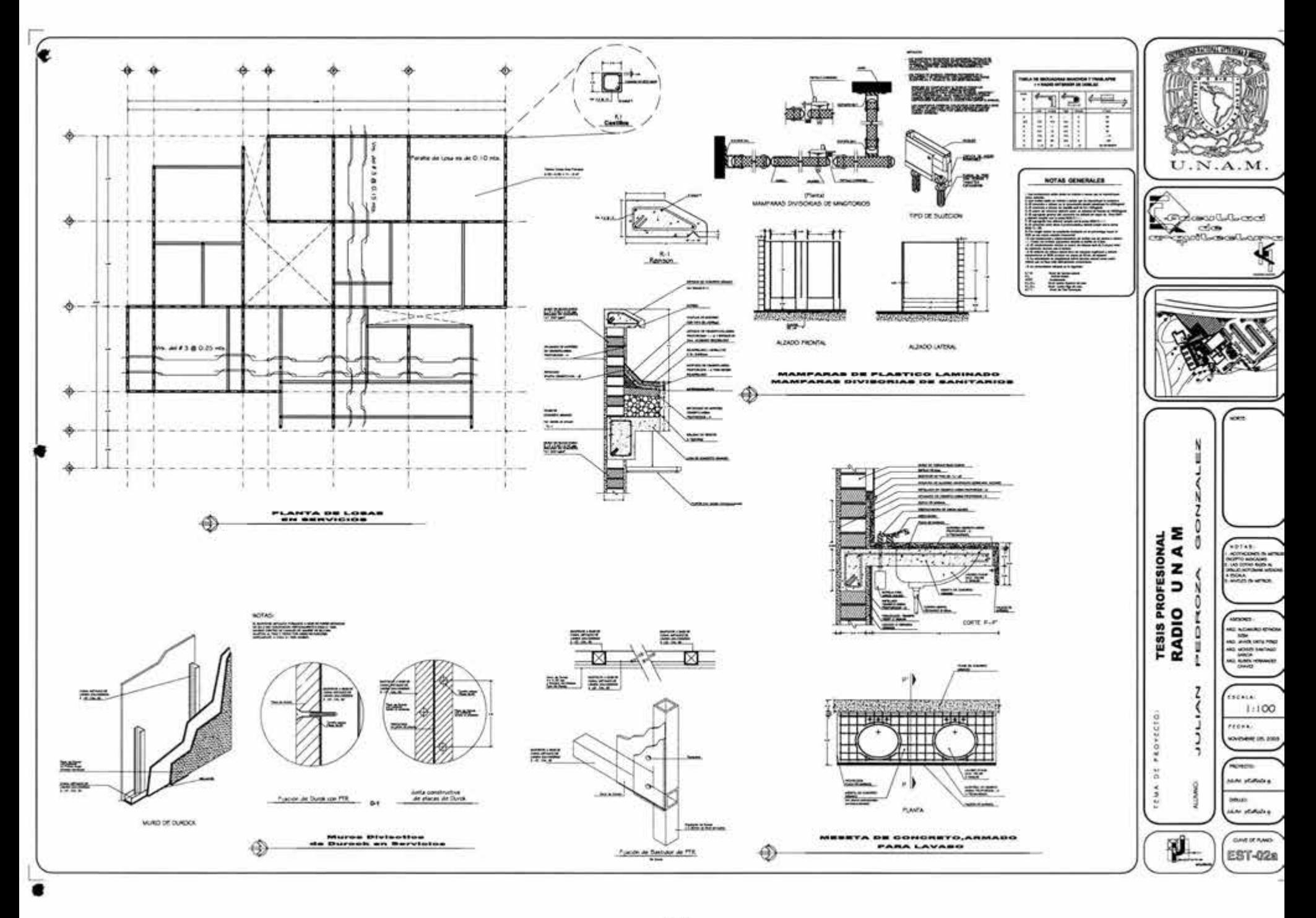

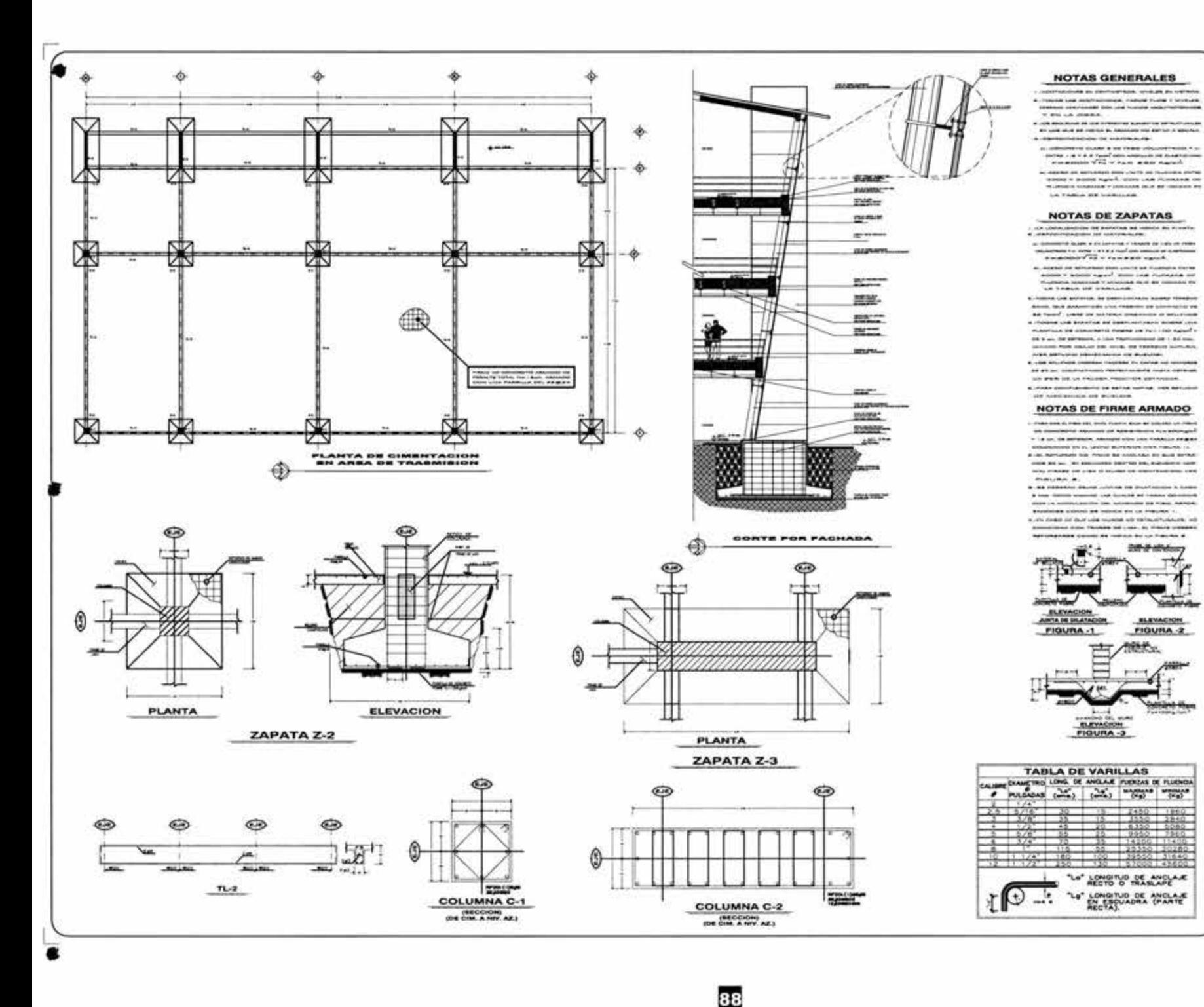

## **CONTINUES IN THE LIGHT**  $U.N.A.M.$

115,000

 $-20.5$ 

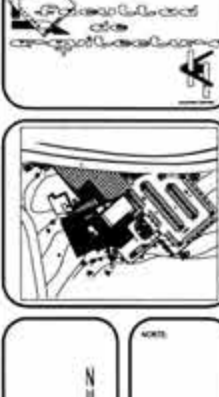

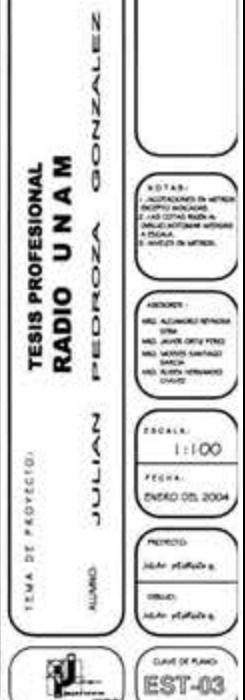

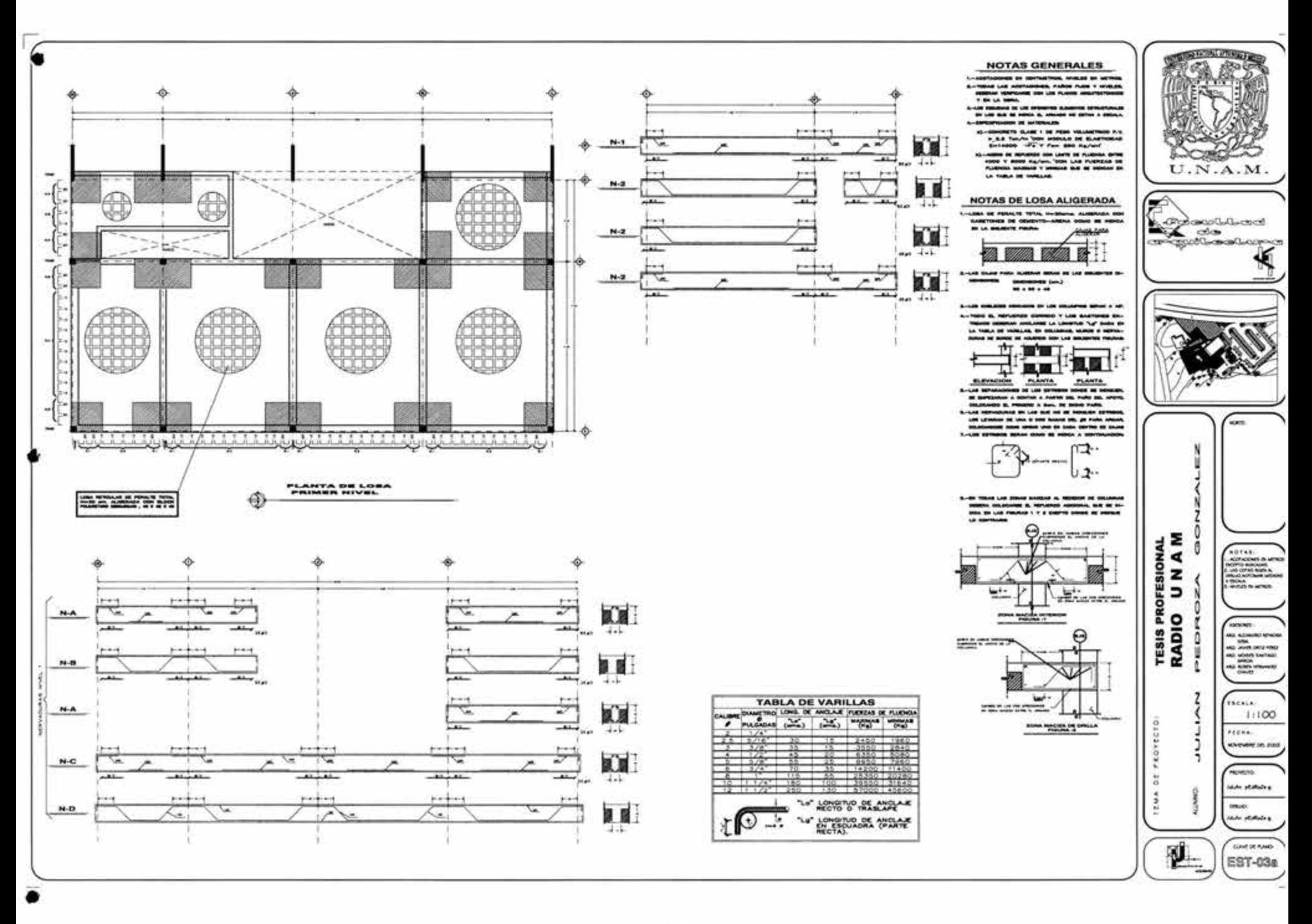

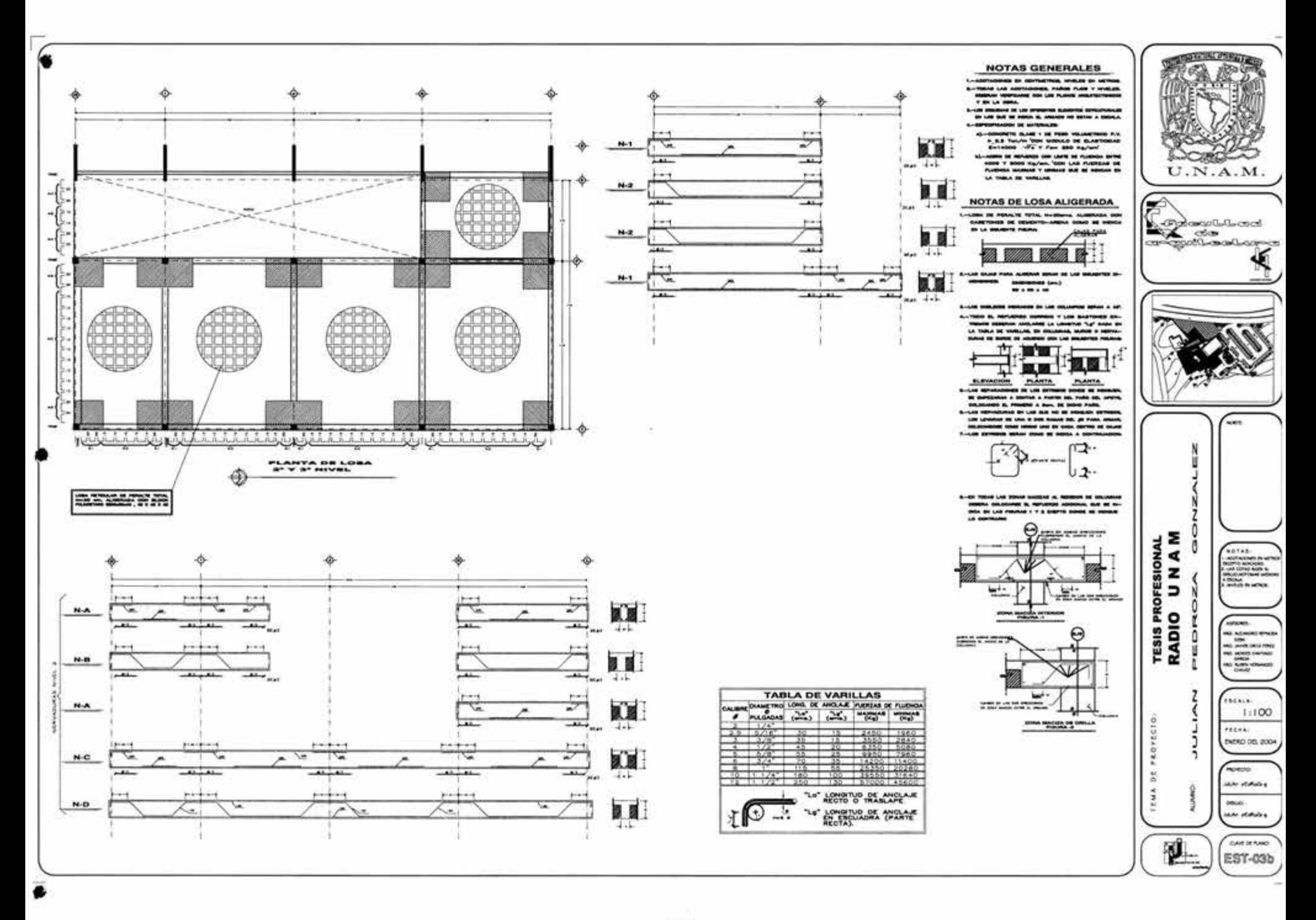

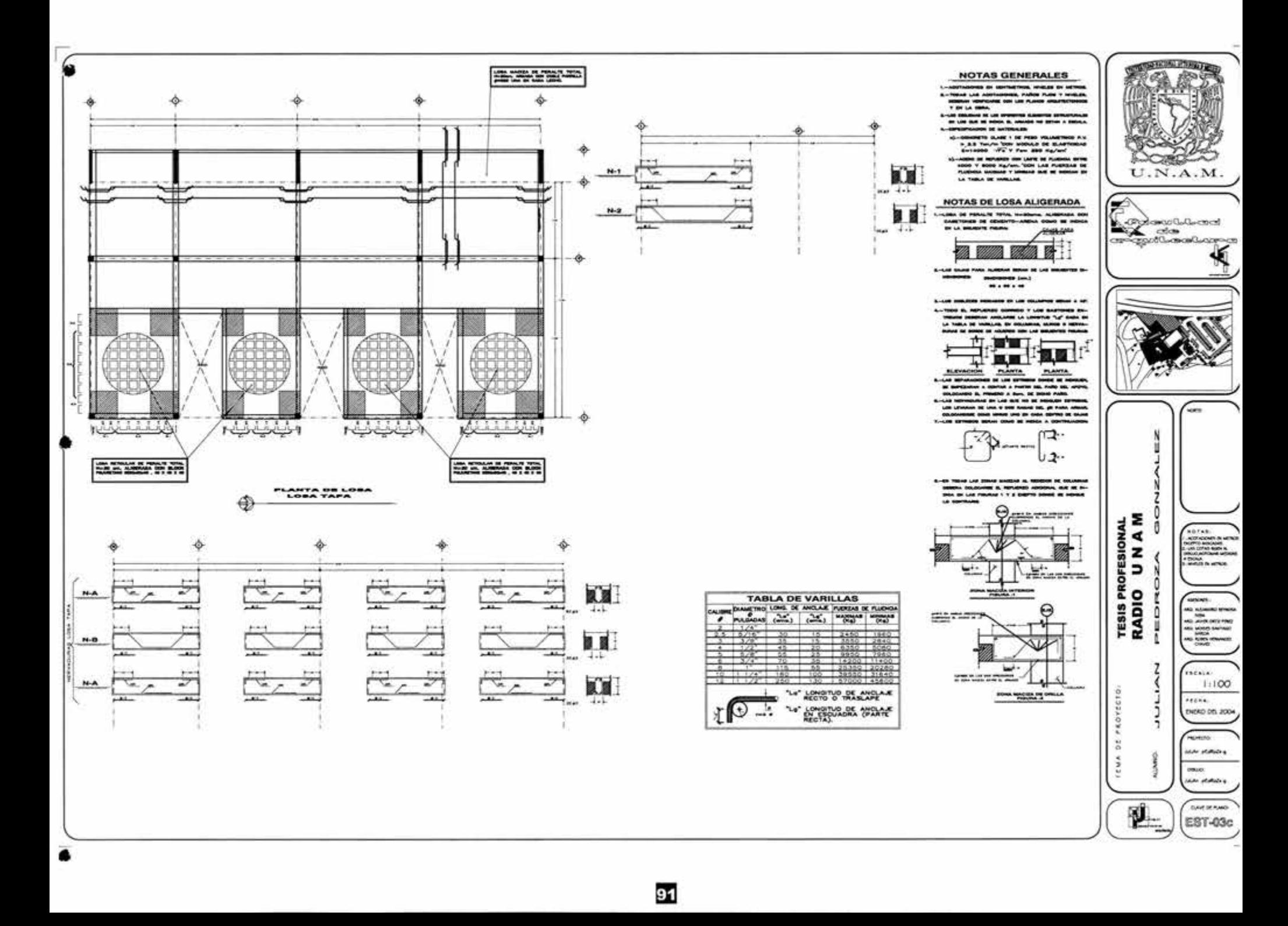

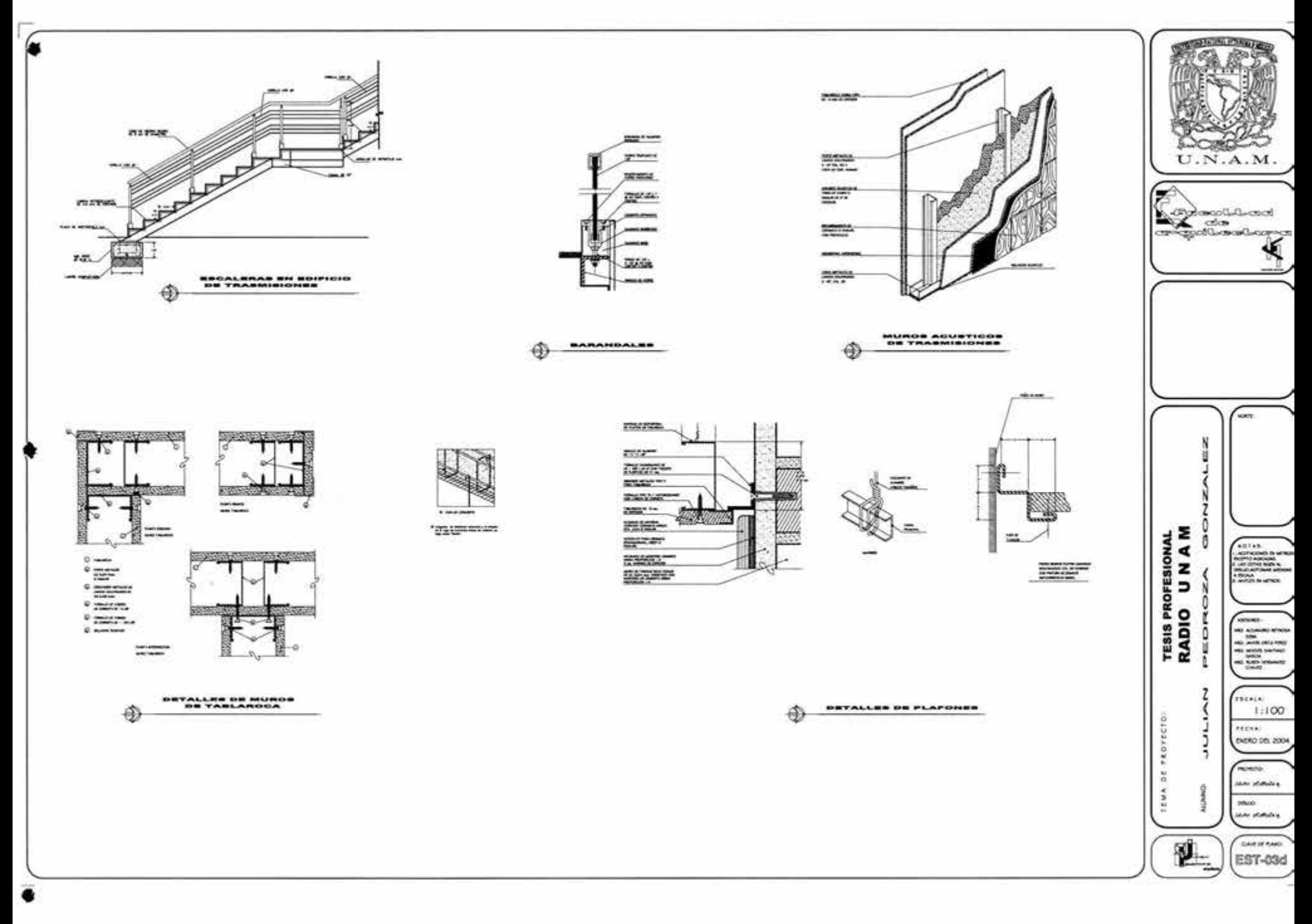

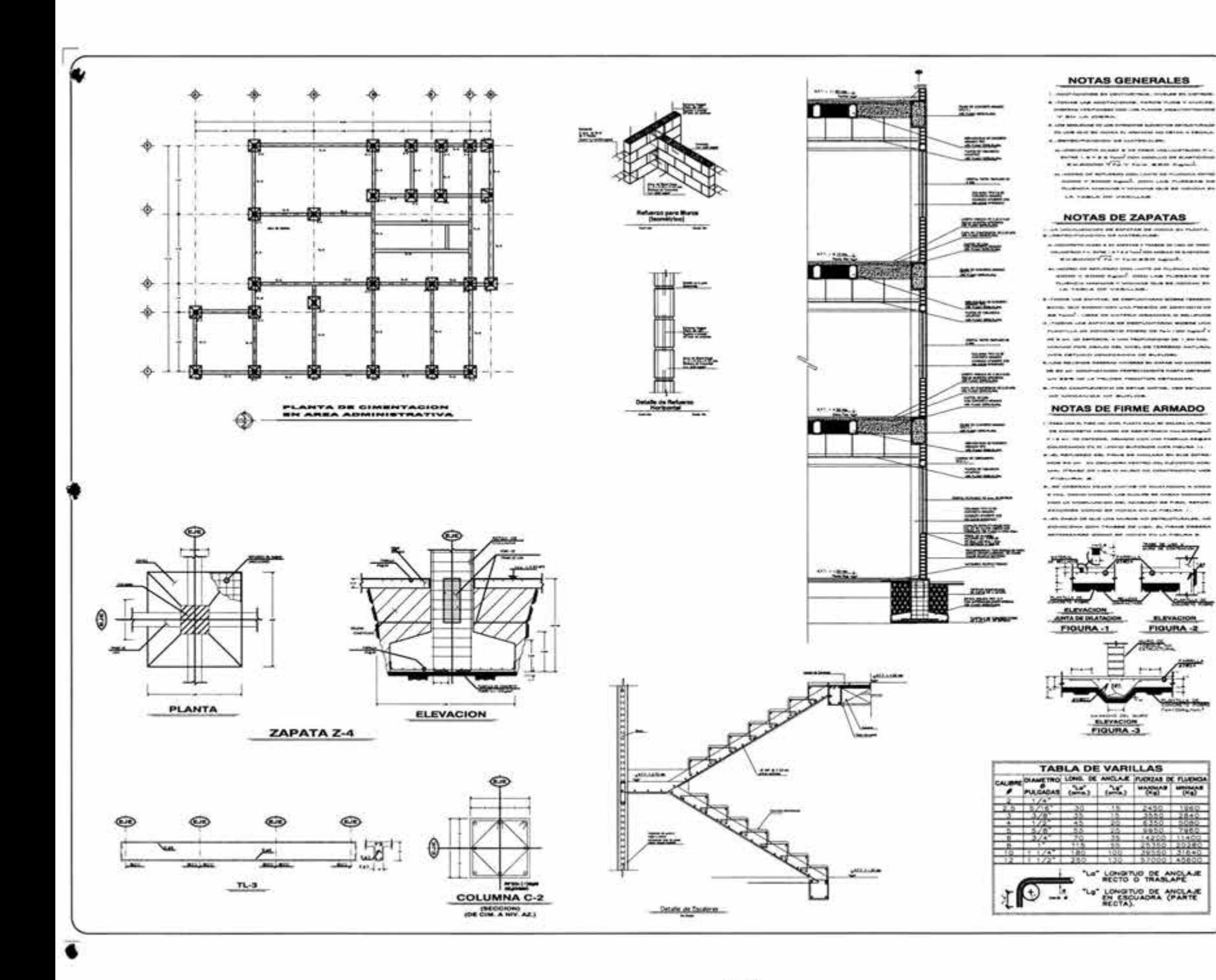

Лю  $U.N.A.M.$ F **Logical Contract** crooth-avail-con-cr  $CTP$ wen me un no como Frincisco del Ligio, de France Madado 0 Σ PROFESIONAL 0 ⋖ z **CONTROL**  $\overline{a}$  $\circ$ Alexandr TESIS RADI a **Michael Advertising NOW ORIGINAL** î to winny se<br>SMCA SIRCH LEWINGS 7  $t$ ncela-١  $1:100$ ö **FEENA** PROVECT D ENERO DEL 2004 j. **WEIGHTEN** Ğ on statutes reun **DRUG** وحلمانيام ملبلا P **SAVE OF FUND EST-04** 

or work the Sep 2

**Date of Alberta** 

**ELEVACION** 

**FIGURA-2** 

**Weble** 

which a

"Le" LONGITUD DE ANCLAJE

 $n \times$ 

LONGITUD DE MOLANE

 $-22$ 

707

FIGURA -3

**STATISTICS** 

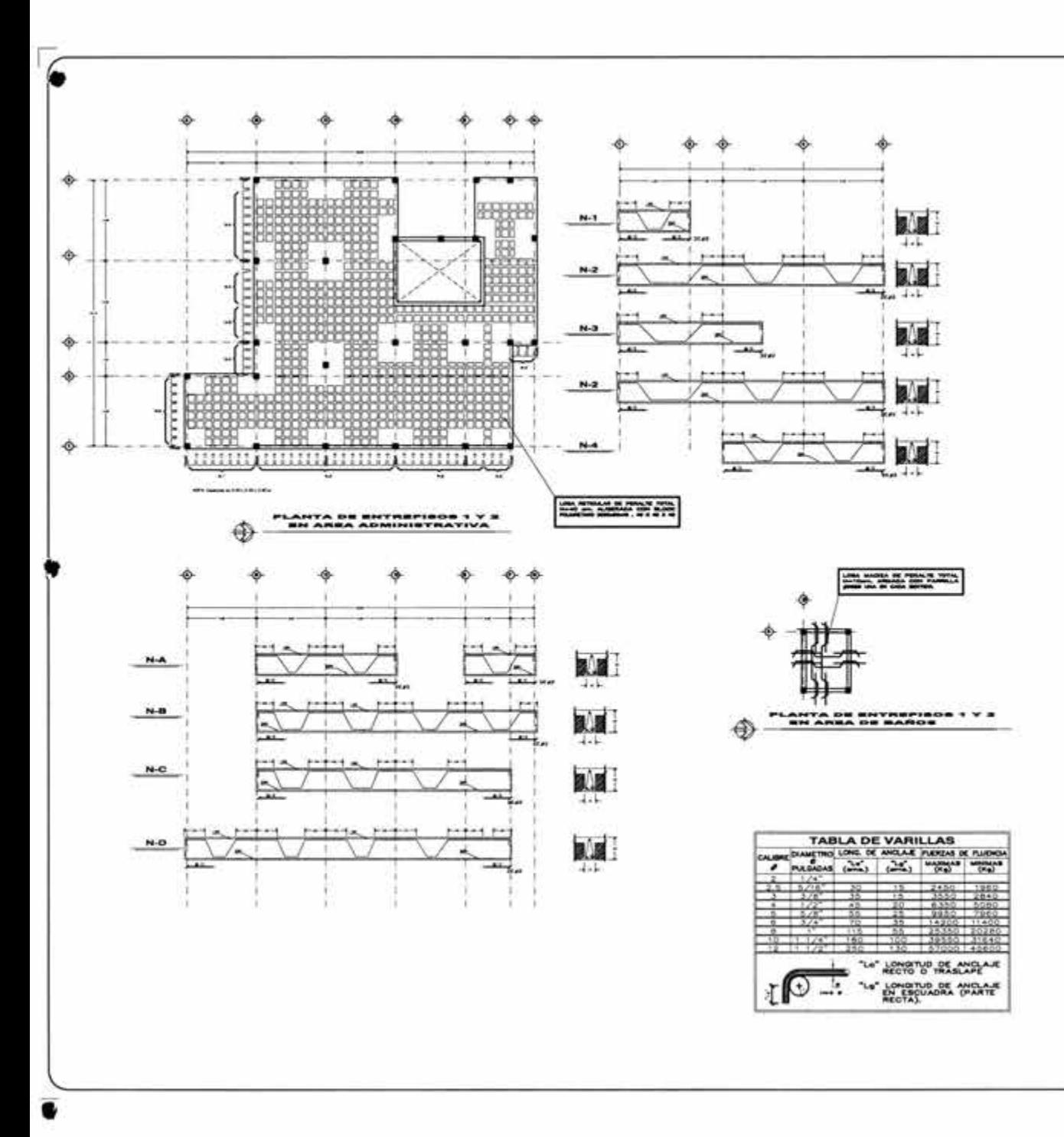

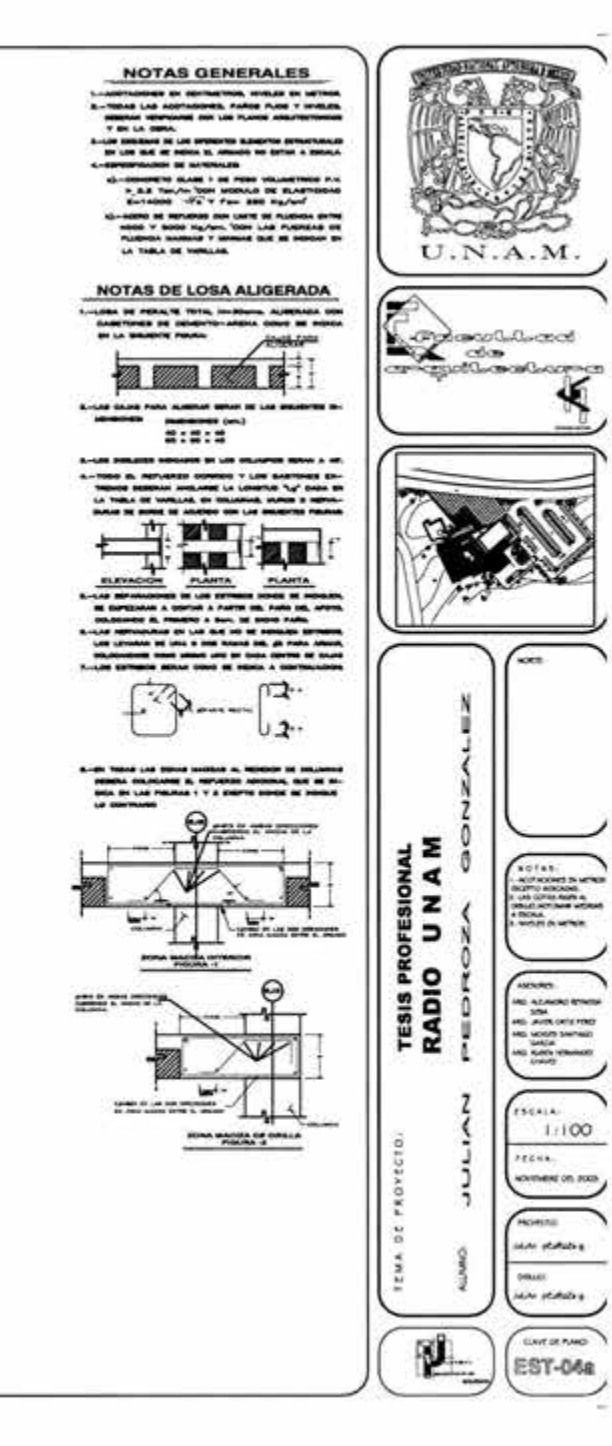

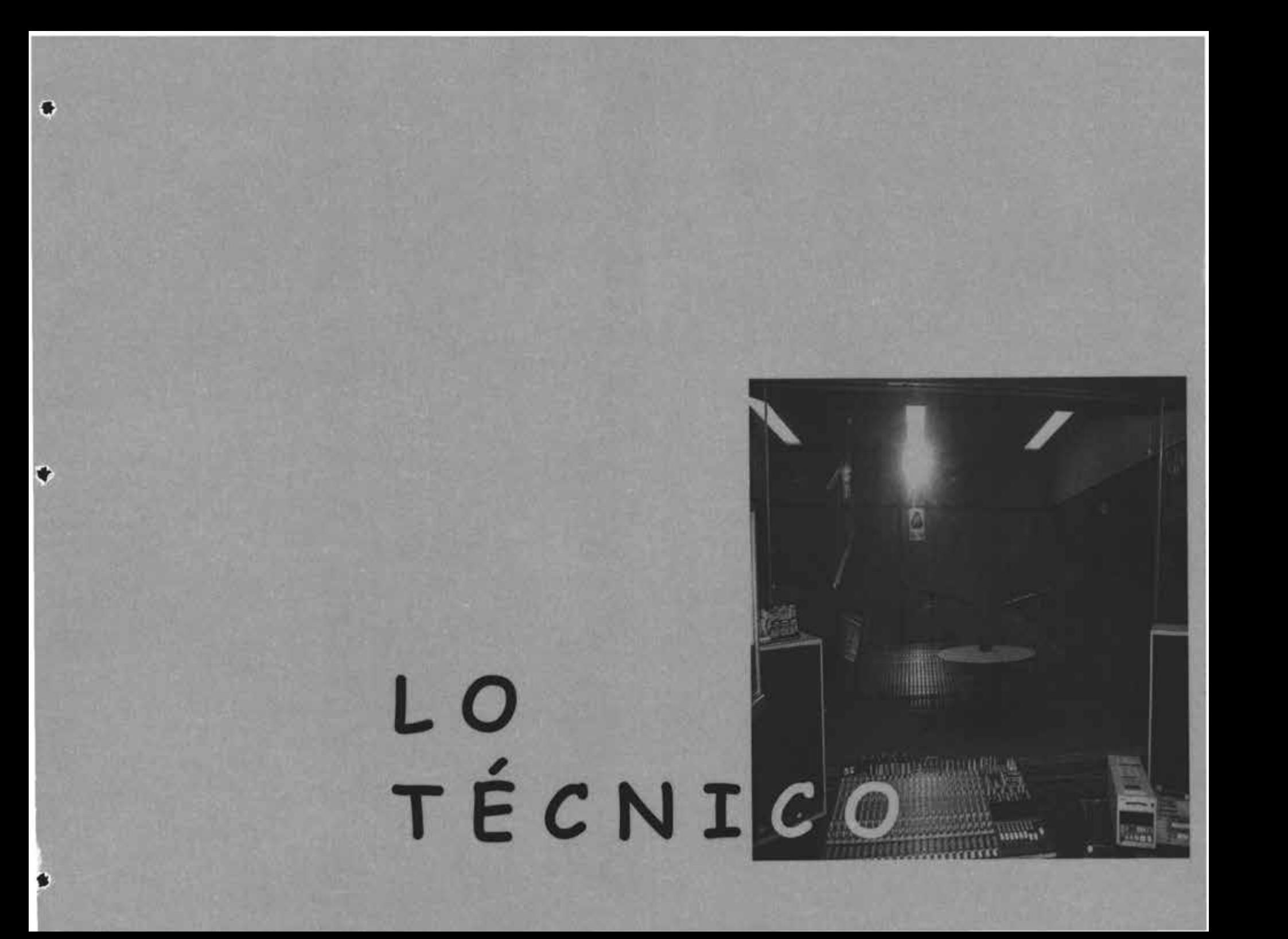
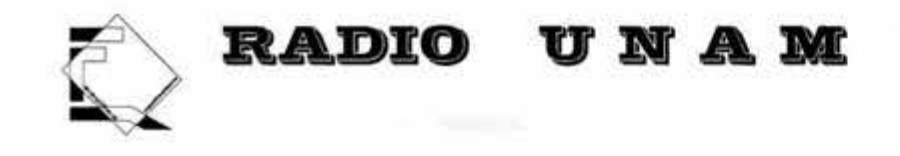

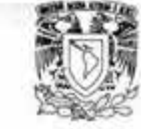

# **INSTALACIÓN ELÉCTRICA**

**Memoria de calculo de instalación eléctrica** 

## **Lineamientos de diseño del proyecto**

Tomamos en cuenta las características de disposición del inmueble, con respecto al suministro de Energía Eléctrica, por lo cual se proponen los siguientes lineamientos de Diseño:

Se proveerá al local con sus propios medios de distribución y protección

Dada la sensibilidad de la carga a conectar, se proveerá de un sistema de tierra física, de acuerdo con la normativ1dad vigente.

## **Cons1derac1ones técnicas**

Para el cálculo de la instalación eléctrica se considera lo siguiente:

La selección de conductores, protecciones y canalizaciones para todos los circuitos derivados y principales , se realiza respetando la NOM-00 1-SEMP- 1 994 de instalaciones eléctricas y verificando mediante cálculos su correcta selección y aplicación, ( ver sección de cálculos).

Para el tablero de distribución general se consideró una reserva de crecimiento, incluida en los cálculos para futuras ampliaciones de carga y/ó circuitos de acuerdo al tipo de las cargas que alimenta. La estimación de éste crecimiento a futuro se manejó sobre criterios estándares de diseño.

Diámetro mínimo: El diámetro mínimo que se utilizará en tuberías conduit, será de 13 mm., para alumbrado y contactos, y para equipos de aire acondicionado y rectificadores, será de 19 mm., con un factor de relleno del 53 % para un conductor, 30 % para dos conductores y 40 % para 3 ó más conductores.

**Calibre mínimo: El** calibre mínimo que se utilizará para alimentación de alumbrado y contactos, será del número 1 2 AWG, para equipos de aire acond1c1onado será del No.8

Cable de puesta a tierra de, alumbrado, contactos y fuerza: Este cable estará de acuerdo a la sección 250-95 de la NOM-00 1 -SEMP-1 994.

95

Aislamiento de conductores: El aislamiento de todos los conductores, será del tipo THW-LS-9

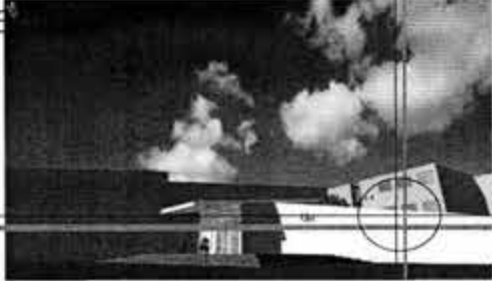

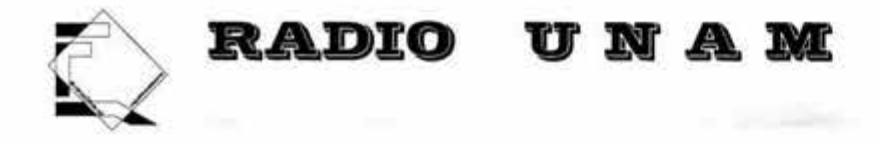

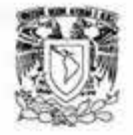

La caída de tensión total desde el medio dispositivo de desconexión general hasta la acometida hasta cualquier salida de la instalación (sea alumbrado, contactos ó fuerza), no excederá del 5 % y no será mayor al 3 % en circuito derivado ó circuito alimentador.

#### Factor de corrección por temperatura:

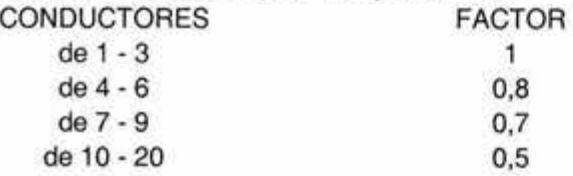

## **Factor de corrección por temperatura:**

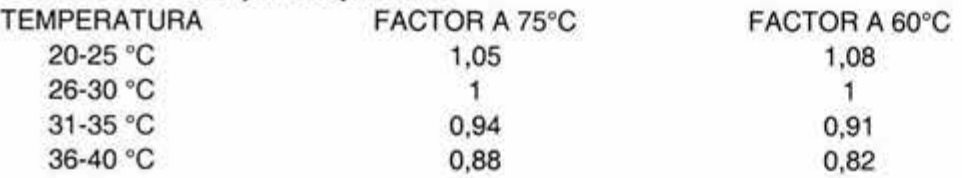

Para el proyecto eléctrico, se seleccionaron los siguientes valores, para fines de calculo:

- Temperatura de diseño: 31-35 ºC
- Factor de Potencia: 0.9
- Factor de Demanda en %: 80.0

Para tableros y tubería se deberán cubrir las certificaciones nacionales tales como, la NOM (Norma Oficial Mexicana) respectiva, la certificación ANCE (Asociación Nacional de Normalización y Certificación del Sector Eléctrico).

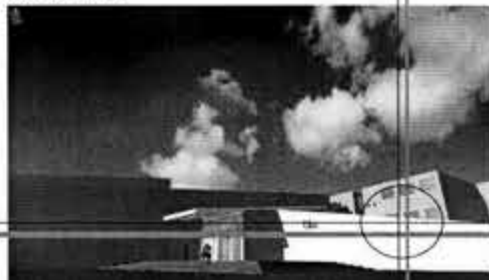

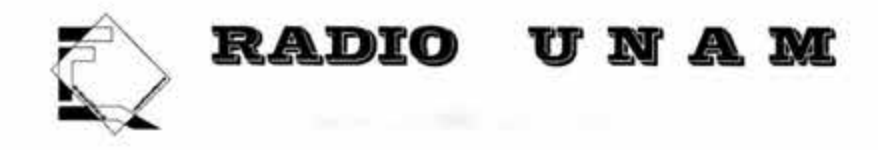

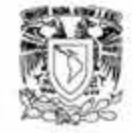

### **515TEMA DE TIERRAS**

Uno de los sistemas principales para la protección contra sobretensiones en las subestaciones eléctricas, tableros de distribución, motores y maquinaria eléctrica en general, es el sistema de tierras y de pararrayos. Hay sobretensiones que se deben a las corrientes de corto circuito, rayos, ó corrientes, inducidas ó estáticas, por lo que es importante contar con un sistema de tierras adecuado, al cual se conectarán todos los neutros del sistema eléctrico, cables de guarda, estructuras y equipo, pararrayos, tanques, ó maquinaria que produzcan comentes estáticas, todo lo anterior, debe estar a potencial de tierra.

#### **Alumbrado interior.**

Para el diseño de alumbrado, la selección del luminaria y el nivel de alimentación requerido, se seleccionaron los luminarias que proporcionan el óptimo confort visual y alto rendimiento requeridos para el uso del área a proyectar Para tal efecto, se adoptó el método de cálculo de "lúmen por cavidad zonal" y tomando el nivel de iluminación que aplica la NOM-025-5TP5 vigente.

5e propuso el nivel de iluminación requerido según la NOM-025-5TP5, así se determinó el coeficiente de utilización en base a la altura del plano de trabajo, el flujo luminoso de la lámpara seleccionada, los factores de su eficacia y distribución, altura de montaje, dimensiones del local y reflectancias de pared, techo y piso, ésto dió como resultado el factor de conservación que determinó el número de lámparas y luminarios requeridos de acuerdo a su distribución en el área.

Los niveles de iluminación se calculan mediante un análisis de cavidad zonal en base al tipo de lum1narios seleccionados para el área interior, la distribución de luminarios y su tipificación se muestran en el plano respectivo.

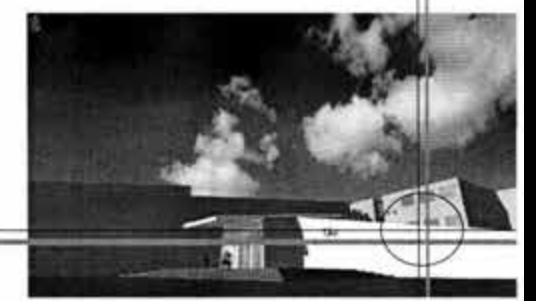

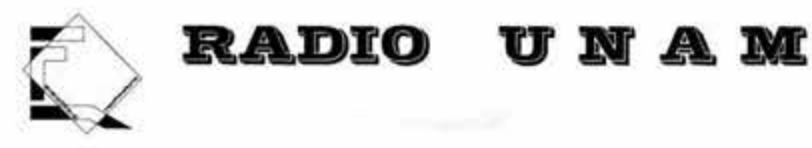

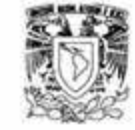

*e .* Alumbrado mterior.

Formulas a utilizar:

 $AREA = (L)(A)$ 

No. TUBOS= (A)(LUXES) / (LUMENES)(Cu)(Cm)

NIVEL ILUMINACION REAL= (No. TUBOS)(LUMENES)(Cu)(Cm) /A

DONDE:

No. TUBOS= Número de tubos necesarios. L= Largo (mt). AN= Ancho (mt).  $H =$  Altura ( $mt$ ).  $A=$  Area del local en m<sup>2</sup> LUXES= Nivel de iluminación. LUMENES= Flujo luminoso Cu= Coeficiente de utilización. Cm=Coeficiente de mantenimiento.

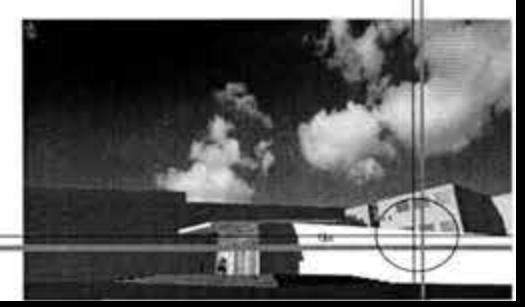

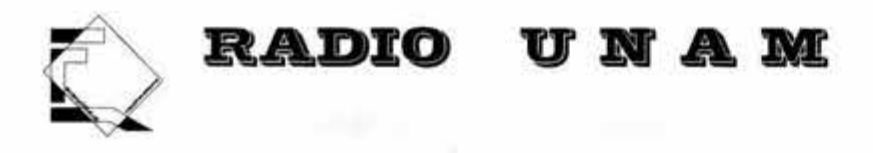

f. CALCULO DE CIRCUITOS DERIVADOS.

FORMULAS UTILIZADAS:

 $|c. = (1.25)(\ln)$ 

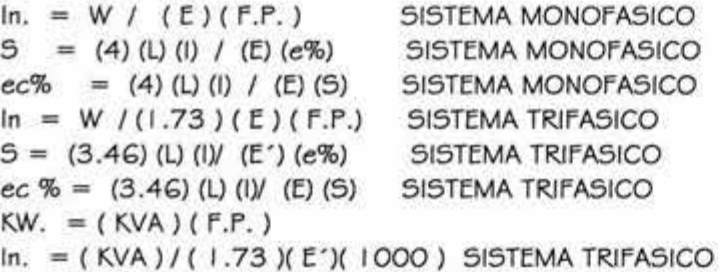

DONDE:

ln.=CORRIENTE NOMINAL EN AMPERES.

lc.=CORRIENTE CORREGIDA POR AMPACIDAD EN AMPERES

W= POTENCIA DE LA CARGA EN WATIS.

KVA= POTENCIA DE LA CARGA EN KILO VOLT-AMPERES.

E=TENSION EN VOLTS.

F.P.= FACTOR DE POTENCIA

99

5=SECCION DEL CONDUCTOR EN MM2

L= LONGITUD EN METROS

e%=CAIDA DE TENSION EN%

ec%= CAIDA DE TENSION CALCULADA EN %

F.T.=FACTOR DE CORRECCION POR TEMPERATURA

F.A.=FACTOR DE CORRECCION POR AGRUPAMIENTO T=TEMPERATURA EN ºC.

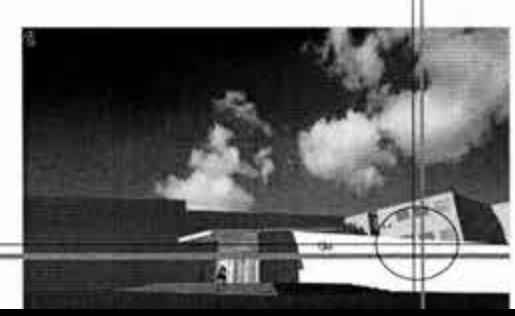

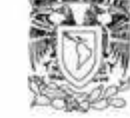

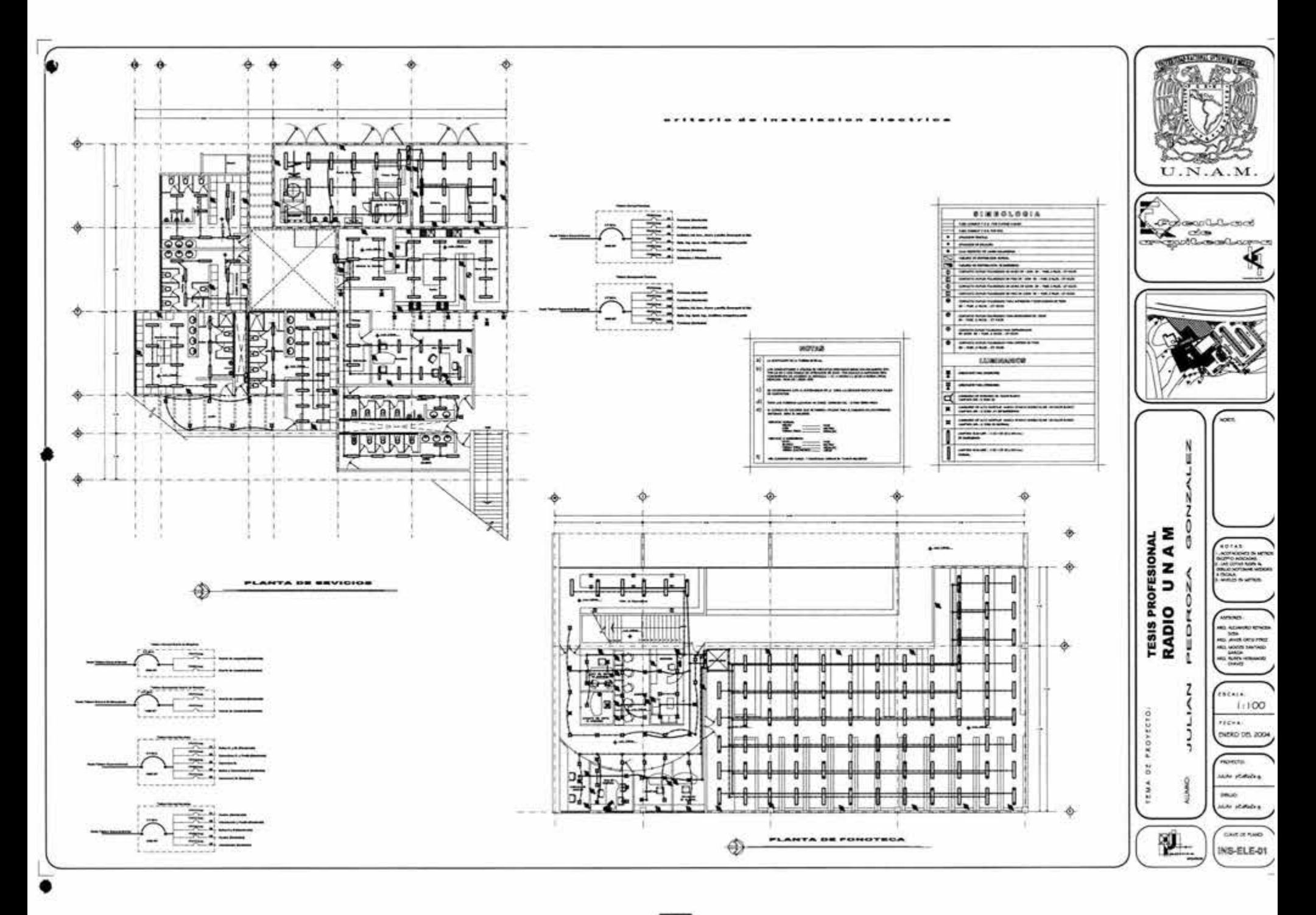

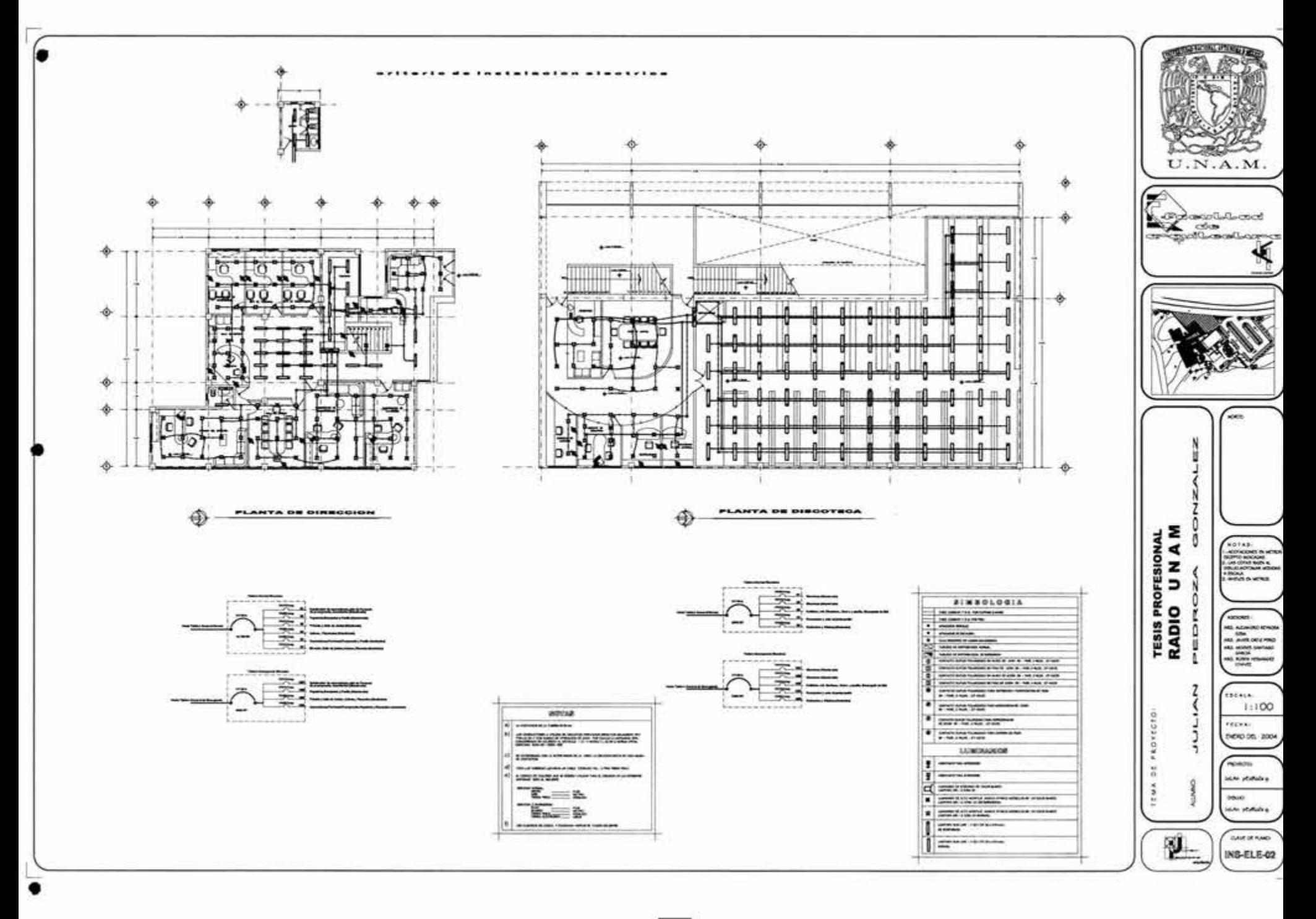

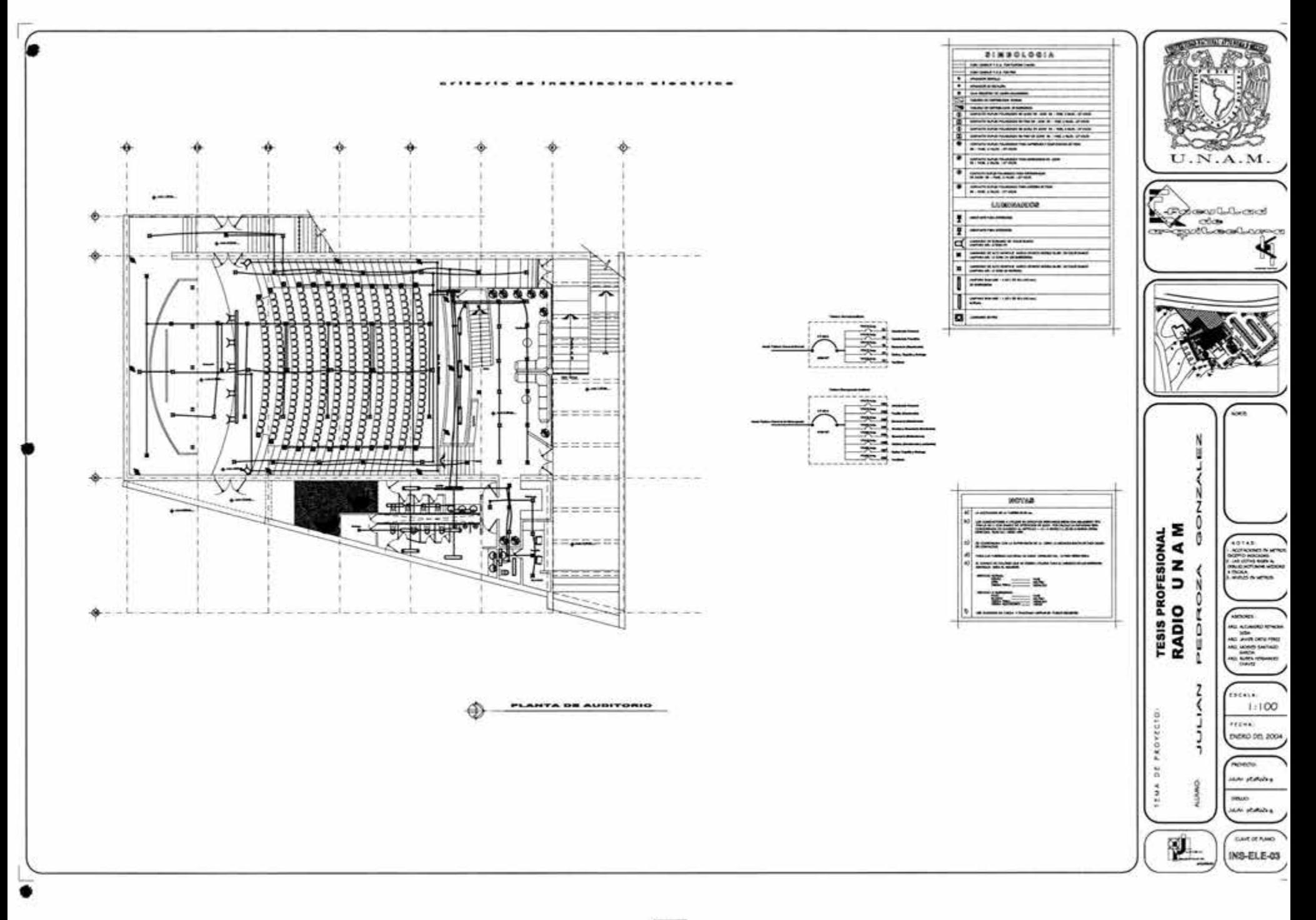

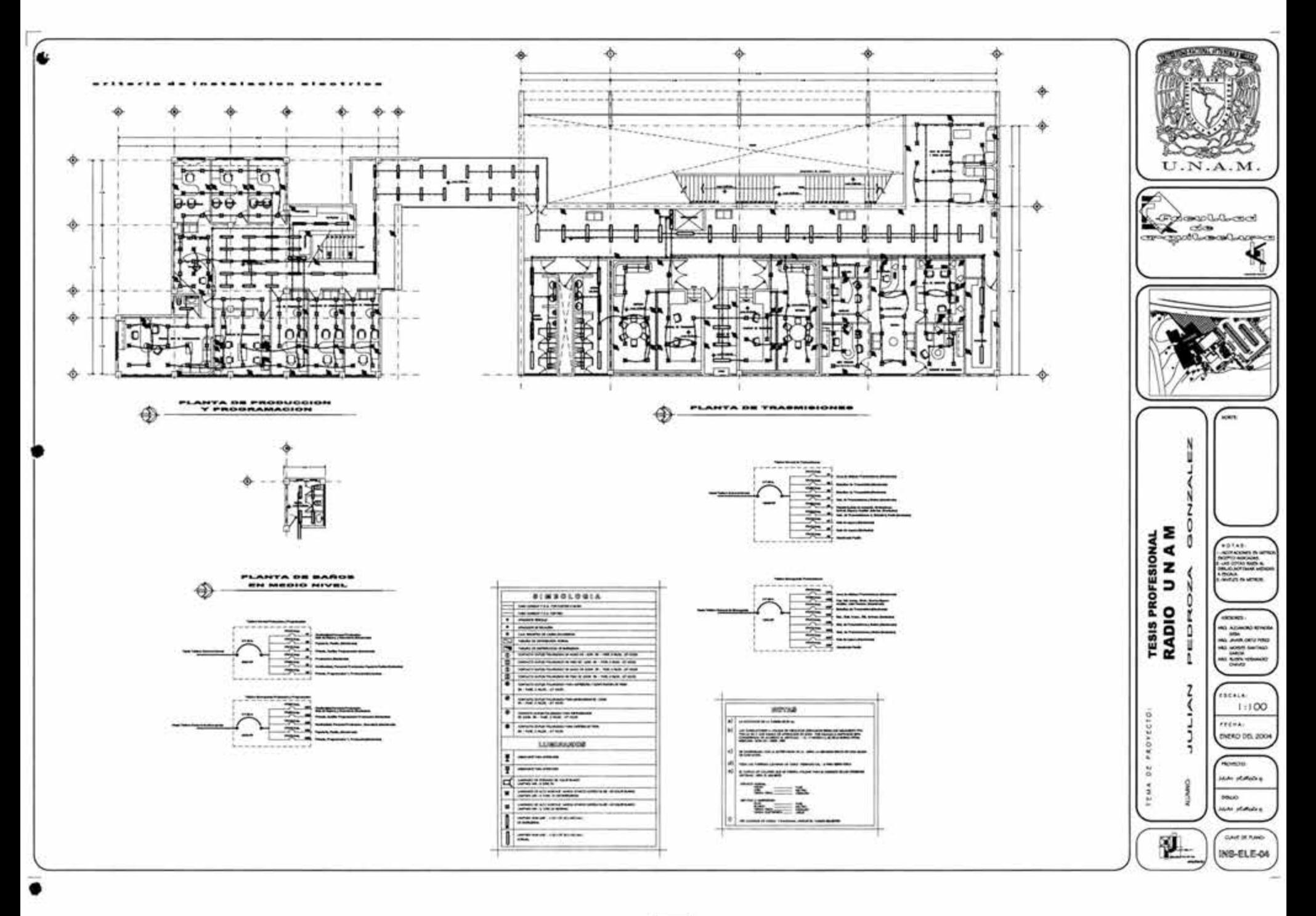

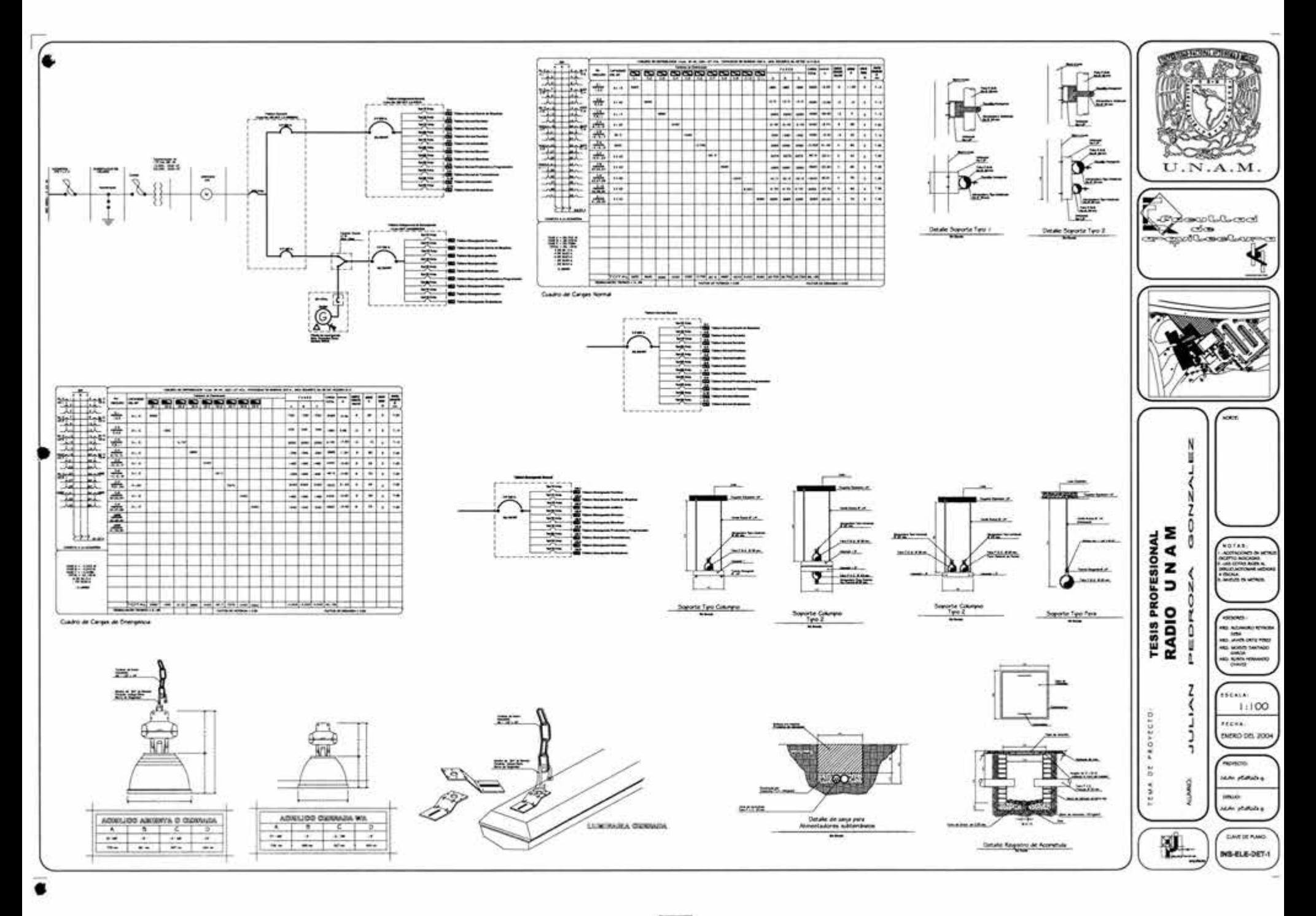

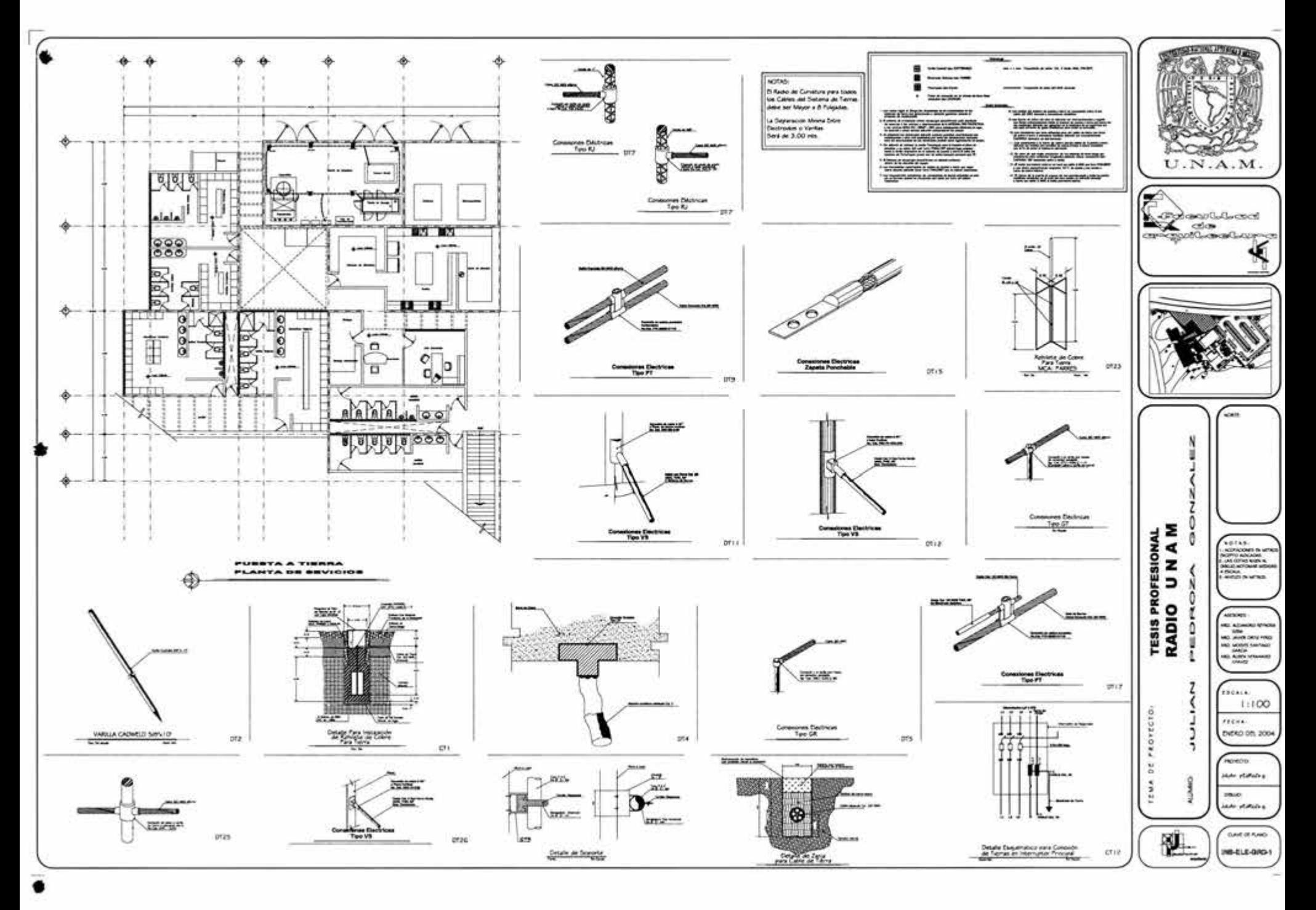

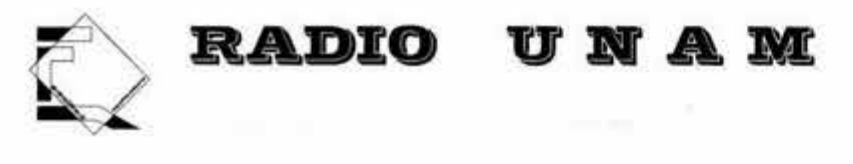

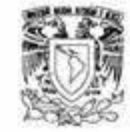

# **INSTALACIÓN HIDRÁULICA**

#### **Memoria de calculo de 1nstalac16n hidráulica**

Según el reglamento de construcciones de la tabla referente a requerimientos mínimos de servicio de agua potable en edificaciones de comunicaciones y transportes la dotación es de 2 litros /m2 /día. También existen tablas de dotación de agua en edificios según él genero y tenemos que la dotación en edificios de oficinas es de 70 litros/hab./día y para auditorio tenemos que necesitamos 2 litros/espectador/función.

51 tomamos el requerimiento de dotación de aqua que nos pide el reglamento de construcciones para edificios de comunicaciones tenemos que:

2 litros X 5050 m2 = 10,100 litros

51 tomamos los requerimientos de tabla de dotación de aqua en edificios tenemos que:

70 litros X 1 50 personas = **1 0,500 litros** 

El auditorio que se encuentra dentro de las instalaciones no tiene una función tan constante como lo pudieran tener las salas de cine u otro edificio de entretenimiento de uso comercial y el requerimiento de aqua es menor aunque tenemos que en la dotación de aqua que nos requiere el reglamento viene implícito cualquier instalación dentro de un edificio de comunicaciones. Debido a esto tomaremos el resultado de la demanda de agua potable. requerida por el reglamento de construcciones para hacer él calculo de la cisterna que necesitamos en el proyecto.

Para calcular la capacidad de la cisterna se aplica un criterio suponiendo que puede haber desabasto de agua entonces se considera una cantidad como reserva, cuyo valor es igual a la dotación obtenida por los requerimientos del reglamento de construcciones por lo tanto:

106

1 0,500 + 1 0 ,500 = 2 1 ,000 Litros = 2 1 .m3 Capacidad de cisterna

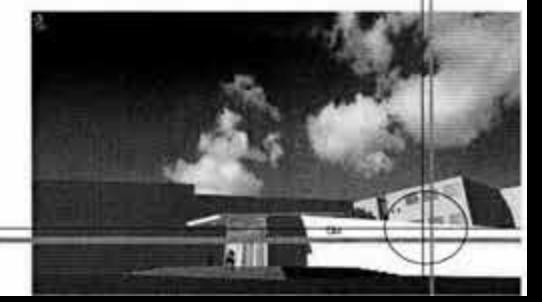

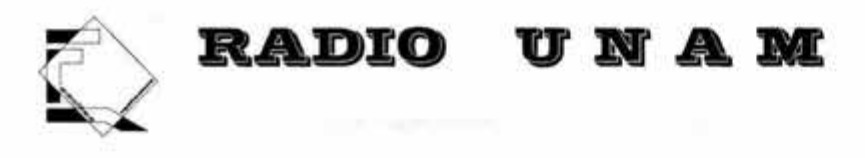

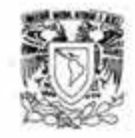

También para conocer la demanda de agua en el proyecto hacemos él calculo de unidades mueble que se requieren en el proyecto y esta a la vez nos podrá dar el diámetro de la tubería que requerimos para alimentar estos muebles.

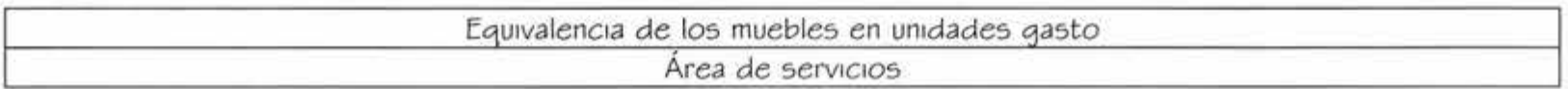

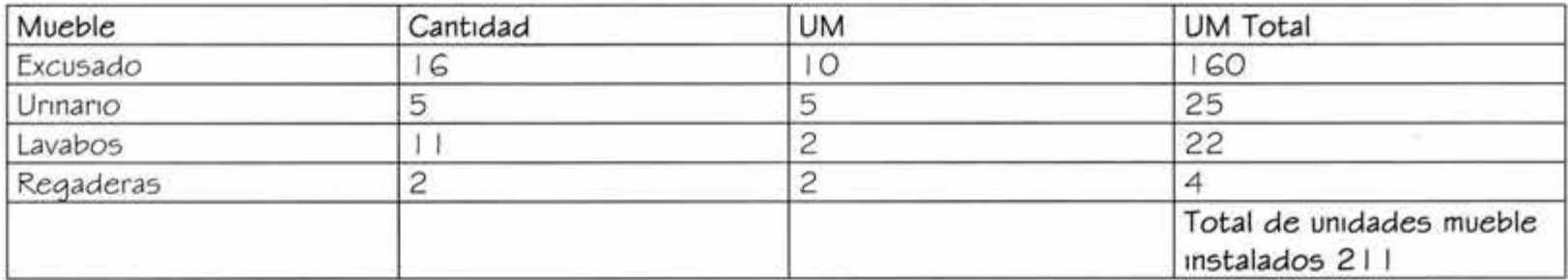

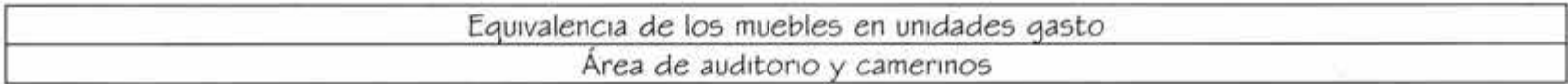

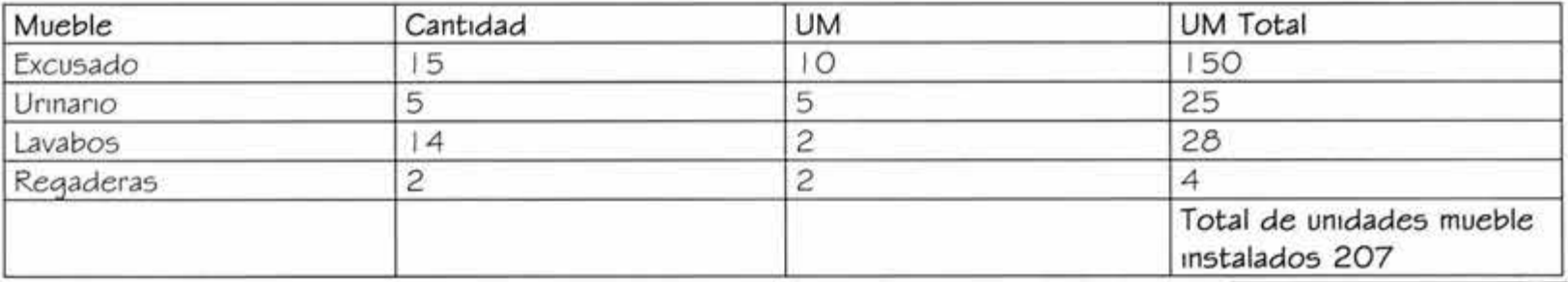

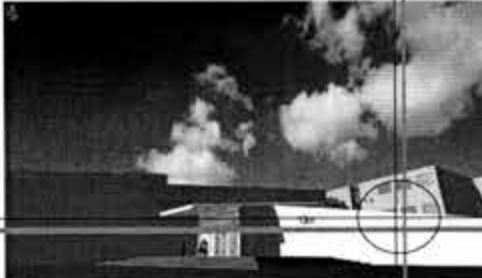

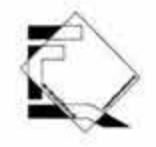

# **RADIO**

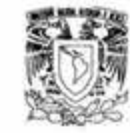

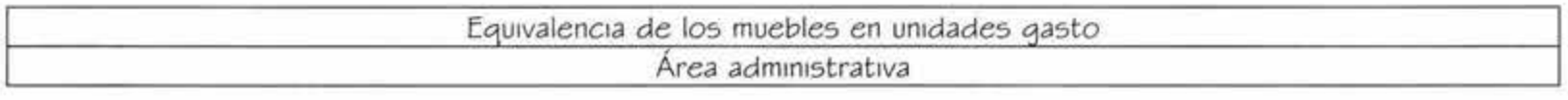

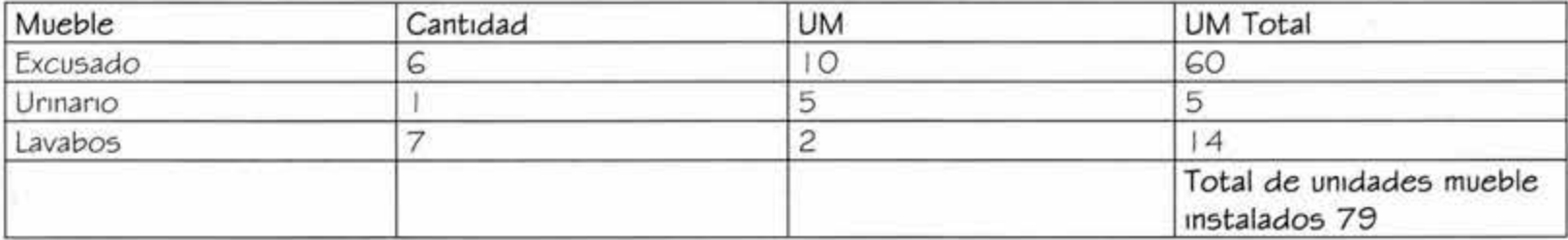

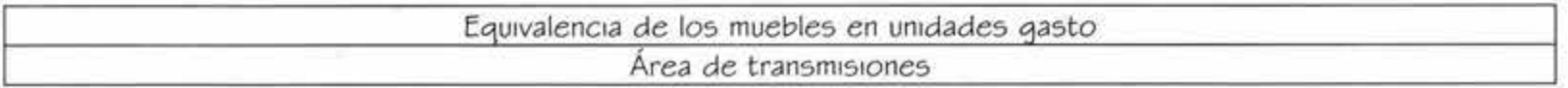

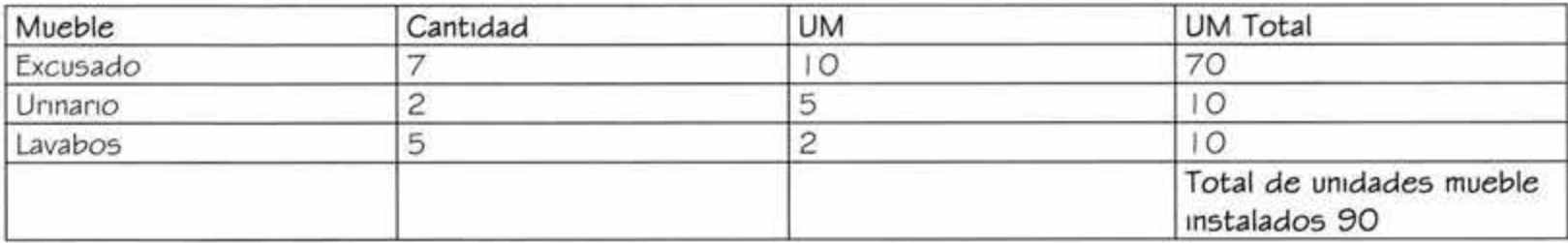

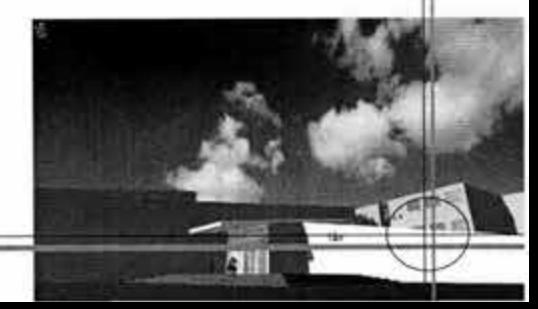

#### **RADIO**  a m

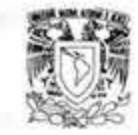

Calcular la demanda de agua fría en litros/segundo utilizando la tabla correspondiente *a* gasto probable en litros por segundo

Para núcleos de sanitarios tenemos que:

Núcleo 1 = 2 1 1 UM próximo *a* 220 UM = 5.84 litros X segundo, **0** de tubería 1 1/4"

Núcleo 2 = 207 UM próximo a 21 O UM = 5.7G litros X segundo, **0** de tubería 1 1/4"

Núcleo 3 = 79 **UM** próximo *a* 80 UM = 3.91 litros X segundo, **0** de tubería 1 1/4"

Núcleo **4** = 90 **UM** próximo a 90 **UM** = 4. 1 O litros X segundo, **0** de tubería 1 1/4 "

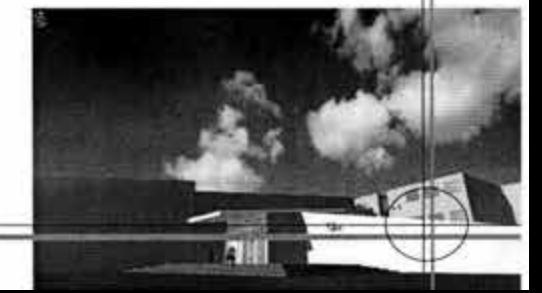

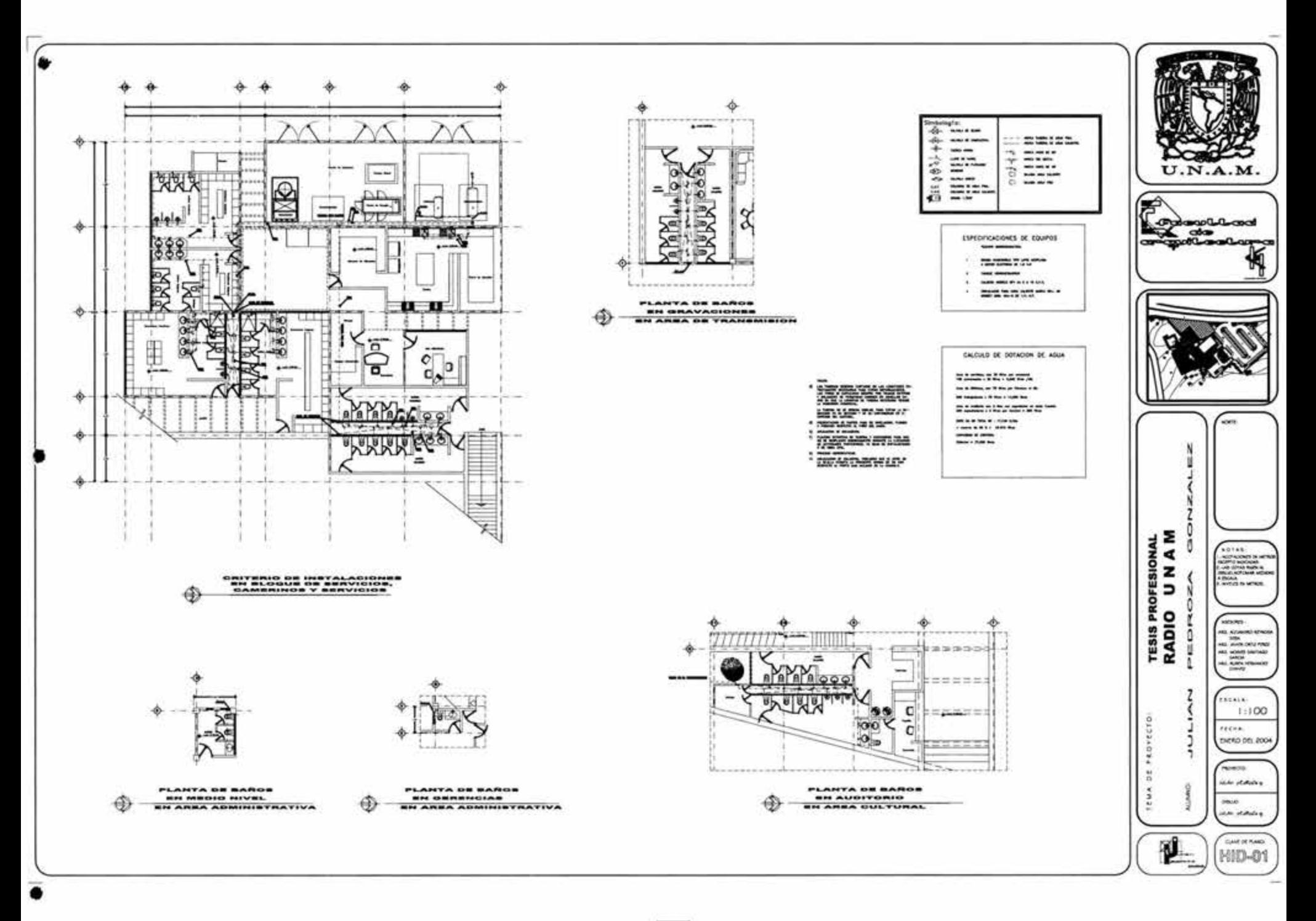

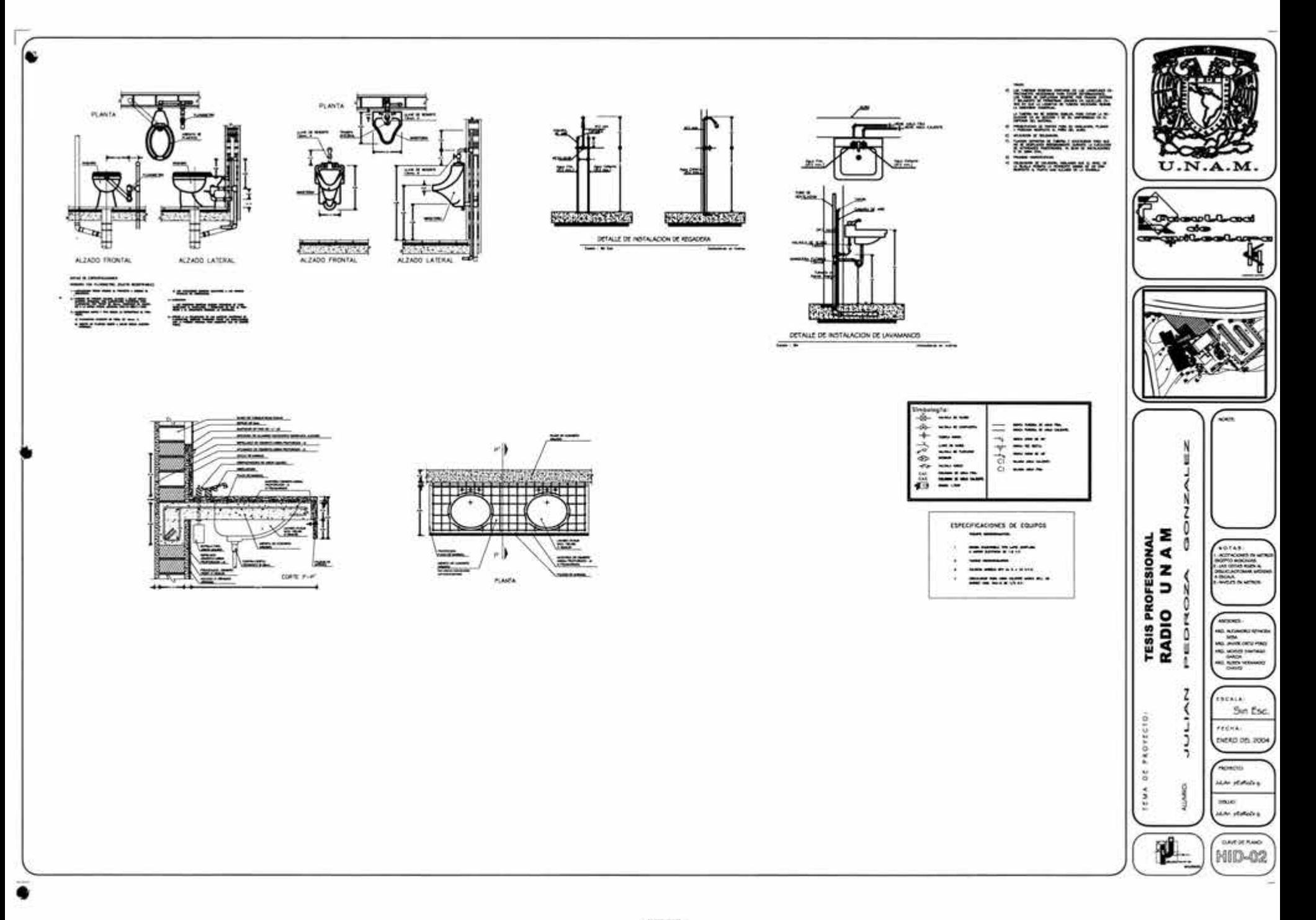

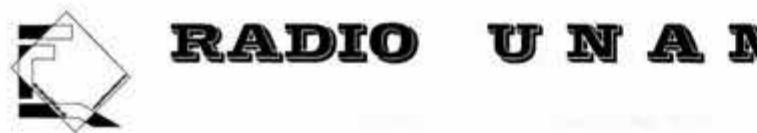

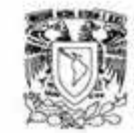

# **INSTALACIÓN SANITARIA**

#### **Memoria de calculo de la instalación sanitaria**

Para fines de diseño de las instalaciones sanitarias es necesario tomar en cuanta el uso que se va a dar a dichas instalaciones, el cual depende fundamental mente del grado de edificios al que se va a prestar el servicio por lo que al diseñar se clasifican las instalaciones sanitarias en tres tipos o clases.

- **Primera clase:** De uso privado y se aplica a instalaciones en vivienda, cuartos de baño privado, hoteles e instalaciones similares destinadas a una familia o a una persona .
- Sequnda clase: Esta clase es de la llamada uso semipúblico, corresponde a instalaciones en edificios de oficinas, fabricas, etcétera, en donde los muebles son usados por un numero limitado de personas que ocupan la ed1ficac1ón.
- **Tercera clase:** A esta clase corresponden las instalaciones de uso publico, donde no existe limite en él numero de personas ni en el uso, tal es el caso de los baños públicos, sitios de espectáculos etc.

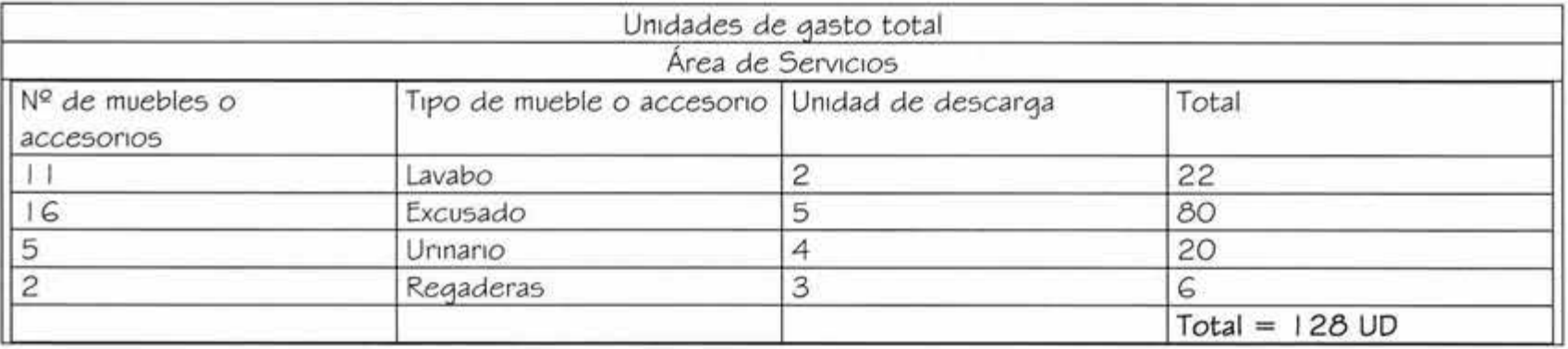

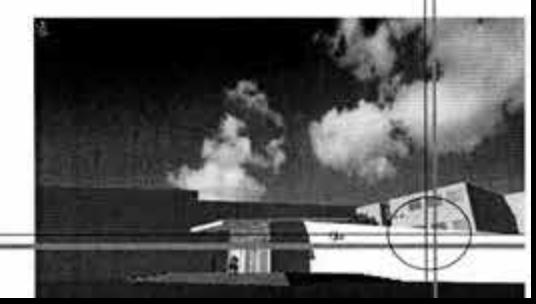

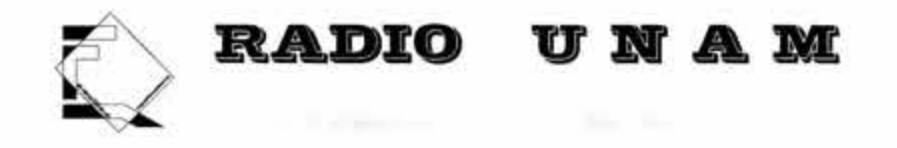

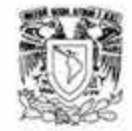

 $\sim$ 

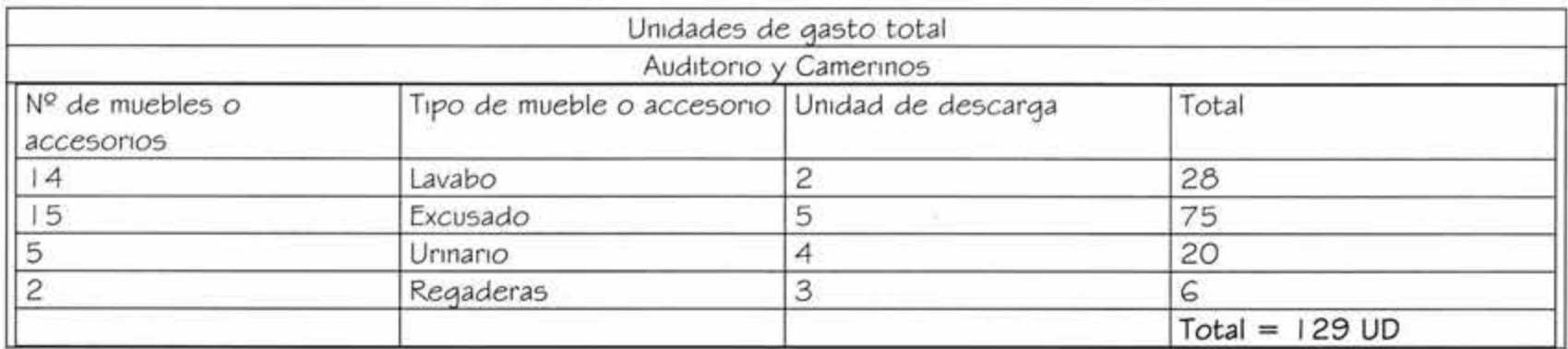

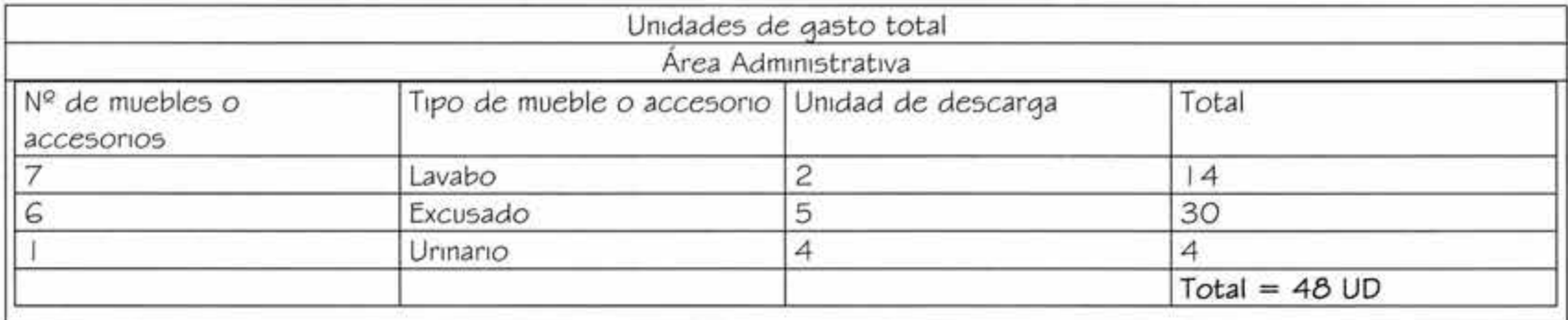

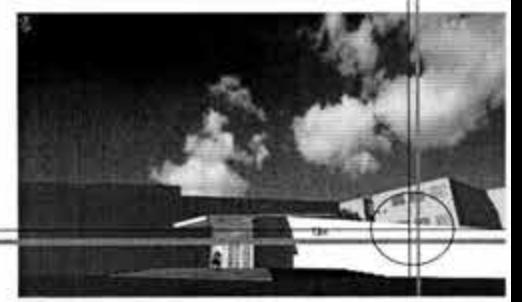

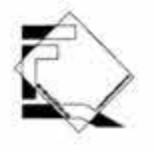

# **RADIO VRAM**

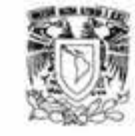

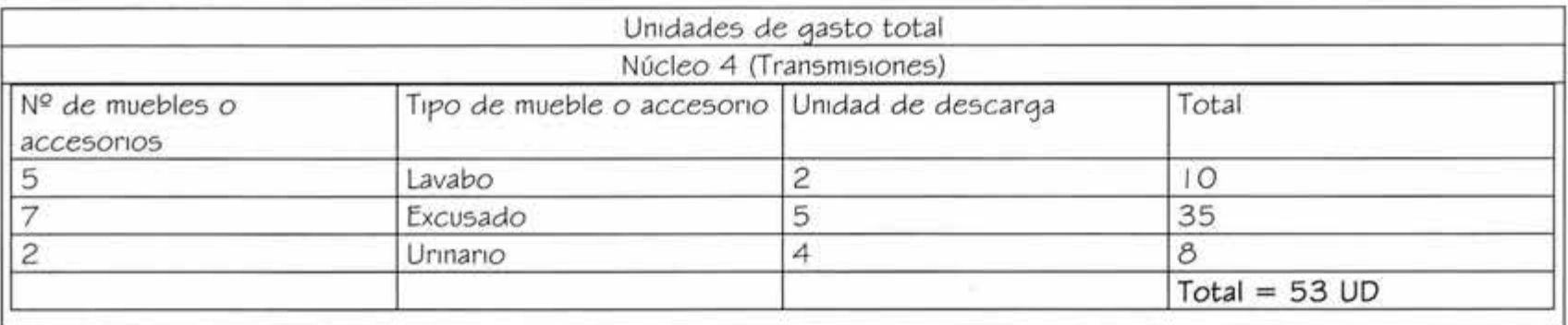

Observando la tabla Diámetro de las derivaciones en colector tenemos los siguientes resultados:

- Área de servicios. 1 28 UD por lo tanto derivación horizontal S= O y 1 28 UD (Valor Próximo a 144) se requiere un ramal de derivación de 5" Ø
- Área de Auditorio y Camerinos, 1 29 UD por lo tanto derivación horizontal S=O y 1 29 UD (Valor próximo a  $144$ ) se requiere un ramal o derivación de 5"  $Ø$
- Área Administrativa, 48 UD por lo tanto derivación horizontal S=O y 48 UD (Valor próximo a 68) se requiere un ramal o derivación de 4" Ø
- Área de transmisiones, 53 UD por lo tanto derivación horizontal S=O y 53 UD (Valor próximo a 68) se requiere un ramal o derivación de 4" Ø

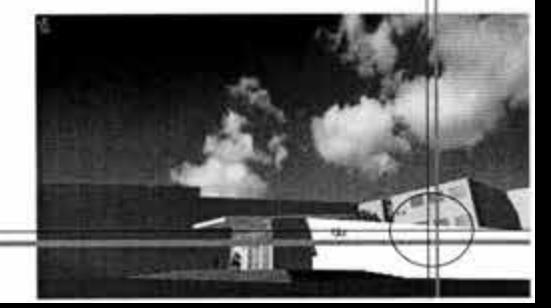

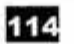

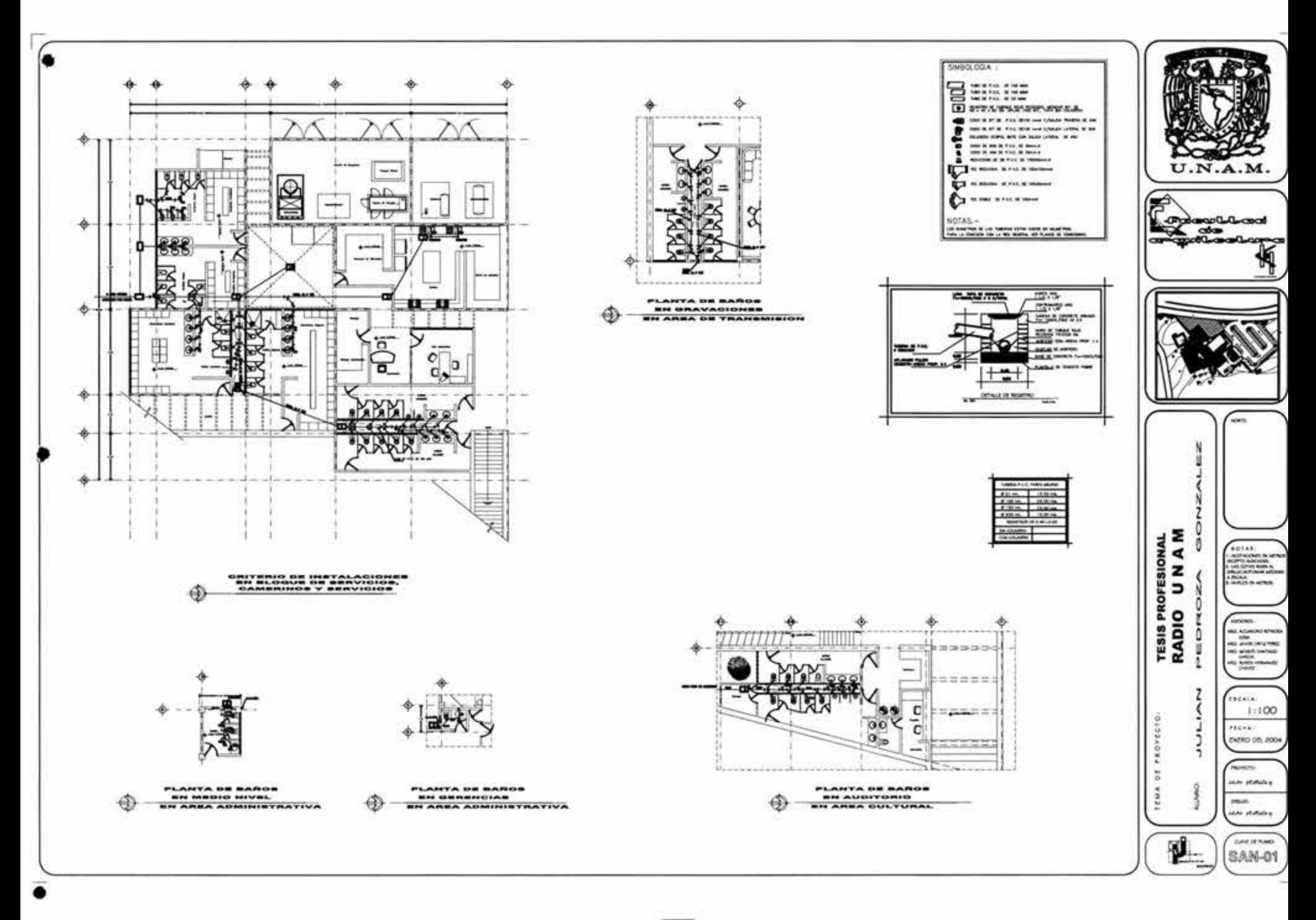

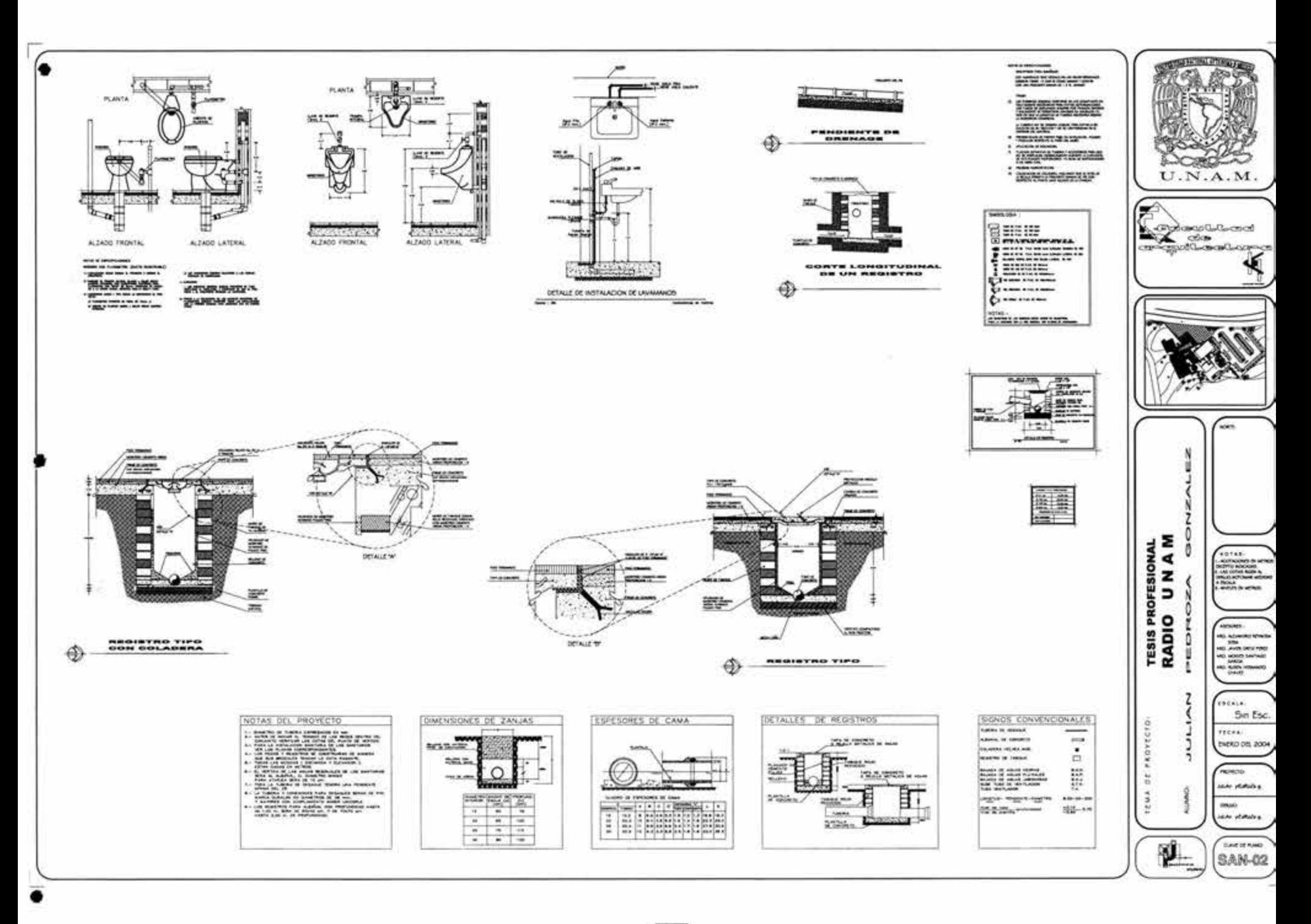

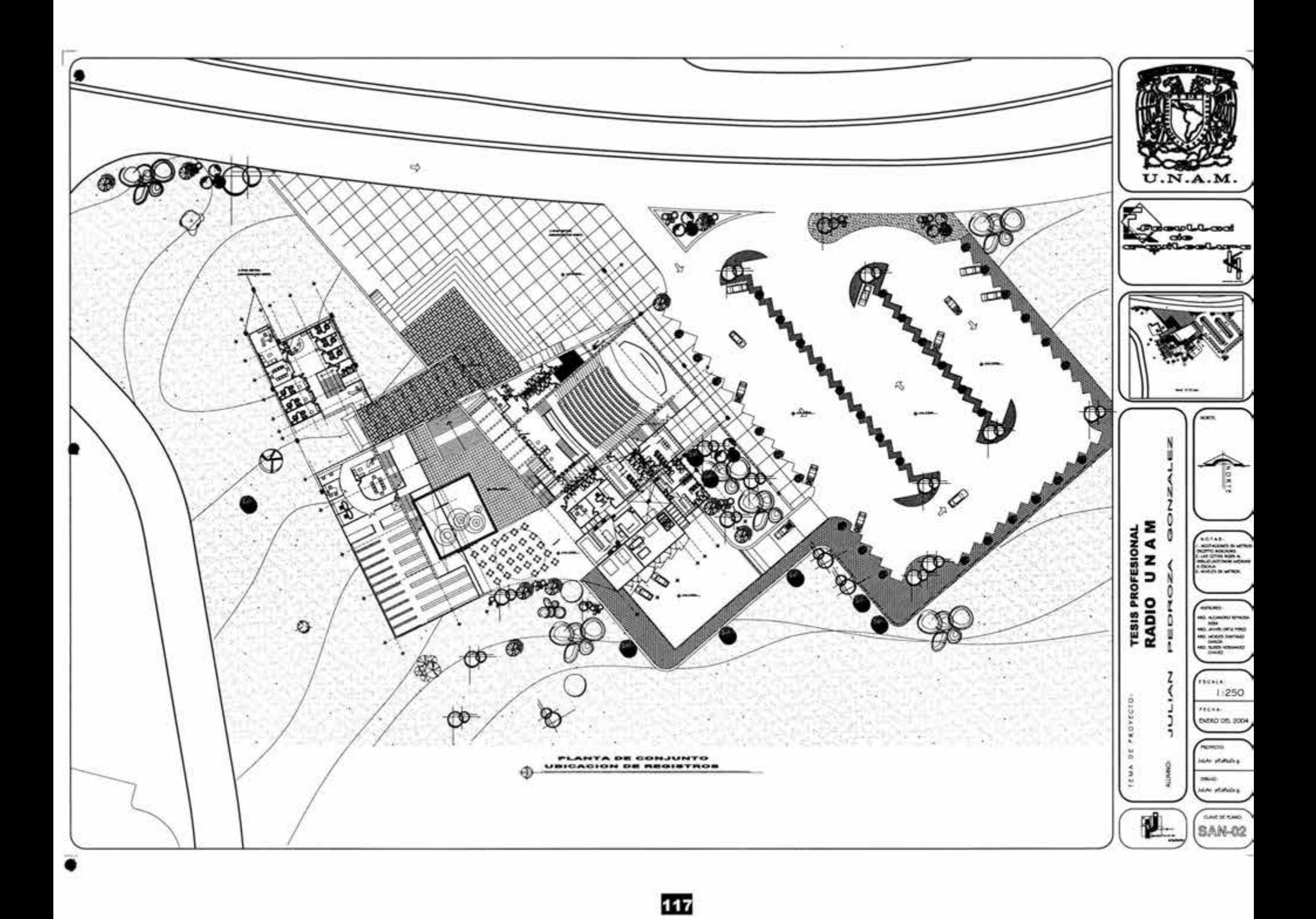

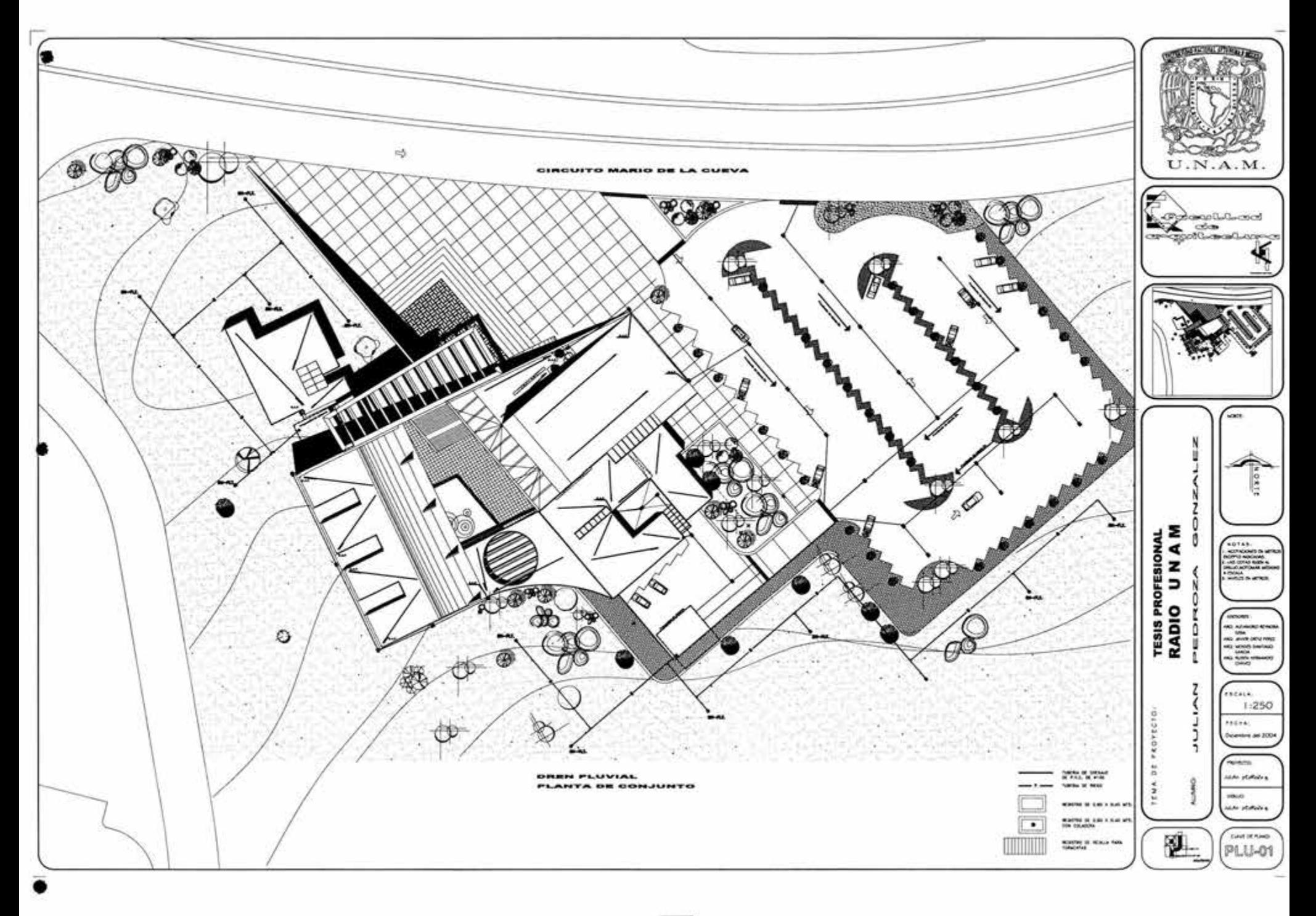

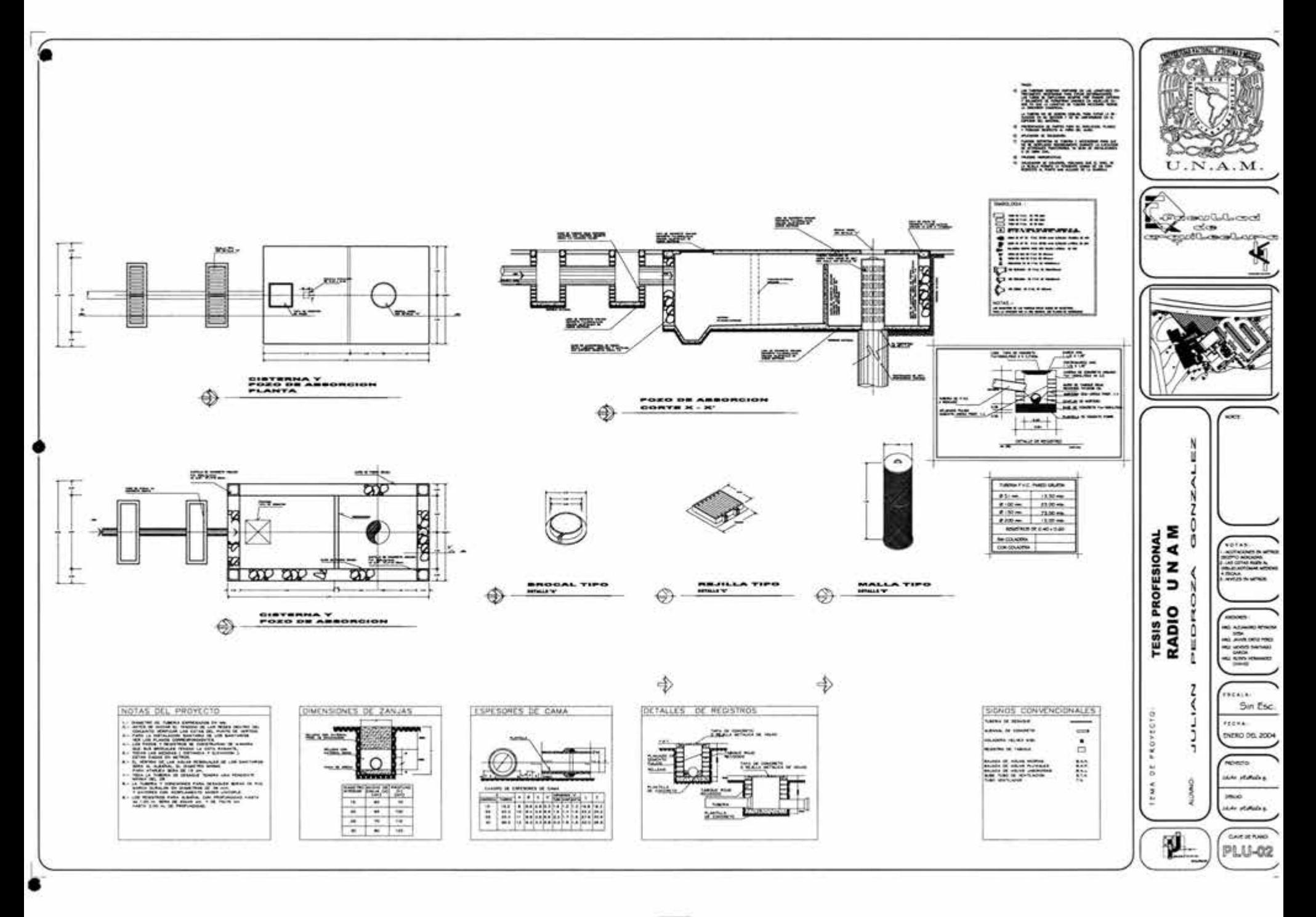

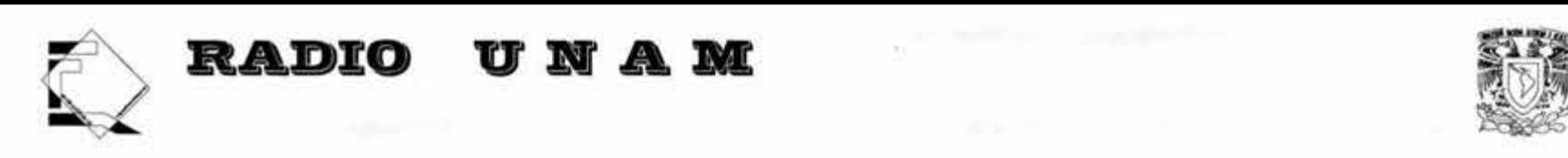

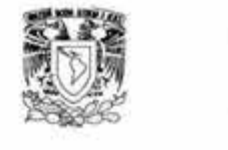

#### • **Memoria de aire acond1c1onado**

El equipo de aire acondicionado se designa por su capacidad expresada en BTU (British Therwal Units) o en Ton. (toneladas).

El valor se calcula en base al aire en metros cuadrados que se desean servir con aire acondicionado. Los conductores para alimentar al equipo de aire acondicionado se seleccionan para un valor que no sea inferior al 1 25% de la comente a plena carga del compresor.

Si la corriente de la sección del circuito derivado es la mayor de las corrientes de plena carga, se debe tomar ésta para el cálculo, en general la comente de selección del circuito derivado esta determinada por el fabricante.

En los equipos de aire acondicionado centralizados, los conductores del circuito derivado se seleccionan lo suficientemente grandes, como para evitar daños por sobrecarga y por lo mismo se usan relevadores de sobrecarga que deben disipar cuando las sobrecargas exceden al 140% de la corriente a plena carga del compresor

## • **Calculo del tamaño del aire acond1c1onado.**

Para determinar el tamaño (en toneladas) del servicio de aire acondicionado para servir un local, se puede aplicar un método simplificado que consiste en lo siguiente:

1 .- Calcular el área del local por servir, expresándola en metros cuadrados (m<sup>2</sup>).

2.- Dividir el área calculada entre 37 m<sup>2</sup>/tonelada, esto permite obtener el tamaño de la unidad de aire acondicionado en toneladas.

3.- Se considera una demanda de G amperes por tonelada, de manera que, el numero de toneladas calculado se multiplica por 6 amperes. Este cálculo permite obtener la corriente que demanda la unidad de aire acondicionado alimentada en forma **monofásica.** 

4.- Las unidades de aire acondicionado de alta eficiencia pueden demandar de 4 A a 5 A por tonelada. **NOTA:** 

Para unidades de aire acondicionado que se alimenten en forma trifásica, este método no es aplicable . Calculo para aire acondicionado en auditorio:

120

Ton. De la unidad = Área del auditorio /  $37 = 312/37 = 8.43$  ton.

Se requiere una unidad de aire acondicionado de 8 toneladas. La corriente que demanda es:  $N^{\circ}$  toneladas x  $6A = 8 \times 6 = 48A$ .

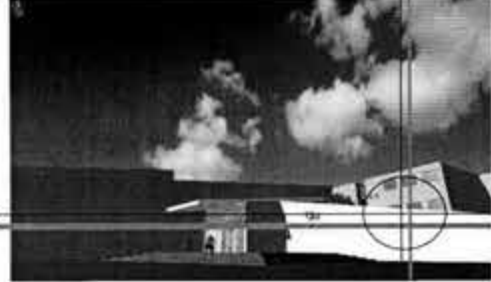

**CONTRACTOR AND REAL** ۰ **MOTAR** Ī l  $\ddot{\bullet}$ ۰ ۰ 亥 ≣  $U.N.A.M.$ Z MMSOLOGIA: **Company** b RACT 图<br>图  $\sim$  $\Delta D$ L - SP চা لملما ۿ 图 图 图 图 t 88 **SHOW** \*\*\* D PS B 囨 **u** u  $\Phi$ ۵ ਨਾਜ  $111$ lk. ю Хe ∿ Ö  $\frac{1}{6}$  $n\overline{a}$ ÚП ᆓ io. ÷  $\bullet$  $\vert$ o  $\overline{a}$  $\mathbf{C}_{\mathcal{O}}$ ۰ amamilidoo ш c 7  $\Phi$ **THRANET**  $\frac{0}{0}$ -8 **TESIS PROFESIONAL**<br>RADIO UNAM a ahalalaloos **+** c. -1.51 过. m 0  $\circ$ ÷  $\overline{\mathfrak{o}}^{\mathfrak{A}}$ PEDR 처  $43$ B ŀβ Ġ. A  $\mathbb{P}_{\mathbf{G}}$  $\circ$ Ω ö ď Ò. AIRE ACONDICIONADO<br>FLANTA DE BEVICIOS  $\bigcirc$ z I PROVECTO J į AIRE ACONDICIONADO

.bo

 $rac{1}{2}$ 

in.<br>An area

some.

cocoin.

 $25004 -$ 

**Special** 

Hours. **AM HOMA A** 

 $\frac{9}{10}$ 

trus

**ALLAMO** 

t.

**ASS AZUMONS ASTRONOMI**<br>1978<br>ANG JAVIST DINISINASI<br>1980-1980 DINITARIS<br>1980-1980

**Kultura verkalasert** 

 $1:100$ 

tient on zoor

**MACHINE** 

CARRANO ESP-01

121

 $_{\oplus}$ 

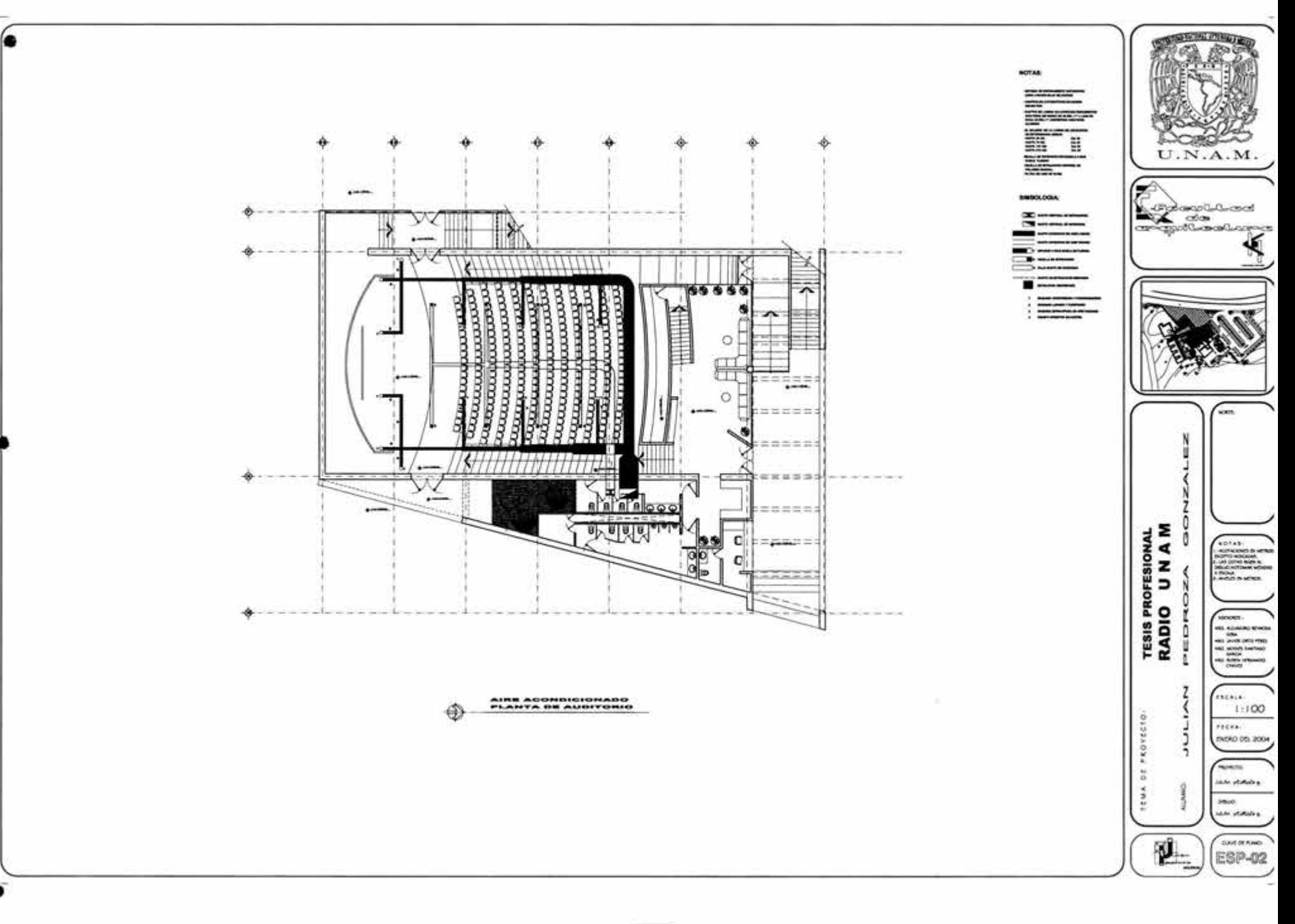

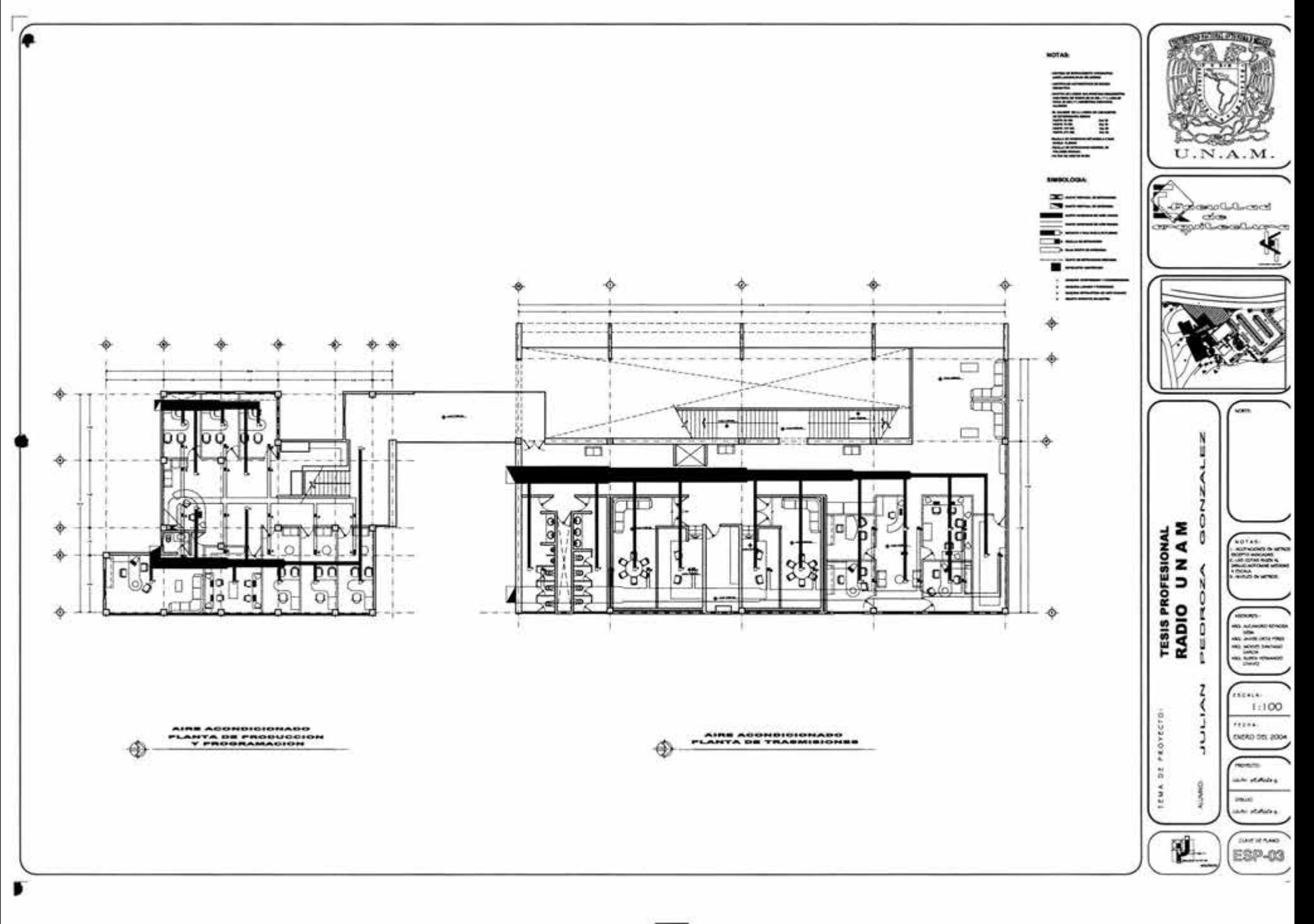

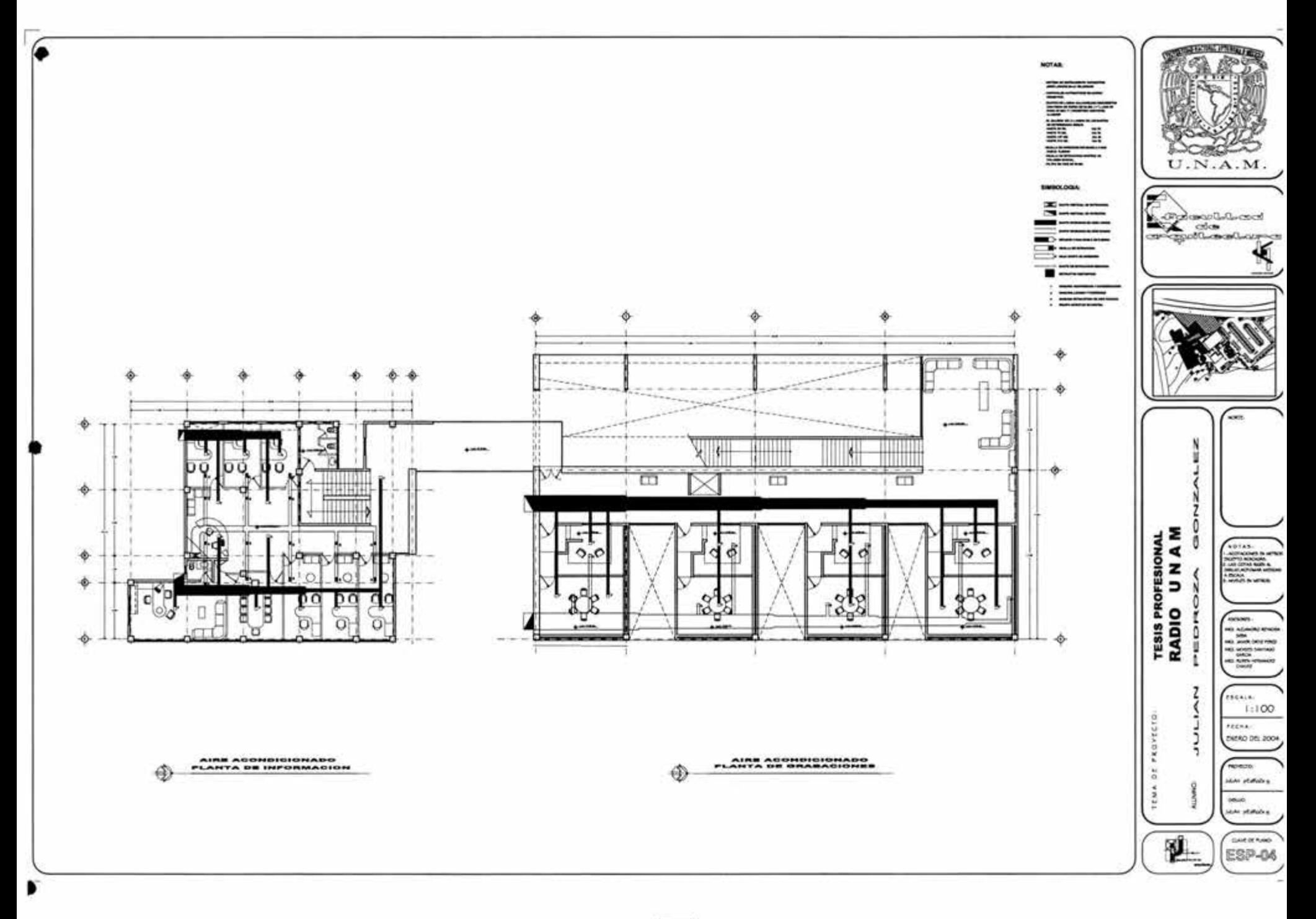

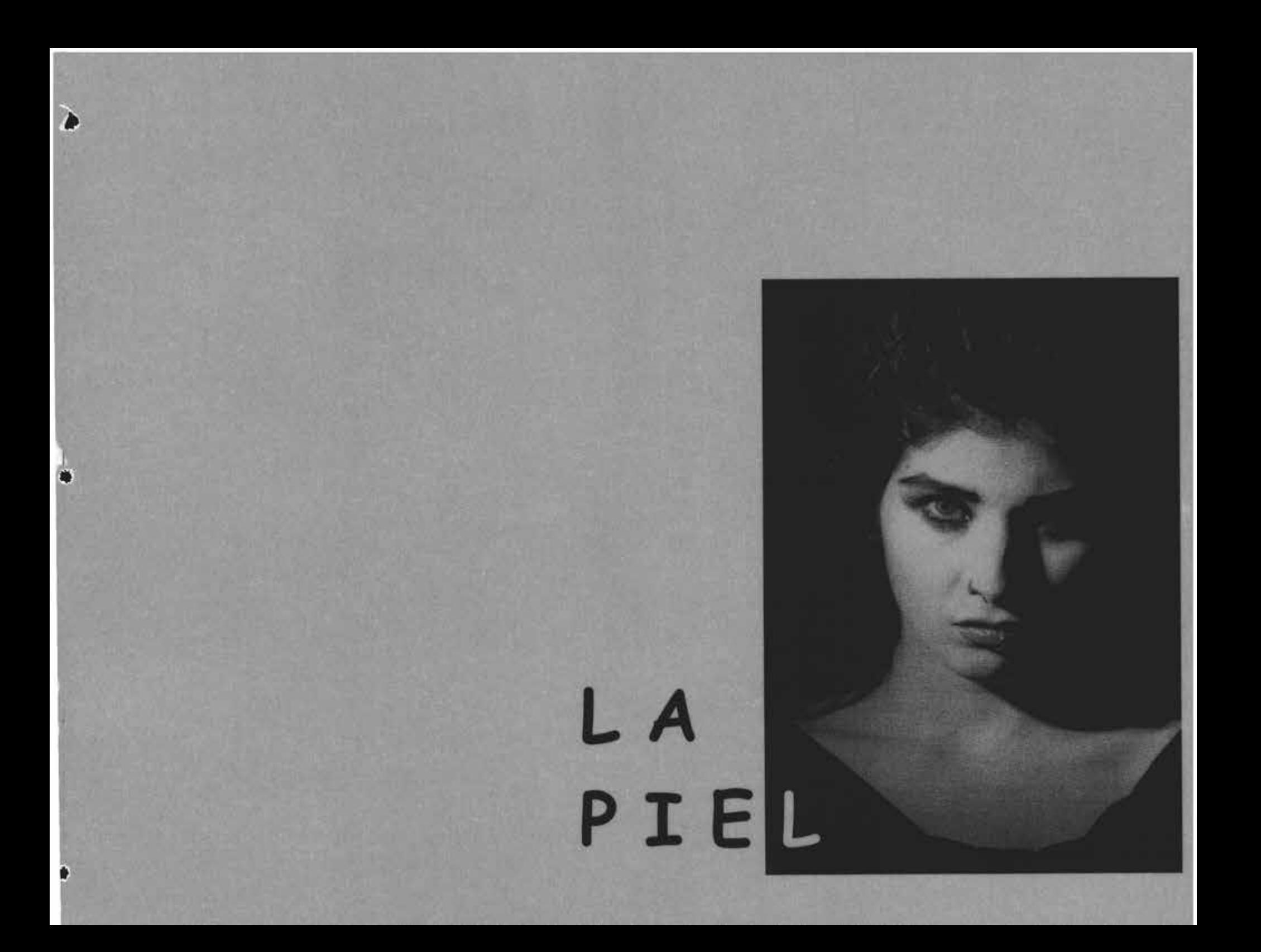

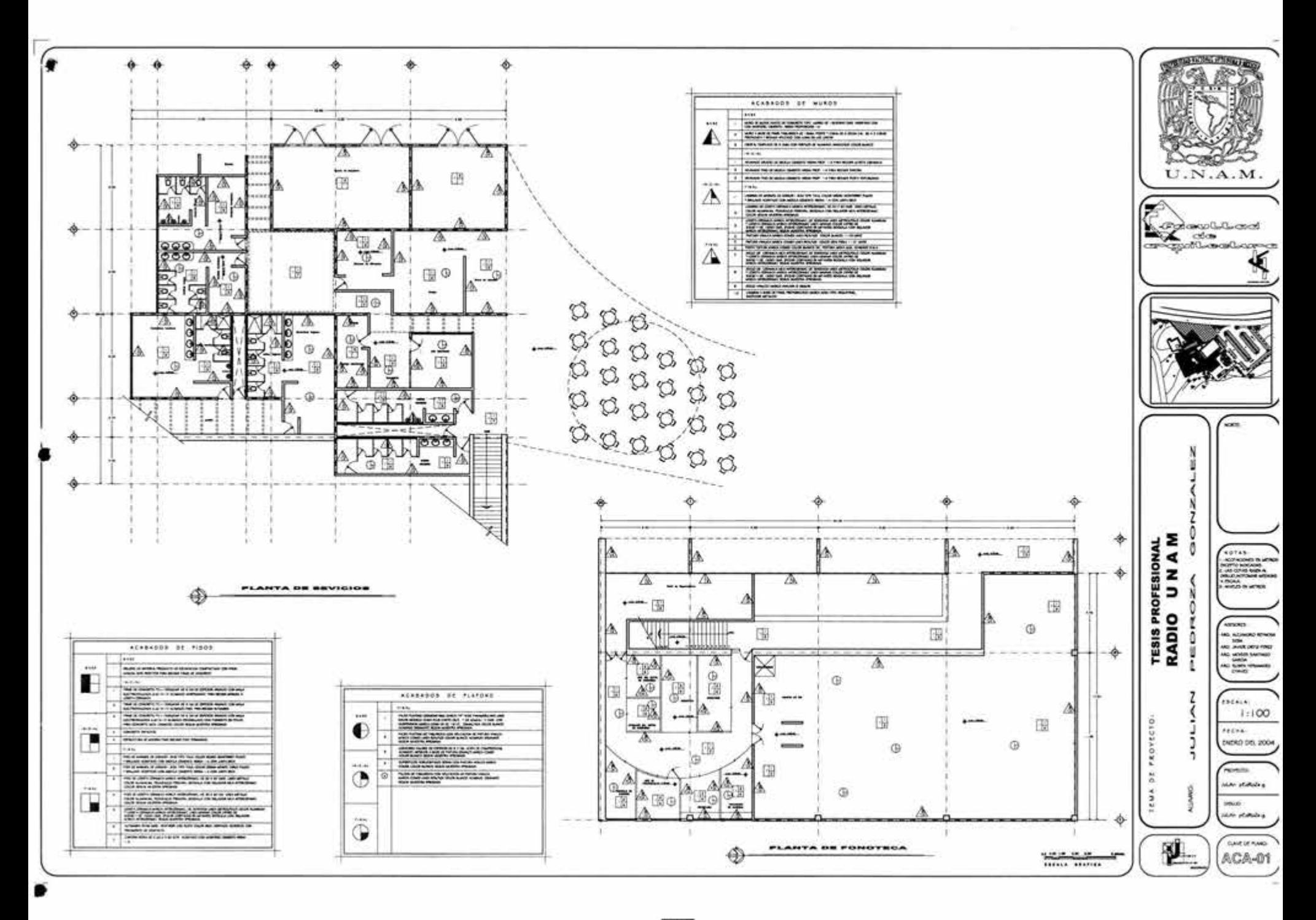

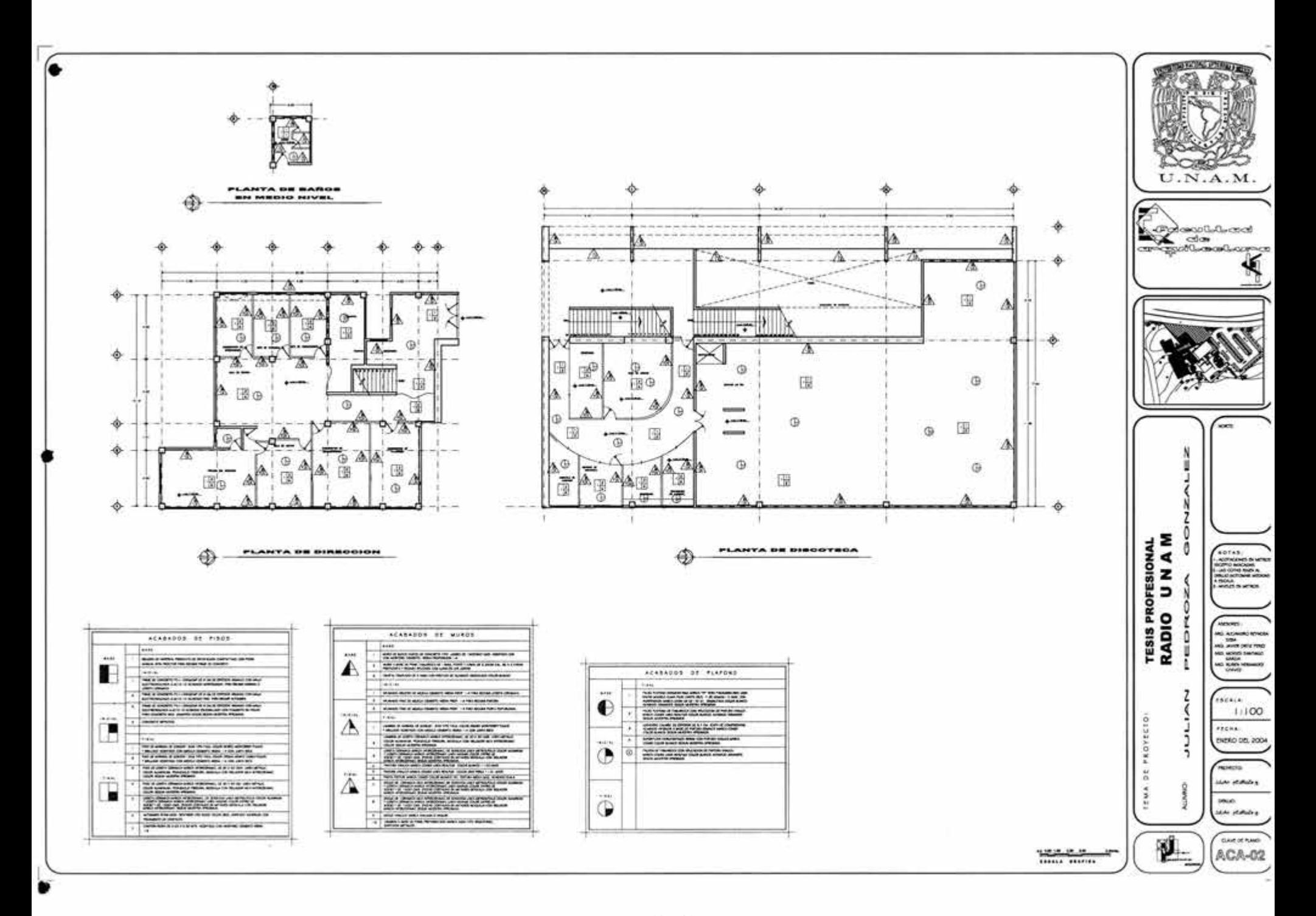

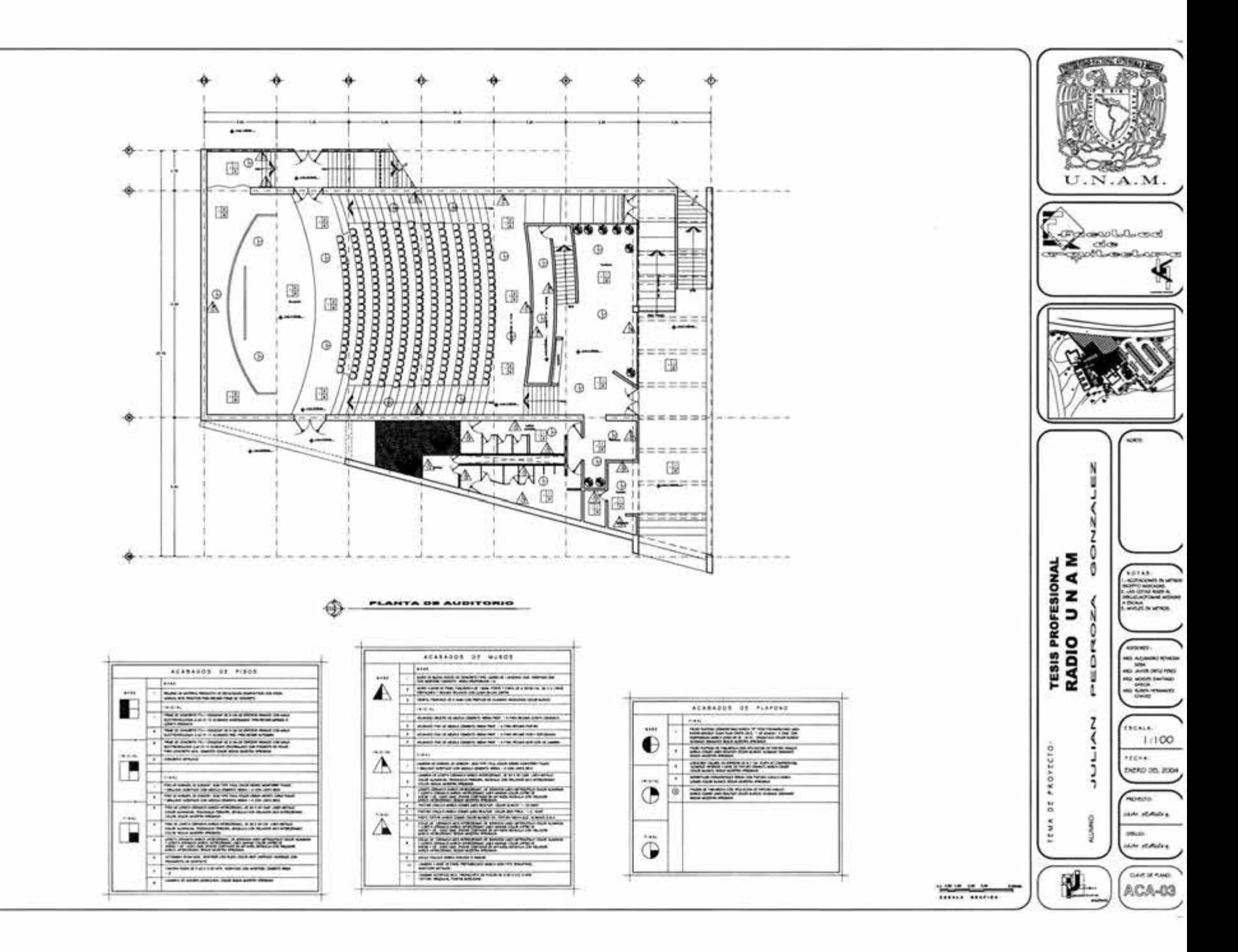

×

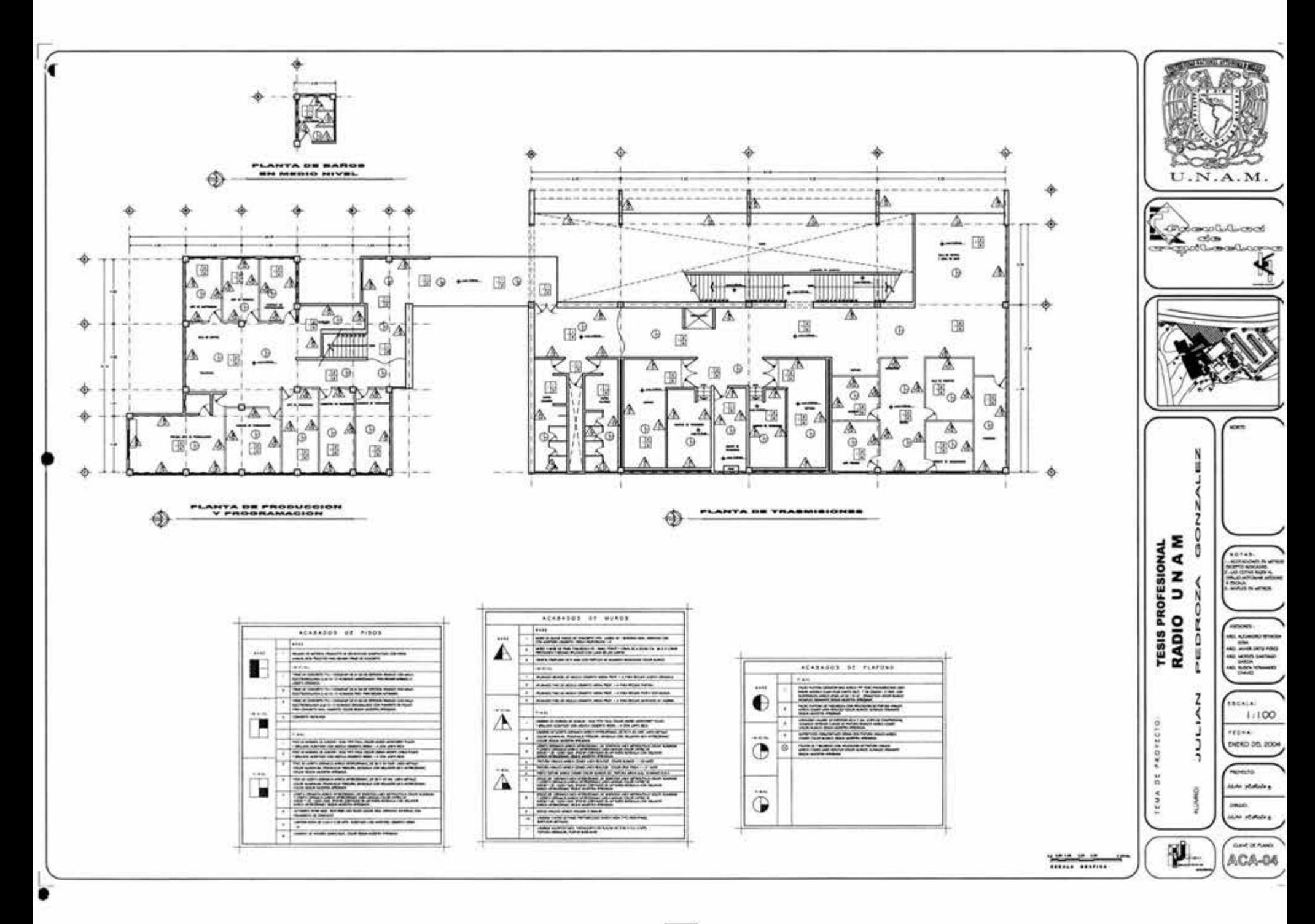

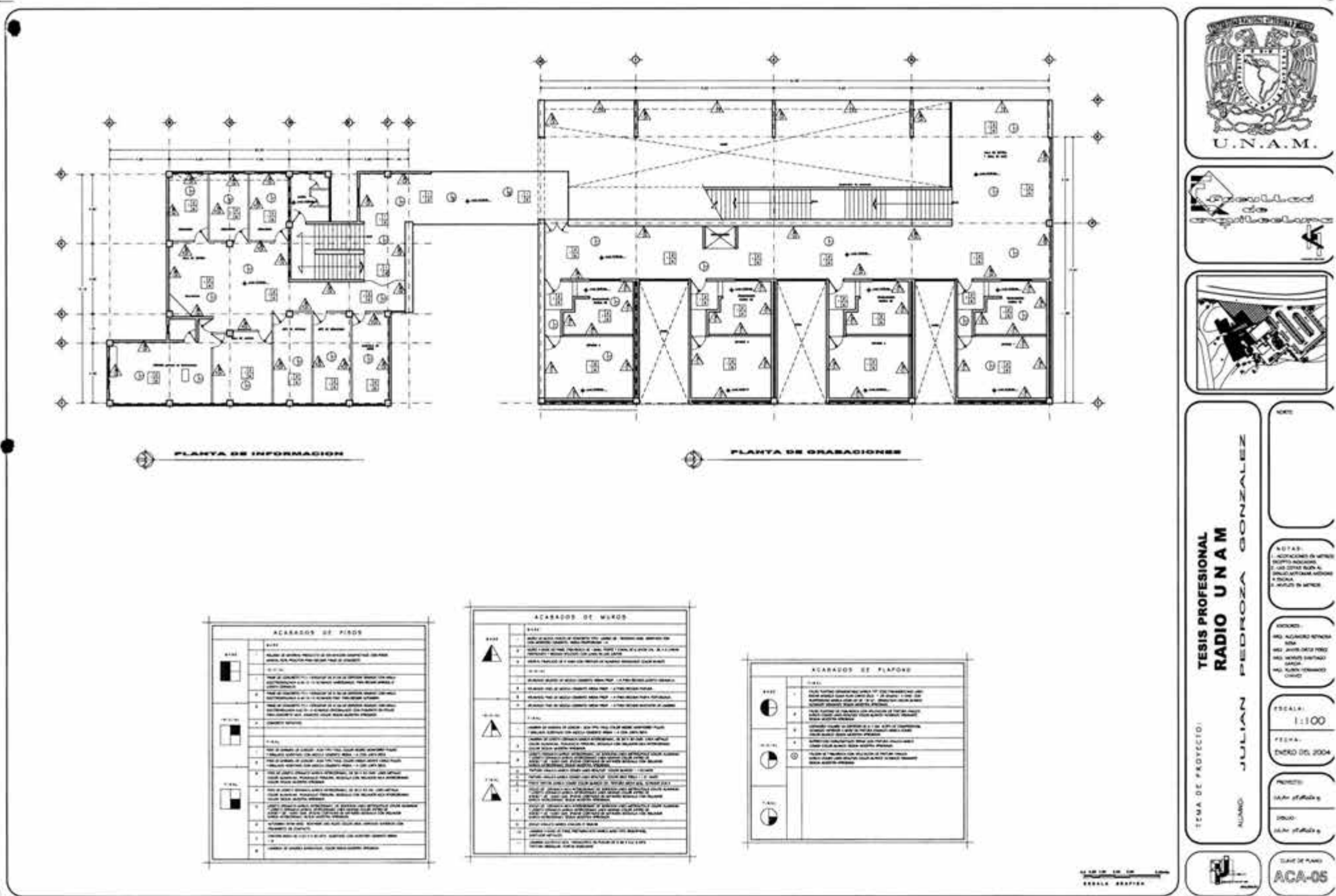
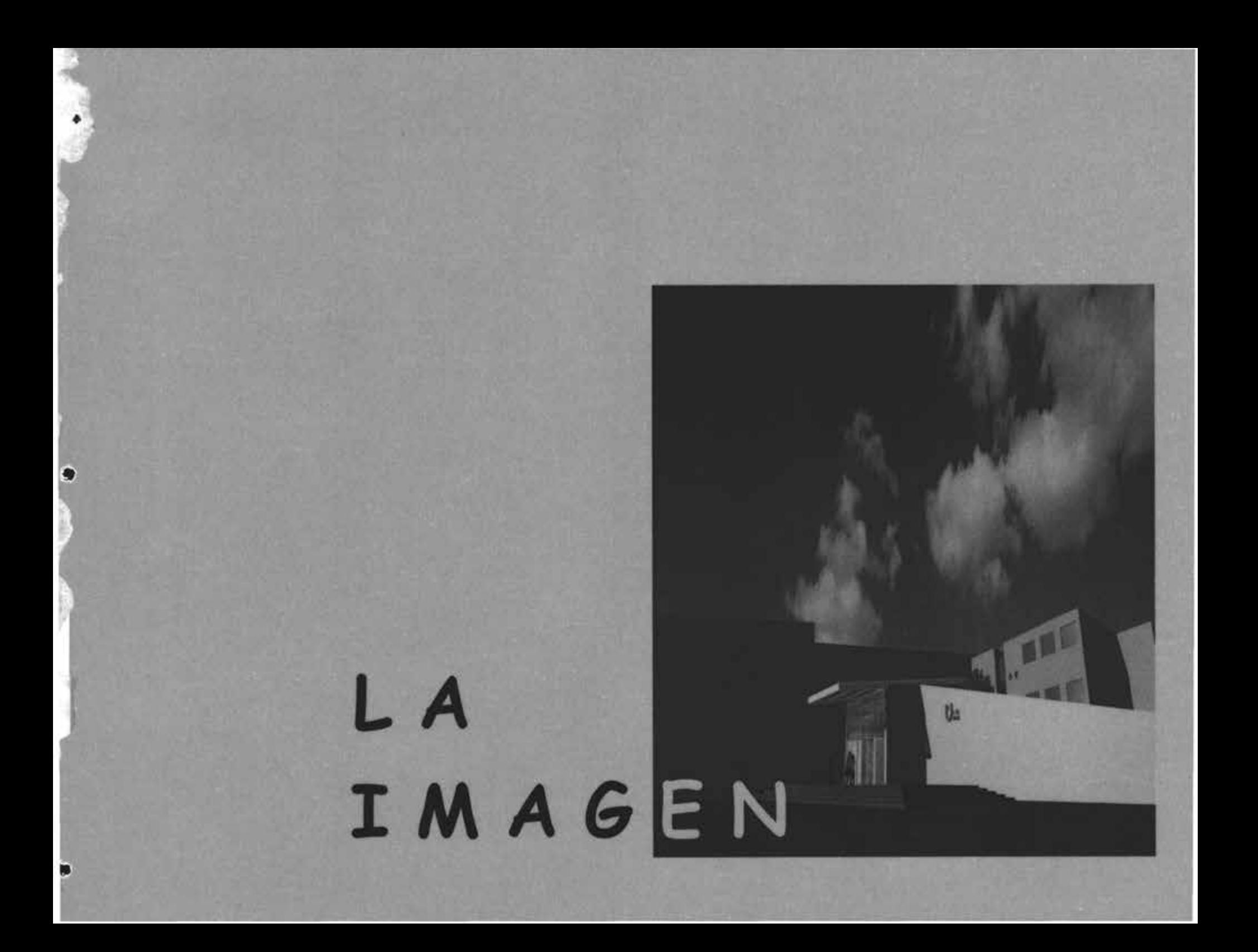

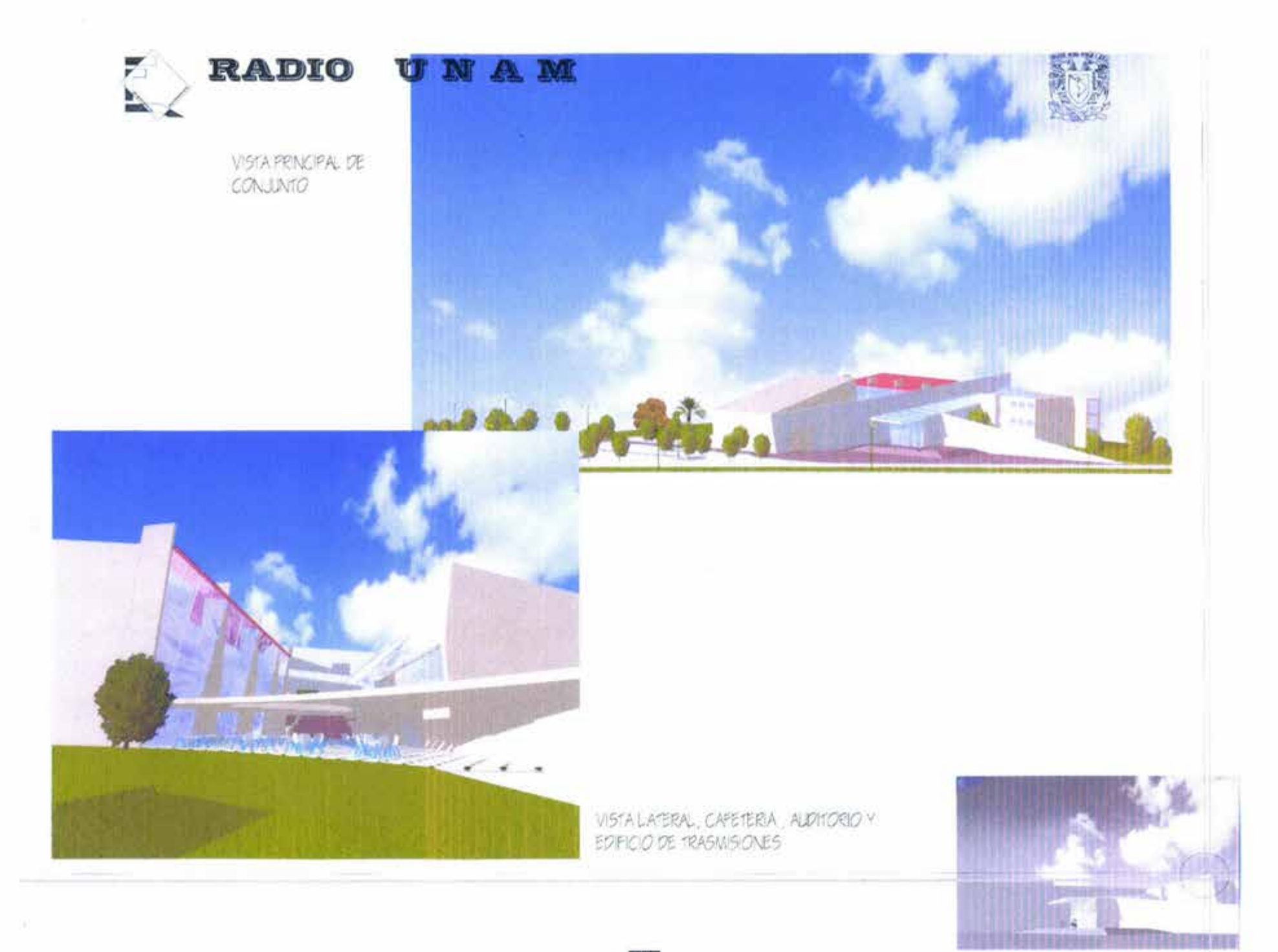

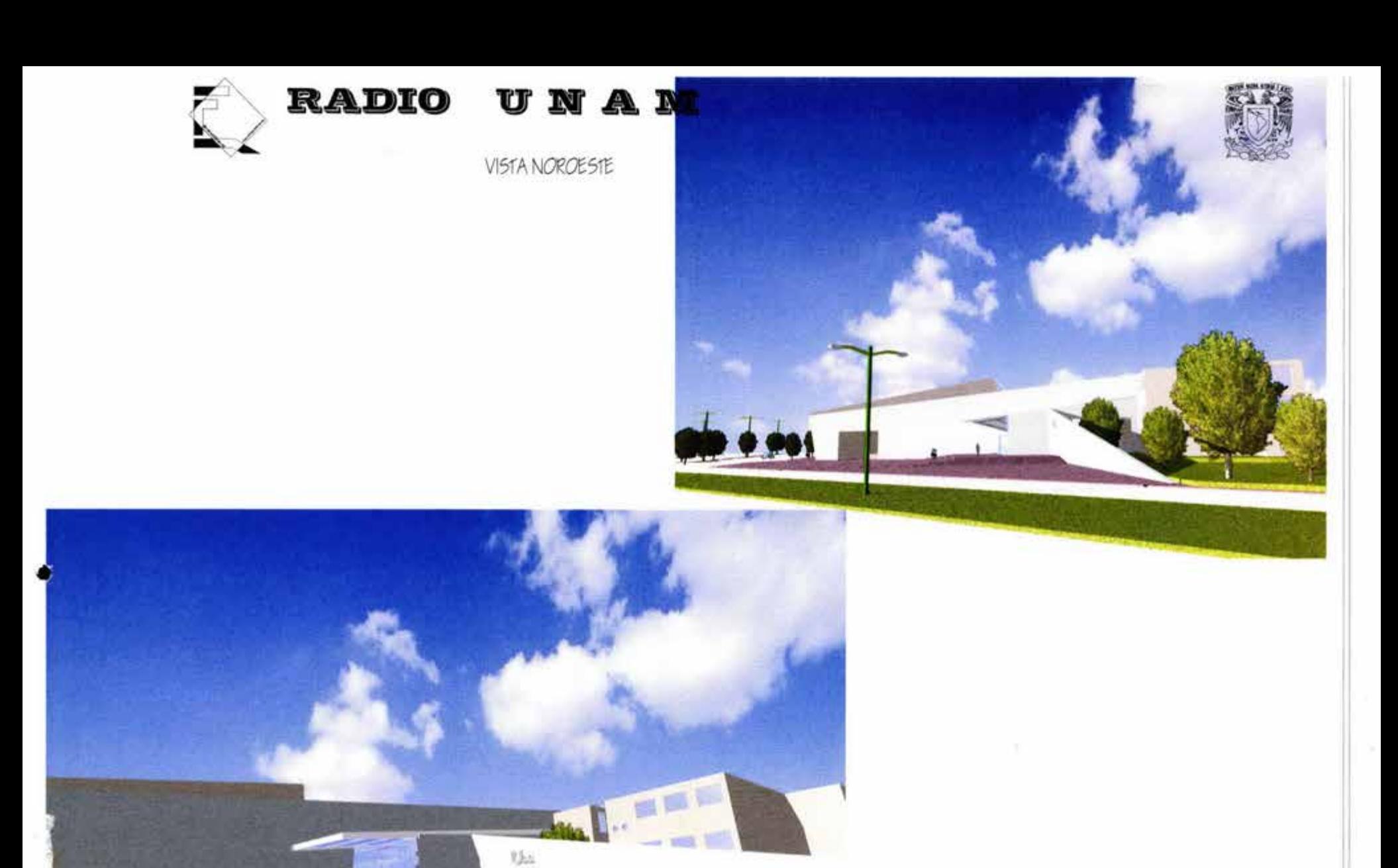

ACCESO PRINCIPAL

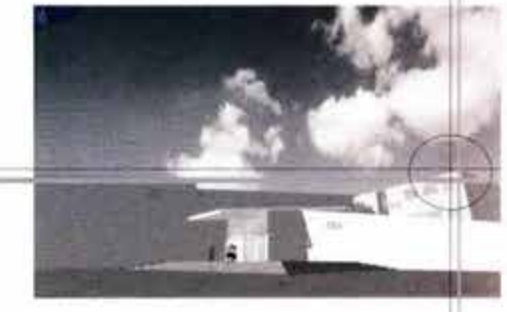

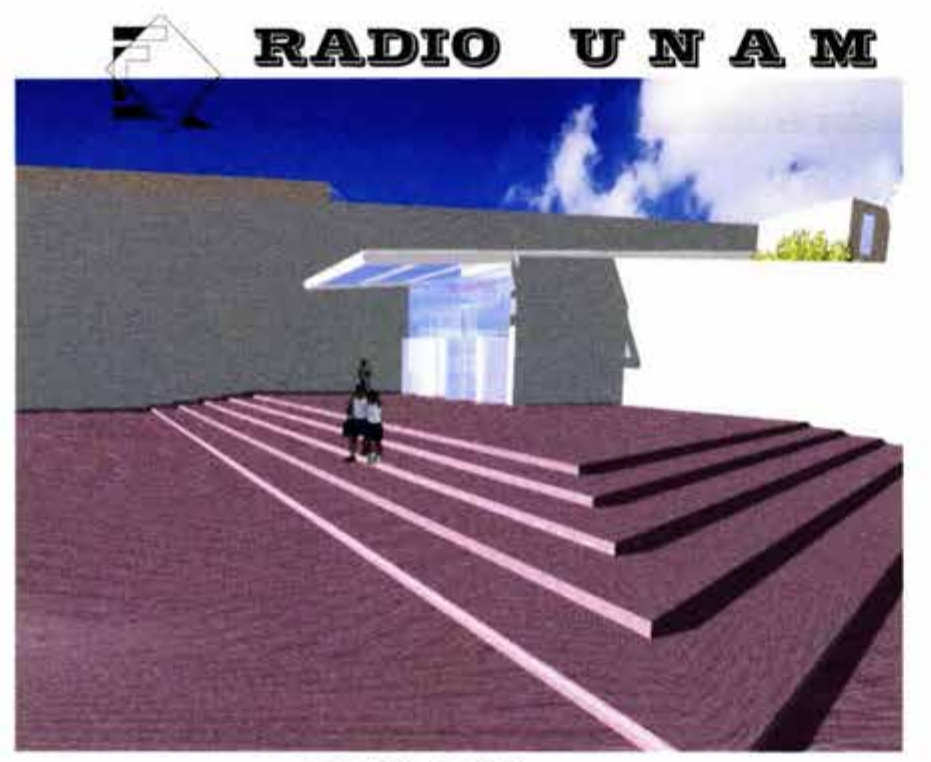

VISTADEL ACCESO

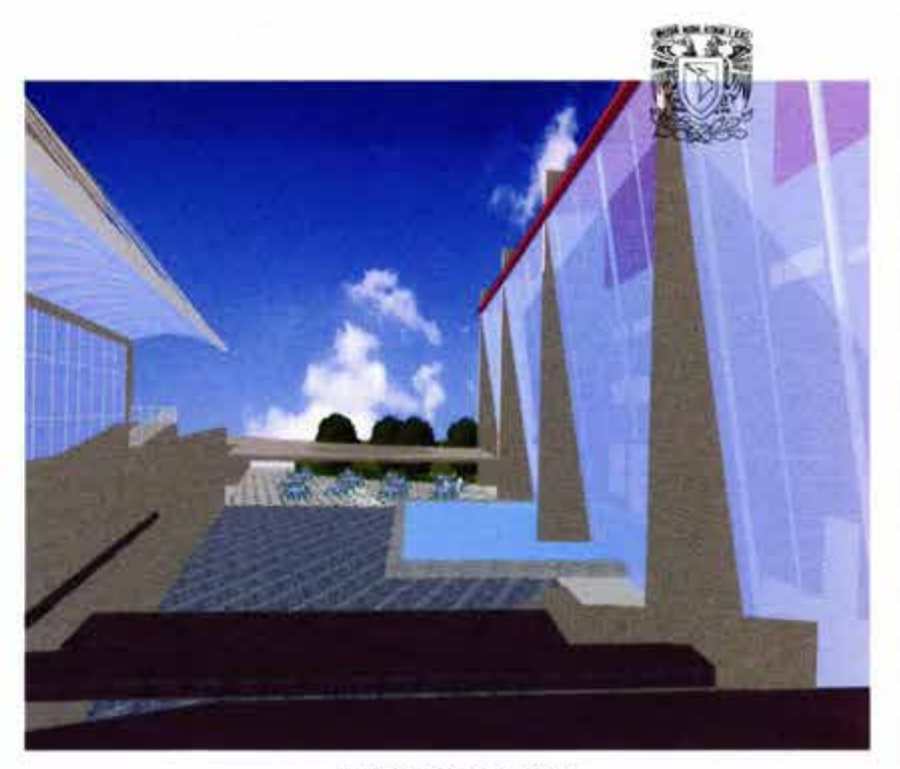

VISTA DE CAFETERIA DESDE EL INTERIOR

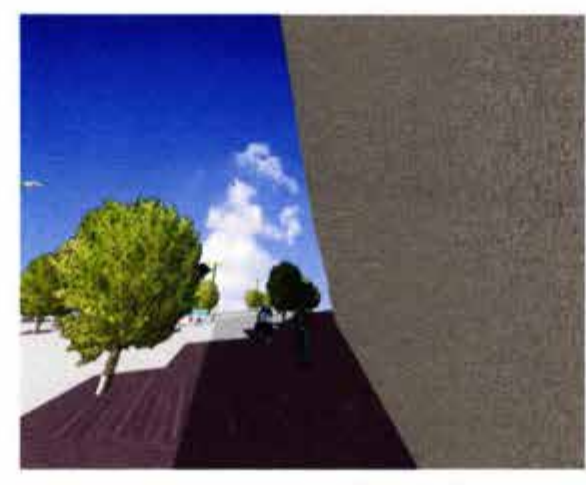

VISTA MURO INCLINADO DE **AUDITORIO** 

132

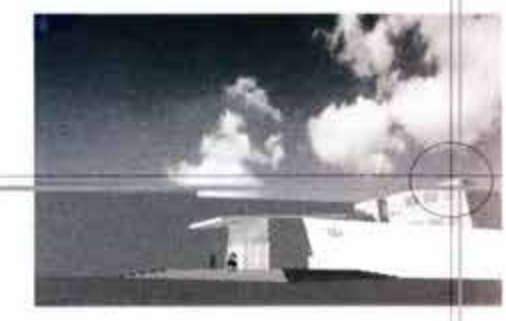

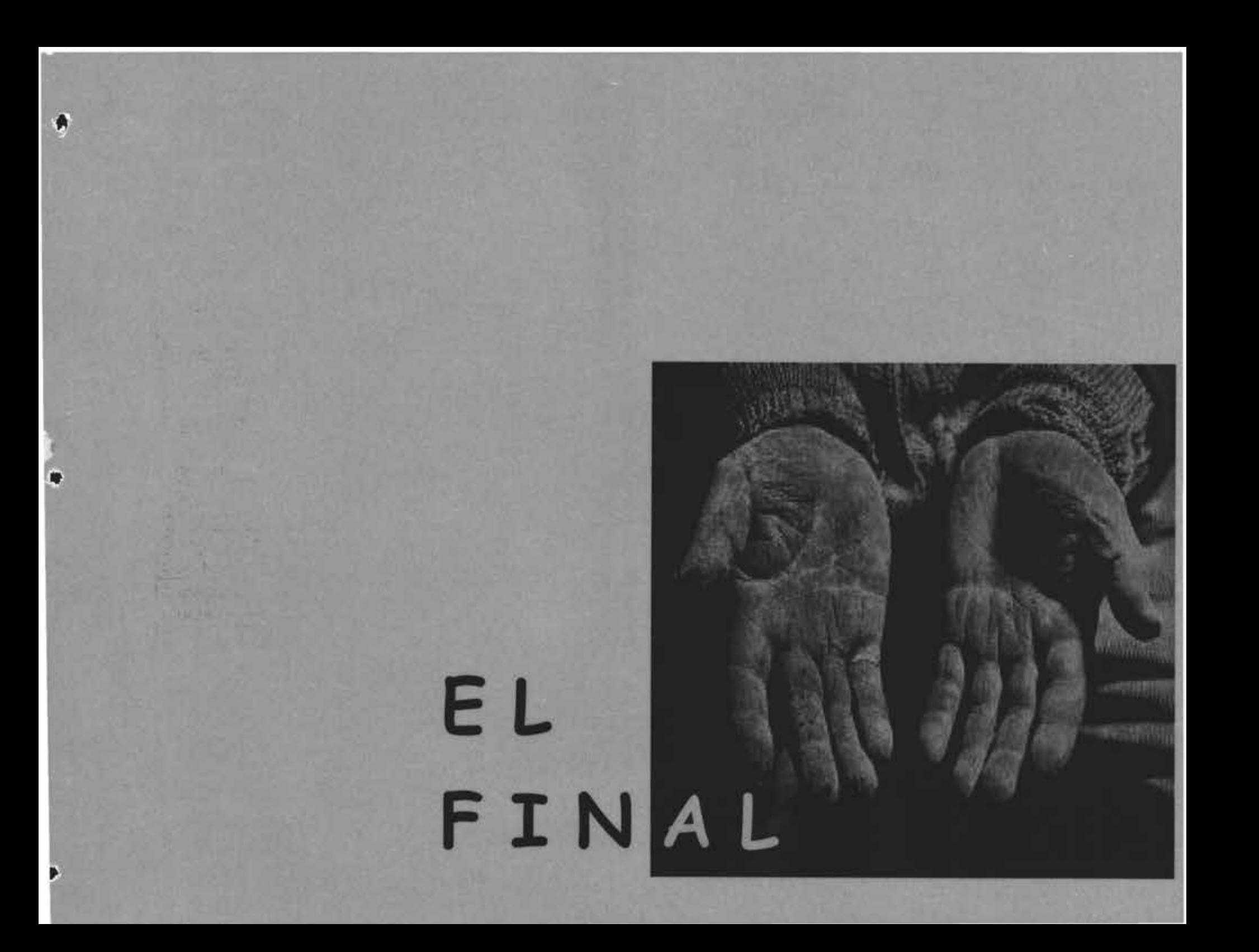

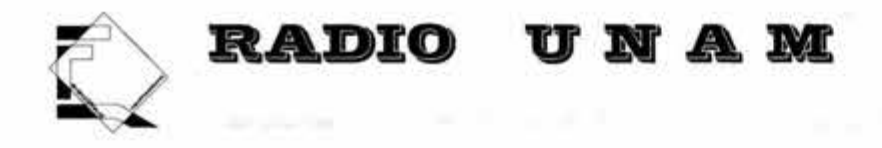

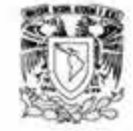

## **COSTO PARAMETRICO**

Podemos hacer una evolución de costos por método de ensamble, para el cual nos basamos en el manual de costos de BIZMA.

En la tabla de resumen de costos por M2 de construcción por modelo tenemos que:

Edificio de oficinas de clase común tiene un valor de 4,574.03 por cada metro cuadrado de construcción.

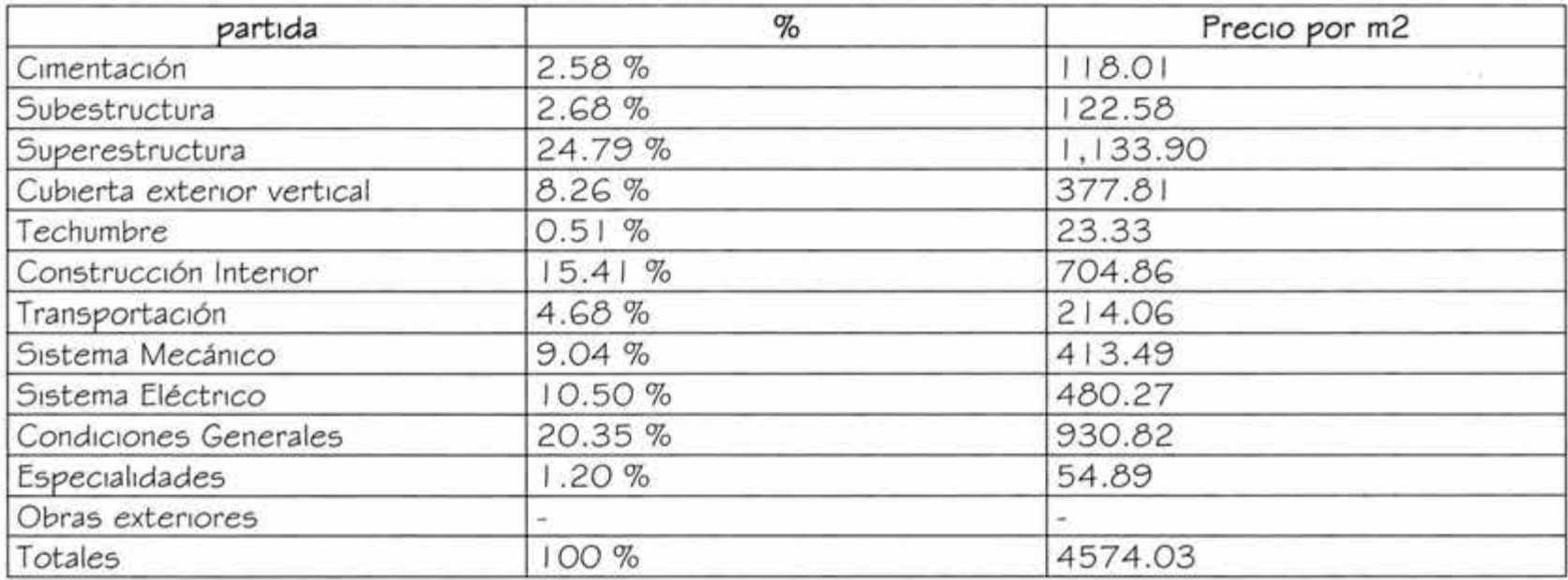

133

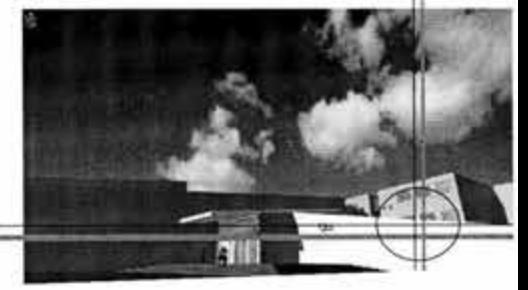

52.

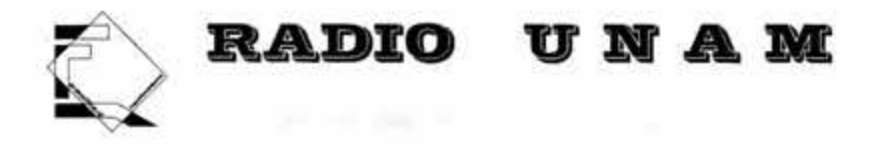

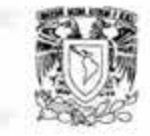

51 tenemos 3905 m2 construidos y el valor por metro cuadrado de este tipo de edificio es de 4,574.03 entonces podemos concluir que el valor aproximado del edificio es de:

3,905 m2 x 4,574.03 = l 7'8G 1,587.15

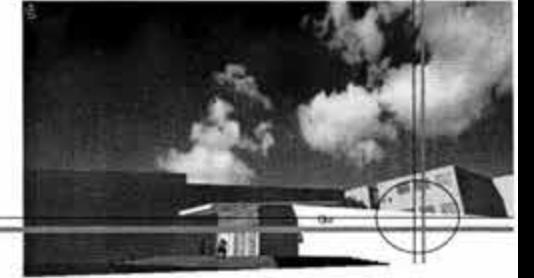

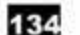

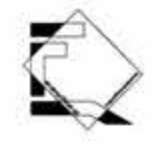

## **RADIO UNAM**

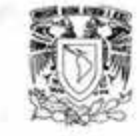

BIBLIOGRAFÍA

http//www.rad1ounam.org

http//www.UNAM.org

Plazola Cisneros Alfredo Enc1cloped1a de arquitectura Plazola

Neufert Ernst Arte de proyectar en Arquitectura M Company

G1lberto Enrique Harper El ABC de las instalaciones de gas , hidráulicas y Sanitarios Editorial Limusa 2001 Pg., 214

Costos de edificación BIZMA Numero 274 enero 2002

Arnal Simón Luis, Betancurt Suarez Max. Reglamento de construcción para el distrito federal Editorial Trillas 1 994

Libro de información Radio educación Septiembre del 2002

Gaceta UNAM Suplemento especial 50 aniversario Radio UNAM 1987 Leon Felipe

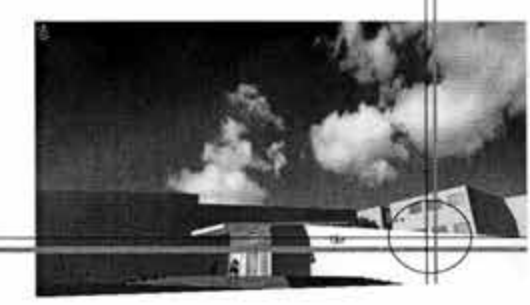

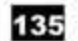

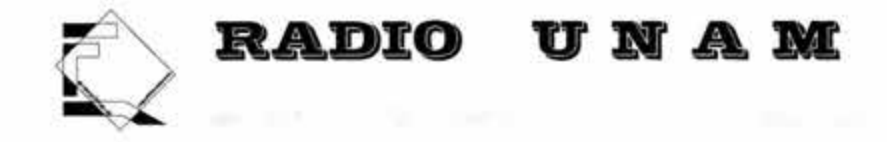

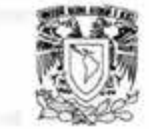

Ing. Gilberto Enríquez Harper<br>Guía practica para el calculo de instalaciones eléctricas<br>Editorial Limusa 1994.

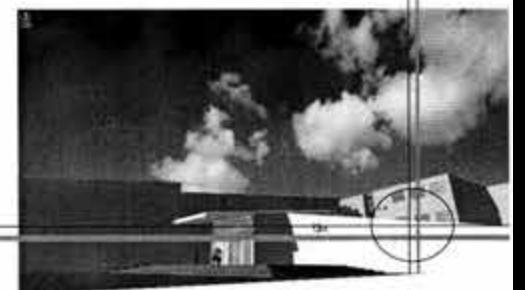

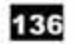